# **Universidad Tecnológica Nacional**

Facultad Regional Venado Tuerto – Ingeniería Electromecánica

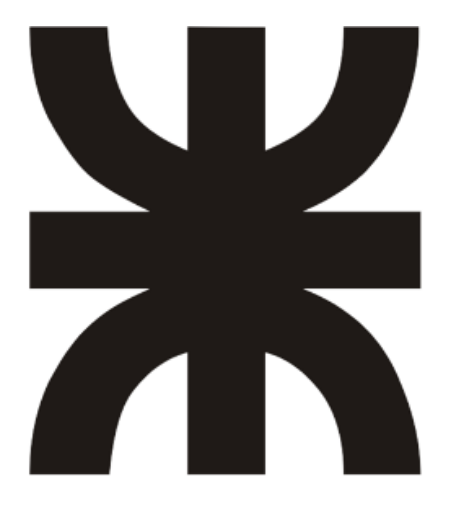

# LÍNEA DE MONTAJE AÉREO PARA MOTOS

**Profesores:** Ing. Ferreyra Daniel Ing. Giraudo Germán

**Autores: Díaz,** Ezequiel - **Medina,** Bruno - **Ortíz,** Nicolás

**2023**

# Índice General

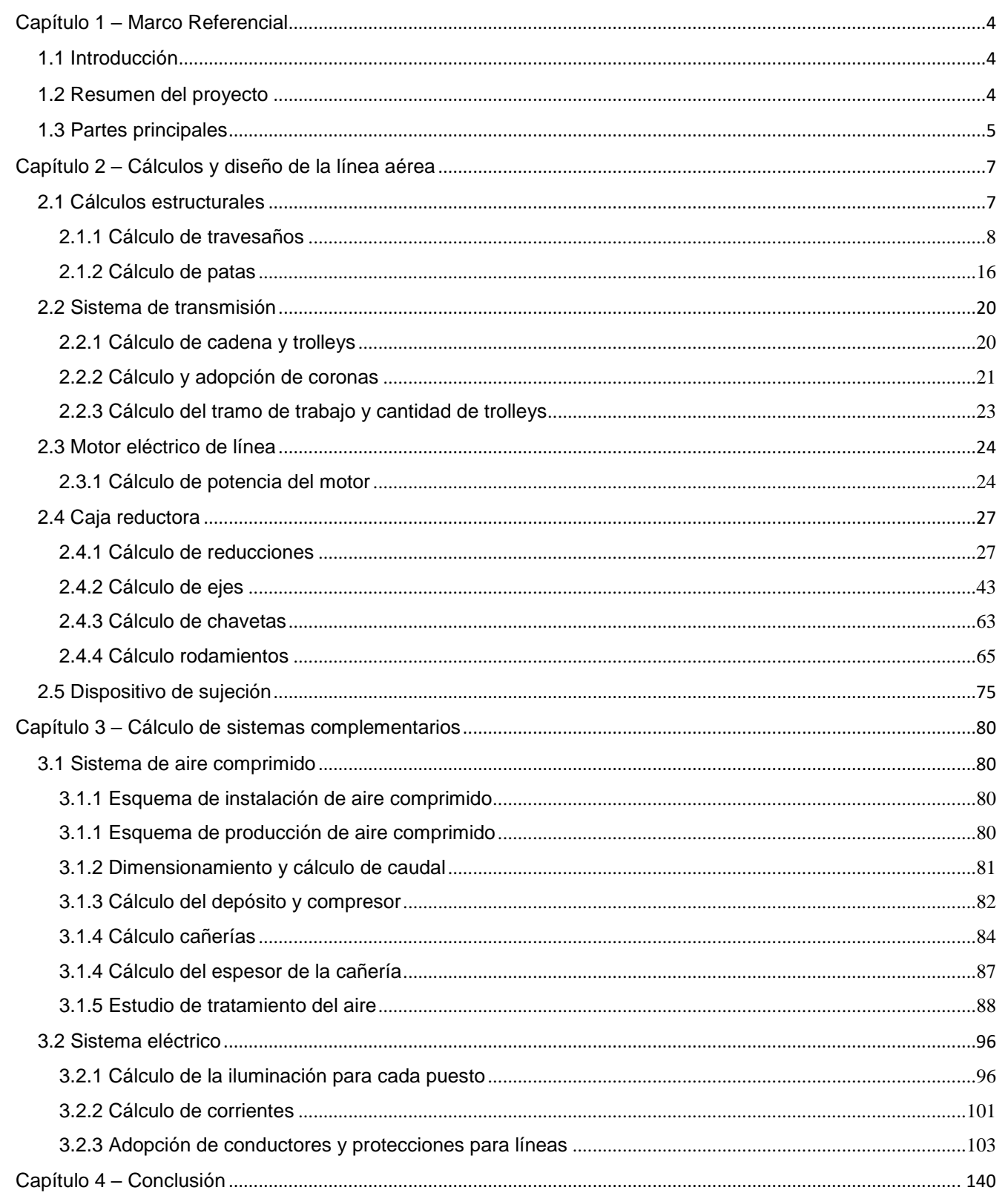

# **Capítulo 1 Marco Referencial**

Página **3** de **141**

### <span id="page-3-0"></span>**Capítulo 1 – Marco Referencial**

#### <span id="page-3-1"></span>**1.1 Introducción**

El avance de la tecnología y su creciente influencia en los campos productivos industriales resulta altamente beneficioso para lograr un ambiente de trabajo provechoso y versátil en los procesos de ensamblaje. Este punto central será entonces el disparador del proyecto, que busca nuclear los diferentes sistemas necesarios para los procesos de armado, con el objetivo final de lograr una línea de producción ergonómica, confiable y adaptable.

#### <span id="page-3-2"></span>**1.2 Resumen del proyecto**

En este proyecto se realizarán los correspondientes cálculos electromecánicos, diseño y planos de una línea de montaje aéreo para motos y los diferentes subsistemas. La línea estará dispuesta de 10 estaciones de trabajo. Cada una de estas estaciones, tiene una distancia longitudinal de trabajo de aproximadamente 2,5m por puesto.

La estructura de la misma deberá soportar una carga de 2000 kg, con un máximo de 200 kg por dispositivo de sujeción.

Las herramientas necesarias para el armado serán en su mayoría neumáticas, por lo que el proyecto abarca el cálculo y dimensionamiento de los sistemas necesarios para esta utilidad.

La conexión eléctrica se proyectará en base a los requerimientos técnicos y ergonómicos de trabajo en los puestos operativos.

El motor que permitirá la traslación de las motos a ensamblar será adoptado como parte del proyecto, y se diseñará íntegramente la caja reductora que utilizaremos para lograr las condiciones de movimiento solicitadas.

#### <span id="page-4-0"></span>**1.3 Partes principales**

En la siguiente representación podemos visualizar la línea ensamblada con las diferentes partes.

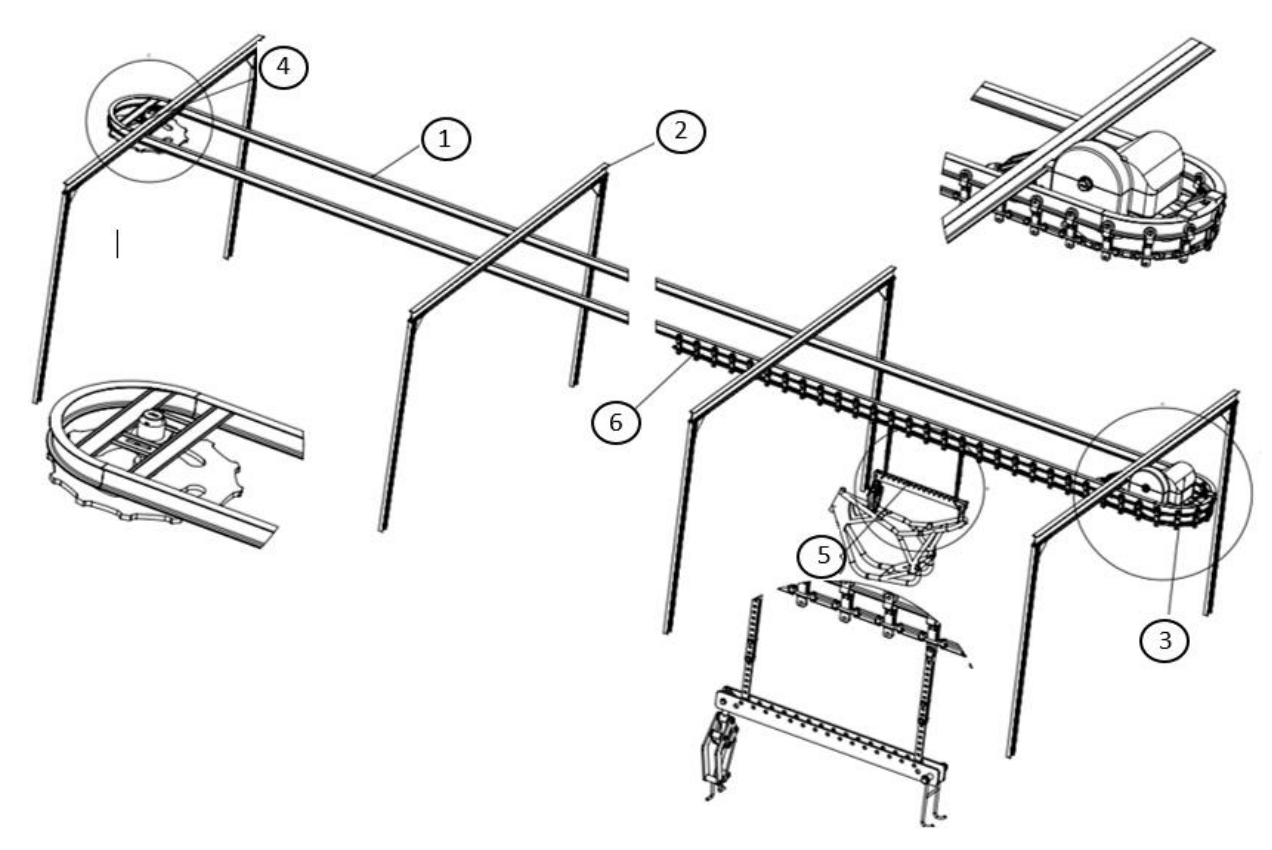

- 1. Guía IPN: Cumple la función de vía por la cual se deslizará la cadena.
- 2. Patas estructurales: La línea esta sostenida completamente por estas estructuras. El sistema completo consta de 7 patas iguales.
- 3. Motor, caja reductora y corona principal: Esta corona transmite el movimiento a la cadena, estando potenciada por un motor eléctrico. Debido a las bajas revoluciones de trabajo utilizaremos una caja reductora.
- 4. Corona secundaria: Permite que la traslación de la cadena sea suave y continua, además de dar tensión a la misma.
- 5. Dispositivo de sujeción: Sostiene el chasis de la moto durante el proceso de ensamblaje. Su diseño permite adaptarse a las geometrías de los distintos chasis y aporta la practicidad suficiente para la rápida carga y descarga de la línea.
- 6. Cadena de transmisión: Esta compuesta por trolleys, encargados de soportar los esfuerzos verticales y conducir el movimiento lineal.

# **Capítulo 2 Cálculos y diseño de la línea aérea**

# <span id="page-6-0"></span>**Capítulo 2 – Cálculos y diseño de la línea aérea**

# <span id="page-6-1"></span>**2.1 Cálculos estructurales**

Utilizaremos un sistema de sujeción que consta de siete travesaños soldados al IPN 100 que será la guía de la cadena. Estos estarán sostenidos por dos patas en cada extremo.

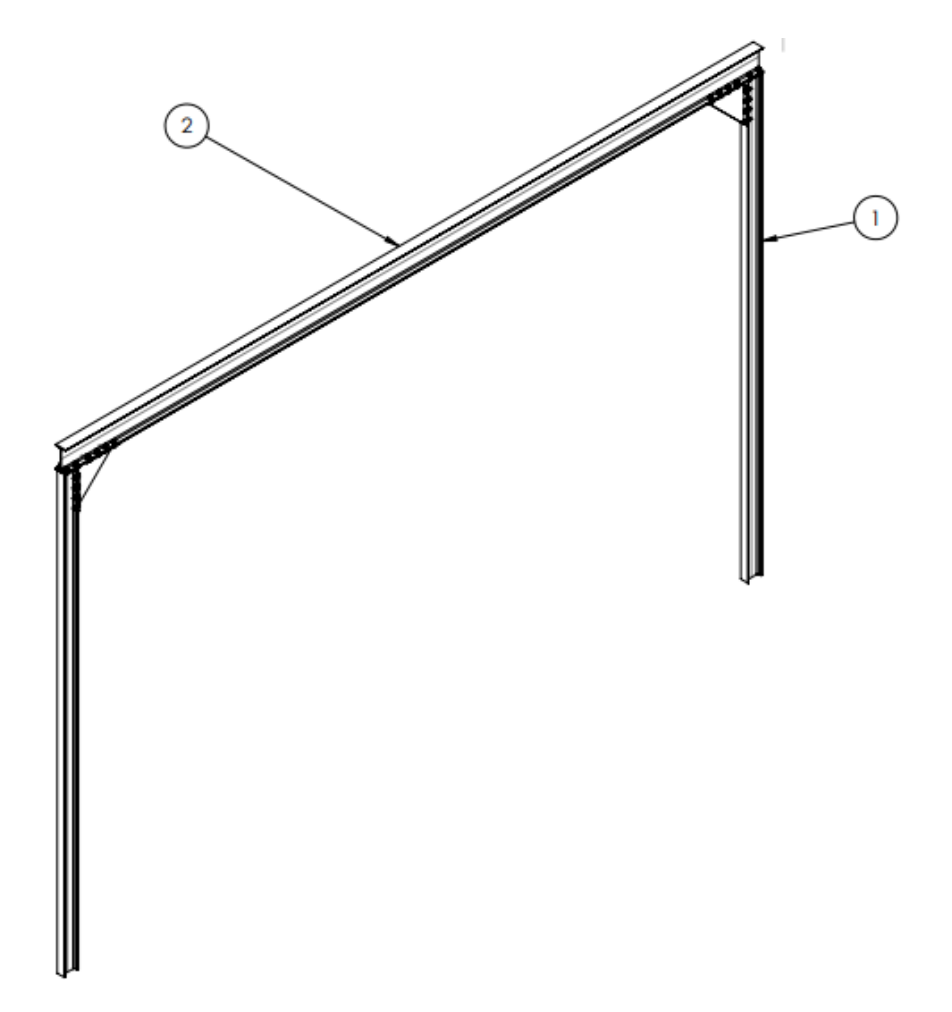

- 1. Patas: Dos perfiles IPN dispuestos en los extremos que soportarán las cargas de todos los elementos necesarios de la línea.
- 2. Perfil transversal: Perfil IPN que estará soldado a la guía de la cadena de ensamblaje.

Comenzamos entonces un estudio para determinar los esfuerzos a los que estará sometido este perfil, y mediante este cálculo adoptar el perfil adecuado.

Para esto calculamos el peso total de la cadena, trolleys, dispositivos de sujeción y motos. El mismo se detalla en la siguiente tabla.

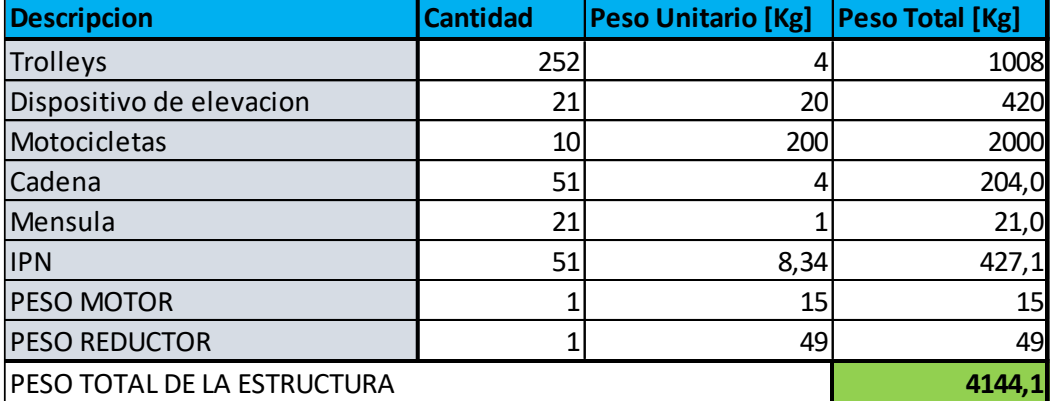

#### <span id="page-7-0"></span>**2.1.1 Cálculo de travesaños**

Para poder determinar los esfuerzos que deben soportar los perfiles transversales vamos a suponer las cargas igualmente distribuidas a lo largo de la línea, a excepción del peso de las motos que estará aplicado solo de un lado de la línea de montaje, es decir, lado por el cual la moto es armada.

Por comodidad de trabajo adoptamos las dimensiones de la estructura de soporte con travesaños de 4 metros de largo, y respetando la altura de la línea.

Calcularemos los esfuerzos de uno de los perfiles transversales, y mediante este dimensionaremos el resto.

Para realizar el cálculo que debe soportar cada una de las patas vamos a considerar que la pata izquierda es aquella que se ubica del lado por el cual el dispositivo de sujeción regresa solo. Por otro lado, la pata derecha será aquella que se ubica del lado por donde moto es armada.

Entonces:

$$
Fi\ total = \left(\frac{peso\ total\ a\ soportar - peso\ motors}{2}\right)*g
$$

$$
Fi\ total = \left(\frac{4144.1\ Kg - 2000\ Kg}{2}\right)*9.81\ m/s^2
$$

 $Fi$  total = 10,516 KN

Página **8** de **141**

UTN - FRVT Proyecto Final: Ortíz – Díaz - Medina Ing. Electromecánica

Dividiendo esta fuerza en las 7 patas que llevara la estructura tenemos

$$
Fi=1,483\;KN
$$

Ahora calculamos el lado derecho:

$$
Fd\ total = \left(\frac{peso\ total\ de\ la\ estructura - peso\ motors}{2} + peso\ motors\right)*g
$$

$$
Fd\ total = \left(\frac{4144.1\ Kg - 2000\ Kg}{2} + 2000\ Kg\right) * 9.81\ m/s^2
$$

 $Fd$  total = 30,01 KN

Dividiendo esta fuerza en las 7 patas que llevara la estructura tenemos

$$
Fd=4,285\;KN
$$

Con estos valores planteamos el sistema de esfuerzos característicos, para determinar la solicitación del perfil.

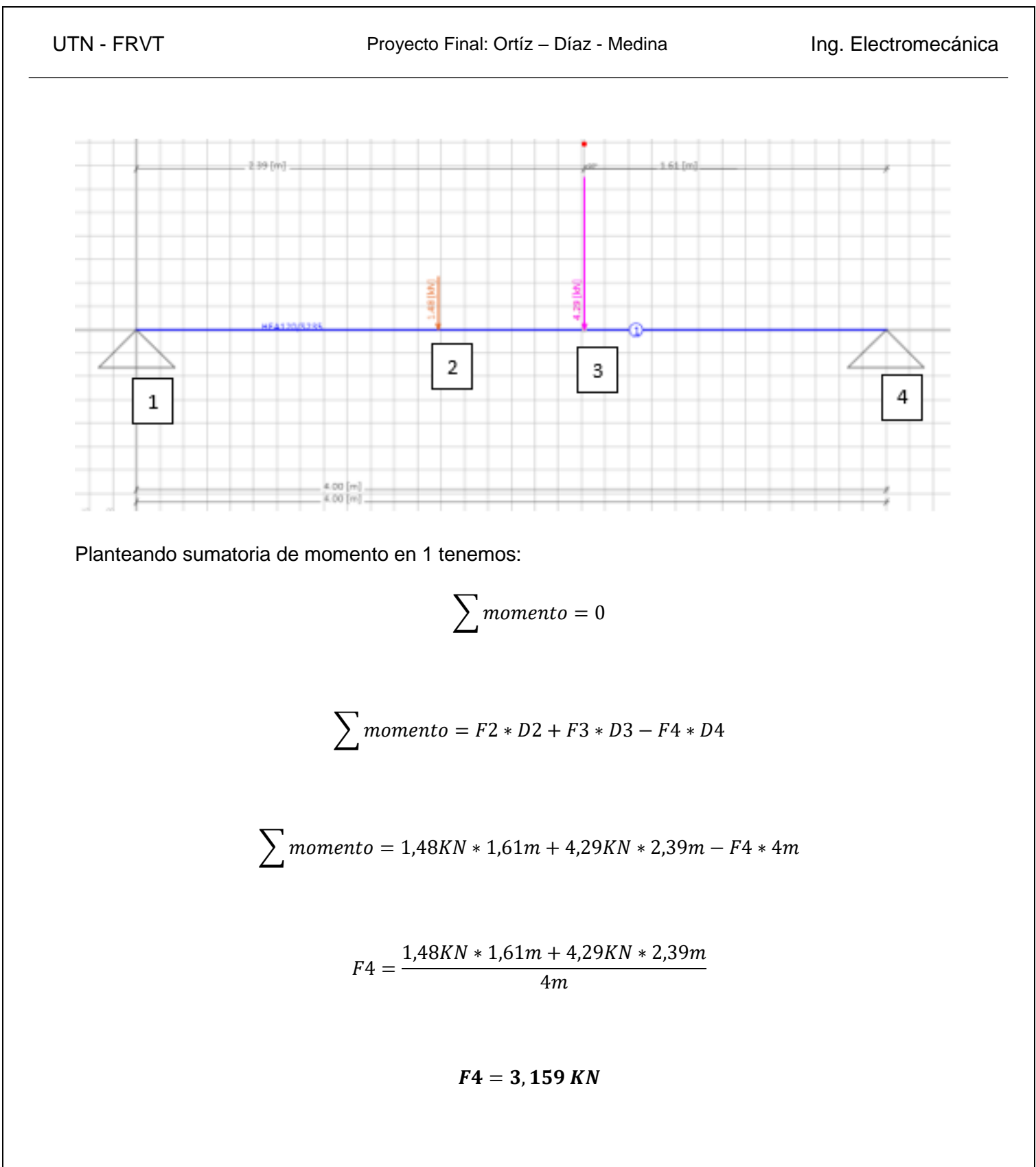

Planteando ahora sumatoria de fuerzas en el eje vertical tenemos:

$$
\sum F\ vertices\} = 0
$$

$$
\sum F \ vertices
$$
  

$$
F1 - F2 - F3 + F4
$$

$$
\sum F \, vertices = F1 - 1,48KN - 4,29KN + 3,159KN
$$

 $F1 = 2,611 KN$ 

Verificamos utilizando el software "Frame Design":

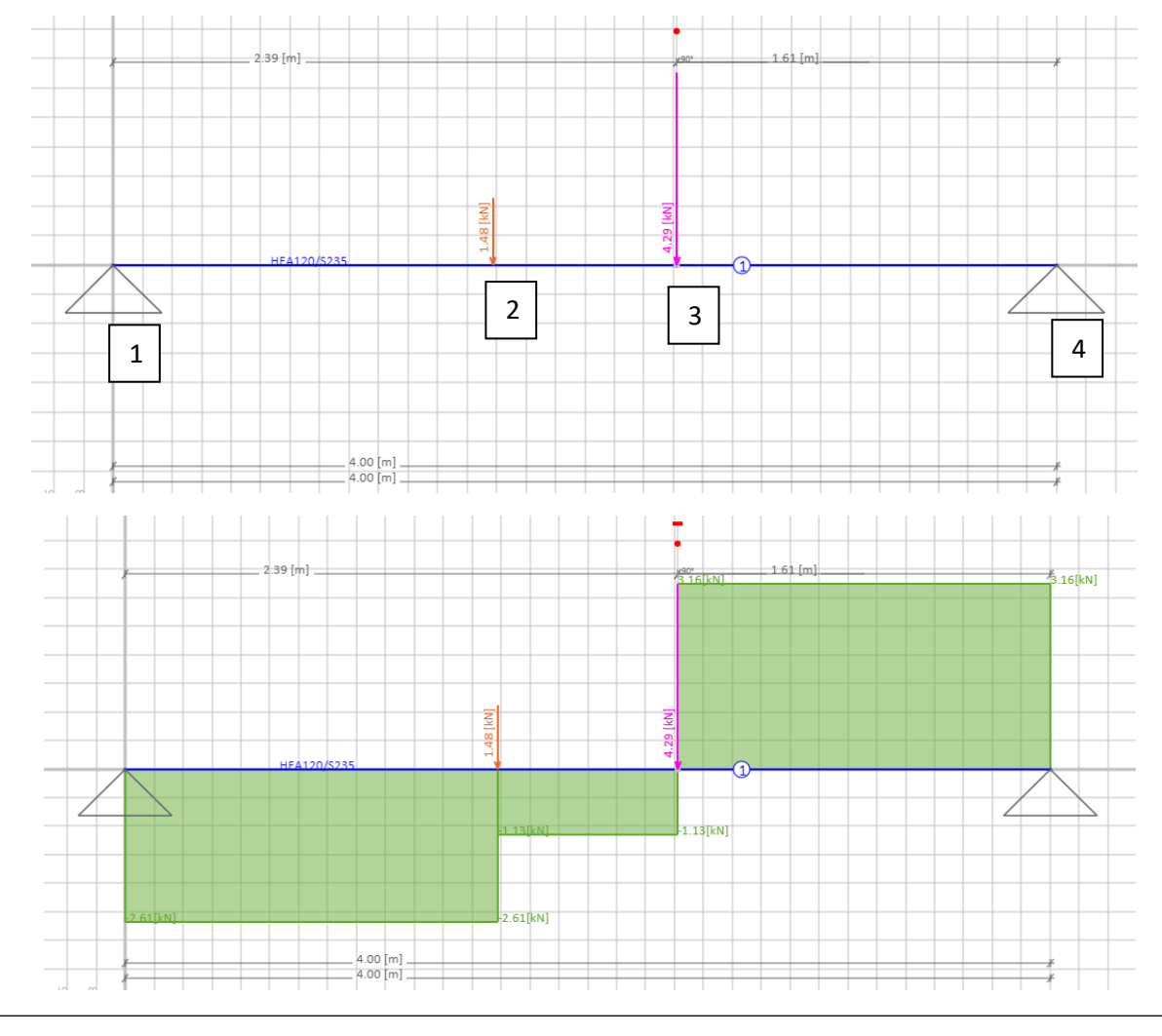

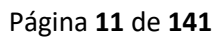

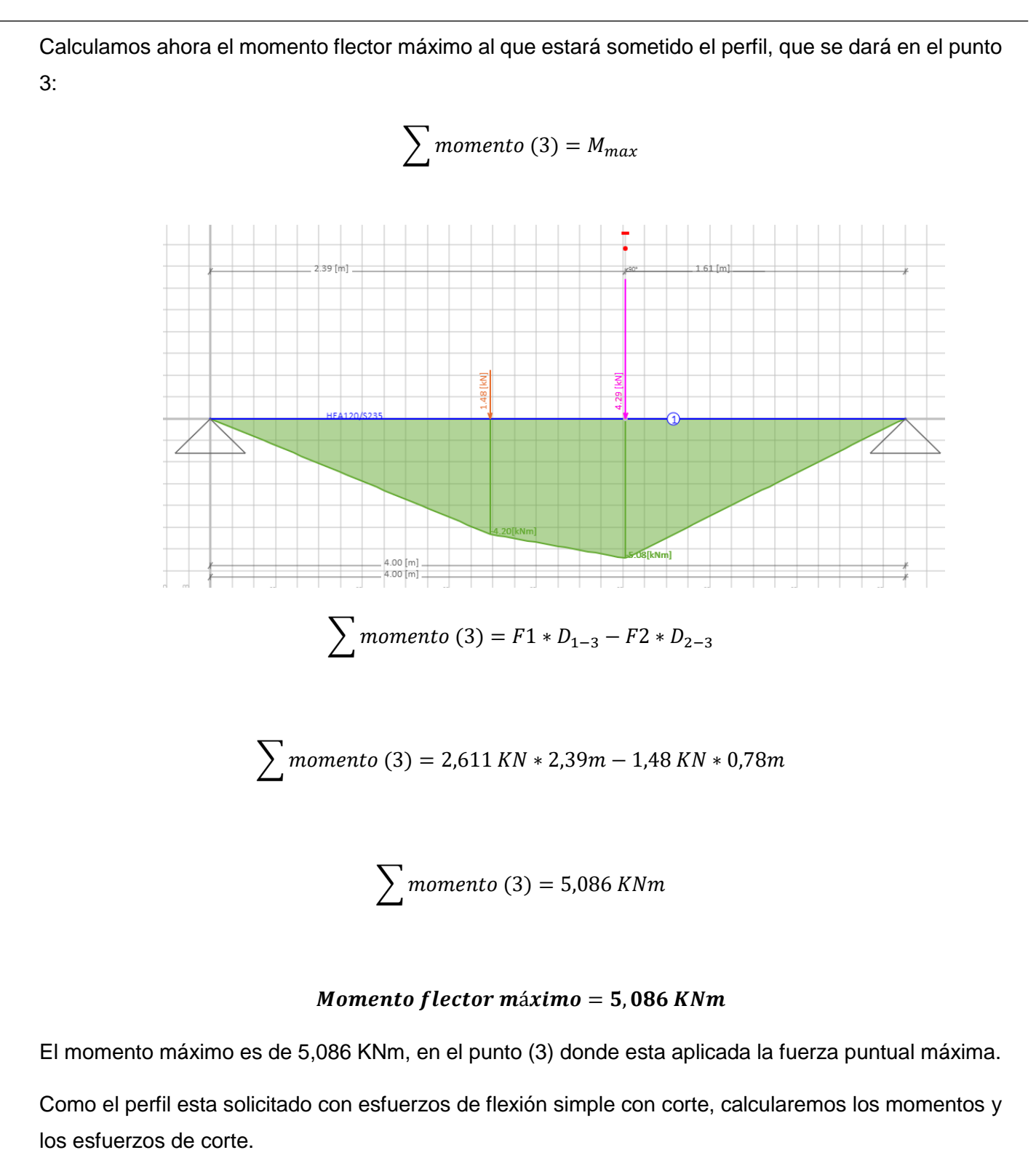

Tomando los valores de un IPN-80, acero F-24 (Tensión de fluencia 24 KN/cm2)

$$
\sigma_{Trabajo} = \frac{Mx}{Wx}
$$

$$
\sigma_{Trabajo} = \frac{M*y}{Ix}
$$

 $\sigma_{Trabajo} =$ 508 *KNcm* \* 4cm 77,8cm<sup>4</sup>

$$
\sigma_{Trabajo} = 26,118 \, KN/cm^2
$$

 $\sigma_{Admissible} =$ Tension de fluencia Coeficiente de seguridad

Tomamos un coeficiente de seguridad de 1,6

$$
\sigma_{Admissible} = \frac{24 \, KN/cm^2}{1.6}
$$

$$
\sigma_{Admissible} = 15 \, KN/cm^2
$$

Para que el perfil resista, debe verificar

 $\sigma_{Trabajo} \leq \sigma_{Admissible}$ 

$$
26,118 \, KN/cm^2 \leq 15 \, KN/cm^2
$$

Página **13** de **141**

UTN - FRVT Proyecto Final: Ortíz – Díaz - Medina Ing. Electromecánica

No verifica, por lo que continuamos el cálculo con el perfil IPN-120

$$
\sigma_{Trabajo} = \frac{M*y}{lx}
$$

$$
\sigma_{Trabajo} = \frac{508 \, K N cm * 6 cm}{328 \, cm^4}
$$

 $\sigma_{Trabajo} = 9,29~KN/cm^2$ 

 $\sigma_{Trabajo} \leq \sigma_{Maxima}$ 

 $9,29 K N/cm<sup>2</sup> \le 15 K N/cm<sup>2</sup>$ 

Verifica

Calculamos los esfuerzos de corte mediante la fórmula de Jourasky.

$$
\tau_{Trabajo} = \frac{Q * S}{I * b}
$$

Para perfiles IPN será:

$$
\tau_{Trabajo} = 1.17 \frac{Q}{e * h}
$$

e = espesor alma

 $h =$ altura

$$
\tau_{Trabajo} = 1.17 * \frac{4.29KN}{0.51cm * 12cm}
$$

Página **14** de **141**

 $\tau_{Trabajo} = 0.82 \; KN/cm^2$ 

Para que el perfil resista, debe verificar

 $\tau_{Trabajo} \leq \tau_{Admissible}$ 

$$
\tau_{Admissible} = 0.57 * \sigma_{Admissible}
$$

 $\tau_{Admissible} = 0.57$  \*  $24$  KN/ $cm<sup>2</sup>$ 1,6

 $\tau_{Admissible} = 8.55$  KN/cm<sup>2</sup>

 $0, 82 K N/cm^2 \leq 8, 55 K N/cm^2$ 

Verifica

A continuación, verificamos el perfil cuando es solicitado en simultáneo por los dos esfuerzos

$$
\sqrt{\sigma^2 + 3 \times \tau^2} \leq \sigma_{Admissible}
$$

$$
\sqrt{9,29 \, KN/cm^{2^2} + 3 * 0,82 \, KN/cm^{2^2}} \le 15 \, KN/cm^2
$$

9,40 KN/cm<sup>2</sup>  $\leq$  15 KN/cm<sup>2</sup>

Verifica

Adopto perfil IPN-120 de acero F-24 (tensión de fluencia 24  $KN/cm^2$ )

Página **15** de **141**

#### <span id="page-15-0"></span>**2.1.2 Cálculo de patas**

A continuación, dimensionaremos las patas que sostendrán los travesaños calculados anteriormente. Las mismas tendrán 2,5m de largo y estarán sometidas a esfuerzos de compresión, por lo que serán calculadas a compresión y luego verificaremos por pandeo.

El esfuerzo de compresión será el calculado para las reacciones del perfil anterior, por lo que evaluaremos la pata que se encuentre más solicitada. Además, debemos considera el peso del perfil IPN 120 que se encuentra arriba.

$$
F4=3,159~KN
$$

A esta tensión le sumaremos la mitad del peso del travesaño IPN 120 anteriormente adoptado.

Cálculo del peso del travesaño adoptado

Peso del perfil: 11,1 Kg/m

$$
11.1\frac{Kg}{m} * 4 m = P
$$

$$
44.4 Kg = P
$$

Debe verificarse

$$
\sigma_{Trabajo} = \frac{(F4 + P * g/2)}{\Omega} \le \sigma_{Admissible}
$$

 $\Omega$  = área transversal

Comenzamos calculando con un IPN 80

$$
\sigma_{Trabajo} = \frac{(3159\,N+44.4\,Kg*9.81\,m/seg^2/2)}{7.57\,cm^2}
$$

$$
\sigma_{Trabajo} = 0.44 \, KN/cm^2
$$

 $\sigma_{Trabajo} \leq \sigma_{Admissible}$ 

Página **16** de **141**

UTN - FRVT Proyecto Final: Ortíz – Díaz - Medina Ing. Electromecánica

$$
0.44 \, KN/cm^2 \le 15 \, KN/cm^2
$$

Verifica

Verificamos ahora por pandeo mediante la tensión crítica de Euler

La altura libre de pandeo será la correspondiente a un perfil vertical, empotrado-articulado

$$
S_x=0.7\ast l
$$

$$
S_x = 0.7 * 2.5 m
$$

$$
S_x=1.75\;m
$$

$$
\lambda = \frac{S_x}{i}
$$

*i*= radio de giro mínimo de la pieza

$$
\lambda = \frac{1.75 \ m}{0.032 m}
$$

 $\lambda = 54,68$ 

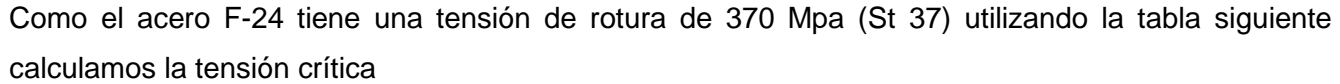

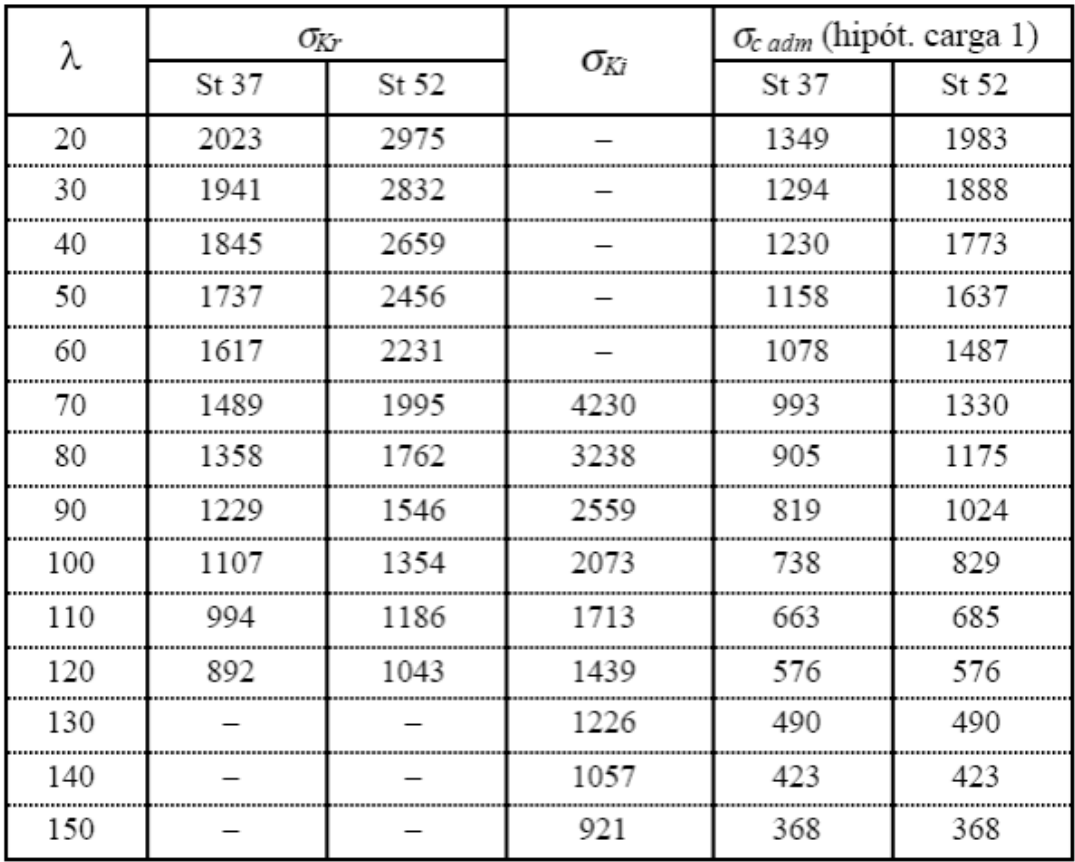

Adoptamos  $\lambda = 60$  y  $\sigma_{c \text{ Adam}} = 1078$ 

 $w=\frac{\sigma_{Admissible}}{2}$  $\sigma_{c\,Adm}$ 15  $KN/cm^2$ 

$$
w = \frac{15 \text{ KN/cm}^2}{1078 \text{ KN/cm}^2}
$$

 $w = 0,\!013$ 

$$
\sigma_{Trabajo} = \frac{w * (F4 + P * g/2)}{\Omega}
$$

Página **18** de **141**

UTN - FRVT Proyecto Final: Ortíz – Díaz - Medina Ing. Electromecánica

$$
\sigma_{Trabajo} = \frac{0.013 * (3159 N + 44.4 kg * 9.81 m/seg^2/2)}{7.57 cm^2}
$$

 $\sigma_{Trabajo} = 738{,}41 \, N/cm^2$ 

$$
\sigma_{Trabajo} = 0.738 \, KN/cm^2
$$

 $\sigma_{Trabajo} \leq \sigma_{Admissible}$ 

 $0,738 \, KN/cm^2 \leq 15 \, KN/cm^2$ 

Verifica

**Adopto perfil IPN-80** 

# <span id="page-19-0"></span>**2.2 Sistema de transmisión**

#### <span id="page-19-1"></span>**2.2.1 Cálculo de cadena y trolleys**

La selección del tipo de trolley (soporte donde se sujetan los dispositivos, y junto a este la moto) y la cantidad a utilizar, estará determinada por la carga máxima a soportar. Ésta carga corresponde al peso de la moto completamente armada, aproximadamente unos 200Kg.

Por medio del catálogo de Powerchain adoptamos el trolley relacionado con IPN 100. El cuál soporta una carga de 200 kg, donde se utilizarán dos de éstos para suspender cada uno de los dispositivos de sujeción de motos. Permitiendo así, en conjunto, una carga máxima de 400kg.

En base al trolley adoptado, seleccionamos cadena serie P- 458. (pág. 20 catalogo Powerchain).

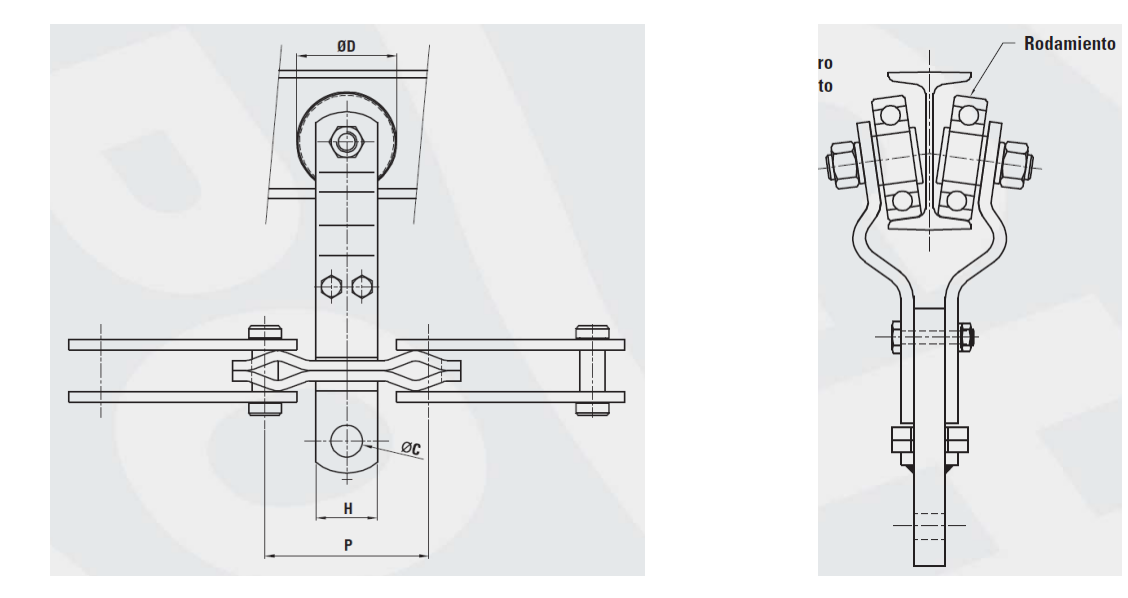

La longitud que se pretende por puesto es de 2500mm, pero ésta quedara determinada por las medidas de los eslabones de la cadena.

Calculamos la longitud real de los puestos con el paso de la cadena (P=203,2 mm)

 $N^{\circ}$  eslabones por puesto  $=$ longitud de puesto estimada (mm) paso de cadena (mm)

> $N^{\circ}$  eslabones por puesto = 2500 mm 203.2 mm

> > Página **20** de **141**

#### $N^{\circ}$  eslabones por puesto = 12, 3

De esto adoptamos, **12 eslabones por puesto.**

Calculamos la longitud real de cada puesto, con el paso de la cadena y la cantidad de eslabones por puesto calculada anteriormente:

Long. real de cada puesto = paso de la cadena  $\ast$  n° eslab por puesto

 $Long. real de cada puesto = 203,2 mm * 12$ 

 $Long.read$  de cada puesto  $= 2438,4mm$ 

Calculamos longitud total de la cadena (21 puestos)

Long. total de la cadena =  $21 * 2438.4$  mm

#### Long. total de la cadena =  $51,21$  m

#### <span id="page-20-0"></span>**2.2.2 Cálculo y adopción de coronas**

Calculamos el diámetro de las coronas tomando como valor primordial el radio de giro mínimo de la cadena. Dado que el fabricante es el mismo, elegiremos una corona adecuada para el radio mínimo de ésta, de esta manera nos aseguramos de no tener problemas en el giro de la cadena. Luego, podemos tomar conveniente que el perímetro de las coronas sea cercano a la longitud de un puesto para que la suma de los semicírculos formados por la cadena en las esquinas sume un puesto. Por definición el diámetro es el perímetro dividido "pi". Por lo tanto, calcularemos el diámetro como:

> Diametro coronas = long. de un puesto  $\pi$ Diametro coronas = 2438,4 mm  $\pi$

Diametro coronas =  $776, 2 \, mm$ 

Página **21** de **141**

Con este valor teórico vamos al catálogo y adoptamos dos **coronas de diámetro 778,4mm,** para cadena P - 458.

Esta corona será fabricada por el proveedor Powerchain. (pág. 21 y 22 catalogo Powerchain).

De esta manera, tendremos una corona en cada uno de los extremos de la línea. Una de ellas, solidaria al eje de la caja reductora, que proporcionara el movimiento. Por otro lado, la conducida será la encargada de tensar el sistema de cadena, mediante un tensor suministrado por el mismo fabricante.

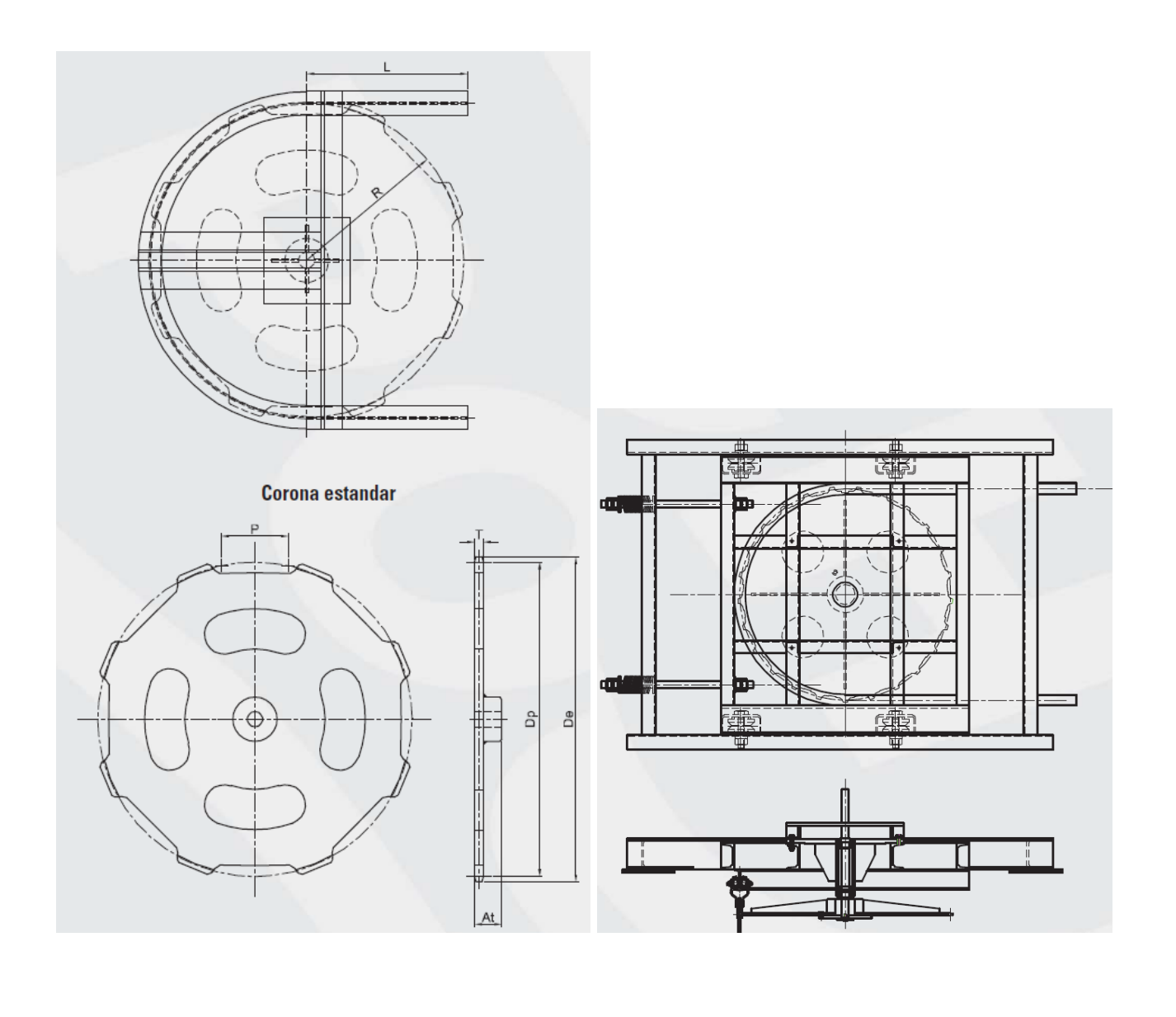

#### <span id="page-22-0"></span>**2.2.3 Cálculo del tramo de trabajo y cantidad de trolleys**

Calculamos el tramo de trabajo

Long. tramo de trabajo = long. de un puesto  $*$   $N^{\circ}$  puestos de trabajo

Long. tramo de trabajo = 2438,4 mm  $*$  10

 $Long.$  tramo de trabajo = 24384 mm

Finalmente, calculamos cantidad de trolleys necesarios

 $\emph{Cantidad de trolleys totales} =$ long.total cadena paso de la cadena

Cantidad de trolleys totales  $=$ 51206,4 mm 203,2

Cantidad de trolleys totales =  $252$ 

# <span id="page-23-0"></span>**2.3 Motor eléctrico de línea**

#### <span id="page-23-1"></span>**2.3.1 Cálculo de potencia del motor**

Calculamos la potencia necesaria del motor de la línea por la segunda ley de Newton, partiendo de la base de que la fuerza que ejercerá el motor deberá ser igual la masa por la aceleración en adición a la fuerza de rodadura a vencer, propia de los rodamientos.

$$
\sum F_x = F_m - F_{rod} = m * a
$$

$$
F_m = m * a + F_{rod}
$$

La masa que deberá arrastrar el motor será la especificada en la siguiente tabla

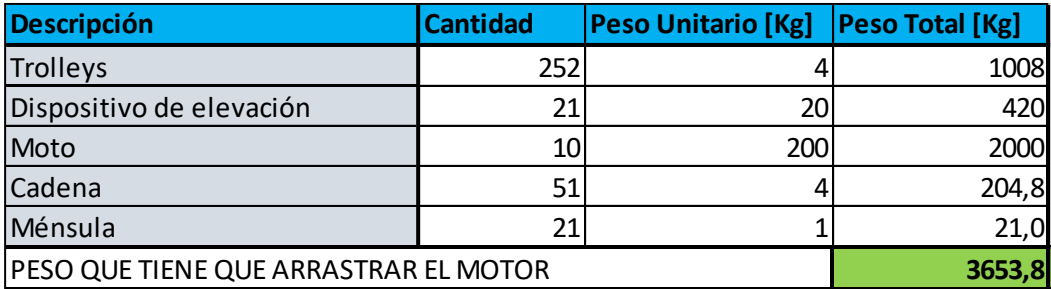

Calcularemos la fuerza de rodadura como:

$$
F_{rod} = \mu_r * N
$$

Siendo  $\mu_r$  el coeficiente de rodadura estático por catálogo SKF.

$$
F_{rod} = \mu_r * masa * g
$$

$$
F_{rod} = 0.001 * 3653.8 \, Kg * 9.81 \, m/s^2
$$

$$
F_{rod}=35,84\ N
$$

Para calcular la aceleración, definimos que el motor alcanzara su velocidad nominal en 0,1 segundo. De esto se desprende la fuerza que ejercerá el motor.

Página **24** de **141**

$$
F_m = m * a + F_{rod}
$$

Como la aceleración será igual a:

 $a =$ velocidad nominal tiempo de arranque

Y definiendo tiempo de arranque de 0,1 seg, tendremos:

$$
a=0.08\frac{m}{s^2}
$$

$$
F_m = 3653.8 \, Kg * 0.08 \frac{m}{s^2} + 35.84N
$$

 $F_m = 328,01 N$ 

Calculamos entonces la máxima potencia del motor, multiplicando la fuerza por la velocidad nominal máxima.

 $P_m = F_m * Vel.$  tangencial maxima

 $P_m = 2008,89 N * 0,008 m/sec$ 

$$
P_m = 16,07N \frac{m}{seg} = 0,022 HP
$$

**Adoptamos entonces, del catálogo de motores Siemmens (pág. 8) el motor "A7B10000048458" de 900 rpm nominales, y 0,5 HP.**

El motor no requiere de mucha potencia debido a que, si bien la masa suspendida es significativa, la misma se desplaza mediante rodamientos.

Página **25** de **141**

Aun así, es importante tener en cuenta que el rendimiento de una caja de engranajes se encuentra aproximadamente en un 90%, dependiendo de la configuración de la misma. En nuestro caso, al incluir una transmisión sin fin y corona, éste se ve afectado aún más. Finalmente, podemos decir que el rendimiento total del conjunto oscilará entre un 60 - 80%.

Tomando la peor condición, y afectando la potencia del motor por el rendimiento de la caja tenemos:

$$
P_{tm} = \frac{P_m}{\eta} = \frac{0.022 \, HP}{0.6} = 0.037 \, HP
$$

Como podemos ver, el rendimiento de la caja reductora no impacta en la adopción del motor ya que la potencia de trabajo es baja. Por esta razón, podemos decir que las pérdidas en la caja reductora no gravitarán en los cálculos de la adopción del motor.

#### **Limitador de par**

Adoptaremos un limitador de par, también conocido como limitador de torque, que es un dispositivo utilizado para limitar o controlar la cantidad de par (fuerza rotacional) transmitido en un sistema mecánico. Su función principal es proteger los componentes y equipos de posibles daños debido a cargas excesivas o situaciones de sobrecarga.

El limitador de par actúa como un mecanismo de seguridad que interviene cuando se supera un cierto nivel de torque predefinido. Cuando se alcanza o se excede este nivel, el limitador de par se activa y transmite menos torque o incluso desconecta completamente la transmisión de potencia. Esto ayuda a prevenir la sobrecarga y la ruptura de componentes, minimizando así los daños y el tiempo de inactividad del sistema.

$$
\tau = \frac{P_{tm}}{n} = \frac{0.037HP}{900 \frac{rev}{min} \frac{1 \text{ min}}{60 \text{ s}}} \times \frac{76.07 \frac{kg \text{ m}}{\text{s}}}{1HP} = 0.21 \text{ Nm}
$$

Debemos ajustar el limitador de par entre la salida del motor y la entrada de la caja. El limitador actuará cuando el par supere los 0,21 Nm

# <span id="page-26-0"></span>**2.4 Caja reductora**

El sistema necesitará de una caja reductora para obtener la velocidad de avance buscada (1,3 rpm). Para realizar la reducción debemos determinar la cantidad de pasos y reducción de cada paso necesaria.

> $V_{entrada} = 900$  rpm  $V_{\text{calida}} = 1.3\,rpm$

La relación de transmisión total será:

$$
i = \frac{V_{entrada}}{V_{salida}} = \frac{900}{1,3} = 692,3
$$

Debido a que necesitamos una gran reducción se decide utilizar, como primer paso, a la salida del motor un sinfín – corona, dejando solidario al eje del motor el tornillo sinfín.

Las demás reducciones necesarias se realizarán mediante engranajes cilíndricos y el último paso utilizando un engranaje cónico. Vamos a realizar una reducción mayor en el 2do paso, siendo la del 3er paso mayor aún, ya que la velocidad del 2do es mayor y por ende la fuerza será menor para la misma potencia. En cambio, en la 3er reducción la velocidad de entrada será menor y los dientes del engranaje tendrán que soportar mayor fuerza.

#### <span id="page-26-1"></span>**2.4.1 Cálculo de reducciones**

#### **2.4.1.1 Primer paso: Tornillo sin-fin y corona**

Los sistemas sinfín corona permiten grandes reducciones del orden de 8:1 a 100:1. Para nuestro caso utilizaremos una reducción de 80:1, ya que es lo que generalmente se utiliza en estos sistemas, siendo:

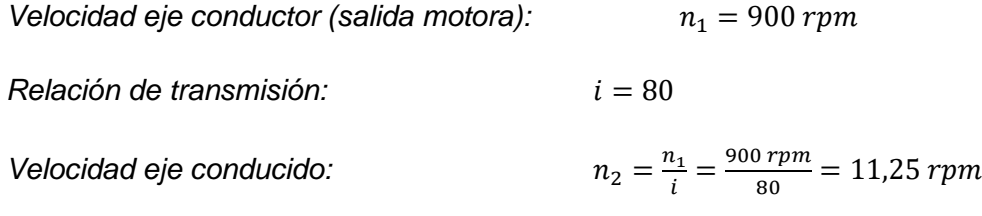

Ahora precisamos determinar las dimensiones y materiales del tornillo y corona. Particularmente, para el tornillo utilizaremos como material un **SAE 4140 templado y revenido**, por

otro lado, para el material de la corona utilizamos un **bronce al estaño SAE 62**. Las propiedades de los materiales se encuentran en la tabla 1.

#### **Los datos de los materiales a utilizar son:**

**Tornillo sin-fin: Acero SAE 4140 Templado y revenido:**

$$
E = 200 \text{ } GPa = 2039432 \frac{\text{Kgf}}{\text{cm}^2} \quad \text{(página 1025 Shigley)}
$$

$$
\sigma_{tracción} = 758 MPa = 7730 \frac{Kgf}{cm^2} \quad (página 1022 Shigley)
$$

$$
\sigma_{flex} = 655 MPa = 6676 \frac{Kgf}{cm^2} \quad (página 1022 Shigley)
$$

**Corona: Bronce al estaño SAE 62:**

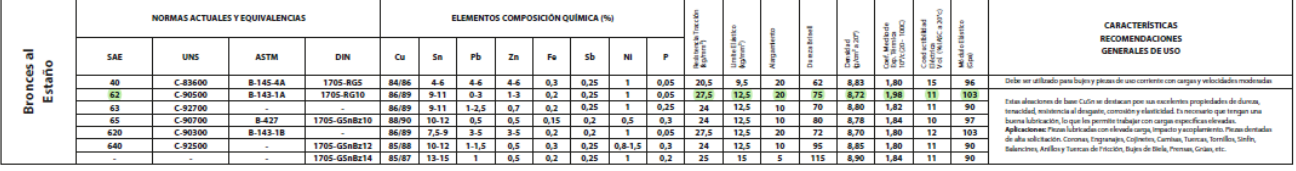

$$
E = 103 \text{ } GPa = 1050307 \frac{\text{K}gf}{\text{cm}^2} \quad \text{(Tablea de aleaciones - Omamet)}
$$

$$
\sigma_{tracción} = 27.5 \frac{Kg}{mm^2} = 2750 \frac{Kgf}{cm^2}
$$
 (Table de aleaciones – Omamet)

$$
\sigma_{flex} = 12.5 \frac{Kg}{mm^2} = 1250 \frac{Kgf}{cm^2}
$$
 (Table de aleaciones – Omamet)

Debido a que el esfuerzo admisible de contacto no es un dato que podemos encontrar en las tablas de propiedades de los materiales ya que depende de los materiales en contacto, el tratamiento superficial que tengan y por ende la dureza de las piezas, debemos realizar un cálculo en base a la tensión de flexión admisible como sigue:

Adoptamos coef seg. = 2:

$$
\sigma_{flex. \text{adm}} = \frac{1250 \frac{Kgf}{cm^2}}{2} = 625 \frac{Kgf}{cm^2}
$$

 $\sigma_{contacto\;adm} = 4 \times \sigma_{flex.\;adm} = 4 \times 625$ Kgf  $\frac{120}{cm^2}$  = 2500 Kgf  $cm<sup>2</sup>$  Adoptamos una relación de diámetros de engranajes igual a 5,5. También un ángulo de presión del diente de 20° y un ángulo de contacto total del tornillo de 100°. Entonces:

$$
\xi = \frac{1}{5.5}
$$

$$
\alpha = 20^{\circ}
$$

$$
\mathbb{Z} = 100^{\circ}
$$

Para determinar las características dimensionales hacemos uso de la *fórmula de Euler para dos ruedas que se tocan:*

$$
\sigma_c^2 = \frac{P \times E' \times 0.35}{L_{min} \times \rho'}
$$
 (Fórmula de Euler)

Siendo:

$$
P_n = \frac{2 \times Mt}{\phi_{rueda} \times \cos \alpha \times \cos \lambda}
$$
 (Fuerza normal al diente)  

$$
\frac{1}{E'} = \frac{1}{E_1} + \frac{1}{E_2}
$$
 (Módulo de elasticidad compuesto)

$$
\frac{1}{\rho'} = \frac{1}{\rho_1} + \frac{1}{\rho_2}
$$
 (Radio computes to)

Pero  $\rho_2$  se supone infinito, entonces:

$$
\rho' = \rho_1 = \frac{\phi_{rueda} \times \sin \alpha}{2}
$$
 (Radio de curvatura del diente)

*Por otro lado:*

$$
L_{min} = \frac{\pi \times \emptyset_{tornillo} \times \varepsilon \times \lambda' \times 2\gamma^{\circ}}{\cos \lambda \times 360^{\circ}}
$$
 [cm] (Longitud mínima del tornillo)

 $2\gamma \approx 100^{\circ}$  (ángulo de contacto del tornillo)

 $\varepsilon \approx 1.8$  (coeficiente de recubrimiento)

 $\lambda' \approx 0.75$  (coeficiente de error de contacto)

*Simplificando:*

 $L_{min} \approx 1.2 \times \phi_{tornillo}$ 

Página **29** de **141**

Sustituyendo en la fórmula de Euler, podemos despejar el diámetro de la rueda:

$$
\sigma_c^2 = \frac{Mt \times 2 \times E' \times 0.35}{\phi_{rueda}^3 \times \cos \alpha \times \sin \alpha \times \cos \beta \times 1.2 \times \varepsilon}
$$
 (Fórmula de Euler)

A consecuencia de la deformación del tornillo sin fin, del árbol de la rueda, de los cojinetes y la armazón, de las inexactitudes de fabricación y de montaje, la carga se distribuye de forma irregular a lo largo de las líneas de contacto. Por lo que el término medio de la carga " $q_{med}$ " debemos afectarlo por un *coeficiente de concentración de la carga " ".* 

Debido a que contamos con una carga constante, el desgaste uniforma la carga y podemos adoptar  $k_c = 1$ .

Por otro lado, las inexactitudes del engranaje, condicionadas por la falta de precisión de la herramienta y de la máquina para elaborar engranajes, son la causa de un funcionamiento no rítmico (irregularmente) de la transmisión. A consecuencia de esto, incluso a una velocidad constante de la rueda conductora (sin-fin), la rueda conducida (corona) gira irregularmente. Las aceleraciones angulares que surgen en este caso son la causa de que los dientes entren en engrane con golpes. Esto provoca *cargas dinámicas* complementarias en los dientes que disminuyen la capacidad de las ruedas de transferir carga útil. A través del *coeficiente de cargas dinámicas ""*, tenemos en cuenta esta disminución de capacidad, donde podemos adoptar un valor según la velocidad de la rueda que manejemos: siendo  $v_{rueda} \leq 3 \frac{m}{se}$  $\frac{m}{seg} \rightarrow k_d = 1 \text{~} 1,1$  ; siendo  $v_{rueda} > 3 \frac{m}{seg}$  $\frac{m}{seg} \rightarrow k_d = 1,1$ ~1,2.

Finalmente adoptamos  $k_d = 1,1$ .

$$
\phi_{rueda} = \sqrt[3]{\frac{Mt \times 2 \times E' \times 0.35 \times k_c \times k_d}{\sigma_c^2 \times \cos \alpha \times \sin \alpha \times \cos \times 1.2 \times \varepsilon}}
$$

Al ser  $\sigma_{res.~ trac}$   $< 30 \frac{\text{kg}}{\text{mm}^2}$ , descartamos la posibilidad de agarramiento (pag 392 Drobrovolski), entonces la capacidad de carga de la transmisión se limita por la fatiga de contacto y la magnitud del esfuerzo admisible se debe afectar por el coeficiente de Kreg (pág. 393 Drobrovolski):

$$
k_{reg} = \sqrt[8]{\frac{10^7}{N}}
$$

$$
N=60\times n\times T\times a
$$

n: número de revoluciones de la rueda

T: tiempo de servicio

a: años de servicio

Considerando que la rueda gira a 11,5 rpm, un uso intermitente de 24 horas al día por 250 días del año y 10 años de servicio:

$$
k_{reg} = \sqrt[8]{\frac{10^7}{40500000}} = 0.84
$$

La tensión de contacto:

$$
\sigma_c = 2500 \frac{Kgf}{cm^2} \times 0.84 = 2099 \frac{kgf}{cm^2}
$$

Finalmente calculamos el Ø de la rueda:

$$
\phi_{rueda} = 22,26\ cm
$$

Considerando  $z_{rueda} = 80$  calculamos el módulo:

$$
m = \frac{\phi_{rueda}}{z} = \frac{22,26}{80} = 0,278 \, \text{cm} = 2,78 \, \text{mm}
$$

Redondeando el valor del módulo a un valor entero, calculamos nuevamente el diámetro de la corona:

$$
m = 3 \rightarrow \emptyset_{rueda} = 240 \, mm
$$

Página **31** de **141**

UTN - FRVT **Proyecto Final: Ortíz – Díaz - Medina** Ing. Electromecánica

Ahora calculamos el diámetro del tornillo:

$$
\emptyset_{tornillo} = \frac{\emptyset_{rueda}}{\xi} = \frac{240mm}{5,5} = 43,63 mm
$$

El ancho de la rueda será (redondeando el valor):

$$
b = 2 \times \frac{\emptyset_{tornillo}}{2} \times \sin \boxed{2} = 34 \, mm
$$

Ahora calculamos la resistencia de los dientes de la rueda (ya que son más débiles que los del tornillo) utilizando la ecuación de Lewis:

$$
F_g = \frac{s_n \times b \times Y \times P_{cn}}{\pi} [Kg] \text{ (página 560 \text{ Faires})}
$$

Siendo:

$$
s_n = 0.4 \times s_{ut} = 0.4 \times 2750 \frac{Kg}{cm^2} = 1100 \frac{Kg}{cm^2} \text{ (Carga límite de fatiga} - \text{página 275 Shigley)}
$$
  
\n
$$
b = 3.4 \text{ cm (Anchura efectiva de cara de la rueda)}
$$
  
\n
$$
Y = 0.392 \text{ (Factor de forma de Lewis)}
$$
  
\n
$$
P_{cn} = 0.936 \text{ cm (Paso circunferencial normal)}
$$

$$
F_g = \frac{1100 \frac{Kg}{cm^2} \times 3,4cm \times 0,392 \times 0,936 cm}{\pi}
$$

# $F_g = 436, 72$  Kg (resistencia de los dientes de la rueda)

La carga dinámica se calcula como sigue:

$$
F_d = \left(\frac{366 + v_{mg}}{366}\right) \times F_t \left[Kg\right] \text{ (página 560 Faires)}
$$

 $F_t\!\!:$  Carga transmitida, calculada por la ecuación de potencia, aplicada a la rueda dentada

$$
F_t = \frac{M_t \times 2}{\emptyset_{rueda}} = \frac{3183 \, Kg.cm \times 2}{24 cm} = 265,26 \, Kg
$$

 $v_{mg} = w \times r \times 60 = 8,48$  mpm (Velocidad de la circunferencia primitiva de la rueda)

Página **32** de **141**

$$
F_d = \left(\frac{366 + 8,48 \, mpm}{366}\right) \times 265,26
$$

 $F_d = 267, 6 Kg$  (fuerza dinámica a soportar)

Podemos ver que la fuerza dinámica a soportar es menor que la que resisten los dientes calculada anteriormente.

Finalmente determinamos la carga límite respecto al desgaste. El tipo de desgaste al que nos referimos es el que se producirá a causa de un fallo por fatiga del material de la superficie a consecuencia de elevados esfuerzos de contacto, fenómeno llamado *picado*.

 $F_w = D_q \times b \times K_w$  [Kg] (página 560 Faires)

 $D_g = \emptyset_{rueda\,normal} \times (\cos \beta)^2 = 238,87\ mm$  (Diámetro primitivo de la rueda dentada)

 $K_w = 6$  (Coeficiente de desgaste – tabla AT27 Faires)

 $F_w = 238,87$  mm  $\times$  33,92 mm  $\times$  6 [Kg]  $F_w = 486, 15$  [Kg] (carga limite de desgaste)

Podemos ver que el resultado de la carga límite de desgaste está por debajo de la fuerza dinámica a soportar.

Finalmente vemos que:

 $F_d < F_g < F_w$ 

 $267, 6 Kg < 436, 72 kg < 486, 15 Kg$ 

Página **33** de **141**

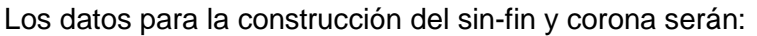

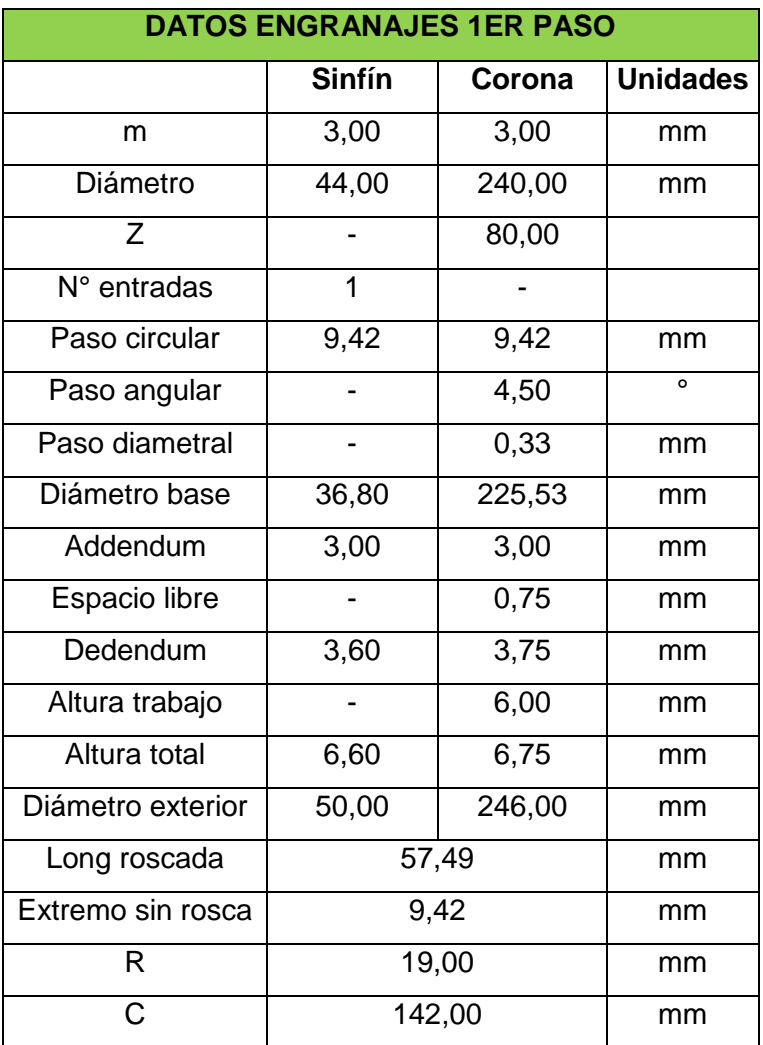

# **2.4.1.2 Segundo paso: Engranajes rectos**

La siguiente reducción la realizaremos mediante engranajes rectos.

Según los cálculos iniciales, en este paso debemos obtener una reducción de  $i = 4,05$ . Proponemos como dato de partida la utilización de un Acero SAE 4140 BONIFICADO cuyas características son:

# **Engranaje: Acero SAE 4140 Bonificado:**

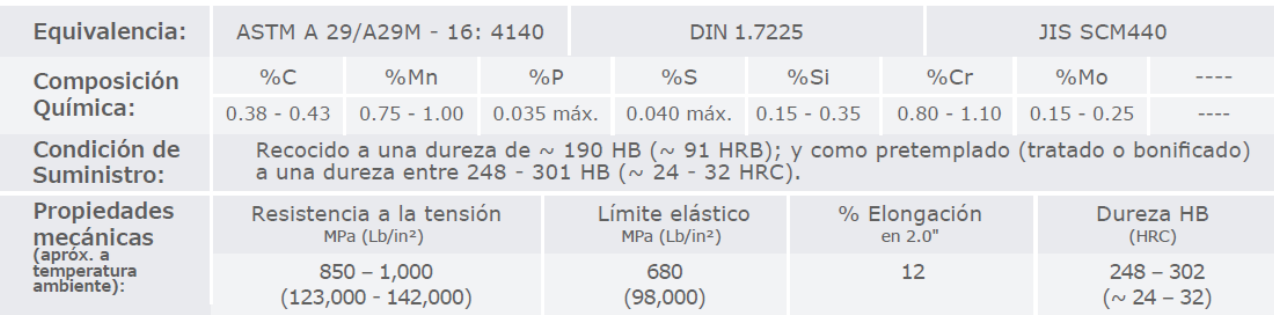

$$
E = 200 \text{ } GPa = 2039432 \frac{\text{Kgf}}{\text{cm}^2} \quad \text{(página 1025 Shigley)}
$$

Utilizando un coeficiente de seguridad = 2

$$
\sigma_{flex\,adm} = \frac{680}{2} \, MPa = \frac{6934 \frac{Kgf}{cm^2}}{2} = 3467 \frac{Kgf}{cm^2} \quad (hoja \, t\acute{e}cnica \, serviaceros \, especiales)
$$

El  $\sigma_{contacto}$ será:

$$
\sigma_{contacto} = 3.2 \times \sigma_{flex\,adm} = 3.2 \times 3467 \frac{Kgf}{cm^2} = 11094 \frac{Kgf}{cm^2}
$$

Afectamos la tensión límite de contacto por el coeficiente de Kreg:

$$
k_{reg} = \sqrt[6]{\frac{10^6}{N}}
$$
 (página 321 – Dobrovolski)

$$
N = 60 \times n \times T \times a = 40500000
$$

$$
k_{reg} = \sqrt[6]{\frac{10^6}{40500000}} = 0.8
$$

$$
\sigma_{contacto} = 11094 \frac{Kgf}{cm^2} \times 0.8 = 8875,52 \frac{Kgf}{cm^2}
$$

Adoptamos ángulo de contacto del diente y relación entre ancho del diente y radio:

$$
\alpha=20^{\circ}
$$

$$
\xi = \frac{b}{r} = 1
$$

Calculamos el radio del engranaje conductor mediante la fórmula de Euler, adoptando como valor inicial de k=2:

$$
r = \sqrt[3]{\frac{Mt \times E \times 0.17 \times (1 + i) \times k}{\sigma_c^2 \times \xi \times \cos \alpha \times \sin \alpha \times i}}
$$

Luego ajustamos este factor "k" mediante la fórmula:

$$
k = \frac{183 + v}{183}
$$
 para  $v < 656$  m/min

y volvemos a realizar el cálculo, hasta que "k" se mantenga constante

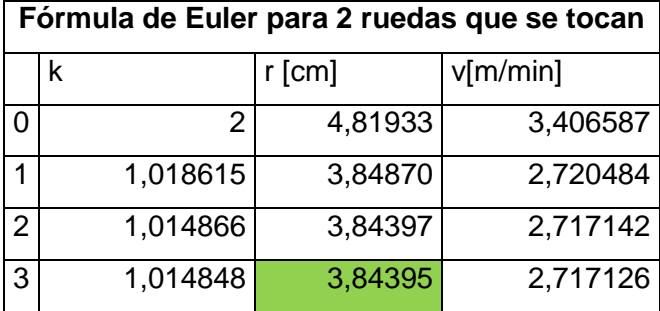

Finalmente:

#### $r = 3,85 \, cm$

Ahora mediante la ecuación de Lewis determinamos el módulo:

Propongo 15 dientes, el factor de forma será  $\rightarrow y = 0.092$ 

Ancho del diente:

$$
b = \xi \times r \approx 3.8 \, \text{cm}
$$

La fuerza aplicada sobre el diente:

$$
P_x = \frac{Mt}{r} = \frac{3183,11\frac{Kgf}{cm^2}}{3,85\ cm} = 828\ kg
$$

Debido a que los dientes de un engranaje están sometidos a una carga pulsatoria, se debe tener en cuenta la fatiga que genera una carga de estas características. Esto lo hacemos afectando el límite elástico por un coeficiente de reducción igual a 1,5, además de un coeficiente de seguridad igual a 2 y el coeficiente de Kreg:
$$
\sigma_{flex\,adm} = 6934\,\frac{Kgf}{cm^2} \times \frac{1}{2} \times \frac{1}{1,5} \times 0.8 = 1849\,\frac{Kgf}{cm^2}
$$

Calculamos el módulo del engranaje como sigue:

$$
M_f = P_0 \times l \qquad ; \qquad \sigma_{flex} = \frac{M_f}{W} \qquad ; \qquad W = \frac{b \times s^2}{6}
$$

$$
\sigma_{flex} = \frac{P_0 \times l \times 6 \times t}{b \times s^2 \times t} \qquad ; \qquad t = m \times \pi \qquad ; \qquad \frac{1}{y} = \frac{6 \times l \times t}{s^2}
$$

$$
\sigma_{flex} = \frac{P_0}{b \times t \times y} = \frac{P_0}{b \times m \times \pi \times y} \to m = \frac{P_0}{b \times \sigma_{flex} \times \pi \times y}
$$

Calculo el módulo y diámetro:

$$
m = 0,407 \, \text{cm} = 4,07 \, \text{mm}
$$
 adopt  $0 \to m = 5$ 

El diámetro del engranaje será:

$$
\emptyset = m \times z = 0.5 \times 15 = 7.5
$$
 [cm]

No cumple el radio mínimo calculado anteriormente (3,85cm), entonces sumamos un diente más (16 dientes) y volvemos a calcular:

$$
\emptyset = m \times z = 0, 5 \times 16 = 8 \, [cm]
$$

Calculamos el esfuerzo dinámico por Buckingham y verificamos:

$$
P_d = \frac{0.113 \times v \times (P_0 + C \times b)}{0.113 \times v + \sqrt{P_0 + C \times b}}
$$
  

$$
v = \omega \times r = 11.25 \frac{rev}{min} \times 2\pi \times \frac{4 \text{ cm}}{100} = 2.83 \frac{m}{min} \qquad ; \qquad b = 3.8 \text{ cm}
$$
  

$$
C = \frac{f \times E \times x}{2} = \frac{0.0043 \times (2.1 \times 10^6) \times 0.111}{2} = 501.165 \qquad P_0 = \frac{Mt}{r} = \frac{3183 \text{ Kg} f \times cm}{4 \text{ cm}} = 795.8 \text{ Kg} f
$$
  

$$
P_d = 16.5 \text{ Kg} f
$$
  

$$
k = \frac{P_0 + P_d}{P_0} = 1.02
$$

El engranaje conducido será:

$$
z_2 = z_1 \times i = 16 \times 4,05 = 64,8 \rightarrow z_2 = 65 \text{ dientes}
$$

Página **37** de **141**

$$
\emptyset = m \times z = 0.5 \times 65 = 16.25
$$
 [cm]

La relación final será:

$$
i = \frac{32,5 \text{ cm}}{8 \text{ cm}} = 4,0625
$$

$$
\omega_2 = \frac{11,25 \, rpm}{4,0625 \, rpm} = 2,769 \, rpm
$$

Los datos para la construcción de los engranajes serán:

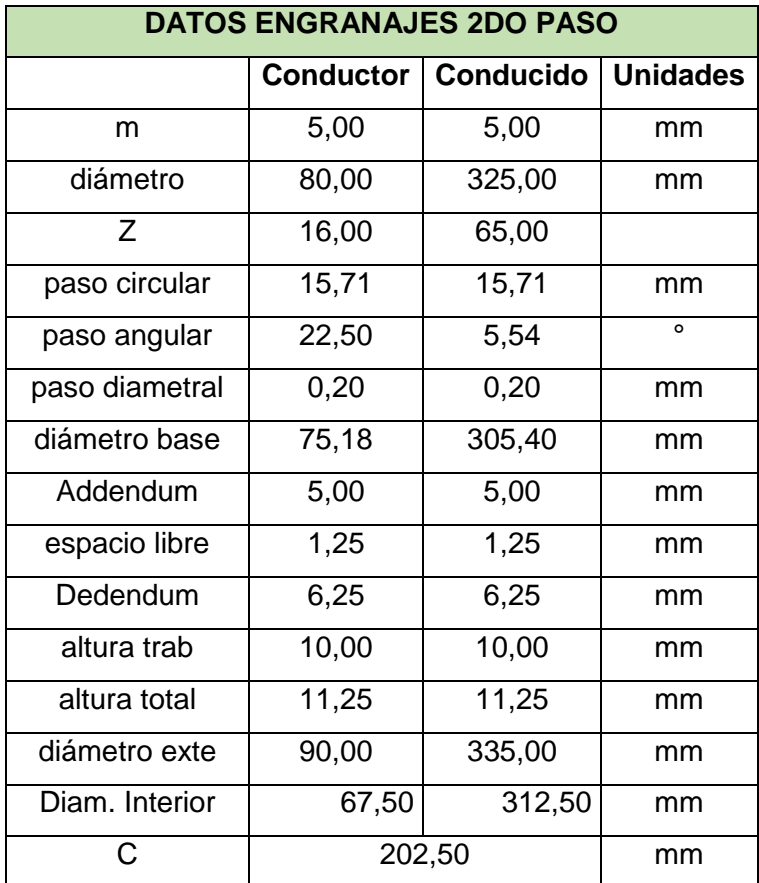

# **2.4.1.3 Tercer paso: Engranajes cónicos**

El tercer y último paso lo realizaremos con un conjunto de engranajes cónicos del mismo material utilizado en los engranajes rectos.

Debido a que la velocidad de giro es demasiado baja, el coeficiente de Kreg es igual a 1, entonces el  $\sigma_{contacto}$  no se verá afectado más que por el coeficiente de seguridad, entonces:

$$
\sigma_{contacto}=11094\frac{Kgf}{cm^2}
$$

Para determinar las dimensiones de los engranajes, calculamos como si fueran rectos y luego determinamos las equivalencias a cónicos. ;

$$
\alpha=20^\circ
$$

El ancho mínimo del diente para engranajes cónicos debe ser:

$$
\frac{b_{conico}}{L} \leq \frac{1}{3}
$$

Entonces:

$$
b_{recto} = b_{conico} \times \left(1 - \frac{b_{conico}}{L}\right) = b_{equiv} \times \left(1 - \frac{1}{3}\right) = \frac{2}{3} \times b_{conico}
$$
\n
$$
b_{conico} = \frac{3}{2} \times b_{recto}
$$
\n
$$
b_{conico} = \frac{\emptyset}{3} \quad \to \quad b_{recto} \times 1.5 = \frac{r}{1.5}
$$
\n
$$
\frac{b_{recto}}{r} = \frac{1}{2.25} = 0.44
$$
\n
$$
\xi = \frac{b_{recto}}{r} = 0.44
$$

La relación de transmisión la calcularemos sabiendo que a la velocidad final debe ser de 1,3 rpm, entonces:

$$
i = \frac{\omega_1}{\omega_2} = \frac{2.77 \, rpm}{1.3 \, rpm} = 2.13
$$

Calculamos el radio del engranaje de la misma forma que el engranaje anterior. Luego de proponer un valor "k" e ir corrigiéndolo, el radio será:

$$
r=7,32[cm]
$$

Propongo 19 dientes, el factor de forma será  $\rightarrow y = 0.1$ 

Ancho del diente:

Página **39** de **141**

$$
b_{recto} = \xi \times r \approx 3.2 \, \text{cm}
$$

La fuerza aplicada sobre el diente:

$$
P_x = \frac{Mt}{r} = \frac{12931,39 \frac{Kgf}{cm^2}}{7,015 \text{ cm}} = 1766,24 \text{ Kgf}
$$

Debido a que los dientes de un engranaje están sometidos a una carga pulsatoria, se debe tener en cuenta la fatiga que genera una carga de estas características. Esto lo hacemos afectando el límite elástico por un coeficiente de reducción igual a 1,5, además de un coeficiente de seguridad igual a 2. En este caso no afectamos por el coeficiente de Kreg debido a lo explicado con anterioridad:

$$
\sigma_{flex\,adm} = 6934 \frac{Kgf}{cm^2} \times \frac{1}{2} \times \frac{1}{1,5} = 2311,33 \frac{Kgf}{cm^2}
$$

Calculamos el módulo del engranaje como sigue:

$$
M_f = P_0 \times l \qquad ; \qquad \sigma_{flex} = \frac{M_f}{W} \qquad ; \qquad W = \frac{b \times s^2}{6}
$$

$$
\sigma_{flex} = \frac{P_0 \times l \times 6 \times t}{b \times s^2 \times t} \qquad ; \qquad t = m \times \pi \qquad ; \qquad \frac{1}{y} = \frac{6 \times l \times t}{s^2}
$$

$$
\sigma_{flex} = \frac{P_0}{b \times t \times y} = \frac{P_0}{b \times m \times \pi \times y} \to m = \frac{P_0}{b \times \sigma_{flex} \times \pi \times y}
$$

Calculo el módulo y diámetro:

 $m = 0.76$  cm = 7,6 mm adopto  $\rightarrow m = 8$ 

El diámetro del engranaje será:

$$
\emptyset = m \times z = 0.8 \times 19 = 15.2
$$
 [cm]

Calculamos el esfuerzo dinámico por Buckingham y verificamos el módulo del engranaje nuevamente por Lewis:

$$
P_d = \frac{0.113 \times v \times (P_0 + C \times b)}{0.113 \times v + \sqrt{P_0 + C \times b}}
$$
  

$$
v = \omega \times r = 2.77 \frac{rev}{min} \times 2\pi \times \frac{7.6 \text{ cm}}{100} = 1.32 \frac{m}{min} \qquad ; \qquad b = 3.2 \text{ cm}
$$
  

$$
C = \frac{f \times E \times x}{2} = \frac{0.0043 \times (2.1 \times 10^6) \times 0.111}{2} = 501.165 \qquad P_0 = \frac{Mt}{r} = \frac{12931.39 \text{ Kgf} \times cm}{7.6 \text{ cm}} = 1701.5 \text{ Kgf}
$$

Página **40** de **141**

$$
P_d = 8,57 Kgf
$$

$$
k = \frac{P_0 + P_d}{P_0} = 1,005
$$

El engranaje conducido será:

$$
z_2 = z_1 \times i = 19 \times 2,13 = 40,47
$$
 adoptamos  $\rightarrow z_2 = 40$  dientes

$$
\emptyset = m \times z = 0.8 \times 40 = 32 \, \text{cm}
$$

$$
b_{conico} = \frac{3}{2} \times b_{recto} = 1.5 \times 3.2 = 4.8 \text{ cm}
$$

La relación final será:

$$
i = \frac{32 \, \text{cm}}{15, \text{2 cm}} = 2,105
$$

Finalmente, la velocidad:

$$
\omega_2 = \frac{2,77 \, rpm}{2,105 \, rpm} = 1,315 \, rpm
$$

Una vez determinadas las dimensiones de engranajes rectos, podemos determinar los engranajes cónicos equivalentes.

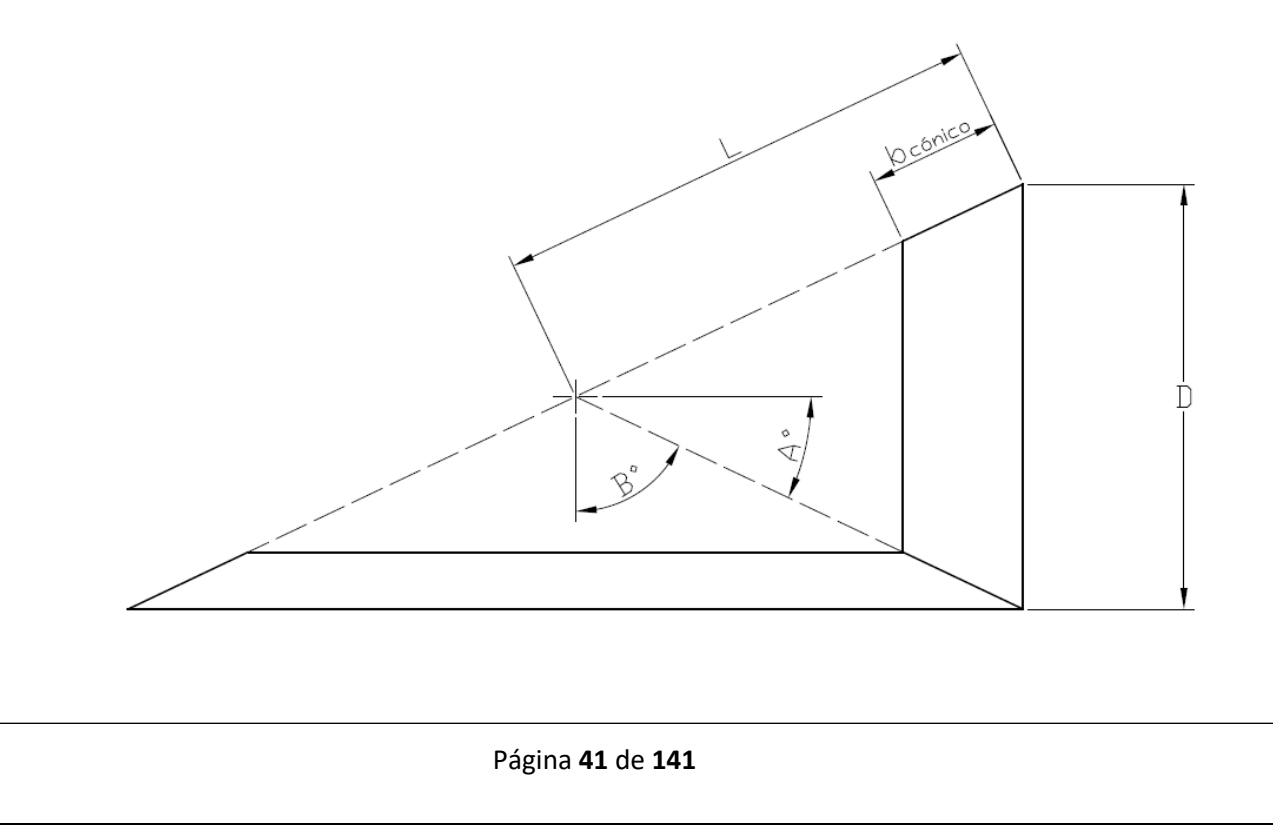

$$
\sin(A^{\circ}) = \cos(B^{\circ})
$$
  
\n $i = \tan(B^{\circ}) = 2,105$   
\n $B^{\circ} = \tan^{-1}(2,105) = 64,59^{\circ}$   
\n $A^{\circ} = 90^{\circ} - B^{\circ} = 90^{\circ} - 64,59^{\circ} = 25,4^{\circ}$   
\n $b_{conico} = \frac{3}{2} \times b_{recto} = 1,5 \times 3,2 \text{ cm} = 4,8 \text{ cm}$   
\n $L = 3 \times b_{conico} = 14,4 \text{ cm}$ 

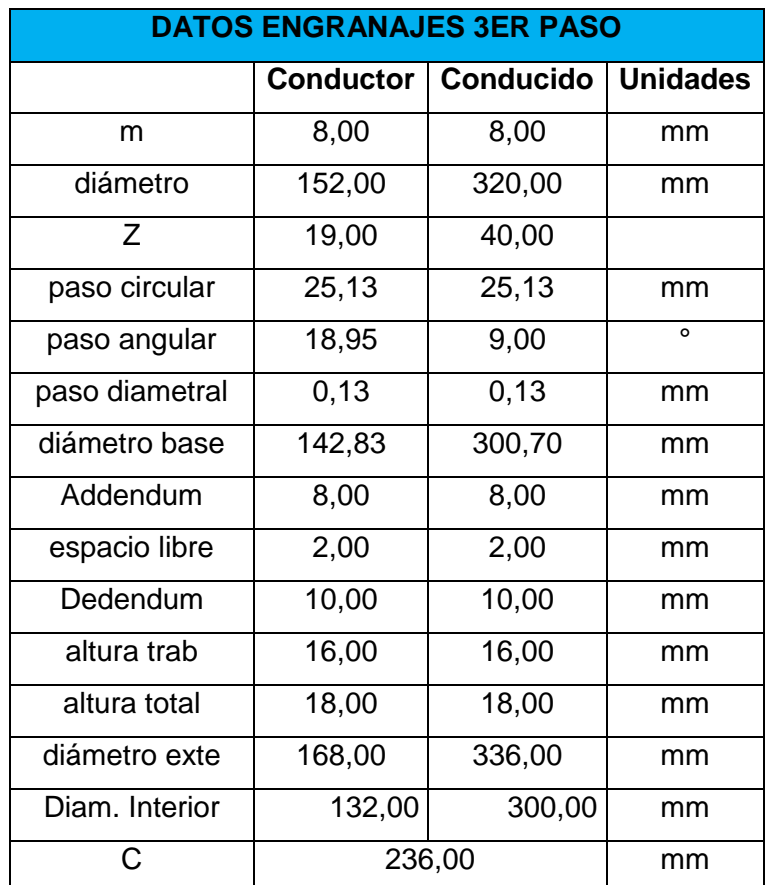

Página **42** de **141**

### **2.4.1.4 Aceite de caja reductora**

El aceite adecuado para una aplicación de baja velocidad y carga moderada, vamos a utilizar un aceite lubricante de viscosidad media a alta, con propiedades EP (extrema presión) para una mayor protección contra el desgaste.

El aceite a utilizar será un aceite industrial **ISO VG 320.**

Este es un aceite industrial con base mineral, para todo tipo de engranajes industriales cerrados. Se recomienda para reductores con engranajes rectos, cónicos, helicoidales y sinfín.

### **2.4.2 Cálculo de ejes**

### **2.4.2.1 Eje 1**

Vamos a realizar el cálculo del eje que sostiene la corona de la primera reducción y el engranaje conductor de la segunda reducción.

Para dimensionar usamos el momento torsor máximo que puede extraerse del motor.

$$
M_{torsor} = \frac{71620 \times Pot}{\omega} = \frac{71620 \times 0.5 \text{ HP}}{11.25 \text{ rpm}} = 3183.11 \text{ Kgf.cm}
$$

Calculamos la fuerza tangencial:

$$
W_t = \frac{M_{torsor}}{r} = \frac{3183 \, Kgf.cm}{\frac{23,89 \, cm}{2}} = 266,51 \, Kgf
$$

Mediante la fuerza tangencial calculamos las demás componentes y la fuerza resultante:

Siendo:

 $\alpha = 20^{\circ}$  (ángulo de ataque del diente)

 $\beta = 3.93^\circ$  (ángulo de avance de la corona)

$$
W = \frac{W_t}{\cos \alpha \times \cos \beta}
$$
 (Fuerza resultante)  

$$
W_r = W \times \sin \alpha
$$
 (Fuerza radial)  

$$
W_a = W_t \times \tan \beta
$$
 (Fuerza axial)

Página **43** de **141**

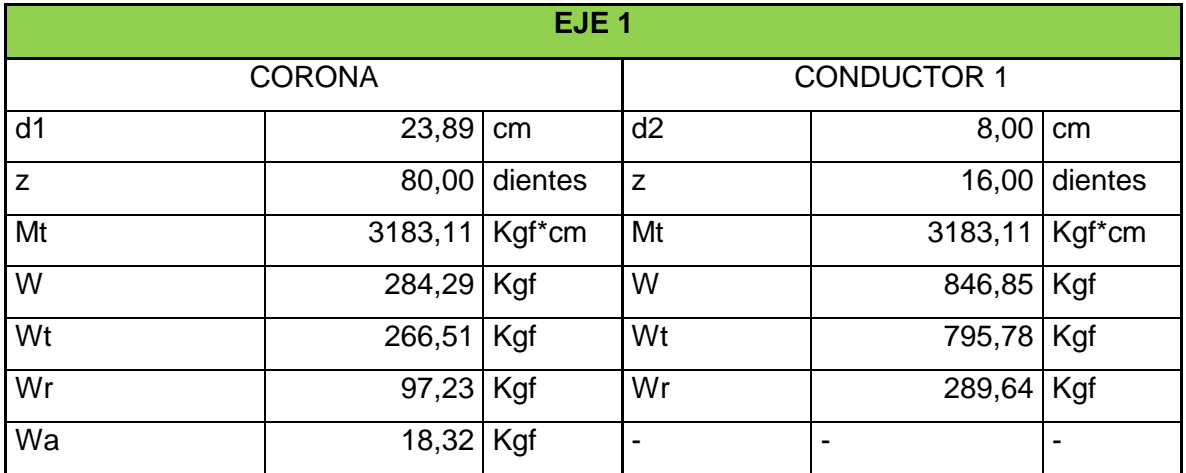

Para continuar con el cálculo y poder desarrollar un diagrama de cuerpo libre, proponemos una configuración de dimensiones axiales aproximada a las dimensiones finales, pensando ya en el diseño de la caja de engranajes.

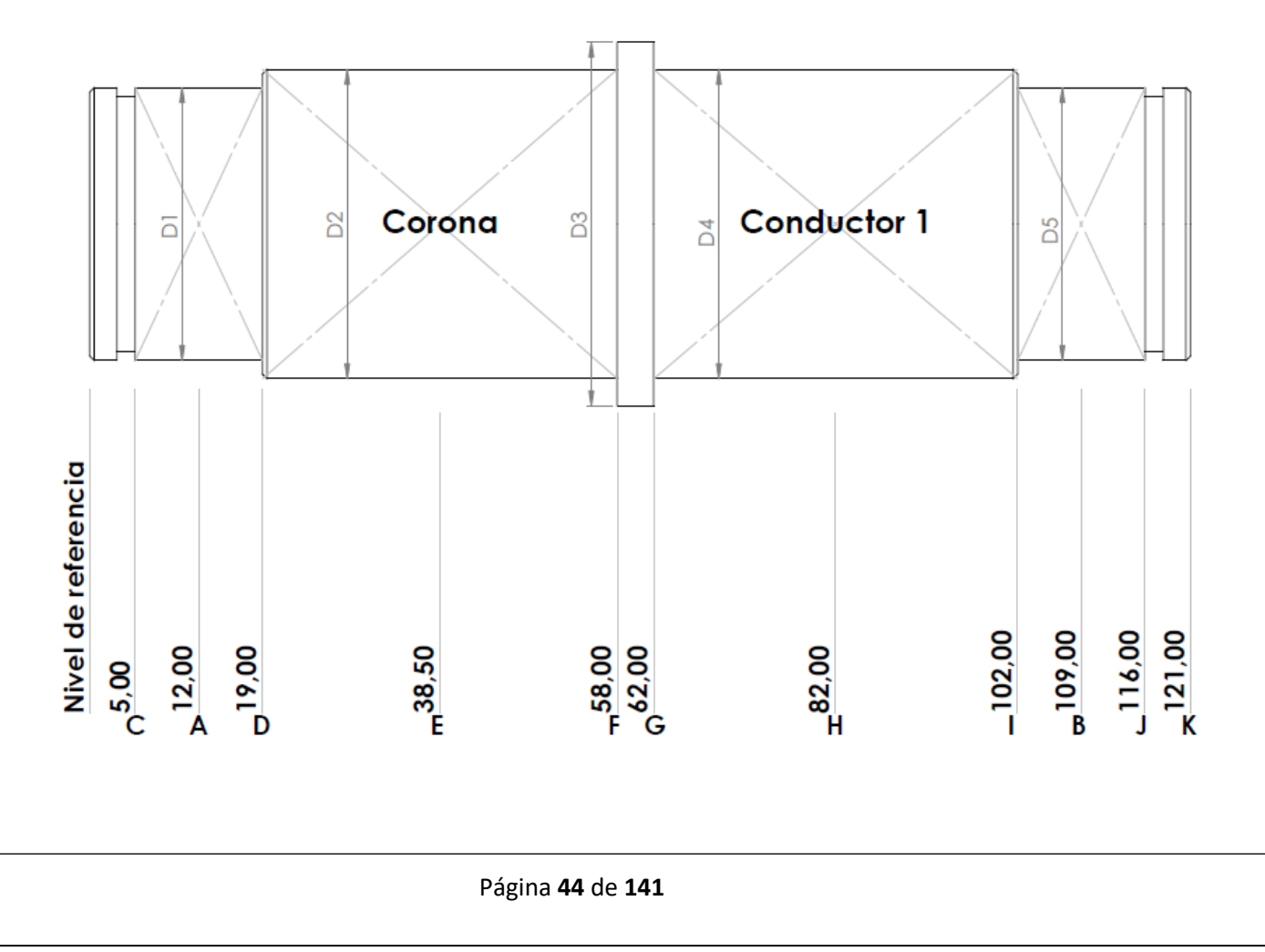

A través del análisis de un diagrama de cuerpo libre obtendremos las fuerzas de reacción en los cojinetes.

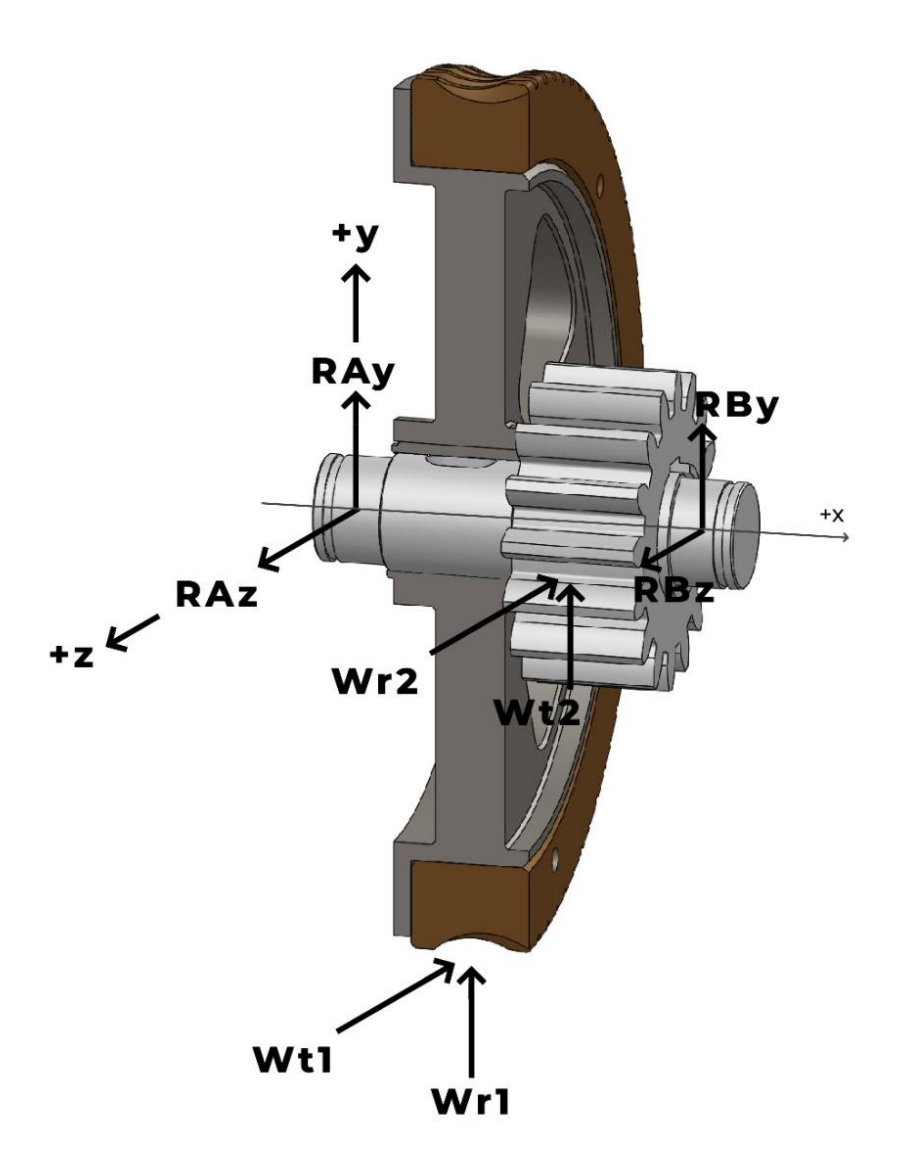

$$
Mz_{Ra} = 0 = W_{r1} \times (E - A) + W_{t2} \times (H - A) + R_{By} \times (B - A)
$$
  
\n
$$
R_{By} = \frac{-W_{t2} \times (H - A) - W_{r1} \times (E - A)}{(B - A)} = -600,84 \text{ Kg}
$$
  
\n
$$
0 = R_{Ay} + W_{r1} + W_{t2} - R_{By}
$$
  
\n
$$
R_{Ay} = R_{By} - W_{t2} - W_{r1} = -292,17 \text{ [Kgf]}
$$
  
\n
$$
My_{Ra} = 0 = W_{t1} \times (E - A) + W_{r2} \times (H - A) - R_{Bz} \times (B - A)
$$

$$
R_{Bz} = \frac{W_{r2} \times (H - A) + W_{t1} \times (E - A)}{(B - A)} = 282 [Kgf]
$$
  

$$
0 = R_{Az} - W_{r2} - W_{t1} + R_{Bz}
$$
  

$$
R_{Az} = -R_{Bz} + W_{t1} + W_{r2} = 274.78 [Kgf]
$$

Generamos diagramas de corte y de momento en dos planos ortogonales (X-Y y X-Z) para determinar el punto más crítico del eje y determinar el diámetro del mismo:

# **Plano x-y:**

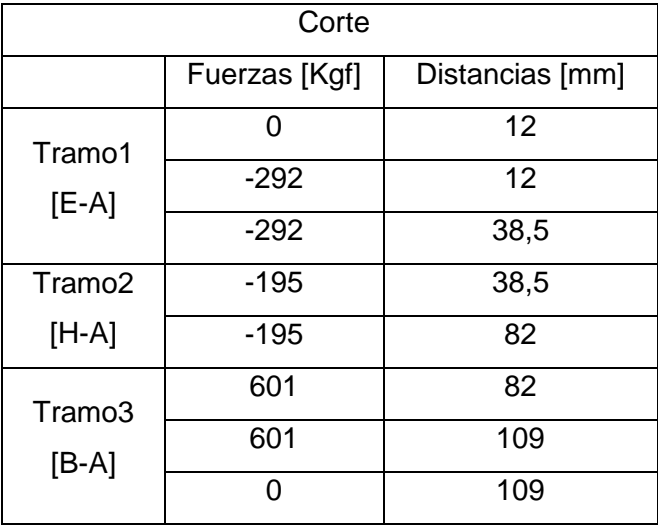

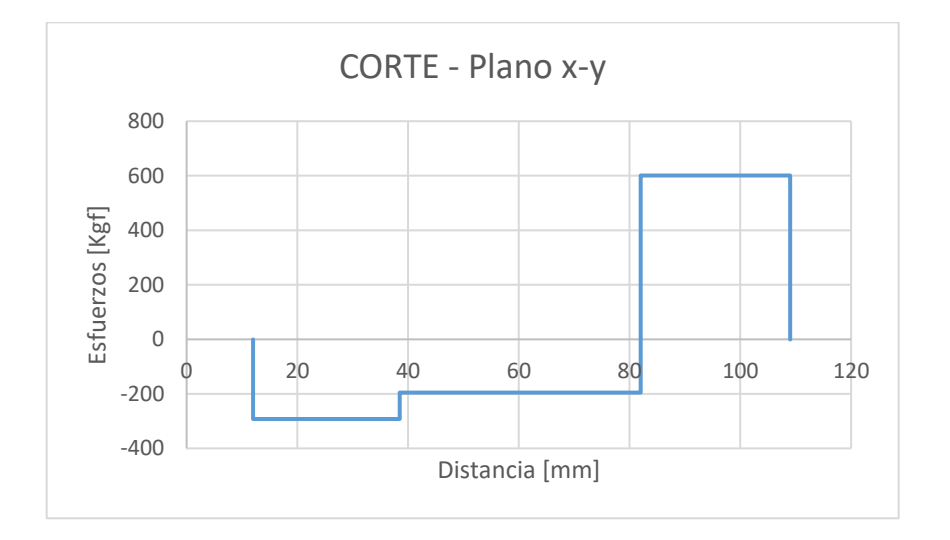

Página **46** de **141**

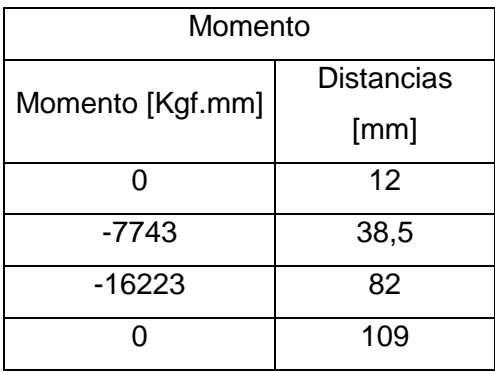

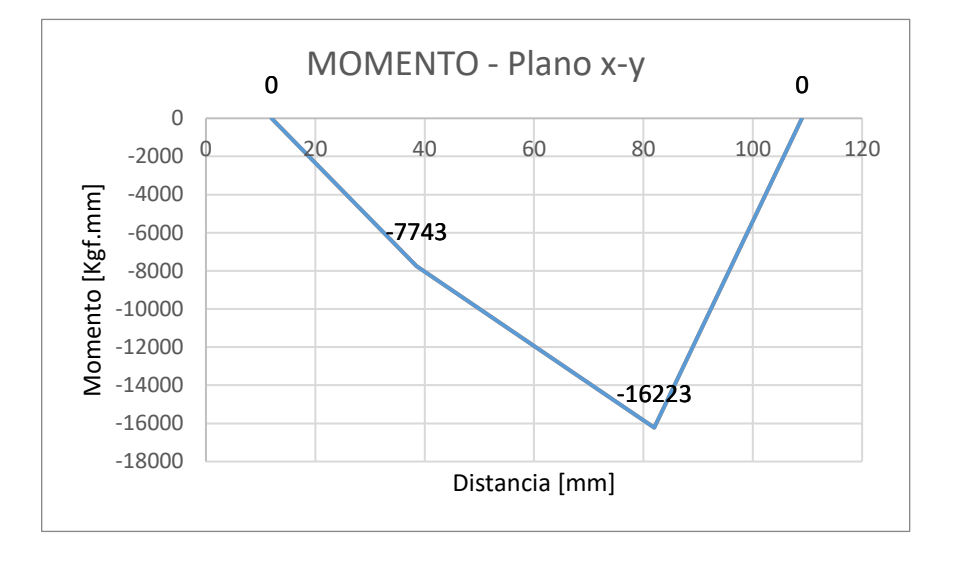

**Plano x-z:**

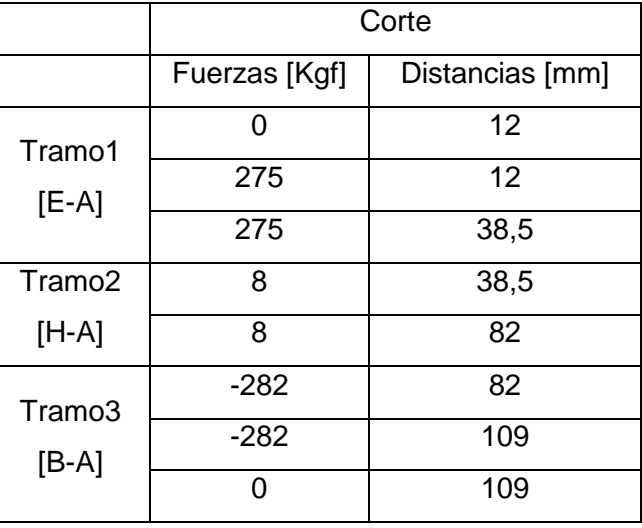

Página **47** de **141**

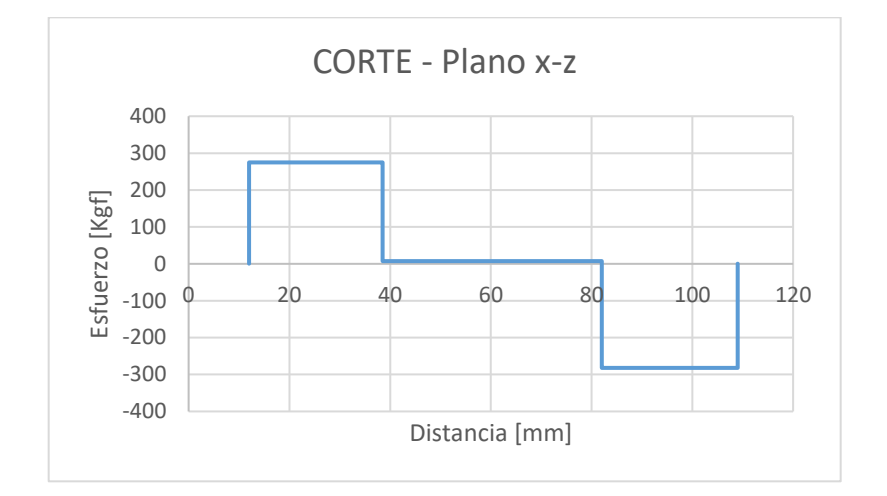

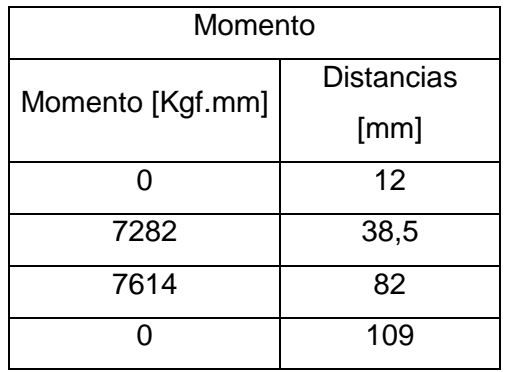

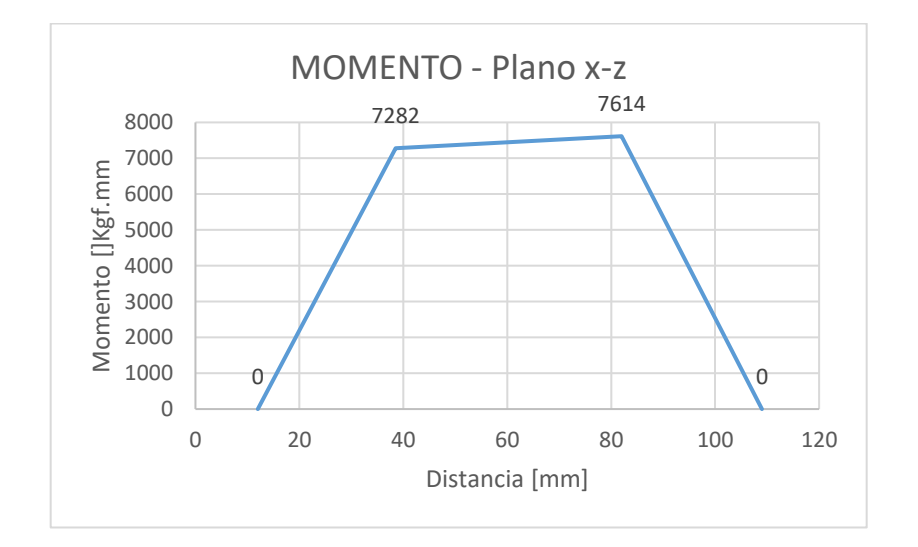

Página **48** de **141**

### **Momento resultante:**

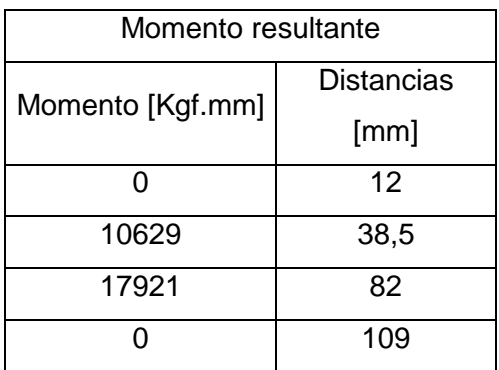

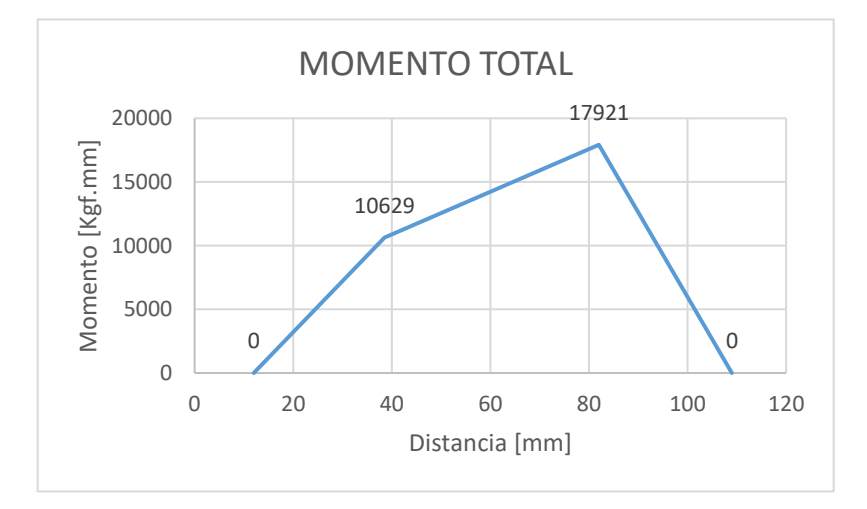

Comparando los gráficos con el dibujo del eje, podemos ver que uno de los puntos más críticos será en "G" (a los 62 mm), ya que tenemos un momento flexor alto y una concentración de esfuerzos en el cambio de diámetros, además hay un par torsión presente.

En "G" tendremos:

$$
M_z = R_{Ay} \times (G - A) + W_{r1} \times (G - E) = -1232 Kgf.cm
$$

$$
M_{y} = R_{Az} \times (G - A) - W_{t1} \times (G - E) = 746 Kgf.cm
$$

$$
M_a = \sqrt{M_y^2 + M_z^2} = \sqrt{(-1232)^2 + (746)^2} = 1441 Kgf.cm \text{ (Momento alternate)}
$$

 $M_t = 3183 Kgf.cm (Momento torsor)$ 

Mediante el uso del criterio de ED-Goodman realizaremos una primera estimación del diámetro pequeño del punto "G":

$$
d = \left\{ \frac{16n}{\pi} \left( \frac{2\left(K_f \times M_a\right)}{\sigma_{fat}} + \frac{\left[3\left(K_{fs} \times M_t\right)^2\right]^{1/2}}{\sigma_{trace}} \right) \right\}^{1/3}
$$

Mediante el uso de la tabla 7-1 (Shigley – pág. 361) estimamos una aproximación de los factores de concentración de esfuerzos. Para dar un primer pase rápido y conservador, suponemos que  $K_t = K_f$ ,  $K_t = K_{fs}$ :

$$
K_t = K_f = 1.7
$$
  $K_t = K_{fs} = 1.5$ 

*Para el eje seleccionamos un Acero 4140 Normalizado (datos sacados de Tabla A-21 pág. 1022 - Shigley)*

$$
\sigma_{trace} = 148 \, [Kpsi] = 10406 \, \left[ \frac{Kgf}{cm^2} \right]
$$
 (Resistencia última a la tensión)  
\n $\sigma_{flue} = 95 \, [Kpsi] = 6679 \, \left[ \frac{Kgf}{cm^2} \right]$  (Resistencia a la fluencia)

Para determinar el límite de resistencia a la fatiga " $\sigma_{fat}$ " utilizamos la ecuación de Marin:

$$
\sigma_{fat} = k_a \times k_b \times k_c \times k_d \times k_e \times k_f \times \sigma_{fat}^{'}
$$

donde  $k_a = factor$  de modificación de la condición superficial

 $k_b =$  factor de modificación del tamaño

 $k_c =$  factor de modificación de la carga

 $k_d =$  factor de modificación de la temperatura

 $k_e$  = factor de confiabilidad

 $k_f$  = factor de modificación de efectos varios

 $\sigma_{fat}^{'} =$  límite de resistencia a la f $\emph{atiga}$  en viga rotatoria

 $\sigma_{fat}$  = límite de resistencia a la fatiga en la ubicación crítica de una parte de máquina en la geometría y condición de uso.

$$
k_a = a \times \sigma_{trace}^b = 14.4 \times 148^{-0.718} = 0.4
$$

donde los valores a y b son extraídos de la tabla 6-2 (Shigley – pág. 337).

Consideramos  $k_b = 0.9$  hasta que tengamos el valor del diámetro (d), luego verificamos.

$$
k_c = k_d = k_e = 1
$$

$$
\sigma_{fat} = 0.5 \times \sigma_{trace} = 0.5 \times 148 \text{ Kpsi} = 74 \text{ Kpsi}
$$

$$
\sigma_{fat} = 0.4 \times 0.9 \times 74 \text{ Kpsi} = 27 \text{ Kpsi} = 1864 \left[ \frac{\text{Kgf}}{\text{cm}^2} \right]
$$

Utilizando un coeficiente de seguridad  $n = 2$  y reemplazando en "d":

$$
d = \left\{ \frac{16 \times 2}{\pi} \left( \frac{2(1.7 \times 1441[Kgf \times cm])}{1864 \left[ \frac{Kgf}{cm^2} \right]} + \frac{[3(1.5 \times 3183[Kgf \times cm])^2]^{1/2}}{10406 \left[ \frac{Kgf}{cm^2} \right]} \right) \right\}^{1/3}
$$

 $d = 3.3$  [cm]

Una relación típica D/d para el soporte en un hombro es  $D/d = 1.2$ , así que  $D = 1.2(3.3 \text{ cm}) =$  $3,96$   $cm$ .

De esta manera podemos partir de una barra laminada de 1 $\frac{5}{9}$  $\frac{3}{8}$  pulgadas (41,3 mm).

Verificamos si estas estimaciones son aceptables.

$$
\frac{D}{d} = \frac{41,3}{33} = 1,25
$$

Corregimos los factores antes utilizados:

$$
K_t = 1,6 (Fig. A - 15 - 9), \quad q = 0,9 (Fig. 6 - 20)
$$
\n
$$
K_f = 1 + q(K_t - 1) = 1 + 0,9(1,6 - 1) = 1,54
$$
\n
$$
K_{ts} = 1,35 (Fig. A - 15 - 8), \quad q_s = 1 (Fig. 6 - 21)
$$
\n
$$
K_{fs} = 1 + q\n\operatorname{cortante}(K_{ts} - 1) = 1 + 1(1,35 - 1) = 1,35
$$
\n
$$
k_b = \left(\frac{d}{7,62}\right)^{-0,107} = \left(\frac{33 \, [\text{mm}]}{7,62}\right)^{-0,107} = 1,1
$$

$$
\sigma_{fat} = 0.4 \times 1.1 \times 74~Kpsi = 32~Kpsi = 2266 \left[\frac{Kgf}{cm^2}\right]
$$

Los esfuerzos fluctuantes debidos a la flexión y a la torsión están dados por:

$$
\sigma_a = K_f \frac{32M_a}{\pi d^3} \qquad \sigma_m = K_f \frac{32M_m}{\pi d^3}
$$

$$
\tau_a = K_{fs} \frac{16T_a}{\pi d^3} \qquad \tau_m = K_{fs} \frac{16T_m}{\pi d^3}
$$

Cuando se combinan estos esfuerzos de acuerdo con la teoría de falla por energía de distorsión, los esfuerzos de Von Mises para ejes giratorios, redondos y sólidos, sin tomar en cuenta las cargas

$$
\sigma'_a = (\sigma_a^2 + 3\tau_a^2)^{1/2} = \left[ \left( \frac{32K_fM_a}{\pi d^3} \right)^2 + 3\left( \frac{16K_{fs}T_a}{\pi d^3} \right)^2 \right]^{1/2}
$$

$$
\sigma'_m = (\sigma_m^2 + 3\tau_m^2)^{1/2} = \left[ \left( \frac{32K_fM_m}{\pi d^3} \right)^2 + 3\left( \frac{16K_{fs}T_m}{\pi d^3} \right)^2 \right]^{1/2}
$$

$$
\sigma'_m = (\sigma_m^2 + 3\tau_m^2)^{1/2} = \left[ \left( \frac{32K_fM_m}{\pi d^3} \right)^2 + 3\left( \frac{16K_{fs}T_m}{\pi d^3} \right)^2 \right]^{1/2}
$$

axiales están dador por:

Entonces:

$$
\sigma_a = \frac{32 \times 1,54 \times 1441}{\pi \times (3,3)^3} = 628,83 \left[ \frac{Kgf}{cm^2} \right]
$$

$$
\sigma_m = \sqrt{3 \times \left(\frac{16 \times 1,35 \times 3183}{\pi \times (3,3)^3}\right)^2} = 1054,81 \left[\frac{Kgf}{cm^2}\right]
$$

Usando el criterio de Goodman evaluamos la resistencia a la fatiga

$$
\frac{1}{n_f} = \frac{\sigma_a^2}{\sigma_{fat}} + \frac{\sigma_m^2}{\sigma_{trace}} = \frac{628,83}{2265,91} + \frac{1054,81}{10406} = 0,38
$$

$$
n_f=2,64
$$

Verificamos a la fluencia:

$$
n_{y} = \frac{\sigma_{flue}}{\sigma_{max}} > \frac{S_{flue}}{\sigma_{a}^{'} + \sigma_{m}^{'} } = \frac{6679}{628,83 + 1054,81}
$$

$$
n_y=3,97
$$

Página **52** de **141**

Podemos ver que verifica tanto el factor de seguridad que inicialmente supusimos  $n_f = 2$ , así

también la fluencia.

A partir de esto dimensionamos el resto del eje.

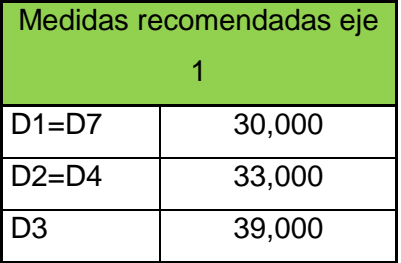

UTN - FRVT **Proyecto Final: Ortíz – Díaz - Medina** Ing. Electromecánica

# **2.4.2.2 Eje 2**

Mediante el momento torsor máximo y el radio de los engranajes calculamos la fuerza tangencial. Para el caso del engranaje cónico haremos uso del radio medio.

$$
W_t = \frac{M_{torsor}}{r}
$$

Las fuerzas sobre el engranaje cónico estarán dadas por:

 $W=\frac{W_t}{\sqrt{2\pi}}$  $\frac{\partial}{\partial \cos \alpha}$  (Fuerza resultante)

 $W_r = W_t \times \tan \alpha \times \cos \gamma_p$  (Fuerza radial)

 $W_a = W_t \times \tan \alpha \times \sin \gamma_p$  (*Fuerza axial*)

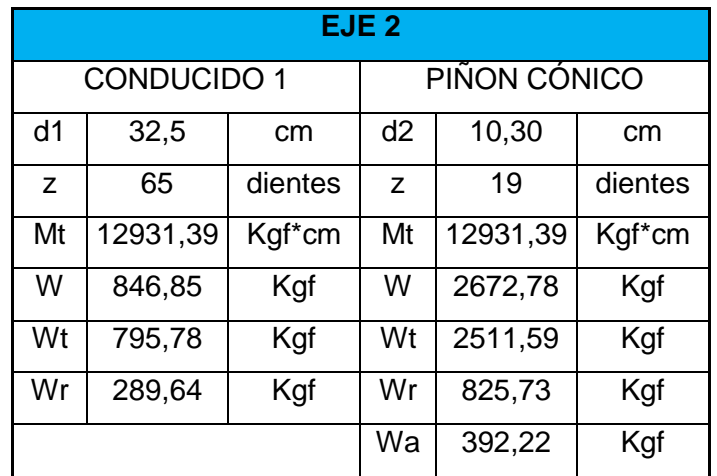

Proponemos una configuración inicial de dimensiones axiales aproximada a las dimensiones finales:

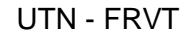

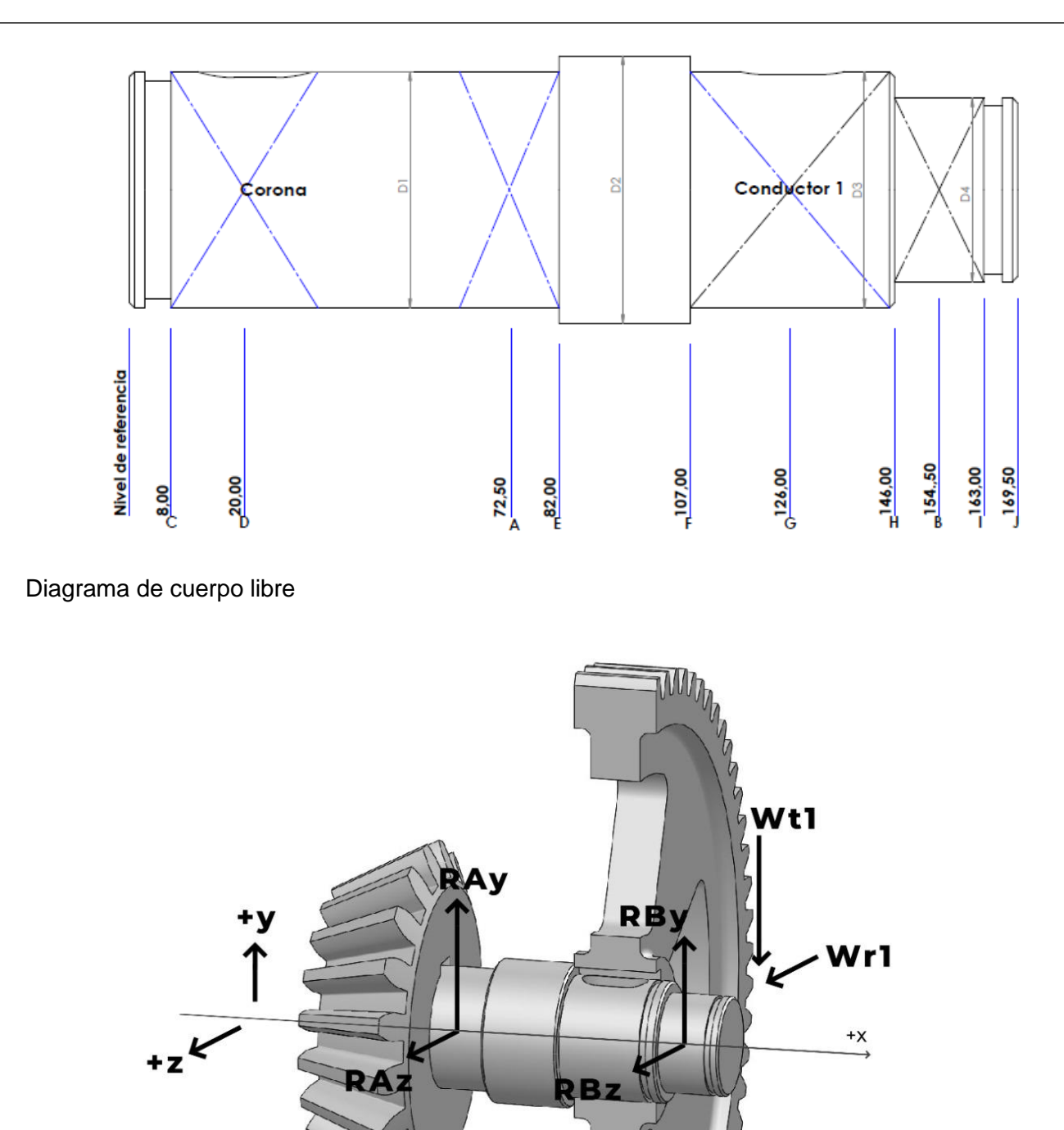

Wr2

 $Wa2$ 

 $Wt2$ 

$$
Mz_{Ra} = 0 = -W_{r2} \times (A - D) - W_{t1} \times (G - A) + R_{By} \times (B - A)
$$
  
\n
$$
R_{By} = \frac{W_{r2} \times (A - D) + W_{t1} \times (G - A)}{(B - A)} = 978 \text{ [Kgf]}
$$
  
\n
$$
0 = R_{By} - W_{t1} + R_{Ay} + W_{r2}
$$
  
\n
$$
R_{Ay} = -R_{By} + W_{t1} - W_{r2} = -898 \text{ [Kgf]}
$$
  
\n
$$
My_{Ra} = 0 = -W_{t2} \times (A - D) - W_{r1} \times (G - A) - R_{Bz} \times (B - A)
$$
  
\n
$$
R_{Bz} = \frac{-W_{t2} \times (A - D) - W_{r1} \times (G - A)}{(B - A)} = -1449 \text{ [Kgf]}
$$
  
\n
$$
0 = -W_{t2} + R_{Az} + W_{r1} - R_{Bz}
$$
  
\n
$$
R_{Az} = W_{t2} + R_{Bz} - W_{r1} = 3128 \text{ [Kgf]}
$$

Generamos diagramas de corte y de momento para determinar el punto más crítico del eje:

# **Plano x-y:**

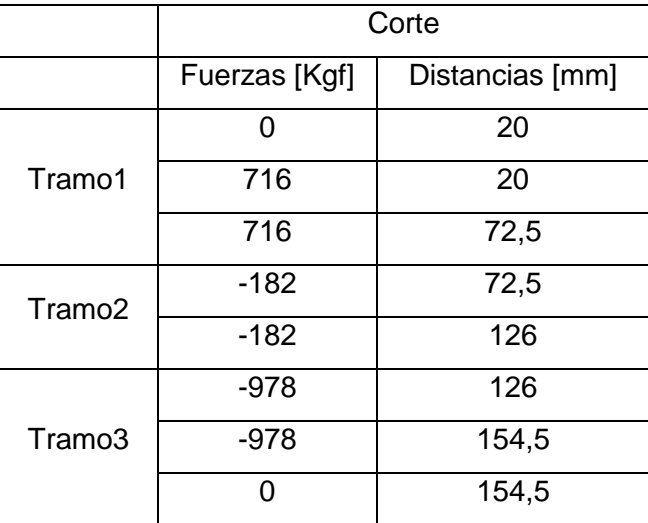

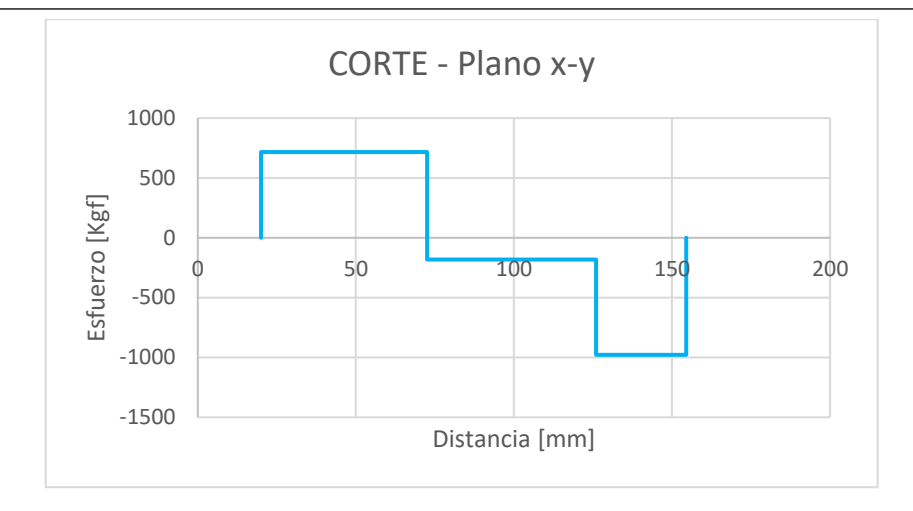

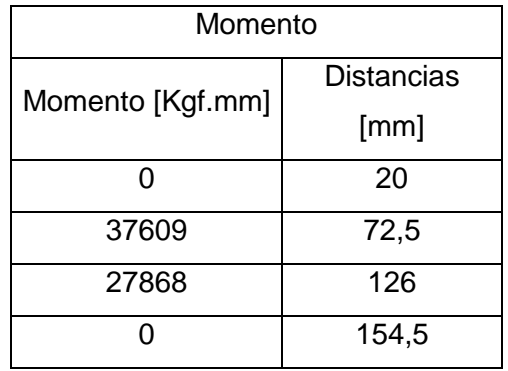

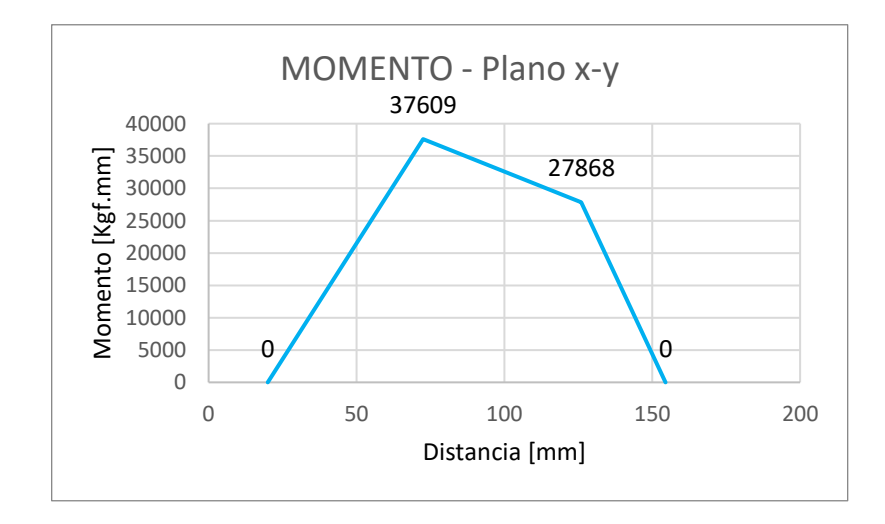

Página **57** de **141**

#### **Plano x-z:**

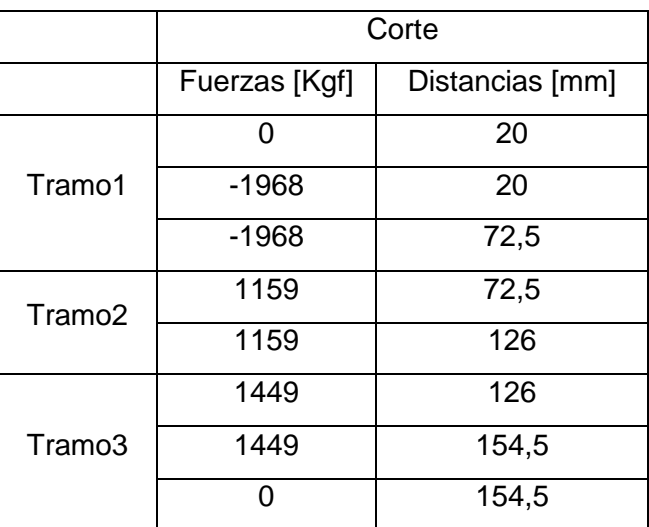

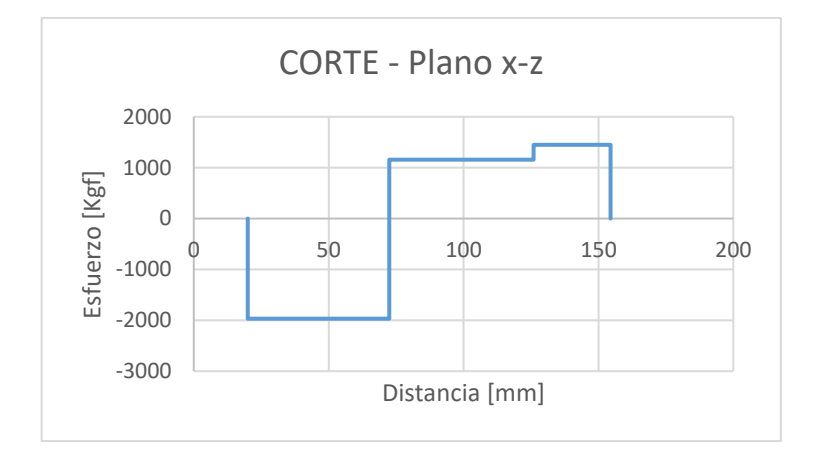

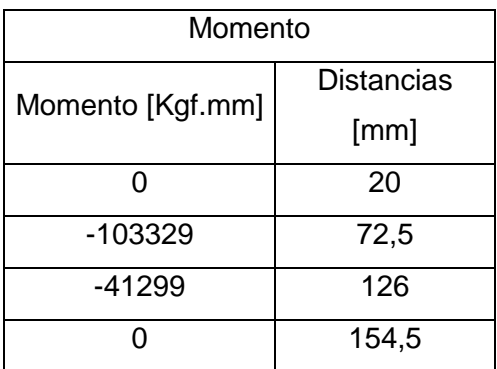

UTN - FRVT **Proyecto Final: Ortíz – Díaz - Medina** Ing. Electromecánica

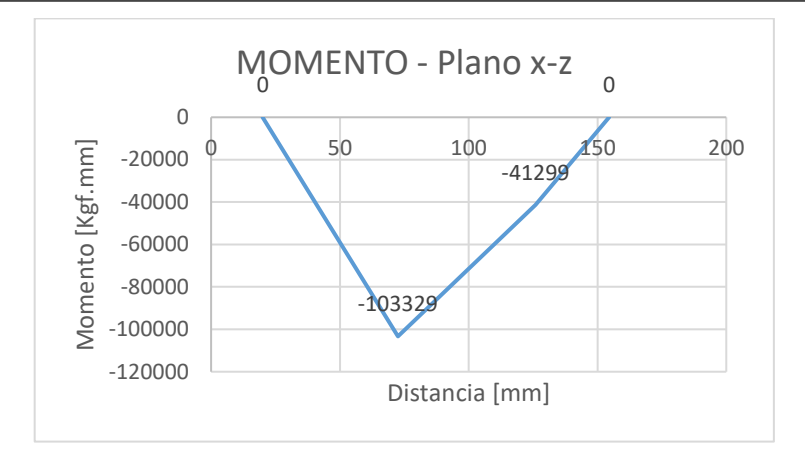

**Momento resultante:**

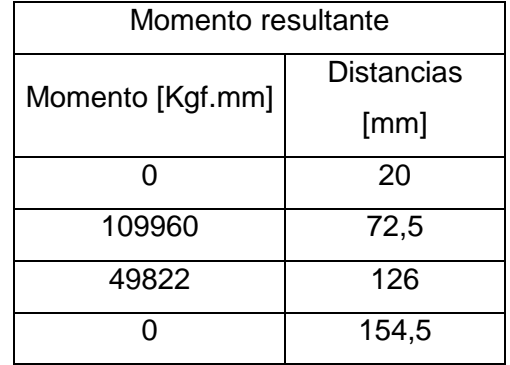

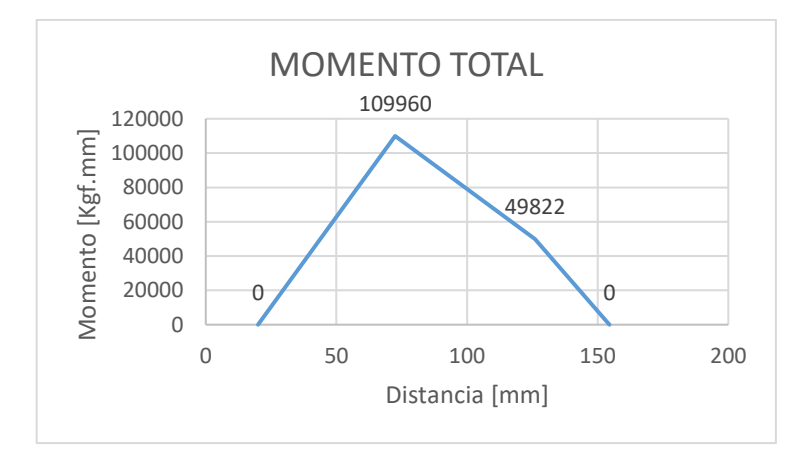

Comparando los gráficos con el dibujo del eje, podemos ver que uno de los puntos más críticos será en "E", ya que tenemos un momento flexor alto y una concentración de esfuerzos en el hombro, además hay un par torsión presente.

Página **59** de **141**

En "E" tendremos:

$$
M_{z} = W_{r2} \times (E - D) = -4441 \, [Kgf.cm]
$$
  
\n
$$
M_{y} = W_{t2} \times (E - D) = 12203 \, [Kgf.cm]
$$
  
\n
$$
M_{a} = \sqrt{M_{y}^{2} + M_{z}^{2}} = \sqrt{(-4441)^{2} + (12203)^{2}} = 12986 \, [Kgf \times cm] \, (Momento \, alternative)
$$
  
\n
$$
M_{t} = 12931 \, [Kgf \times cm] \, (Momento \, torsor)
$$

Vamos a utilizar el mismo material que seleccionamos para el eje anterior:

# *Para el eje seleccionamos un Acero 4140 Normalizado*

$$
\sigma_{trace} = 148 \, [Kpsi] = 10406 \, \frac{Kgf}{cm^2} \, (Resistencia a la tensión)
$$
\n
$$
\sigma_{fluen} = 95 \, [Kpsi] = 6679 \, \left[ \frac{Kgf}{cm^2} \right] \, (Resistencia a la fluencia)
$$

Utilizando el mismo procedimiento de cálculo que para el eje anterior, tendremos:

$$
K_t = K_f = 1,7
$$
  
\n
$$
K_t = K_{fs} = 1,5
$$
  
\n
$$
\sigma_{fat} = k_a \times k_b \times k_c \times k_d \times k_e \times k_f \times \sigma_{fat}'
$$
  
\n
$$
k_a = 0,72
$$
  
\n
$$
k_b = 0,9
$$
  
\n
$$
k_c = k_d = k_e = 1
$$
  
\n
$$
\sigma_{fat} = 0.5 \times \sigma_{fat} = 0.5 \times 148 \text{ Kpsi} = 74 \text{ Kpsi}
$$
  
\n
$$
\sigma_{fat} = 0,72 \times 0.9 \times 74 \text{ Kpsi} = 48 \text{ Kpsi} = 3363 \left[ \frac{\text{Kgf}}{\text{cm}^2} \right]
$$

Utilizando un coeficiente de seguridad  $n = 2$  y reemplazando en la ecuación de "d":

$$
d = \left\{ \frac{16n}{\pi} \left( \frac{2(K_f \times M_a)}{\sigma_{fat}} + \frac{\left[3(K_{fs} \times M_t)^2\right]^{1/2}}{\sigma_{trace}} \right) \right\}^{1/3}
$$

Página **60** de **141**

UTN - FRVT **Proyecto Final: Ortíz – Díaz - Medina** Ing. Electromecánica

$$
d = \left\{\frac{16 \times 2}{\pi} \left(\frac{2(1.7 \times 12986[Kgf \times cm])}{3363 \left[\frac{Kgf}{cm^2}\right]} + \frac{[3(1.5 \times 12931[Kgf \times cm])^2]^{1/2}}{10406 \left[\frac{Kgf}{cm^2}\right]}\right)\right\}^{1/3}
$$

$$
d=5.5\,[cm]
$$

 $D/d = 1,2$ , así que  $D = 1,2(5,5cm) = 6,6$  cm.

De esta manera podemos partir de una barra laminada de 2 $\frac{5}{8}$  $\frac{3}{8}$  pulgadas (66,5 mm).

Verificamos si estas estimaciones son aceptables.

$$
\frac{D}{d} = \frac{66,5}{55} = 1,21
$$

Corregimos los factores antes utilizados:

$$
K_t = 1,95 \text{ (Fig. A} - 15 - 9), \quad q = 0,95 \text{ (Fig. 6} - 20)
$$
\n
$$
K_f = 1 + q(K_t - 1) = 1 + 0,95(1,95 - 1) = 1,9
$$
\n
$$
K_{ts} = 1,45 \text{ (Fig. A} - 15 - 8), \quad q_s = 1 \text{ (Fig. 6} - 21)
$$
\n
$$
K_{fs} = 1 + q \text{ contract}(K_{ts} - 1) = 1 + 1(1,45 - 1) = 1,45
$$
\n
$$
k_b = 1,51 \times d^{-0,157} = 1,51 \times 55^{-0,157} = 1,61
$$
\n
$$
\sigma_{fat} = 0,72 \times 1,61 \times 74 \text{ Kpsi} = 86 \text{ Kpsi} = 6015,1 \text{ [Kgf]}
$$

Los esfuerzos fluctuantes debidos a la flexión y a la torsión están dados por:

$$
\sigma_a = K_f \frac{32M_a}{\pi d^3} \qquad \sigma_m = K_f \frac{32M_m}{\pi d^3}
$$

$$
\tau_a = K_{fs} \frac{16T_a}{\pi d^3} \qquad \tau_m = K_{fs} \frac{16T_m}{\pi d^3}
$$

Cuando se combinan estos esfuerzos de acuerdo con la teoría de falla por energía de distorsión, los esfuerzos de Von Mises para ejes giratorios, redondos y sólidos, sin tomar en cuenta las cargas axiales

$$
\sigma'_a = (\sigma_a^2 + 3\tau_a^2)^{1/2} = \left[ \left( \frac{32K_fM_a}{\pi d^3} \right)^2 + 3\left( \frac{16K_{fs}T_a}{\pi d^3} \right)^2 \right]^{1/2}
$$

$$
\sigma'_m = (\sigma_m^2 + 3\tau_m^2)^{1/2} = \left[ \left( \frac{32K_fM_m}{\pi d^3} \right)^2 + 3\left( \frac{16K_{fs}T_m}{\pi d^3} \right)^2 \right]^{1/2}
$$

están dador por:

Entonces:

$$
\sigma_{\alpha} = \frac{32 \times 1,90 \times 12986}{\pi \times (5,5)^3} = 1512,53 \left[ \frac{Kgf}{cm^2} \right]
$$

$$
\sigma_{m} = \sqrt{3 \times \left( \frac{16 \times 1,45 \times 12931}{\pi \times (5,5)^3} \right)^2} = 994,16 \left[ \frac{Kgf}{cm^2} \right]
$$

Usando el criterio de Goodman

$$
\frac{1}{n_f} = \frac{\sigma_a}{\sigma_{fat}} + \frac{\sigma_m}{\sigma_{trace}} = \frac{1512,53}{6015,1} + \frac{994,16}{10406} = 0,35
$$

$$
n_f = 2,88
$$

Verificamos a la fluencia:

$$
n_y = \frac{\sigma_{flex}}{\sigma_{max}} > \frac{\sigma_{flex}}{\sigma_a + \sigma_m} = \frac{6679}{1512,53 + 994,16}
$$

$$
n_y = 2,66
$$

Podemos ver que verifica tanto el factor de seguridad que inicialmente supusimos  $n_f = 2$ , así también la fluencia.

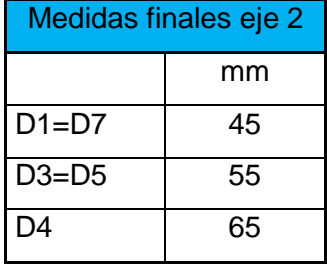

### **2.4.3 Cálculo de chavetas**

Mediante el diámetro del eje obtenemos alto (h) y ancho (b) de la chaveta utilizando el catálogo de chavetas, mientras que, para determinar el largo de la misma realizamos el siguiente cálculo:

El material a utilizar será un acero SAE 1010:

$$
\sigma_{fluencia} = \sigma_{aplastamiento} = 3000 \left[ \frac{Kgf}{cm^2} \right]
$$

$$
\sigma_{adm} = \frac{3000 \left[ \frac{Kgf}{cm^2} \right]}{1,5} = 2000 \left[ \frac{Kgf}{cm^2} \right]
$$

$$
\tau_{adm} = 0.8 \times \sigma_{adm} = 0.8 \times 2000 = 1600 \left[\frac{Kgf}{cm^2}\right]
$$

### **2.4.2.1 Chaveta corona**

Cálculo al corte

$$
F = \frac{M_{torsor}}{r_{corona}} = \frac{3183 \left[ Kgf.cm \right]}{11,95 \left[ cm \right]} = 267 \left[ Kgf \right] \left( Fuerza \ a \ soportar \right)
$$

 $\Omega =$ F  $\frac{1}{\tau_{adm}} =$  $267$   $[Kgf]$  $\frac{20}{1600} \frac{\text{[kg]} \cdot \text{[m]}}{\text{[kg]} \cdot \text{[m]}} = 0,1666 \text{[cm}^2 \text{] (area que debe soportar el esfuerzo de corte)}$ 

Entonces:

$$
b = 1 [cm] \qquad h = 0,8 [cm]
$$

$$
l_{min} = \frac{\Omega}{b} = \frac{0,1666 [cm^2]}{1 [cm]} = 0,167 [cm]
$$

Cálculo al aplastamiento:

$$
\sigma_{fluencia} = \sigma_{aplastamiento} = 3000 \left[ \frac{Kgf}{cm^2} \right]
$$

$$
\sigma_{adm} = \frac{3000 \left[ \frac{Kgf}{cm^2} \right]}{1,5} = 2000 \left[ \frac{Kgf}{cm^2} \right]
$$

$$
\sigma_{aplast} = \frac{F}{h_{min} \times l} \rightarrow l = \frac{267 \left[ Kgf \right]}{0,33 \left[ cm \right] \times 2000 \left[ \frac{Kgf}{cm^2} \right]} = 0,404 \left[ cm \right]
$$

Página **63** de **141**

UTN - FRVT **Proyecto Final: Ortíz – Díaz - Medina** Ing. Electromecánica

Seleccionamos chaveta normalizada  $b = 1$  cm;  $h = 0, 8$  cm;  $l = 2$  cm

### **2.4.2.2 Chaveta engranaje recto conductor de eje 1 y conducido de eje 2**

$$
F = \frac{M_{torsor}}{r_{conductor}} = \frac{3183 \, [Kgf.cm]}{4 \, [cm]} = 796 \, [Kgf] \, (Fuerza \, a \, soportar)
$$

 $\Omega =$ F  $\frac{1}{\tau_{adm}} =$ 796 [*Kgf*]  $\frac{1}{1600} \frac{1}{Kgf} = 0,4974$   $[cm^2]$  (área que debe soportar el esfuerzo de corte)

Seleccionamos chaveta:

$$
b=1\,[cm]\qquad h=0.8\,[cm]
$$

Cálculo al corte:

$$
l_{min} = \frac{\Omega}{b} = \frac{0.4979 \, [cm^2]}{1 \, [cm]} = 0.4974 \, [cm]
$$

Cálculo al aplastamiento:

$$
\sigma_{aplast} = \frac{F}{h_{min} \times l} \rightarrow l = \frac{796 \left[ Kgf \right]}{0,33 \left[ cm \right] \times 2000 \left[ \frac{Kgf}{cm^2} \right]} = 1,206 \left[ cm \right]
$$

Seleccionamos para conductor de eje 1 chaveta normalizada  $b = 1$  cm;  $h = 0, 8$  cm;  $l = 2$  cm

Si bien la chaveta debería ser la misma para el conducido del eje 2, ya que actúa la misma magnitud de fuerza, vamos a seleccionar la misma chaveta que elegimos para el cónico conductor del eje 2. Con esto lo que hacemos es mantener iguales chavetas para el mismo eje.

**2.4.2.4 Cónico conductor de eje 2 y conducido eje 3**

$$
F = \frac{M_{torsor}}{r_{prim\,c\'onico}} = \frac{12931 \, [Kgf.cm]}{65.7 \, [cm]} = 1968 \, [Kgf] \, (Fuerza \, a \, soportar)
$$

Página **64** de **141**

$$
\Omega = \frac{F}{\tau_{adm}} = \frac{1968 \, [Kgf]}{1600 \, [Kgf]} = 1,2301 \, [cm^2]
$$
 (área que debe soportar el esfuerzo de corte)

Seleccionamos chaveta:

$$
b = 1.6 \text{ [cm]} \qquad h = 1 \text{ [cm]}
$$

Cálculo al corte:

$$
l_{min} = \frac{\Omega}{b} = \frac{1,0019 \, [cm^2]}{1,4 \, [cm]} = 0,716 \, [cm]
$$

Cálculo al aplastamiento:

$$
\sigma_{aplast} = \frac{F}{h_{min} \times l} \rightarrow l = \frac{1968 \left[Kgf\right]}{0.43 \left[cm\right] \times 2000 \left[\frac{Kgf}{cm^2}\right]} = 2.289 \left[cm\right]
$$

Seleccionamos chaveta normalizada  $b = 1, 6$  cm;  $h = 1$  cm;  $l = 3$  cm

### **2.4.4 Cálculo rodamientos**

#### **2.4.4.1 Rodamientos sin-fin**

Para determinar los rodamientos, primero calculamos los esfuerzos a los que estarán sometidos.

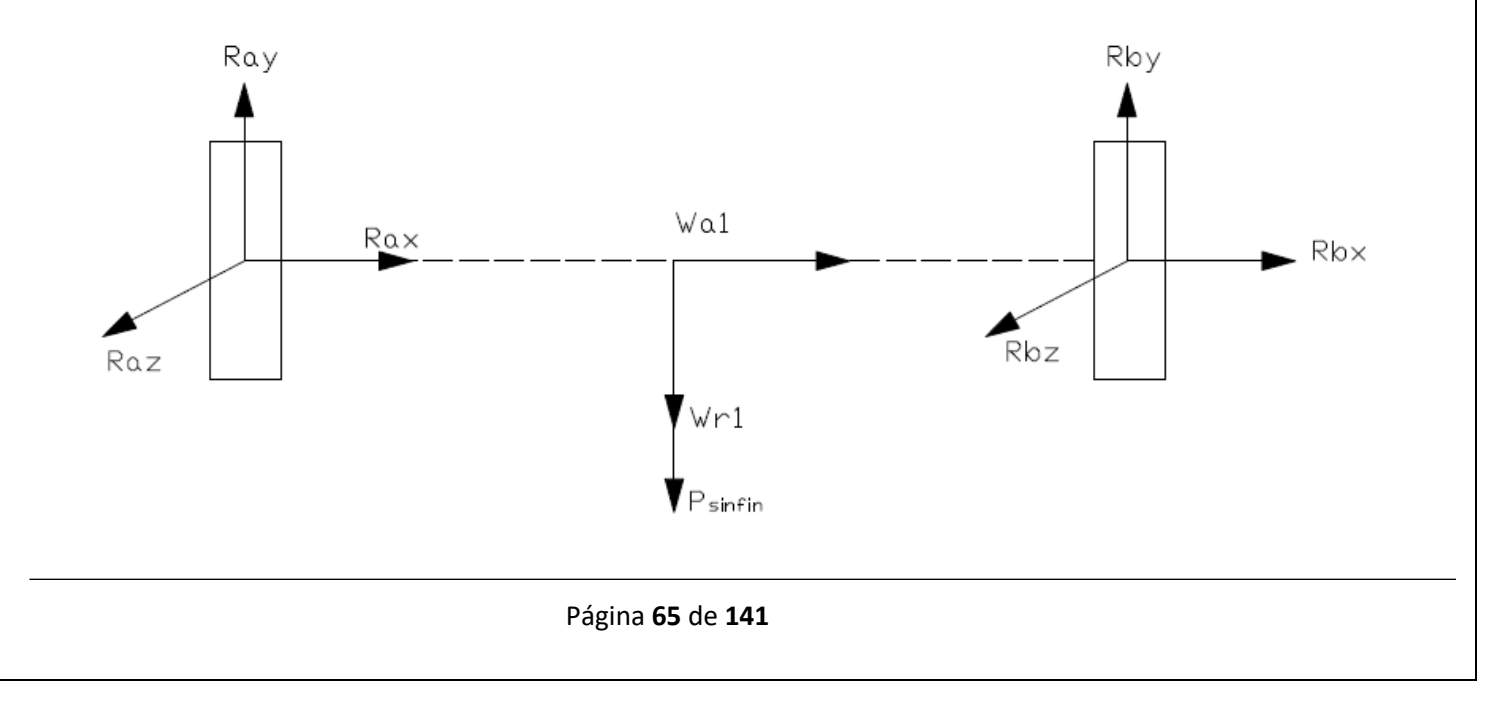

En "y":

$$
P_{\text{sinfin}} = 1,5 \, [kg] \times 9,81 \left[ \frac{m}{\text{seg}^2} \right] = 14,72 \, [N]
$$
\n
$$
W_{r1} = 97,23 \, [kg] \times 9,81 \left[ \frac{m}{\text{seg}^2} \right] = 953,8 \, [N]
$$

En "x":

$$
W_{a1} = 266,5 [kg] \times 9,81 \left[ \frac{m}{seg^2} \right] = 2614,5 [N]
$$

Determinamos "Rb" y "Ra":

$$
Mz_{Ra} = 0 = -(W_{r1} + P_{\sin fin}) \times \left(\frac{B - A}{2}\right) + R_{By} \times (B - A)
$$

$$
R_{By} = \frac{(W_{r1} + P_{\sin fin}) \times \left(\frac{B - A}{2}\right)}{(B - A)} = 484 [N]
$$

$$
R_{Ay} = 484 [N]
$$

Debido a que son las únicas fuerzas aplicadas sobre el sin-fin:

$$
R_A = 0,48
$$
 [KN]  

$$
R_B = 0,48
$$
 [KN]  

$$
F_a = K_a = 2,61
$$
 [KN]

Seleccionamos el mismo rodamiento cónico para ambos lados:

Rodamiento: **30205** Disposición cara con cara.

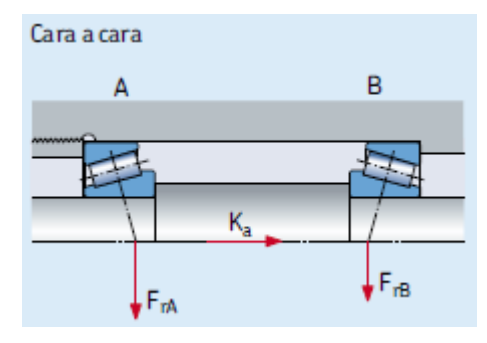

Página **66** de **141**

$$
C = 30,8 \text{ KN} \qquad e = 0,37 \qquad Y = 1,6 \qquad C_0 = 33,5 \text{ KN} \qquad f_0 = 15
$$

Debido a que:

$$
\frac{F_{rA}}{Y_A} = \frac{F_{rB}}{Y_B} \qquad y \qquad K_a > 0
$$

Entonces:

$$
F_{aA} = \frac{0.5 \times F_{rA}}{Y_A} = \frac{0.5 \times 0.48}{1.6} = 0.15 \text{ [KN]}
$$

$$
F_{aB} = F_{aA} + K_a = 0.15 + 2.61 = 2.77 \text{ [KN]}
$$

En B:

$$
\frac{F_a}{F_r} = \frac{2.77}{0.48} = 5.71 > e = 0.37 \implies P = 0.4 \times F_r + Y \times F_a
$$
  

$$
P = 0.4 \times 0.48 + 1.6 \times 2.77 = 4.61 \text{ KN}
$$
  

$$
\therefore L_{10} = \left(\frac{30.8 \text{ KN}}{4.61 \text{ KN}}\right)^{3.33} = 554 \times 10^6 \text{rev}
$$

Para 900 rpm tendremos:  $\Rightarrow x_{hs} = \frac{554 \times 10^6 \text{ rev}}{900 \text{ rev} \times 60}$ 900  $\frac{rev}{min}$ ×60  $\Rightarrow$  10270 *hs* que a 24hs/día son:

**8889 días, es decir 24.35 años.**

# **2.4.4.2 Rodamientos eje 1**

Para determinar los rodamientos, primero calculamos los esfuerzos a los que estarán sometidos.

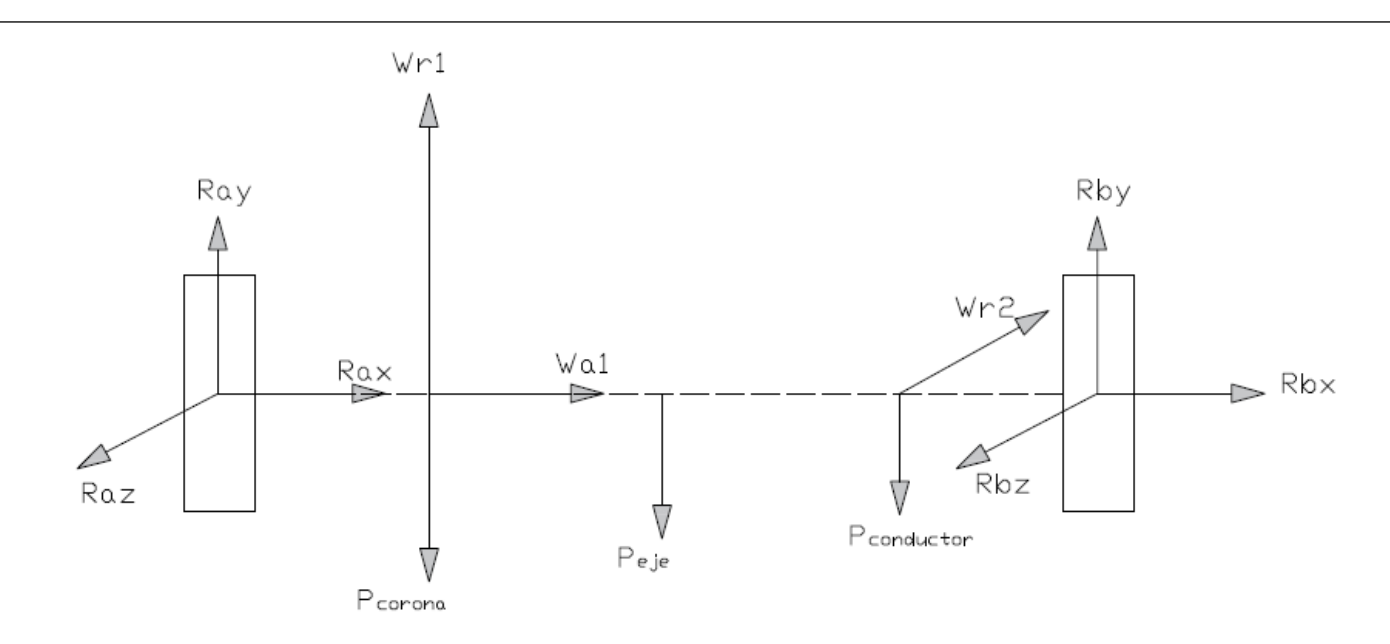

En "y":

$$
P_{corona} = 9 [kg] \times 9,81 \left[ \frac{m}{seg^2} \right] = 88,3 [N]
$$
  

$$
P_{conduct} = 0,5 [kg] \times 9,81 \left[ \frac{m}{seg^2} \right] = 4,9 [N]
$$
  

$$
P_{eje} = 1 [kg] \times 9,81 \left[ \frac{m}{seg^2} \right] = 9,8 [N]
$$
  

$$
W_{r1} = 97,23 [kg] \times 9,81 \left[ \frac{m}{seg^2} \right] = 953,8 [N]
$$

En "z":

$$
W_{r2} = 289,64 [kg] \times 9,81 \left[ \frac{m}{seg^2} \right] = 2841,4 [N]
$$

En "x":

$$
W_{a1} = 18,32 \, [kg] \times 9,81 \left[ \frac{m}{seg^2} \right] = 179,7 \, [N]
$$

Determinamos "Rb" y "Ra":

$$
Mz_{Ra} = 0 = (W_{r1} - P_{corona}) \times (G - A) - P_{eje} \times \frac{(B - A)}{2} - P_{conductor} \times (J - A) + R_{By} \times (B - A)
$$

$$
R_{By} = \frac{P_{eje} \times \frac{(B-A)}{2} - (W_{r1} - P_{corona}) \times (G-A) + P_{conductor} \times (J-A)}{(B-A)}
$$
  
\n
$$
0 = R_{Ay} + W_{r1} - P_{corona} - P_{eje} - P_{conductor} - R_{By}
$$
  
\n
$$
R_{Ay} = -W_{r1} + P_{corona} + P_{eje} + P_{conductor} + R_{By} = -394.5 \text{ [N]}
$$
  
\n
$$
M y_{Ra} = 0 = W_{r2} \times (J-A) - R_{Bz} \times (B-A)
$$
  
\n
$$
R_{Bz} = \frac{W_{r2} \times (J-A)}{(B-A)} = 3046.4 \text{ [N]}
$$
  
\n
$$
0 = R_{Az} - W_{r2} + R_{Bz}
$$
  
\n
$$
R_{Az} = -R_{Bz} + W_{r2} = 205 \text{ [N]}
$$

Calculamos la resultante en cada apoyo donde irá ubicado el cojinete:

$$
R_A = \sqrt{R_{Ay}^2 + R_{Az}^2} = \sqrt{(-0.544 \, [KN])^2 + (1.1735 \, [KN])^2} = 0.4 \, [KN]
$$
\n
$$
R_B = \sqrt{R_{By}^2 + R_{Bz}^2} = \sqrt{(-0.306 \, [KN])^2 + (2.615 \, [KN])^2} = 3.1 \, [KN]
$$
\n
$$
F_a = 0.2 \, [KN]
$$

Seleccionamos de catálogo SKF **rodamiento 6006**.

En este eje utilizaremos rodamientos iguales por lo que vamos a calcular las horas de vida basándonos en el lado de apoyo más solicitado, es decir, donde la fuerza de reacción sea mayor.

 $C = 13,8 K N$   $F_r = R_B = 3,1 K N$   $F_a = 0,2 K N$   $C_0 = 8,3 K N$   $f_0 = 15$ 

Entonces:

$$
\left(\frac{c}{p}\right)^3 = L_{10} \qquad f_0 \times \frac{F_a}{C_0} = 0,325 \implies e = 0,22 \quad X = 0,56 \quad Y = 1,99 \qquad \text{(Pág. 299 SKF)}
$$
\n
$$
\frac{F_a}{F_r} = \frac{0,2}{3,1} = 0,064 < e = 0,22 \implies P = F_r
$$
\n
$$
P = 3,1 \, KN
$$

Página **69** de **141**

$$
\therefore L_{10} = \left(\frac{13,8 \text{ KN}}{3,1 \text{ KN}}\right)^3 = 88,21 \times 10^6 \text{rev}
$$

Para 11,25 rpm tendremos:  $\Rightarrow x_{hs} = \frac{88.21 \times 10^6 \text{ rev}}{11.25 \text{ rev} \times 60}$  $11,25 \frac{rev}{min} \times 60$  $\Rightarrow$  130681 *hs* que a 24hs/día son:

**5445 días, es decir 14.91 años.**

# **2.4.4.3 Rodamientos eje 2**

Para realizar determinar los rodamientos, primero debemos calcular los esfuerzos a los que estarán sometidos.

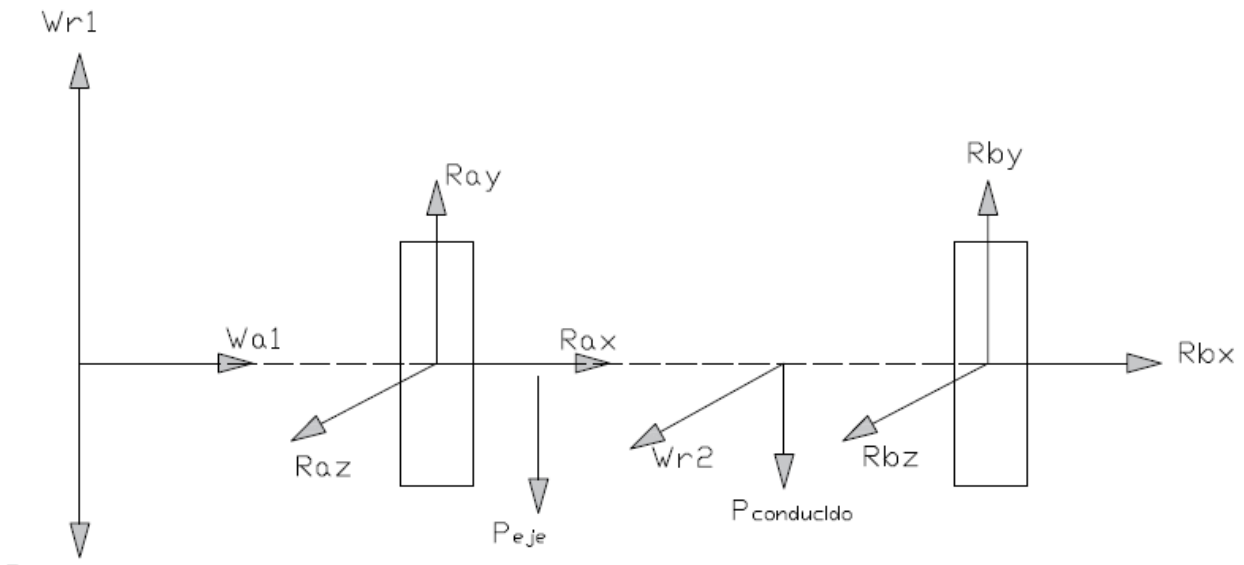

Pcónico

En "y":

$$
P_{conducido} = 6 [kg] \times 9,81 \left[ \frac{m}{seg^2} \right] = 58,9 [N]
$$
  

$$
P_{cónico} = 3 [kg] \times 9,81 \left[ \frac{m}{seg^2} \right] = 29,4 [N]
$$
  

$$
P_{eje} = 2,5 [kg] \times 9,81 \left[ \frac{m}{seg^2} \right] = 24,5 [N]
$$

Página **70** de **141**

$$
W_{r1} = 647 [kg] \times 9,81 \left[ \frac{m}{seg^2} \right] = 6347,73 [N]
$$

En "z":

$$
W_{r2} = 289,64 \, [kg] \times 9,81 \left[ \frac{m}{seg^2} \right] = 2481,36 \, [N]
$$

En "x":

$$
W_{a1} = 307,36 \ [kg] \times 9,81 \left[ \frac{m}{seg^2} \right] = 3015,17 \ [N]
$$

Determinamos "Rb" y "Ra":

$$
Mz_{Ra} = 0 = (-W_{r1} + P_{c\'onico}) \times (A - D) - P_{eje} \times \left(\frac{M}{2} - A\right) - P_{conductido} \times (I - A) + R_{By} \times (B - A)
$$
  

$$
R_{By} = \frac{(W_{r1} - P_{c\'onico}) \times (A - D) + P_{eje} \times \left(\frac{M}{2} - A\right) + P_{conductido} \times (I - A)}{(B - A)} = 4088,53 \text{ [Kgf]}
$$
  

$$
0 = W_{r1} - P_{c\'onico} + R_{Ay} - P_{eje} - P_{conductido} + R_{By}
$$
  

$$
R_{Ay} = -W_{r1} + P_{c\'onico} + P_{eje} + P_{conductido} - R_{By} = -2146,38 \text{ [Kgf]}
$$

$$
My_{Ra} = 0 = W_{r2} \times (I - A) + R_{Bz} \times (B - A)
$$

$$
R_{Bz} = \frac{-W_{r2} \times (I - A)}{(B - A)} = -3135.9 \text{ [Kgf]}
$$

$$
0 = R_{Az} + W_{r2} - R_{Bz}
$$

$$
R_{Az} = -W_{r2} + R_{Bz} = 294,53 \, [Kgf]
$$

Página **71** de **141**

Calculamos la resultante en cada apoyo donde irá ubicado el cojinete:

$$
R_A = \sqrt{R_{Ay}^2 + R_{Az}^2} = \sqrt{(-2.146 \text{ [KN]})^2 + (0.294 \text{ [KN]})^2} = 2.17 \text{ [KN]}
$$
  

$$
R_B = \sqrt{R_{By}^2 + R_{Bz}^2} = \sqrt{(4.088 \text{ [KN]})^2 + (-3.135 \text{ [KN]})^2} = 5.15 \text{ [KN]}
$$

 $F_a = 3.02[KN]$ 

Seleccionamos de catálogo SKF

Rodamiento: **32011 X/Q** (B)

 $\phi$ <sub>i</sub> = 55 mm  $\phi$ <sub>e</sub> = 90 mm

 $C = 80.9 KN$ 

 $C_0 = 116 K N$ 

 $F_{rB} = 2{,}17 KN$ 

 $F_a = 3,02$  KN

Rodamiento: **32009 X/Q** (A)

 $\phi$  i= 45mm  $\phi$  e=75 mm

 $C = 58,3 KN$ 

 $C_0 = 80$  KN

 $F_{rA} = 5{,}15 KN$ 

 $F_a = 3.02$  KN
## Disposición: Espalda con espalda

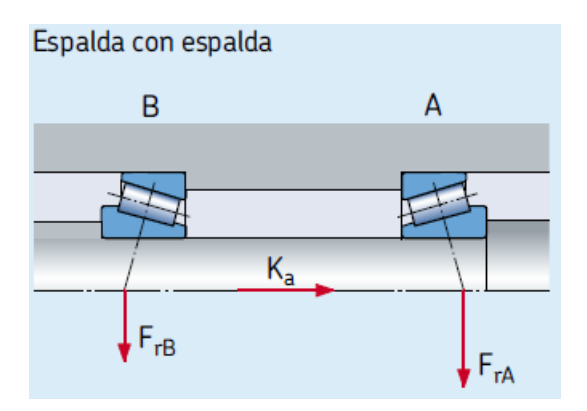

Debido a que:

$$
\frac{F_{rA}}{Y_A} \ge \frac{F_{rB}}{Y_B} \qquad y \qquad K_a \ge 0.5 \left(\frac{F_{rB}}{Y_B} - \frac{F_{rA}}{Y_A}\right)
$$

Entonces:

$$
F_{aA} = \frac{0.5 \times F_{rA}}{Y_A} = \frac{0.5 \times 5.15}{1.5} = 1.71 \text{ [KN]}
$$

$$
F_{aB} = F_{aA} + K_a = 1.71 + 3.02 = 4.73 \text{ [KN]}
$$

En A:

$$
\frac{F_{aA}}{F_{rA}} = \frac{1.71}{5.15} = 0.33 < e = 0.4 \implies P = F_r
$$

 $P = 5,15 KN$ 

$$
\therefore L_{10} = \left(\frac{58,3 \text{ KN}}{5,15 \text{ KN}}\right)^{3,33} = 3231 \times 10^6 \text{rev}
$$

Para 2,77 rpm tendremos:  $\Rightarrow x_{hs} = \frac{3231 \times 10^6 \text{ rev}}{2.77 \text{ rev} \times 60}$ 2,77  $\frac{rev}{min}$ ×60  $\Rightarrow$  19440433,213 hs que a 24hs/día son:

**810018 días, es decir 2219 años.**

En B:

$$
\frac{F_{aB}}{F_{rB}} = \frac{4.73}{2.17} = 2.18 > e = 0.4 \implies P = 0.4 \times F_r + Y \times F_a
$$

$$
P = 0.4 \times 2.17 + 1.5 \times 4.73 = 7.96 \, KN
$$

$$
\therefore L_{10} = \left(\frac{80.9 \text{ KN}}{7.96 \text{ KN}}\right)^{3.33} = 2256 \times 10^6 \text{rev}
$$

Para 2,77 rpm tendremos:  $\Rightarrow x_{hs} = \frac{554 \times 10^6 \text{ rev}}{2.77 \text{ rev} \times 60}$ 2,77  $\frac{rev}{min}$ ×60  $\Rightarrow$  13574007 *hs* que a 24hs/día son:

**565583 días, es decir 1549,54 años.**

Página **74** de **141**

## **2.5 Dispositivo de sujeción**

El dispositivo de sujeción tendrá como objetivo sujetar el chasis de la moto a la línea a lo largo del proceso de ensamblaje. La línea contará con un dispositivo de sujeción separado de tal manera que se encuentre uno por cada puesto de trabajo operativo.

Comenzaremos enumerando los requerimientos que deberá cumplir el dispositivo de sujeción, estos serán la base de nuestro diseño:

- 1. Debe ser de colocación rápida y sencilla.
- 2. Debe dar soporte suficiente para que el movimiento libre no incomode el armado.
- 3. Debe ser funcional a las variaciones en las dimensiones de los chasis de los diferentes modelos.
- 4. Debe tener una altura conveniente para que los puestos de ensamblaje sean ergonómicamente correctos.
- 5. Debe ser de bajo o nulo mantenimiento.

A partir de estos requerimientos realizamos el siguiente diseño:

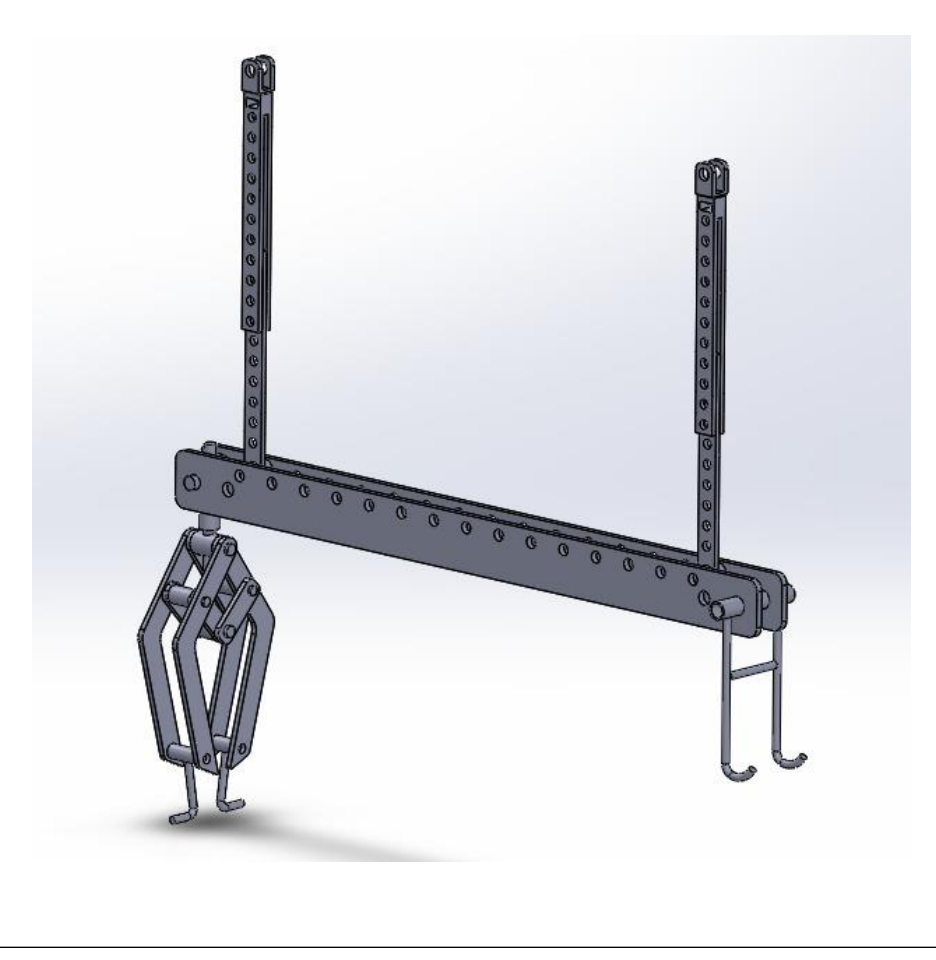

Dispositivo de sujeción en funcionamiento:

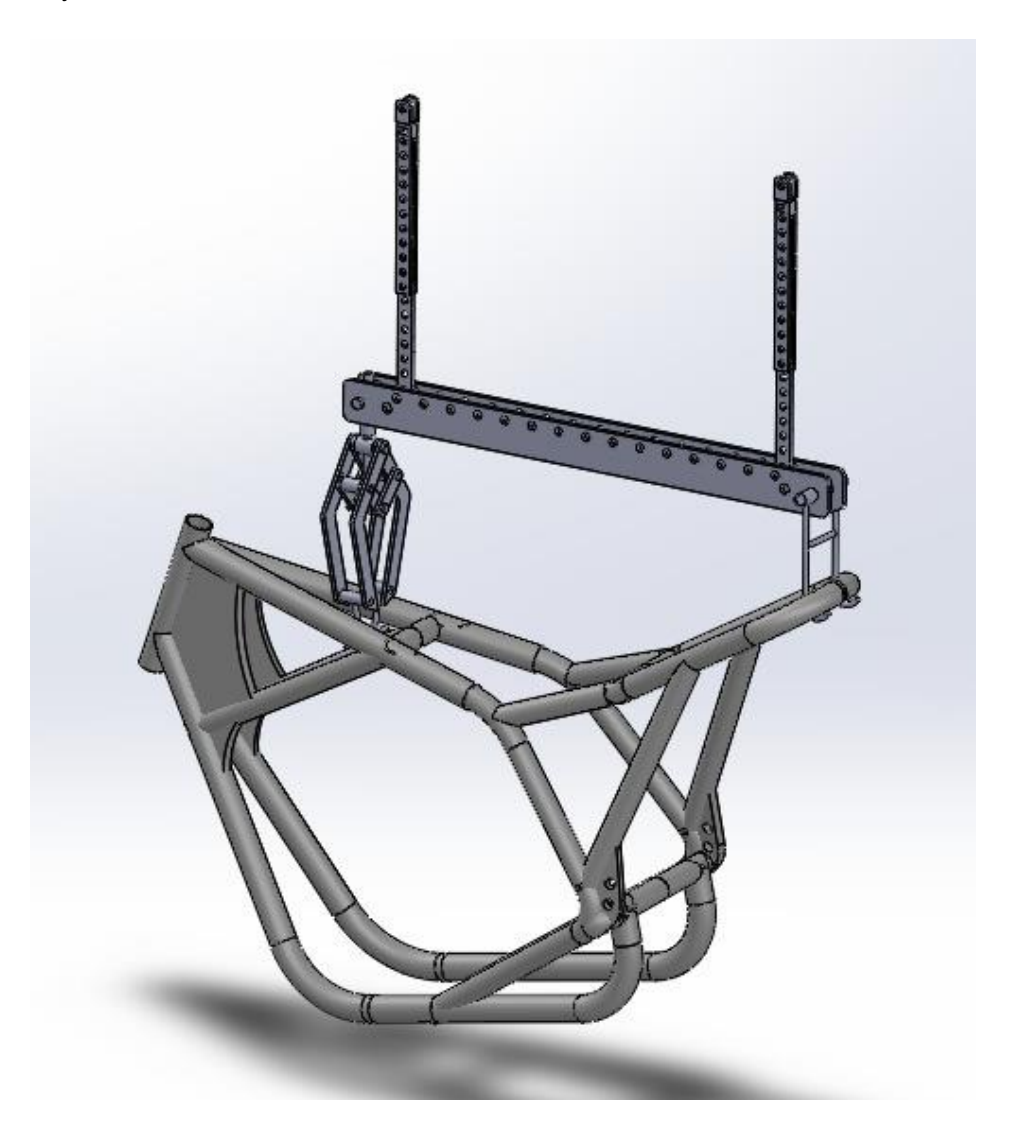

Ahora analizaremos el funcionamiento del prototipo para ver cómo se comporta en cuanto a los requerimientos solicitados:

## **1) Debe ser de colocación rápida y sencilla**

El tiempo de ciclo de armado en cada puesto será en el menor de los casos, de 5 minutos. Como el chasis será colocado en la línea en el primer puesto, ese será el tiempo máximo para colocar el chasis en el dispositivo, antes de que la motocicleta pase a la segunda estación de armado. Sin embargo, por razones de productividad, buscamos que este tiempo sea lo más bajo posible. En nuestro caso, el dispositivo permite colgar el chasis sin necesidad de herramientas adicionales, ajustes o piezas extra. El procedimiento de colocación llevará aproximadamente 15 segundos y podrá ser realizado por solo un operario con la ayuda de un carro para transportar el chasis. Esto

permite que el operario encargado de grabar el número de VIN en el chasis, sea el mismo que cuelga el chasis en la línea antes de comenzar el primer puesto de ensamblaje. El procedimiento de colocación será tan simple como colgar el chasis desde su parte trasera en el gancho fijo, y luego el presentar el agarre delantero, que se abrirá al ejercerse presión vertical por el peso del chasis.

## **2) Debe dar soporte suficiente para que el movimiento libre no incomode el armado**

Debido a que podemos considerar a la motocicleta simétrica respecto a su eje de avance natural, solo nos interesará que el dispositivo no permita que esta se balancee variando la altura de los ejes de las ruedas durante el ensamblaje. Debido a que el dispositivo cuenta con dos anclajes a la cadena este movimiento queda restringido. Además, los cambios en el centro de masa de la motocicleta no serán relevantes.

# **3) Debe ser funcional a las variaciones en las dimensiones de los chasis de los diferentes modelos**

Los modelos para los cuales la línea está diseñada tienen en común (en su gran mayoría) soportes traseros de estructura cruzados, y un espacio abierto (que puede variar su dimensión) en donde más adelante irá el tanque de combustible. Es por esta razón, que el dispositivo será funcional a la mayoría de los diseños de chasis. Esta característica es de fundamental importancia para reducir tiempos muertos en las puestas a punto entre modelos.

# **4) Debe tener una altura conveniente para que los puestos de ensamblaje sean ergonómicamente correctos**

Tomando una altura media de operario de 1,76m, el espacio ergonómicamente óptimo para el trabajo en estado de bipedestación, es el cubo de 50cm x 50cm formado delante del operario a partir del codo. Por esta razón, el chasis se encontrará en su parte más baja, a aproximadamente un metro del suelo.

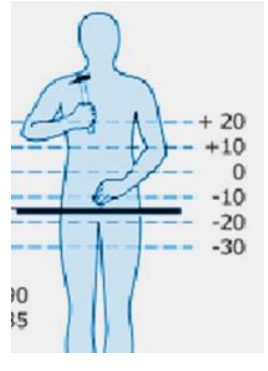

#### **5) Debe ser de bajo o nulo mantenimiento**

Como podemos ver, el dispositivo no cuenta con partes que deban recibir mantenimiento periódicamente. Las partes que podríamos considerar móviles no sufrirán desgaste que pueda afectar su funcionamiento, en menos de un año. En vista de lo anterior, se determinará, realizar un mantenimiento preventivo a los dispositivos durante la parada de planta anual.

Podemos ver finalmente, que el dispositivo cumple satisfactoriamente con los requerimientos propuestos.

# **Capítulo 3 Cálculo de sistemas periféricos**

Página **79** de **141**

## **Capítulo 3 – Cálculo de sistemas complementarios**

## **3.1 Sistema de aire comprimido**

## **3.1.1 Esquema de instalación de aire comprimido**

El sistema de aire comprimido estará dimensionado para abastecer las herramientas que utilizaran los operarios en el ensamblaje

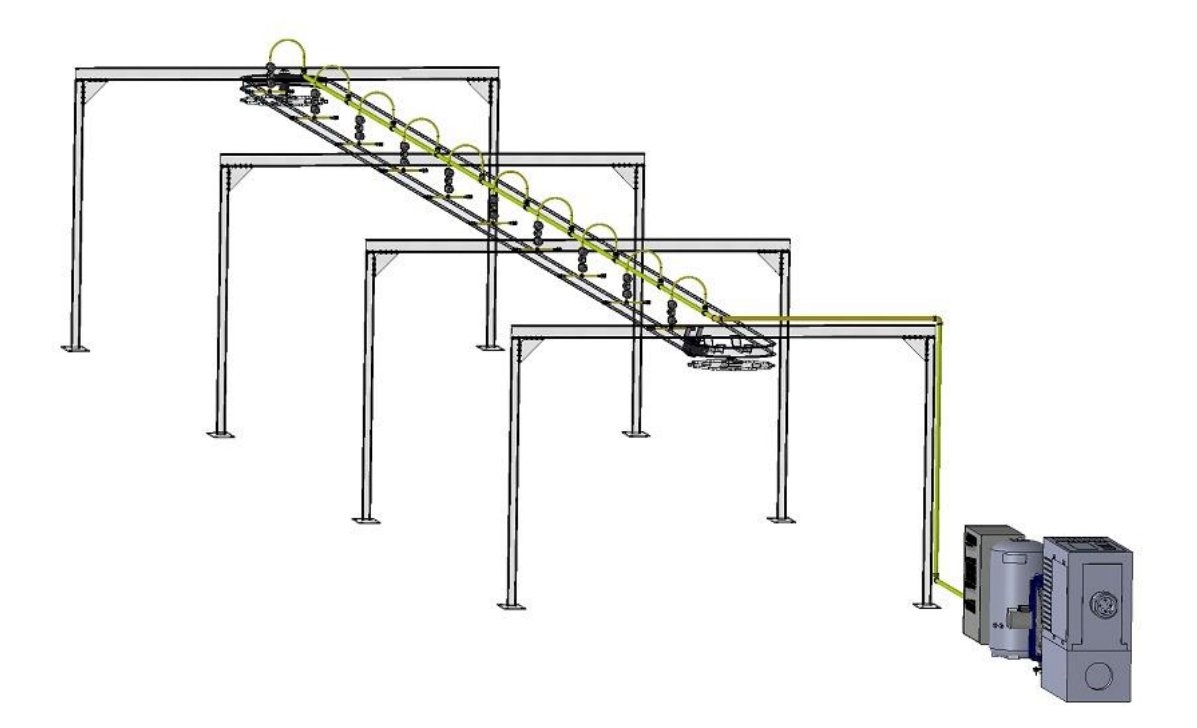

## **3.1.1 Esquema de producción de aire comprimido**

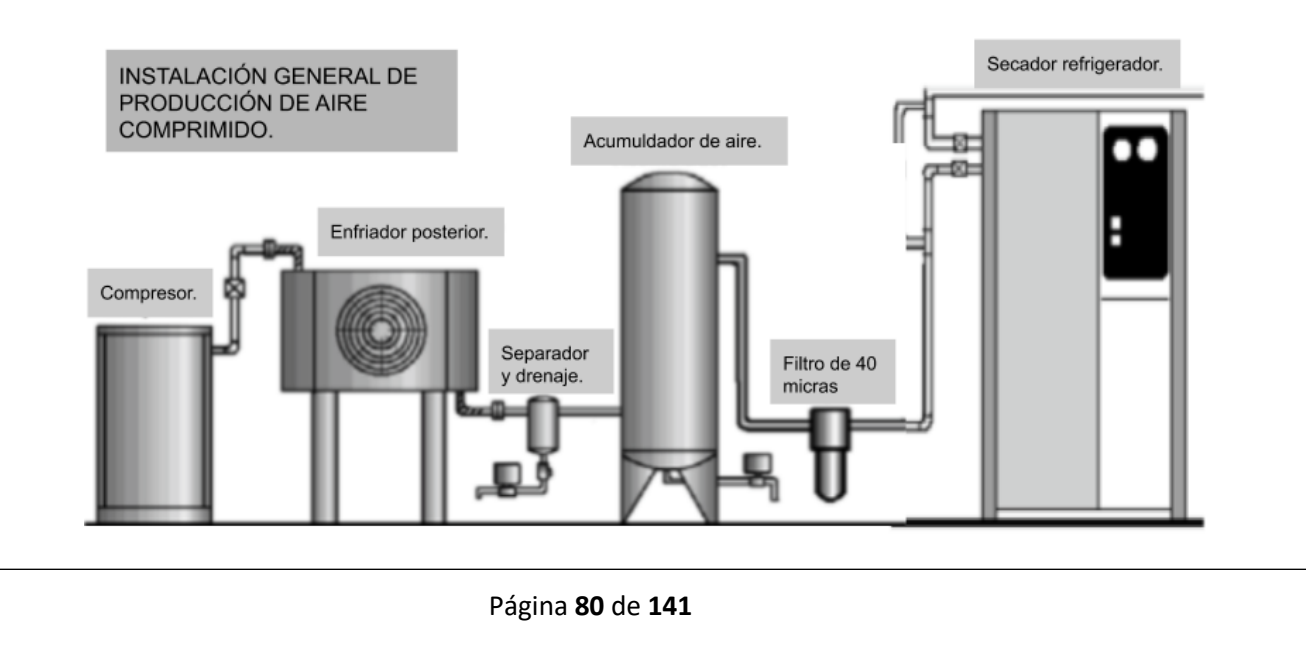

#### **3.1.2 Dimensionamiento y cálculo de caudal**

A razones de calcular el caudal que será solicitado por la instalación, consideraremos que cada operario utilizará una herramienta neumática el 50% del tiempo de armado.

Las herramientas que comúnmente se encuentran en un puesto de armado para moto son las siguientes:

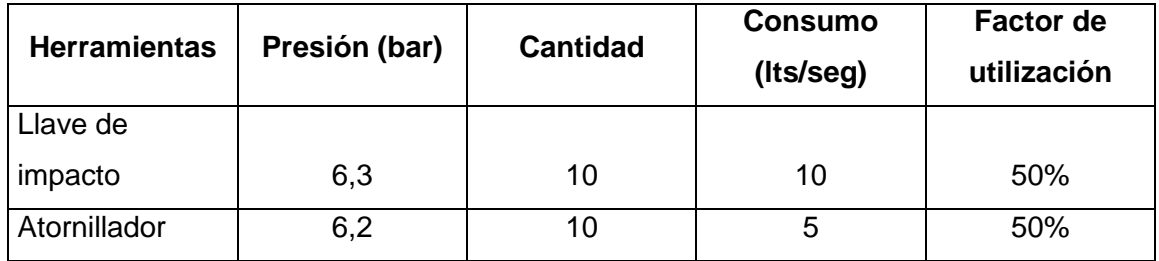

Para calcular el caudal total necesario tenemos:

$$
Q_{total} = N^{\circ} maquinas * \sum (Q_{consumo} * Fu)
$$

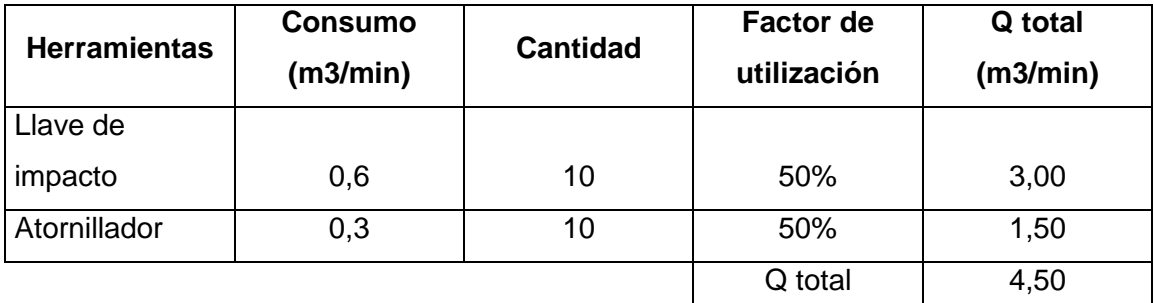

Entonces

$$
Qtotal = 4.5 \frac{m^3}{min} \times \frac{60 \, min}{h} = 270 \, \frac{m^3}{h}
$$

Aplicando un coeficiente de fugas de 10% calcularemos el caudal de aire necesario.

$$
Qtotal = 270 \frac{m^3}{h} * 1,1 = 297 \frac{m^3}{h}
$$

Página **81** de **141**

Consideraremos un factor de carga del 70% puesto que de no hacerlo el compresor deberá funcionar de manera continua

$$
Qtotal = 297 \frac{m^3}{h} * 1.7 = 505 \frac{m^3}{h}
$$

En caso de querer utilizar la instalación neumática de la empresa deberíamos corroborar que el sistema satisfaga los requisitos de presión y caudal.

## **3.1.3 Cálculo del depósito y compresor**

Para el cálculo del volumen del depósito de aire comprimido tenemos:

$$
C = \frac{15xQ}{Zx\Delta_P}
$$

Dónde:

C= capacidad del acumulador en m3

Q= es consumo de aire en m3/min

Z= cantidad de maniobras horarias

∆P= regulación de presión

$$
C = \frac{15xQ}{Zx\Delta_p} = \frac{15x8,41}{15x7} = 1,2m^3 = 1200
$$
 Its

Del catálogo de NUAIR podemos adoptar la combinación de dos calderas en paralelo de 1000-270 lts. o también quedarnos con un único depósito de 2000 lts. Vamos a adoptar el depósito de 2000lts, para que quede capacidad de reserva.

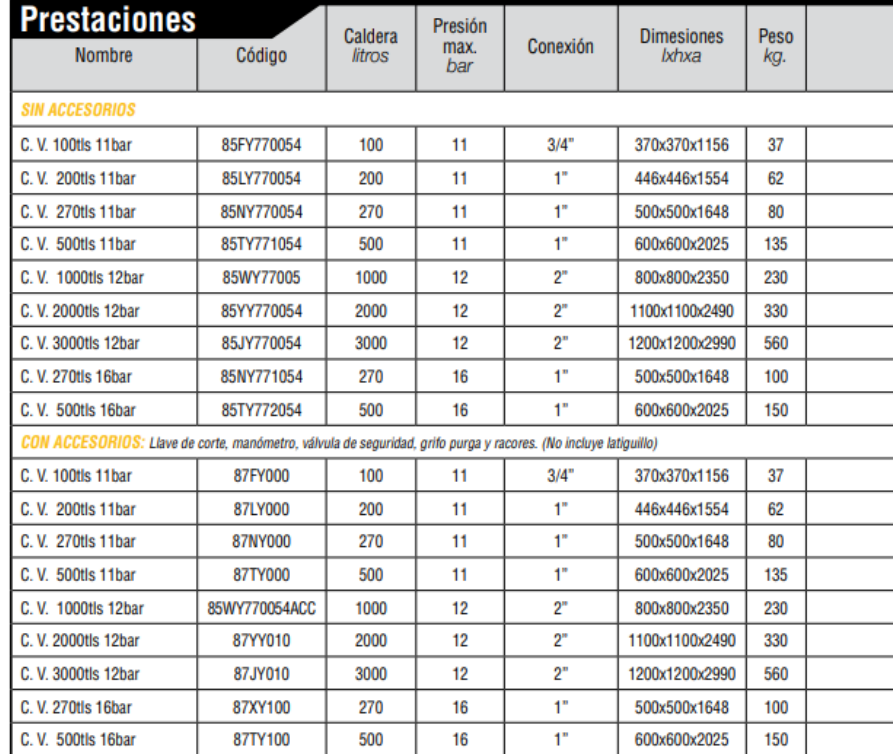

Luego, adoptamos el compresor a tornillos desde el catálogo VEGA.

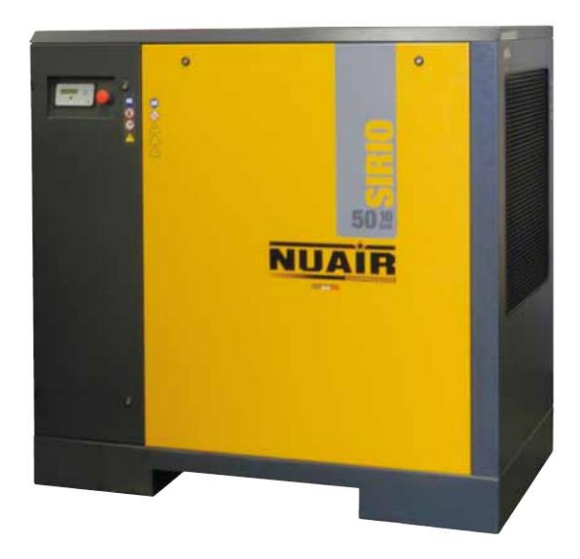

Página **83** de **141**

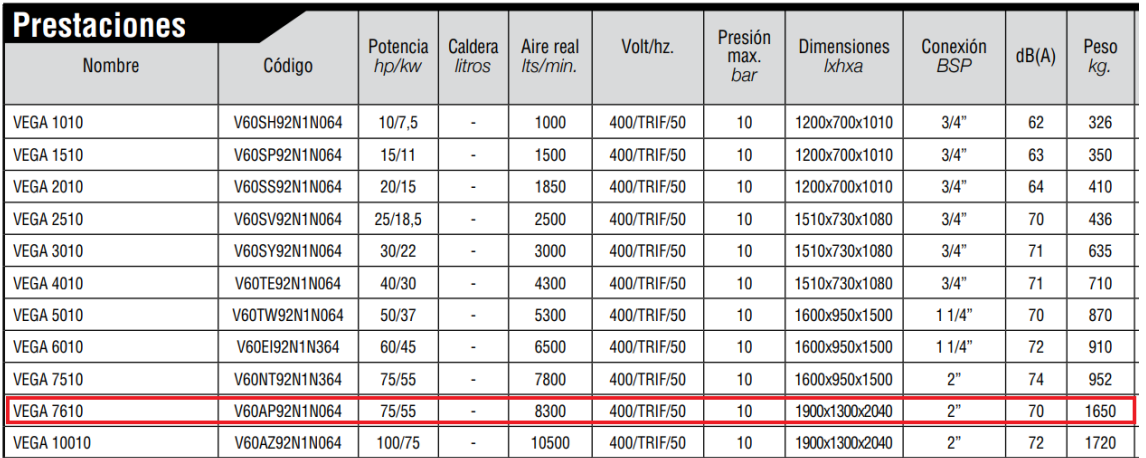

## **3.1.4 Cálculo cañerías**

## **Cañería principal**

Cálculo del diámetro de la cañería

$$
D = \left(\frac{C_{Rc} * \rho_r * L_{equ} * Q^{1,82}}{2 * P_n * \Delta P}\right)^{0,21} = \left(\frac{3,47 * L_{equ} * Q^{1,82}}{\Delta P}\right)^{0,21}
$$

 $L_{eau}$ = Longitud equivalente (m)

 $Q =$  Caudal Normal  $(m^3/h)$ 

 $D =$  Diámetro interior de la cañería en mm

 $\Delta P$ = caída de presión admisible

La caída de presión admisible la adoptaremos de ∆P= 0.5 bar puesto que el rango de presiones de la herramienta para el funcionamiento normal varia de 6.3 a 7 bares.

Para calcular la longitud equivalente primeramente detallaremos la cantidad de accesorios que tendrá la línea para luego poder extraer las pérdidas de carga por unidad de longitud de la tabla.

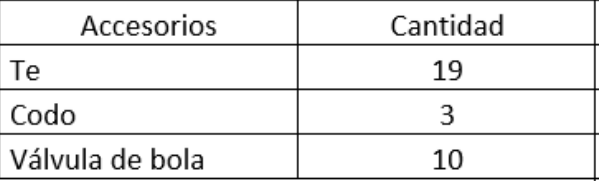

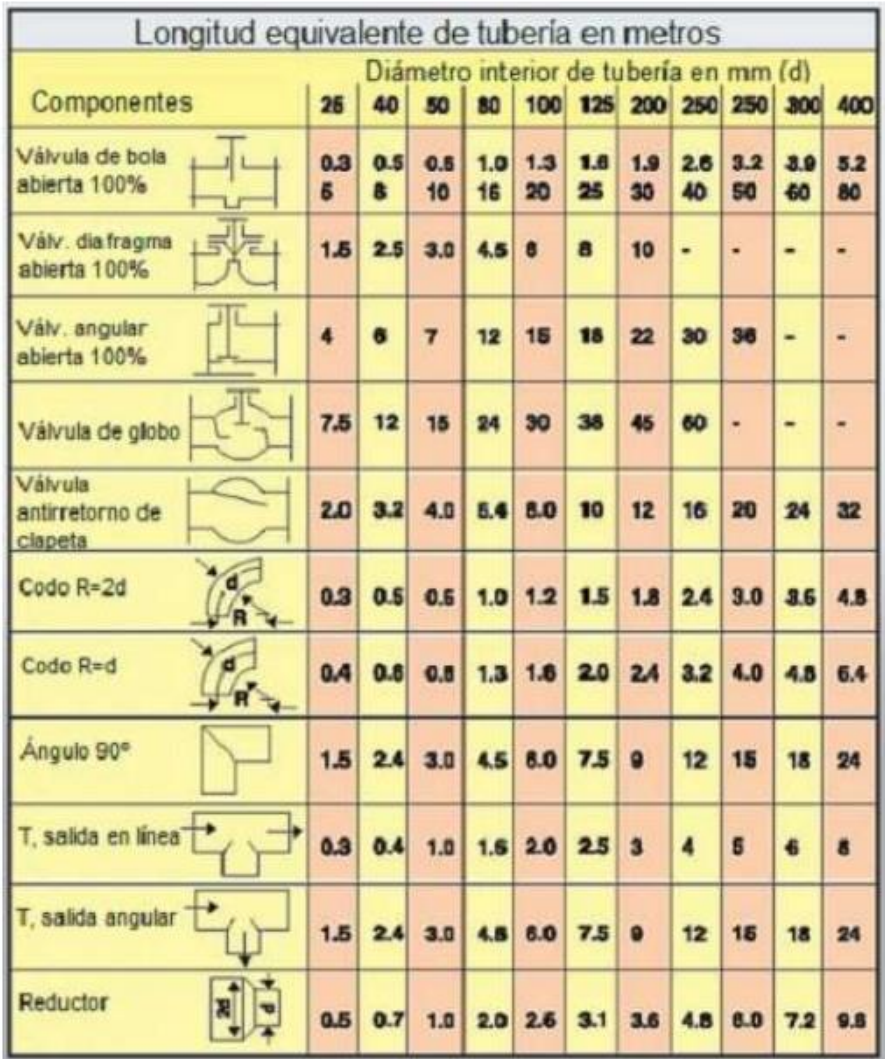

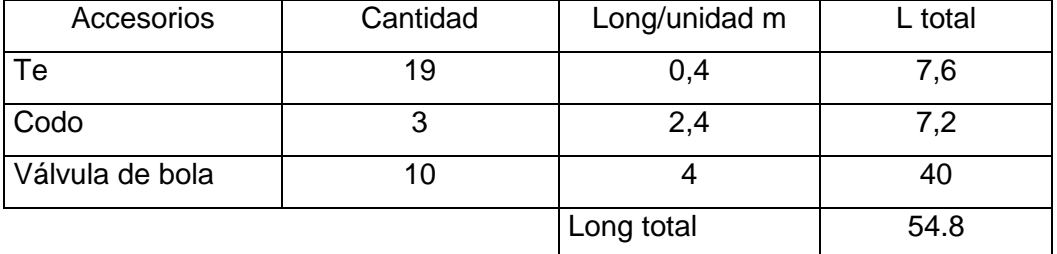

UTN - FRVT Proyecto Final: Ortíz – Díaz - Medina Ing. Electromecánica

La nueva longitud total será la suma de la longitud de la cañería más la longitud equivalente de los accesorios

$$
L_{total} = L_{ca\|e\|a} + L_{accessorios} = 30 m + 54.8 m = 84.8 m
$$

$$
D = \left(\frac{3.47 * L_{equ} * Q^{1.82}}{\Delta P}\right)^{0.21} = \left(\frac{3.47 * 84.8 * 297^{1.82}}{0.5}\right)^{0.21} = 33.63 \text{ mm}
$$

De la siguiente tabla adoptamos un caño sin costura de 1 1/4"

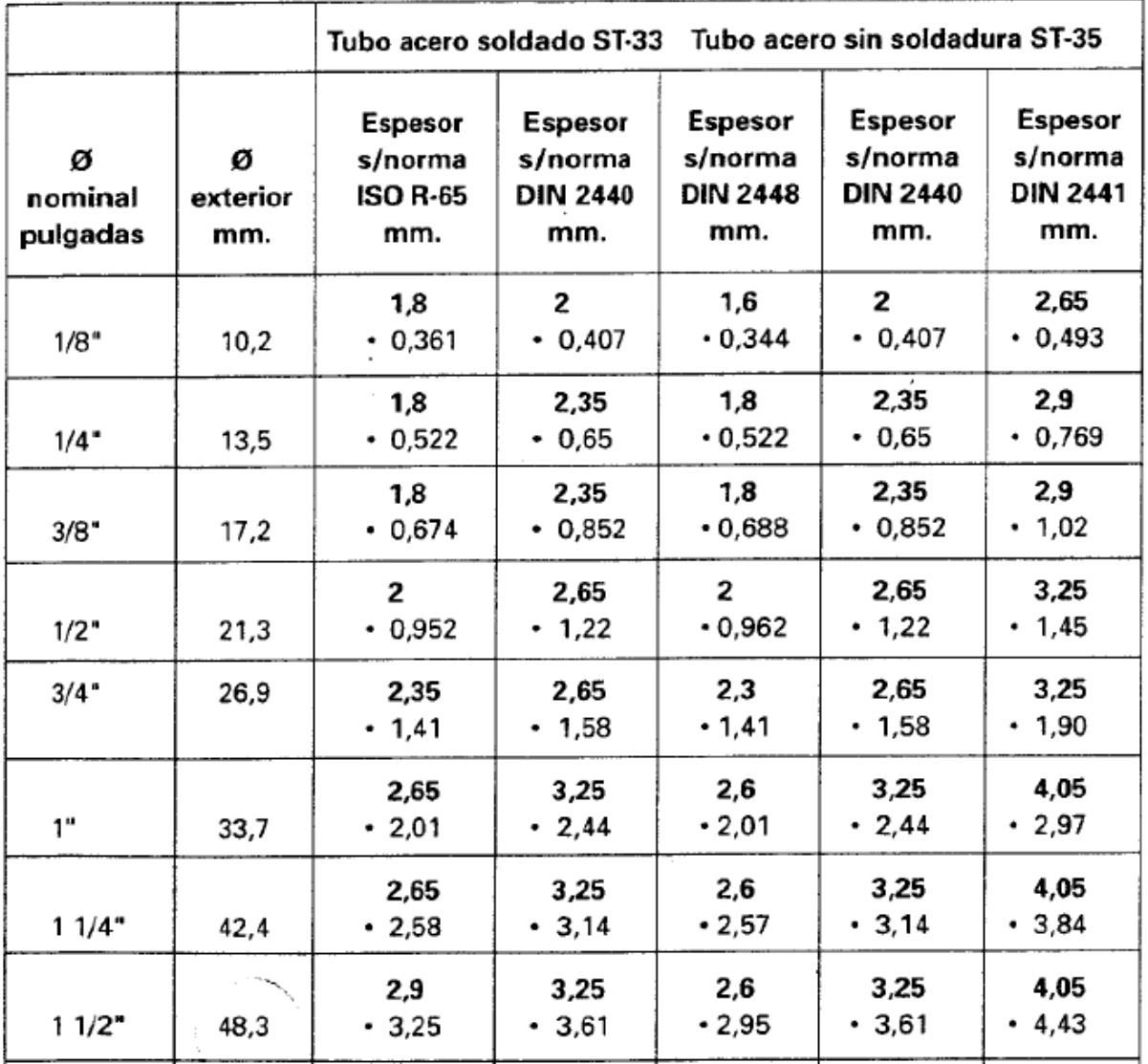

Página **86** de **141**

#### **3.1.4 Cálculo del espesor de la cañería**

Según la norma DIN para la relación

$$
\frac{D_0}{D_i} \leq 1.7
$$

Debemos utilizar la expresión

$$
e = \frac{P_c \cdot D_0}{2 \cdot f \cdot z + P_c}
$$

Donde

 $P_c$  = Presión de trabajo (N/mm2)

 $D_0$  = Diámetro exterior de la cañeria (mm)

 $z =$  Coeficiente de soldadura que se toma 1 para tubos sin costura

 $f =$  Tensión de diseño. Se calcula de la siguiente manera

$$
f = min \left[ \frac{R_{eHt}}{1.5} \, \delta \, \frac{R_{p0,2t}}{1.5} ; \, \frac{R_m}{2.4} \right]
$$

 $R_{eHt}$  (Limite elástico),  $R_{p0,2t}$  (Límite de fluencia),  $R_m$  (Resistencia a la tracción). Se pueden obtener de la siguiente tabla.

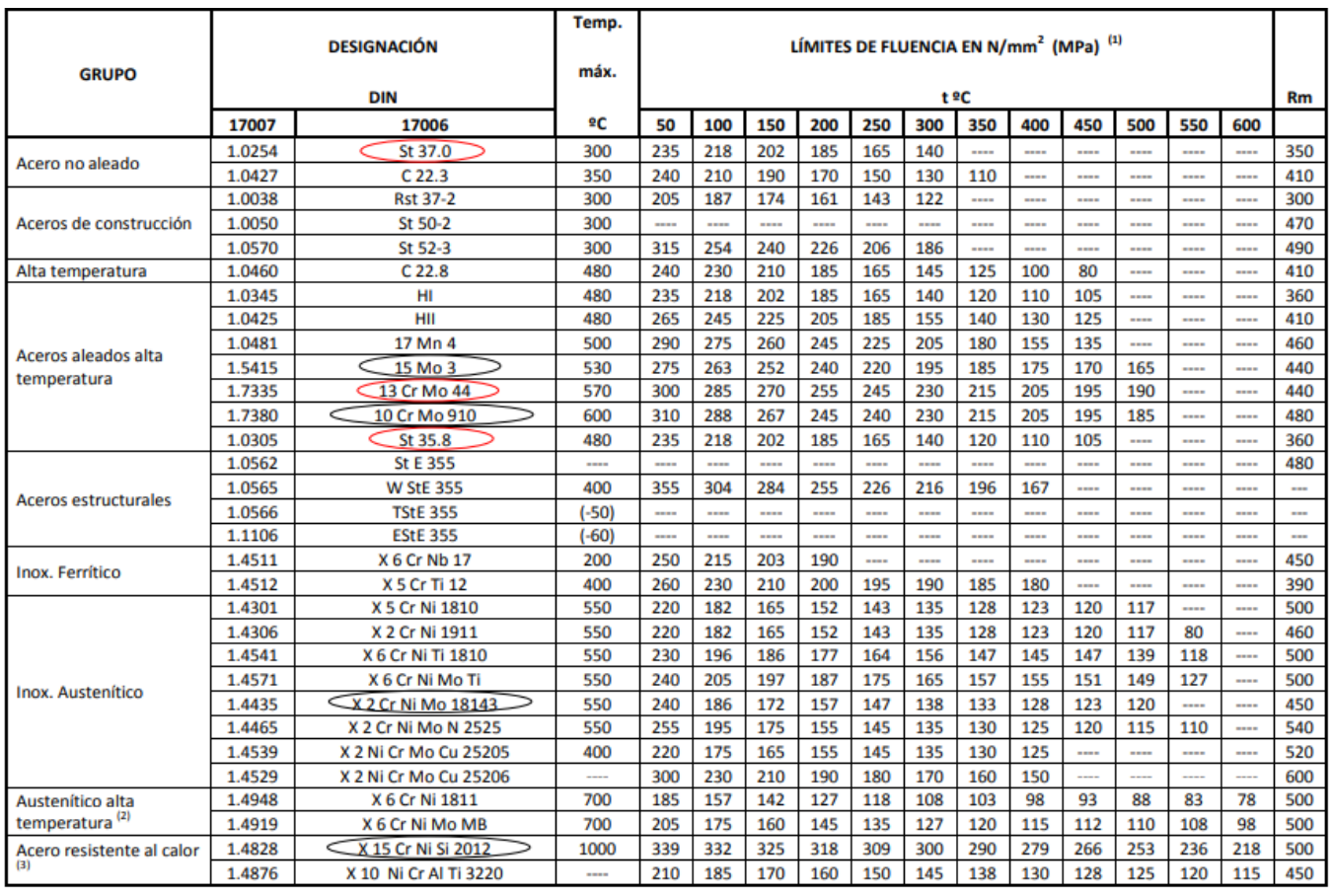

Adoptamos un tubo no aleado, por lo tanto.

$$
f = min\left[\frac{140}{1.5}; \frac{350}{2.4}\right] = [93.3; 145.83]
$$

Por tanto

 $f = 93.3$ 

$$
e = \frac{0.7.42.4}{2.93.3.1 + 0.7} \approx 0.16 \, \text{mm}
$$

Adoptaremos entonces un tubo de 1 ¼" para la tubería principal de espesor 2.58 mm

## **3.1.5 Estudio de tratamiento del aire**

#### Condiciones de trabajo

Considerando que la jornada laboral es de 16 hs.

$$
Q_{por\ dia} = 4.75 \frac{m^3}{min} * \frac{60 \ min}{h} * \frac{16 \ h}{1 dia} = 4560 \ m^3 \ dia
$$

T: 20°C

HR: 60%

Siendo:

T= temperatura ambiente

 $H_R$  =Humedad relativa

Determinaremos la cantidad de agua contenida en el aire, para ello debemos recurrir al siguiente grafico obtenido del manual de FESTO.

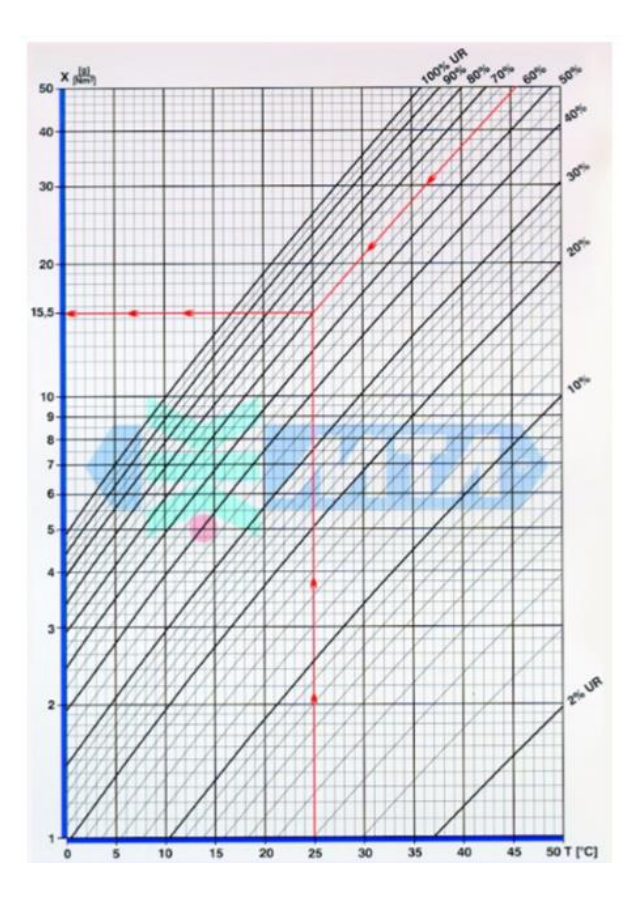

$$
X = 15.5 \ \frac{g}{Nm^3}
$$

$$
X_1 = 15.5 \frac{gr}{Nm^3} x4560 = 70680 gr = 70.68 kg
$$

## Cálculo del agua condensada en el postenfriador del compresor

El mayor porcentaje de agua contenida en el aire comprimido se decanta en el postenfriador del compresor.

*Datos:*

Temperatura del aire postenfriador: 35°C

P=7 bar

 $X_p = 5.7$  $gr$  $Nm^3$ 

$$
G_1 = (15.5 - 5.7) \frac{gr}{Nm^3} x4560m^3 = 44688gr = 44.68Kg
$$

Siendo  $G_1$ = cantidad de líquido condensado en el postenfriador

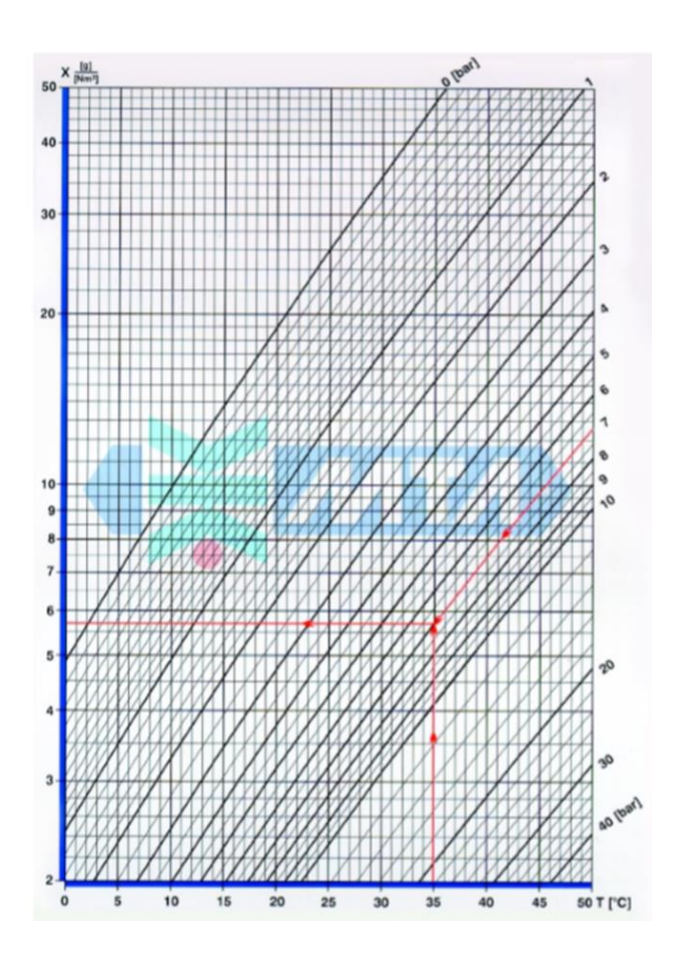

Al pasar por el postenfriador se condensará un total del 44.68kg de agua, continuando el circuito con un título de 5.7

## Postenfriador

El post-enfriador es un dispositivo que sirve para enfriar el aire. Es capaz de enfriarlo hasta a una temperatura de 40°C o menor, removiendo asimismo de manera eficaz la humedad presente en el aire. El condensado que se acumula en el dispositivo es removido mediante una purga acoplada.

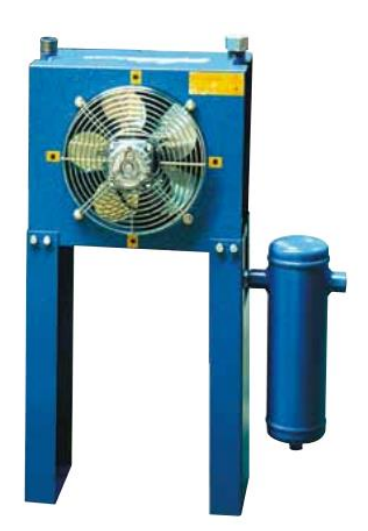

En nuestro caso, seleccionaremos de tabla el postenfriador:

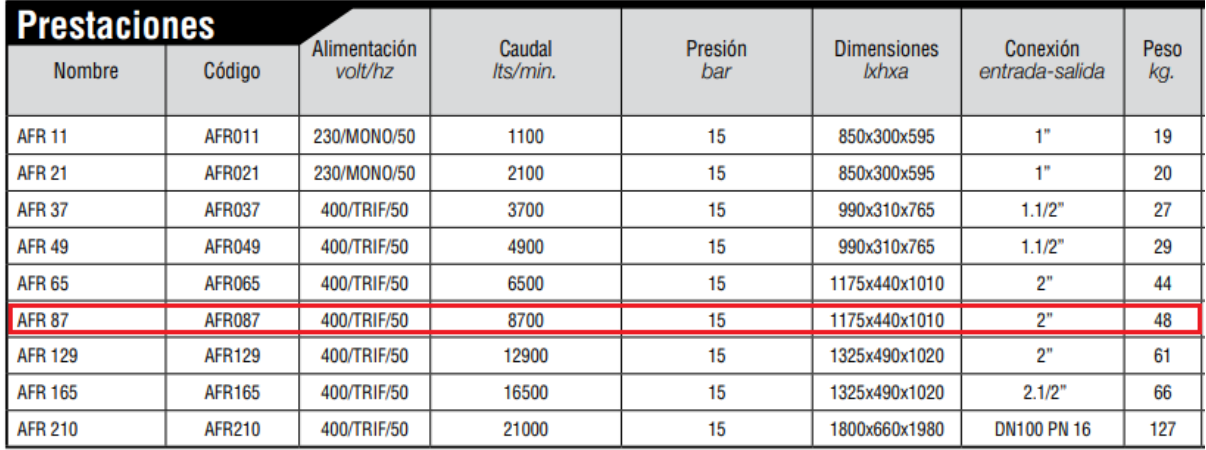

## Cálculo del agua condensada en el secador frigorífico

Es importante definir la temperatura de rocío. Esta temperatura es la que permite la formación de condensados, y en la instalación en estudio debe ser fijada teniendo en cuenta la mínima temperatura a la que podría estar sometida la tubería de distribución.

Del catálogo de FESTO obtenemos

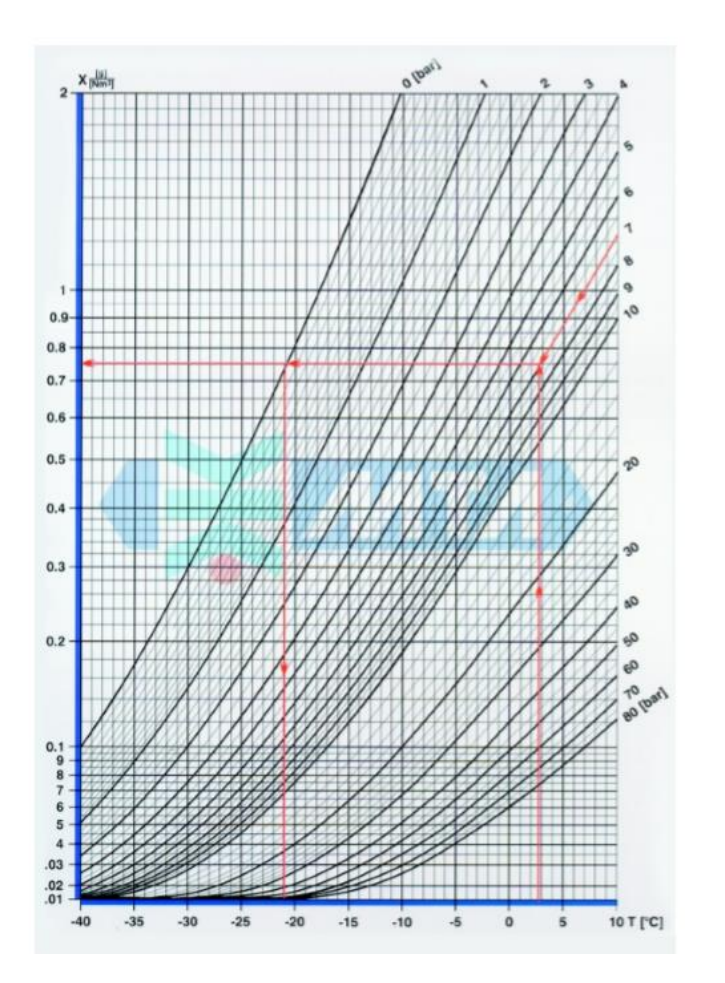

## *Datos:*

 $T_{rocio} = 3^{\circ}C$ 

 $P = 7 bar$ 

$$
X_{PR}=0.75\frac{gr}{Nm^3}
$$

$$
G_2=(5.7-0.75)\frac{gr}{Nm^3}x4560m^3=22572gr=22.572kg
$$

Siendo  $G_2$ = cantidad de líquido condensado en el secador frigorífico

Al pasar por el secador frigorífico se condensará un total de 22.57Kg de agua

Página **93** de **141**

Por tanto, el total de líquido que logrará atravesar por todo el circuito llegando hasta las herramientas será:

$$
X_f = X_1 - G_1 - G_2 = 70.68Kg - 44.68Kg - 22.57Kg = 3.43Kg
$$

Recordar que estos cálculos están hechos para una jornada de 16 Hs por día expresando el resultado anterior por hora nos quedaría

$$
G_2 = \frac{3.43Kg}{16h} = 0.21 \frac{Kg}{h} = 0.21 \frac{l}{h}
$$

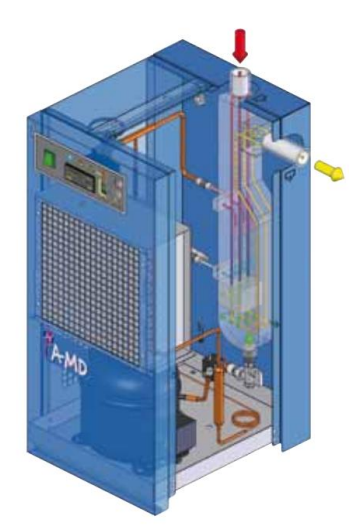

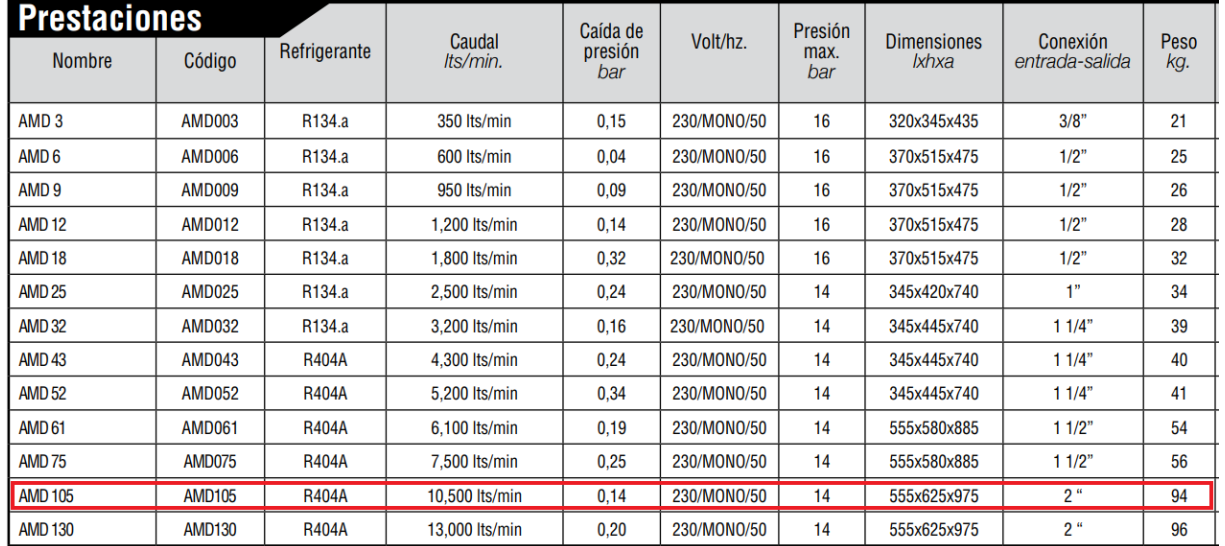

#### Selección del filtro

Para la selección del filtro utilizaremos la siguiente tabla. Como se observa la calidad del aire para el caso de dispositivos industriales manuales debe ser para partículas sólidas de no más de 40µm, el punto de rocío es de 10 °C y el contenido de aceite no debe ser superior a 5 mg/m3

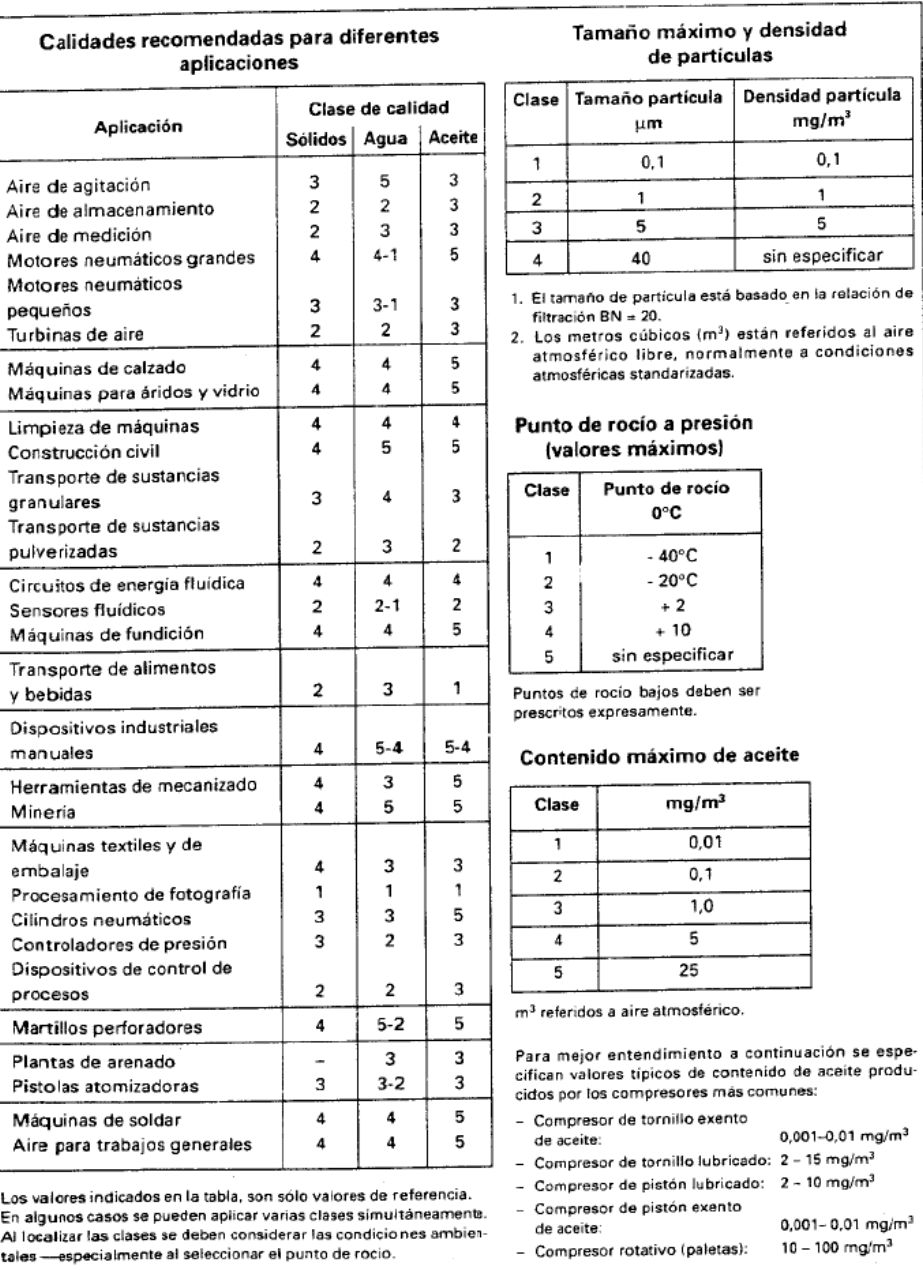

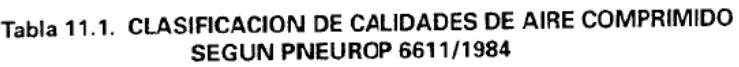

## **3.2 Sistema eléctrico**

## **3.2.1 Cálculo de la iluminación para cada puesto**

Para determinar la iluminación nominal que será necesaria para el área de trabajo, tomaremos la norma DIN 5035, la cual nos indica que para labores de montajes de equipos es necesario una iluminación nominal de 500 lux.

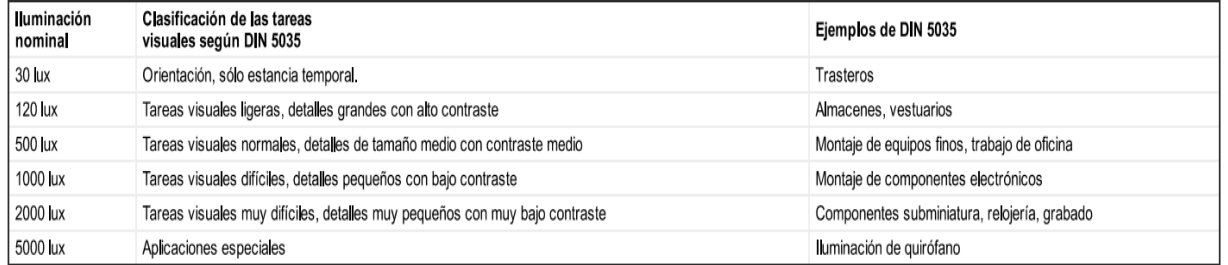

Para determinar el número de lámparas utilizaremos la siguiente expresión:

$$
N = \frac{E_m x \, a \, x \, l}{C_u \, x \, fm \, x \, \emptyset l}
$$

 $E_m$ = Nivel de iluminancia media (lux)

 $a=$  Ancho del local (m)

 $l =$  Largo del local  $(m)$ 

 $C_u$ = Coeficiente de utilización

 $fm$ = Factor de mantenimiento

 $Øl =$  Flujo luminoso (lm)

El área de trabajo que debemos iluminar será de 4 metros de ancho por 25 metros de largo y el factor de mantenimiento para industrias es de 0,8.

El flujo luminoso es una característica exclusiva de la lámpara que elijamos. Adoptaremos del catálogo "LEDVANCE" una lámpara led por ser de bajo consumo e ideal para uso industrial, con las siguientes características:

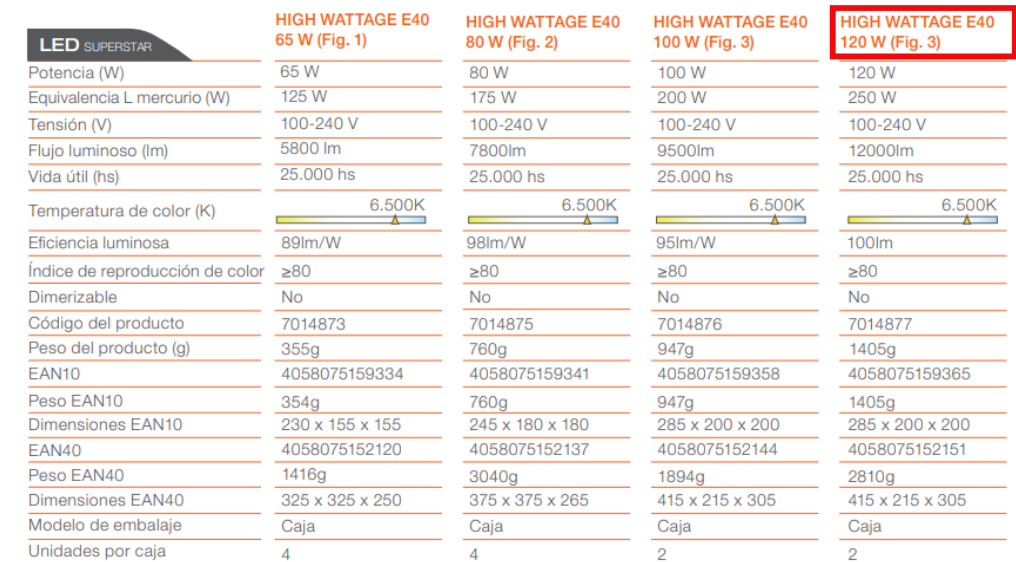

Para el cálculo del factor de utilización obtendremos los índices locales:

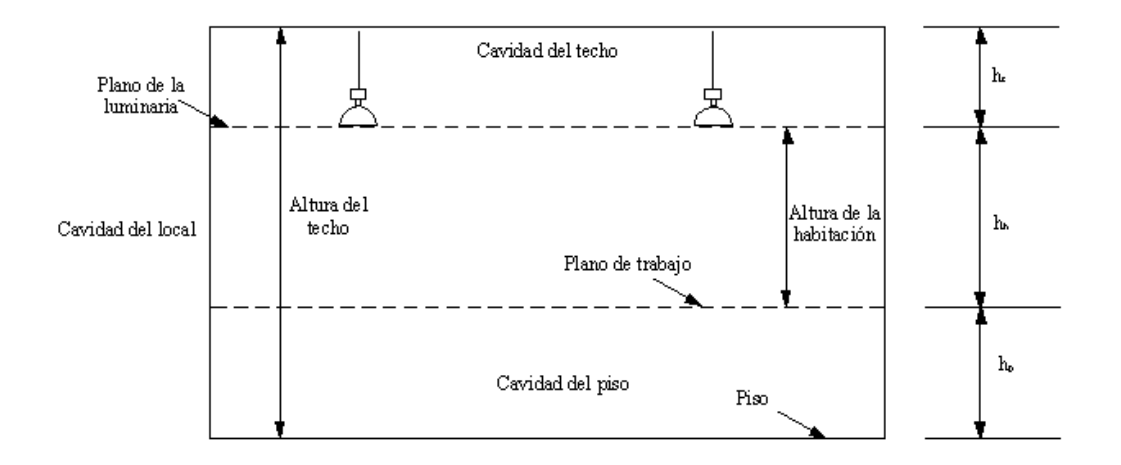

Índice de cavidad local  $K_1$ 

$$
K_1 = \frac{5 \times h_h \times (a + l)}{a \times l} = \frac{5 \times 1, 5 \times (4 + 25)}{4 \times 25} = 2,17
$$

Índice de cavidad de cielorraso  $K_2$ 

Página **97** de **141**

UTN - FRVT **Proyecto Final: Ortíz – Díaz - Medina** Ing. Electromecánica

$$
K_2 = \frac{5 \times h_c \times (a+l)}{a \times l} = \frac{5 \times 2 \times (4+25)}{4 \times 25} = 2.9
$$

Adoptaremos la condición menos favorable en cuanto al índice de cavidad de suelo:

 $\rho_{es} = 20\%$ 

Poder reflectante de algunos colores y materiales

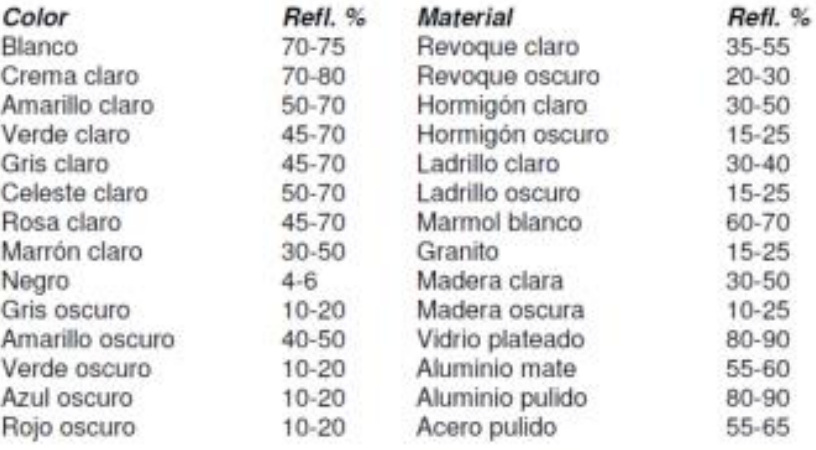

De la tabla anterior obtendremos la reflectancia del material para entrar al gráfico, supondremos un color de cielorraso gris claro que es comúnmente el de las chapas y el material de las paredes de revoque claro, cuyas reflectancias están entre 45-70 % y 35-55 % respectivamente. Ahora con el índice de cavidad de cielorraso K2 entraremos al grafico para obtener la reflectancia específica del cielorraso que es aproximadamente  $\rho_{ec} = 40\%$ 

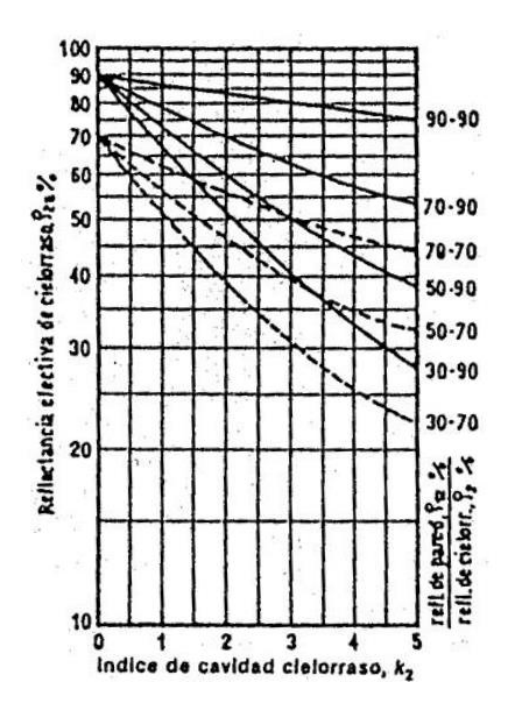

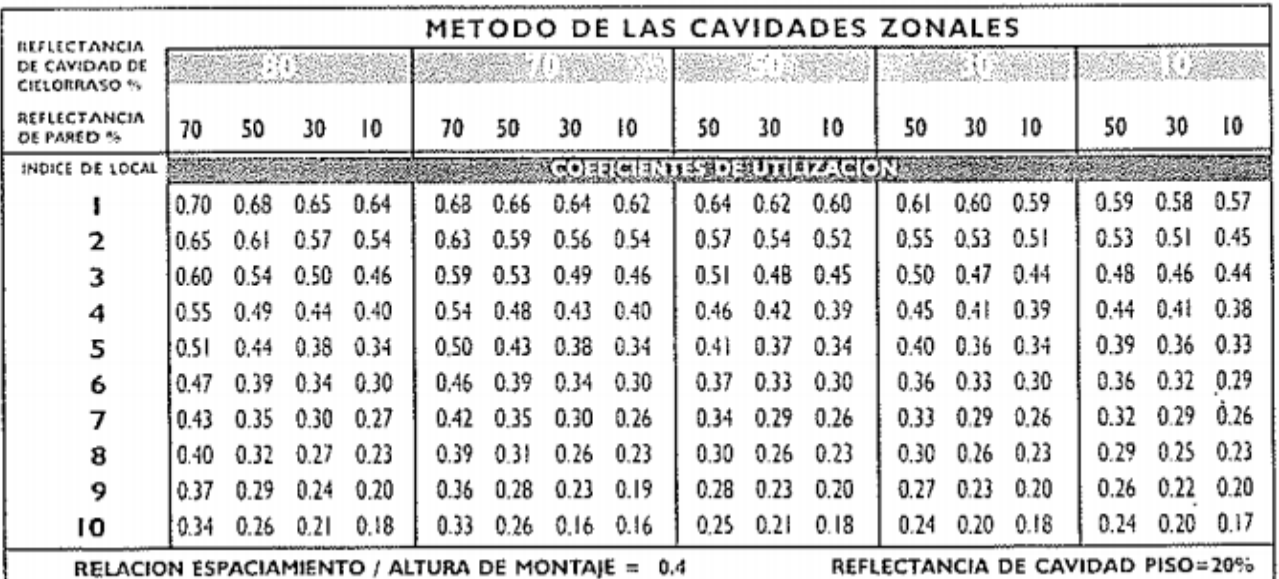

De la tabla entrando con un coeficiente de cavidad de cielorraso  $\rho_{ec} = 30\%$ , con la reflectancia de pared  $\rho_p = 50\%$  y el índice de cavidad local K1= 2 obtendremos un coeficiente de utilización fu=0,55.

Ya estamos en condiciones de calcular la cantidad de lámparas necesarias.

UTN - FRVT Proyecto Final: Ortíz – Díaz - Medina Ing. Electromecánica

 $E_m$ = 500 lux

 $a = 4$  (m)

 $l= 25 m$ 

 $C_u = 0,55$ 

 $fm = 0,8$ 

∅= 12.000 lm

$$
N = \frac{500 \times 4 \times 25}{0.55 \times 0.8 \times 12000} = 9.46 \approx 10 \text{ lámparas}
$$

Como tenemos 10 puestos de trabajo vamos a colocar una lámpara por puesto haciendo un total de 10 lámparas.

#### **3.2.2 Cálculo de corrientes**

#### **3.2.2.1 Cálculo de corriente: iluminación**

Para obtener la corriente total que circulará por los conductores debido al consumo de las lámparas utilizaremos la siguiente formula.

$$
I = \frac{n \times P}{U \times \cos \varphi \times \eta}
$$

Siendo

 $P =$  Potencia activa

 $n=$  Número de lámparas

 $U=$  Tensión de fase

 $\eta$ = Rendimiento

 $cos\varphi =$  Factor de potencia de las lámparas

$$
I_l = \frac{n \times P}{\sqrt{3} \times U \times \cos\varphi \times \eta} = \frac{10 \times 120 \text{ W}}{\sqrt{3} \times 380 \text{ V} \times 0.9 \times 0.8} = 2.53 \text{ A } \angle -25.84^{\circ}
$$

La corriente de arranque de las lámparas " $I_{Al}$ " según la Asociación Electrotécnica Argentina (AEA) es de 1 a 2 veces la In.

$$
I_{Al} = 2x2.53 = 5.06\angle -25.84^{\circ}
$$

#### **3.2.2.2 Cálculo de corriente: motor de línea**

Utilizaremos un motor trifásico de 0,5 hp, la corriente por el mismo será:

$$
I_m = \frac{P}{\sqrt{3} \times U \times \cos\varphi} = \frac{0.5 \, hp}{\sqrt{3} \times 380 \times 0.8} \times \frac{746 \, W}{1 \, hp} = 0.7 \, \angle -36.86^{\circ} \, A
$$

La corriente de arranque de un motor " $I_{Am}$ " según la AEA es 7 veces la In con un factor de potencia  $cos\varphi = 0,3$ 

$$
I_{Am} = 7xI_m = 7x0.7 = 4.9\angle 72.54^{\circ} A
$$

## **3.2.2.3 Cálculo de corriente: tomas de producción**

Cada puesto de la línea contará con dos tomas, habiendo en total 10 puestos tendremos un total de 20 tomas. Como en los puestos generalmente se utilizan herramientas de mano, para el cálculo de la corriente utilizaremos una potencia relativa típica de estas herramientas (500 w).

$$
I_t = \frac{n \times P}{\sqrt{3} \times U \times \cos\varphi} = \frac{20 \times 500 \text{ W}}{\sqrt{3} \times 380 V \times 0.8} = 19 \angle -36.86^{\circ} A
$$

Como además de las herramientas eléctricas en cada puesto también habrá herramientas neumáticas, podremos afectar la corriente de los tomacorrientes por un factor de simultaneidad de 0,8.

$$
I_t = 0.8 \, x \, 19 \, A = 17.1 \, \angle -36.86^\circ \, A
$$

#### **3.2.2.4 Cálculo de corriente: sistema de aire comprimido**

La corriente nominal del compresor " $I_c$ " será igual a:

$$
I_c = \frac{P}{\sqrt{3} \times U \times \cos\varphi} = \frac{75hp}{\sqrt{3} \times 380 \times 0.8} \times \frac{746 \, W}{1 \, hp} = 106.25 \, \angle -36.86^{\circ}
$$

Nota: la corriente de arranque del compresor no será calculada, ya que trae incorporado de fábrica un variador de velocidad para amortiguar estos efectos.

## **3.2.2.5 Cálculo de la corriente total del circuito**

La corriente que circulara por la línea principal es:

$$
I = I_l + I_m + I_t + I_c
$$

$$
I_T = 2.53 A \angle -25.84^{\circ} + 0.7 \angle -36.86^{\circ} A + 17.1 \angle -36.86^{\circ} + 106.25 \angle -36.86^{\circ}
$$

$$
I=126.53\angle-36.64^{\circ} A
$$

Nota: debemos tener en cuenta la capacidad ociosa, la calcularemos como un 20% de la capacidad total instalada. Finalmente, la corriente nominal total que soportará el circuito es:

 $I_T = 1.2x I$ 

 $I_T = 1.2x 126.53\angle - 36.64^\circ A = 151.84\angle - 36.64^\circ$ 

#### **3.2.3 Adopción de conductores y protecciones para líneas**

El sistema está compuesto por una línea principal, que lleva la tensión desde el proveedor hasta el interruptor principal la línea. Luego se divide en cuatro circuitos secundarios:

- Iluminación de la línea
- Toma corriente en los puestos de trabajo
- Motor de la línea de producción
- Circuito de aire comprimido

Para poder empezar debemos adoptar un transformador para poder proceder con los cálculos, adoptaremos uno de 200Kva. En caso de que el transformador no sea de este tamaño el que se esté utilizando en la empresa, deberemos rehacer los cálculos ya que estaríamos calculando de forma errónea la corriente de cortocircuito y podríamos estar adoptando elementos de menores prestaciones.

 $S_n = 200$  KVA

- $a = 13.2/0.4$
- $P_{kr} = 2 Kw$

$$
\mu_{cc}=4\,\%
$$

$$
Z_t = \frac{\mu_{cc}\%}{100} x \frac{U_{st}^2}{S_n} = \frac{4}{100} x \frac{400 V^2}{200 KVA} = 0.032 \Omega
$$
  

$$
R_t = \frac{P_{kr} x U_{rt}^2}{S_{rt}^2} = \frac{2000 w x 400 V^2}{200 KVA^2} = 0.008 \Omega
$$
  

$$
X_t = \sqrt{Z_t^2 - R_t^2} = \sqrt{0.032^2 - 0.008^2} = 0.0309 \Omega
$$
  

$$
Z_t = 0.008 \Omega + j0.0309 \Omega
$$

Página **103** de **141**

UTN - FRVT **Proyecto Final: Ortíz – Díaz - Medina** Ing. Electromecánica

Corriente nominal por el transformador

$$
I_n = \frac{S_n}{\sqrt{3} \times U_{st}} = \frac{200 \, KVA}{\sqrt{3} \times 0.4 \, Kv} = 288,67 \, A
$$

Esto implica que el transformador puede contemplar el consumo de la línea

## **3.2.3.1 Línea principal**

El conductor será un tetrapolar, y como la línea se encontrará dentro de la planta supondremos que los conexionados se realizaran por medio de una bandeja.

Del catálogo de conductores Prysmian para baja tensión, adoptaremos el tipo de conductor SINTENAX VALIO, con las siguientes características:

- Norma de fabricación: IRAM.
- Tensión nominal: 0.6/1.1 KV.
- Temperatura de servicio: 70 °C.
- Cuerda flexible hasta 35 mm<sup>^2</sup>
- No propagación de incendio.
- Resistencia a agentes químicos.
- Se puede transportar en bandejas.
- Sello IRAM.
- Sello de Seguridad Eléctrica.

Del catálogo página 57 adoptamos:

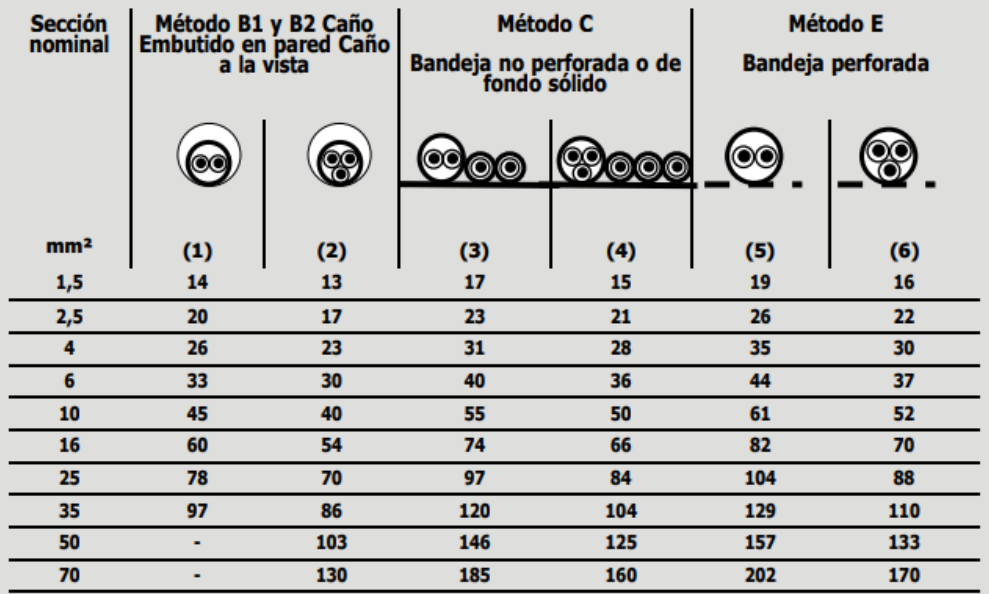

- Verificación de la corriente admisible

Datos del conductor: Tetrapolar, Sección 70 mm^2, corriente admisible 170 A

De la norma AEA el conductor debe verificar

 $I_{adm} > I_T$ 

 $I_{adm}$  = Corriente nominal del conductor aplicado los factores de corrección

 $I_T$  = Corriente nominal de la carga

 $I_{adm} > I_T$ 

$$
170\,A > 152\,A \rightarrow \text{verifica}
$$

Verificación por caída de tensión

De la norma AEA el conductor debe verificar

 $ΔU<sub>%</sub> < 5%$ 

$$
\Delta U = \sqrt{3}xI_nxLx(Rcos\varphi + Xsen\varphi)
$$

L= longitud del conductor 5 m

R= resistencia por unidad de longitud

Página **105** de **141**

#### X= reactancia por unidad de longitud

Φ= factor de potencia de la carga

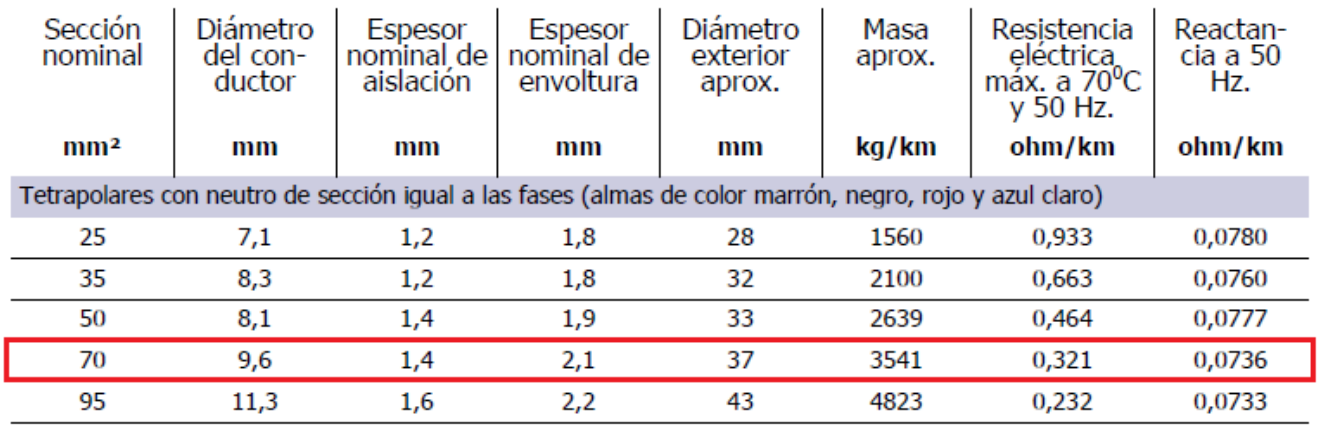

 $\Delta U = \sqrt{3}x152Ax0.005Kmx(0.321xcos(36.64^{\circ}) + 0.0736xsen(36.64^{\circ}))\Omega$ 

$$
\Delta U = 0.396 V
$$

$$
\Delta U_{\%} = \frac{\Delta U}{U} \times 100
$$

$$
\Delta U_{\%} = \frac{0.396 \text{ V}}{380 \text{ V}} \times 100
$$

$$
\Delta U_{\%} = 0.14\%
$$

 $0.1\% < 5\% \rightarrow$  verifica

- Verificación por la corriente de cortocircuito

La corriente de proyecto es:  $I_t = I_B = 152 A$ 

La corriente admisible del conductor es:  $I_{adm} = I_Z = 170$ A

Elección de la corriente asignada del dispositivo de protección  $I_n$ 

#### ComPact NSX100/160/250

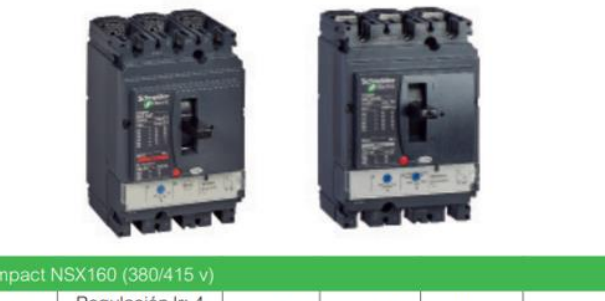

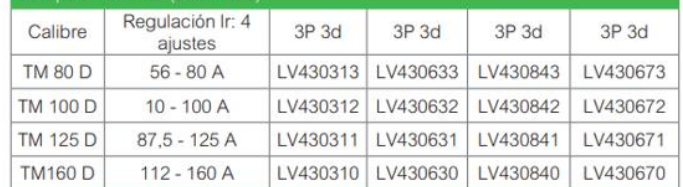

De la norma AEA página 1/83 seleccionamos el interruptor automático Compac-NSX160

Cálculo de la corriente de cortocircuito y verificación al cortocircuito de la sección adoptada

$$
I_{kmax} = \frac{c \times U_n}{\sqrt{3} \times Z_k} = \frac{1.05 \times 380 \text{ V}}{\sqrt{3} \times 0.032 \Omega} = 7198 \text{ A}
$$

A partir de la " $I_{kmax}$ " se determinará la capacidad de ruptura del órgano de protección

 $P_{cc} \geq I_{Kmax}$ 

 $36 KA \geq 7.2 KA \rightarrow verification$ 

Con un poder de corte de 36 KA

De la AEA se debe cumplir la siguiente condición

 $I_B \leq I_n \leq I_Z$ 

Regulamos el interruptor a:

$$
r = \frac{I_B}{I_n} = \frac{152 \text{ A}}{160 \text{ A}} = 0.95
$$

$$
152A \le 152A \le 170A \rightarrow verification
$$

Verificación de la actuación de la protección elegida contra sobrecarga

 $I_2 \leq 1.45 I_Z$ 

Página **107** de **141**

UTN - FRVT **Proyecto Final: Ortíz – Díaz - Medina** Ing. Electromecánica

 $I_2$  = Intensidad de corriente de operación o disparo seguro de los interruptores automáticos

 $I_2 = 1.3 I_n = 1.3 x 152A = 215.8 A$ 

 $166 A \leq 1.45 x 170$ 

 $166 A \leq 246.5 A \rightarrow$  verifica

Considerando el empleo de dispositivos de protección que presentan características de limitación de la corriente de cortocircuito, o con tiempos de apertura inferior a 0,1 s, la protección de los conductores queda asegurada si se cumple la siguiente expresión:

 $K^2 x S^2 \geq I^2 x t$ 

 $K = 115 \rightarrow AEA$  (pag. 136)

 $S = 70$  mm<sup> $\triangle$ 2</sup>

 $K^2$ x S<sup>2</sup> = 115<sup>2</sup>x 70<sup>2</sup> = 64.802.500  $\approx$  64x10<sup>6</sup>

Para obtener  $I^2x$  t haremos uso del siguiente gráfico que nos proporciona el fabricante
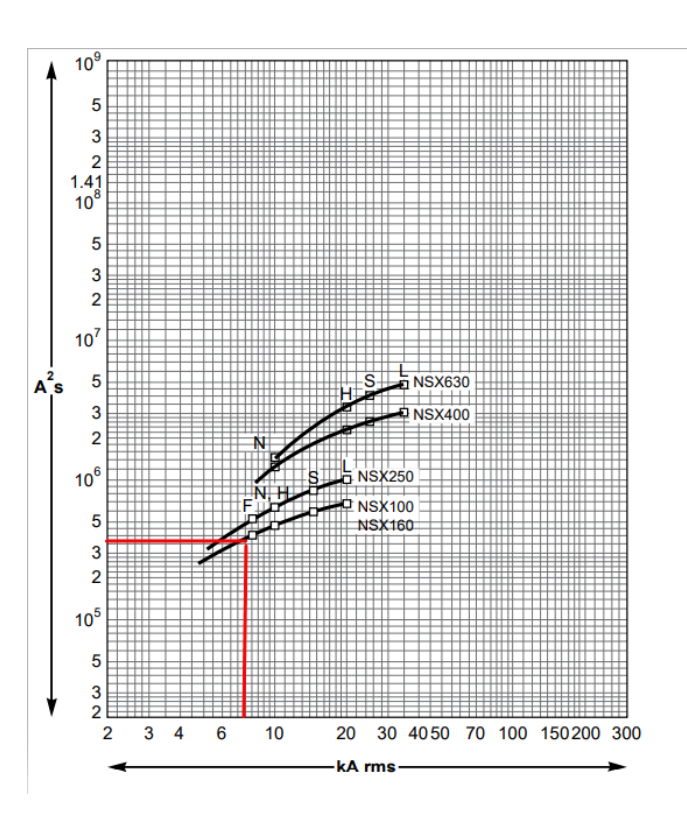

Como se observa en la gráfica anterior  $I^2x$   $t = 4x10^5$ , entonces:

 $K^2 x S^2 \geq I^2 x t$ 

 $64x10^6 \geq 4x10^5 \rightarrow$  verifica

Como vemos la energía térmica que soporta el conductor es superior que la energía que dejaría pasar el órgano de protección con lo cual el conductor quedaría adecuadamente protegido.

### Adopción del protector diferencial

Adosaremos al interruptor termo-magnético NSX 160 ya seleccionado, una protección diferencial denominada VigiPact Add-on que junto al interruptor ya mencionado conforman un único bloque.

VigiPacT Add-on

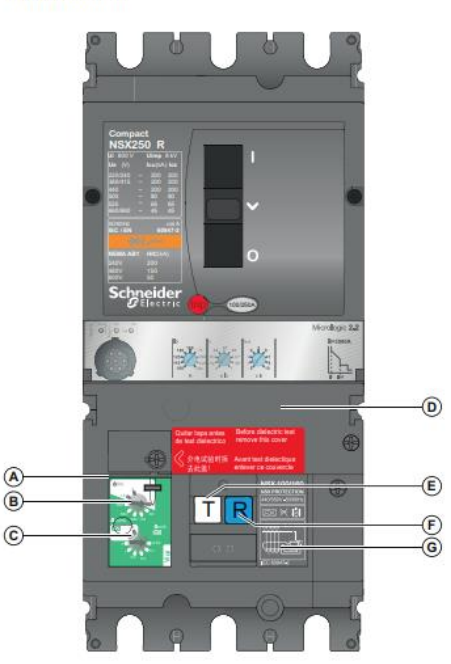

Deberemos ajustar la sensibilidad de la protección diferencial para una corriente de 300mA.

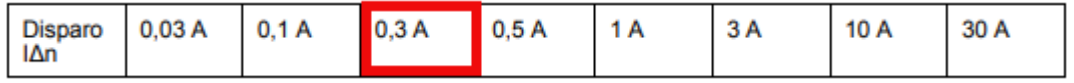

#### **3.2.3.2 Iluminación de la línea**

Del catálogo de Prysmian seleccionaremos un conductor para la corriente previamente calculada

$$
I_l = 2.53 A \angle -53.13^{\circ} A
$$

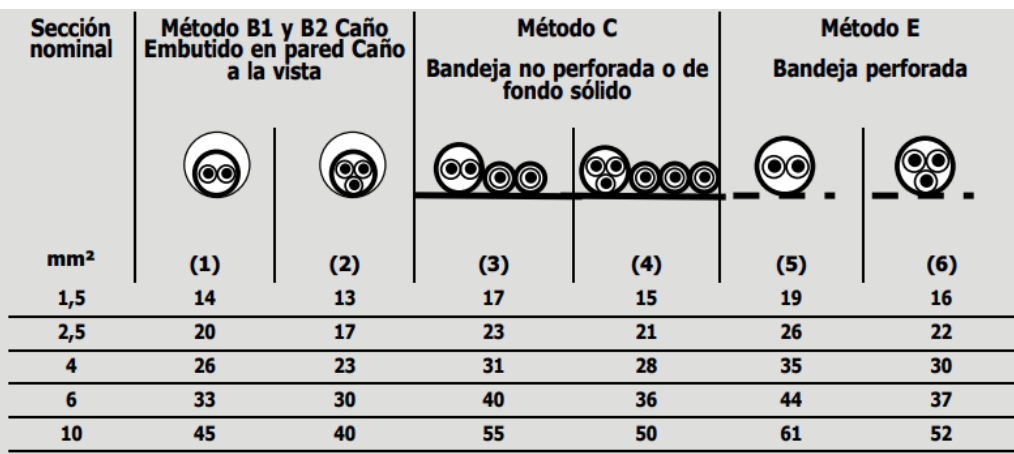

Página **110** de **141**

UTN - FRVT **Proyecto Final: Ortíz – Díaz - Medina** Ing. Electromecánica

Verificación de la corriente admisible

Datos del conductor: Tetrapolar, Sección 1.5 mm^2, corriente admisible 16 A

De la norma AEA el conductor debe verificar

 $I_{adm} > I_T$ 

 $I_{adm}$  = Corriente nominal del conductor aplicado los factores de corrección

 $I_T$  = Corriente nominal de la carga

 $I_{adm} > I_T$ 

```
16 A > 2.53 A
```
Verificación por caída de tensión

De la norma AEA el conductor debe verificar

 $ΔU<sub>%</sub> < 3%$ 

$$
\Delta U = \sqrt{3}xI_nxLx(R\cos\varphi + X\sin\varphi)
$$

L= longitud del conductor 25 m

R= resistencia por unidad de longitud

X= reactancia por unidad de longitud

Φ= factor de potencia de la carga

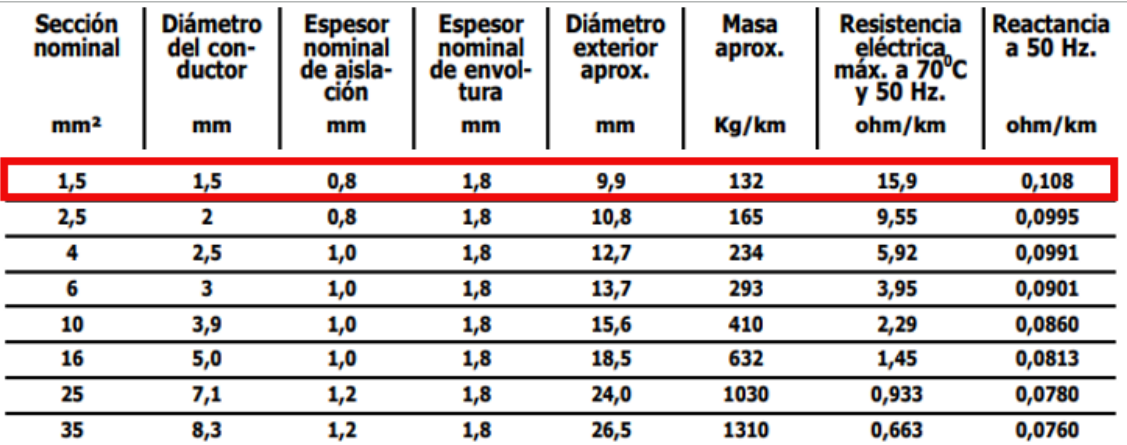

 $\Delta U = \sqrt{3x2.53Ax0.025Kmx(15.9xcos(25.84) + 0.108xsen(25.84))}$ Ω Кm  $\overline{\mathbf{v}}$ 

$$
\Delta U = 1.57 \text{ V}
$$

$$
\Delta U_{\%} = \frac{\Delta U}{U} \times 100
$$

$$
\Delta U_{\%} = \frac{1.57 \text{ V}}{380 \text{ V}} \times 100
$$

$$
\Delta U_{\%} = 0.413 \text{ V}
$$

 $1\% < 3\% \rightarrow$  verifica

Verificación por la corriente de cortocircuito

Primeramente, debemos seleccionar el interruptor automático

La corriente de proyecto es:  $I_t = I_B = 2.53 A$ 

La corriente admisible del conductor es:  $I_{adm} = I_Z = 16$  A

Elección de la corriente asignada del dispositivo de protección  $I_n$ 

Del catálogo de Schneider seleccionamos IC60N – 3A (pág. 141 MYCE)

### Características y Referencias Interruptores Termomagnéticos iC60N

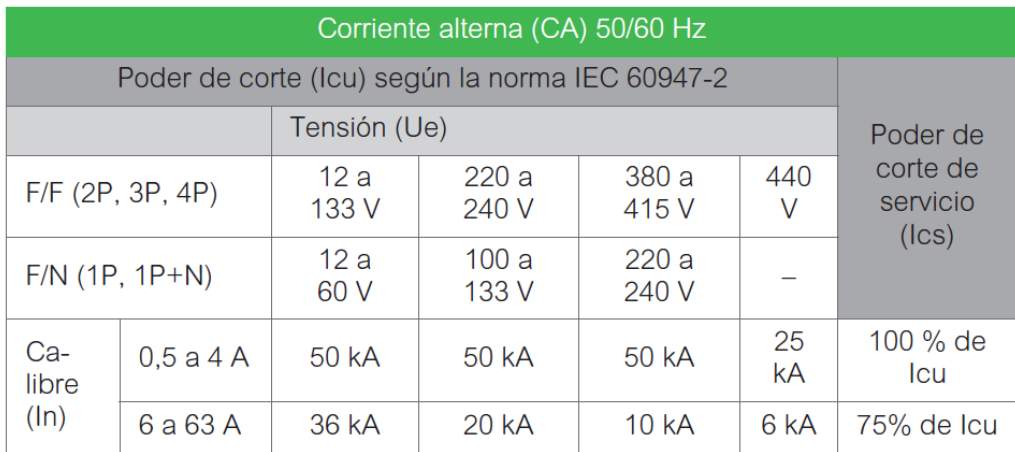

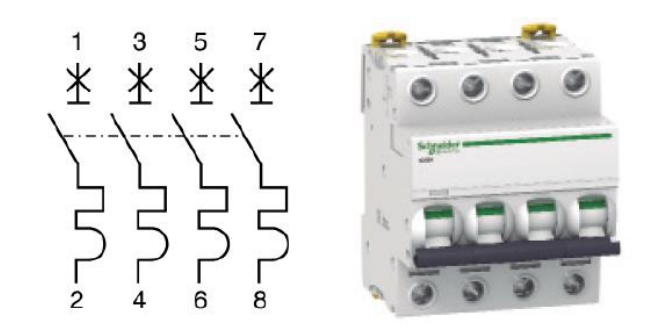

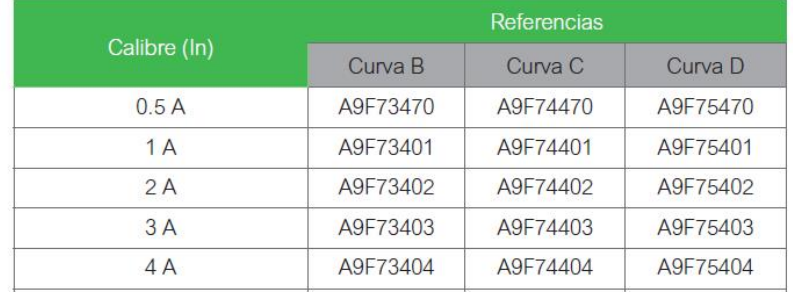

#### $I_n = 3$  A

 $P_{cc} = 50$  KA

De la AEA se debe cumplir la siguiente condición:

 $I_B \leq I_n \leq I_Z$ 

#### $2.53A \leq 3A \leq 16A$

Verificación de la actuación de la protección elegida contra sobrecarga

 $I_2 \leq 1.45 I_Z$ 

 $I_2$  = Intensidad de corriente de operación o disparo seguro de los interruptores automáticos

 $I_2 = 1.3 I_n = 1.3 x 3A = 3.9 A$ 

 $3.9 A \le 1.45 x 16$ 

Página **113** de **141**

 $3.9 A \leq 23.2A \rightarrow$  verifica

La " $I_{kmax}$ " es la misma que calculamos anteriormente

 $P_{cc} \geq I_{Kmax}$ 

$$
50KA \geq 7.2 KA \rightarrow verifica
$$

Considerando el empleo de dispositivos de protección que presentan características de limitación de la corriente de cortocircuito, o con tiempos de apertura inferior a 0,1 s, la protección de los conductores queda asegurada si se cumple la siguiente expresión:

$$
K^2x\,S^2\geq I^2\,x\,t
$$

 $K = 115 \rightarrow AEA$  (pag. 136)

 $S = 1.5$   $mm^2$ 

 $K^2x S^2 = 115^2x 1.5^2 = 29756$ 

Para obtener  $I^2x$  t haremos uso del siguiente gráfico que nos proporciona el fabricante

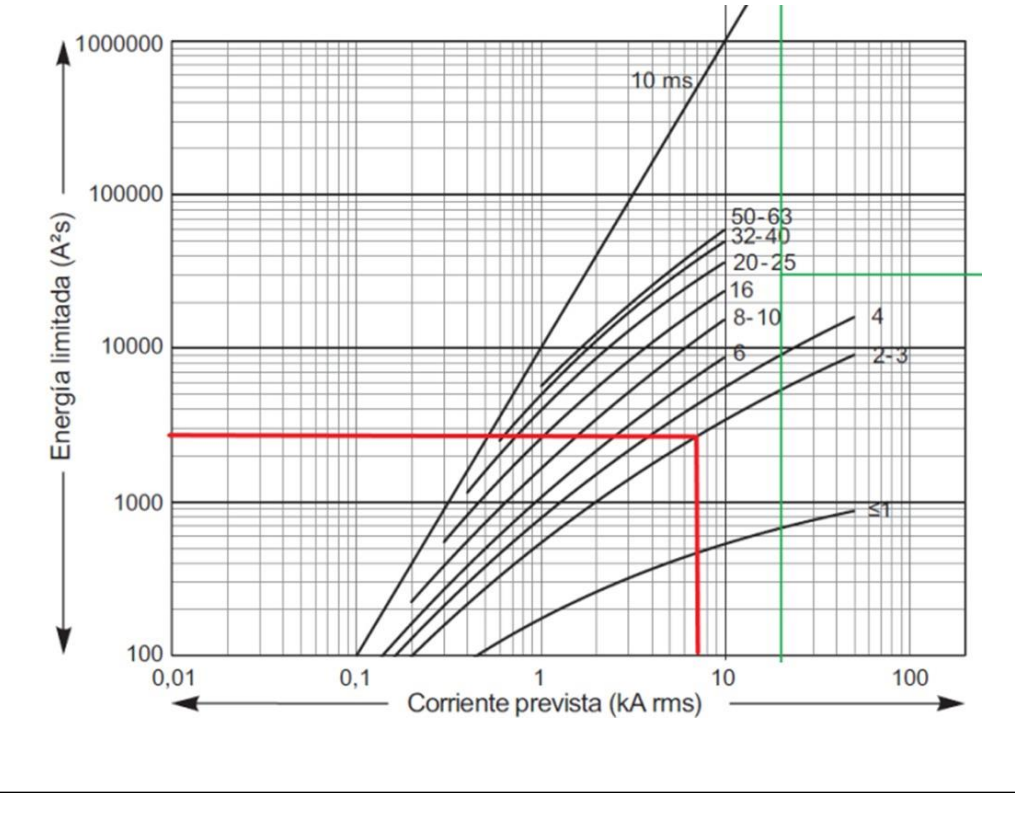

Página **114** de **141**

Como se observa en el cuadro anterior  $I^2x$   $t \approx 3000$ , entonces:

 $K^2 x S^2 \geq I^2 x t$ 

$$
29756 \geq 3000 \rightarrow \text{verifica}
$$

### Verificación de la actuación del interruptor para un cortocircuito al final de la línea

La impedancia del transformador es:

$$
Z_t=0.008\varOmega+j0.0309\varOmega
$$

La impedancia de la línea es:

 $R_{li} = 15.9$ Ω  $\frac{1}{Km} x 0.025 Km = 0.3975 \Omega$ 

 $X_{li} = 0.108$ Ω  $\frac{m}{Km} x 0.025 Km = 0.0027 \Omega$ 

 $Z_{li} = 0.3975 \Omega + j0.0027 \Omega$ 

La impedancia al final de la línea de iluminación " $Z_{Ti}$ " es:

$$
Z_{Ti} = Z_t + Z_{li}
$$
  
\n
$$
Z_{Ti} = (0.008 + 0.3975)\Omega + (j0.0309 + j0.0027)\Omega
$$
  
\n
$$
Z_{Ti} = 0.4055\Omega + j0.0336\Omega
$$
  
\n
$$
Z_{Ti} = \sqrt{0.4055^2 + 0.0336^2}
$$
  
\n
$$
Z_{Ti} = 0.4068\Omega
$$

La " $I_{kmin}$ " al final de la línea es:

$$
I_{kmin} = \frac{U_n}{\sqrt{3} \times Z_{Ti}} = \frac{380 \text{ V}}{\sqrt{3} \times 0.4068 \Omega}
$$

$$
I_{kmin} = 539.31 \text{ A}
$$

$$
\frac{I_{kmin}}{I_n} = \frac{539.31 \text{ A}}{3 \text{ A}} = 179,77
$$

Página **115** de **141**

De las características vemos que para nuestro interruptor de curva C la zona de disparo rápido se encuentra para una corriente de cortocircuito de ocho veces la nominal, como la  $I_{kmin}$  nos dio un valor de 179  $I_n$ , nos estaría asegurando que la corriente de cortocircuito mínima se encuentra en la zona de disparo rápido del interruptor.

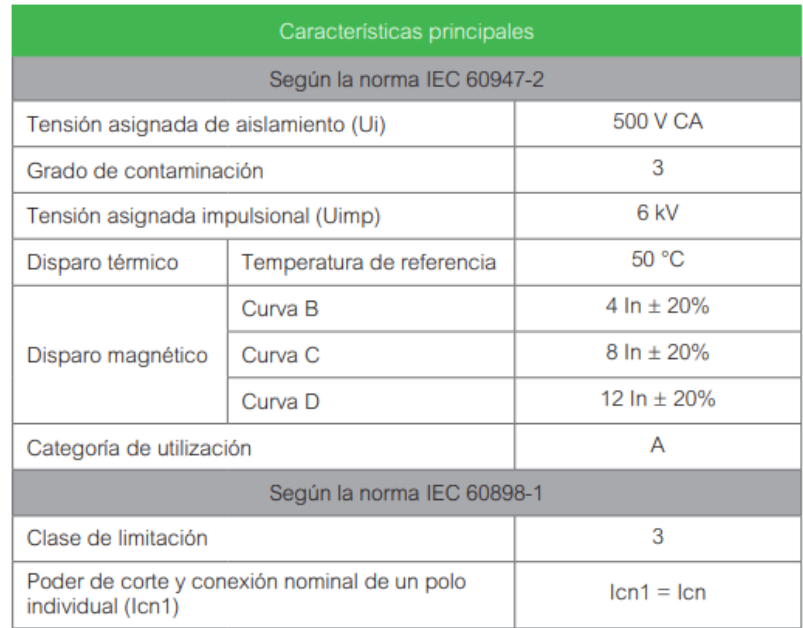

Como vemos el interruptor actúa en la zona de disparo rápido.

#### Adopción del protector diferencial

Del manual y catálogo del electricista adoptaremos un interruptor diferencial se 25A con una sensibilidad de 300 mA.

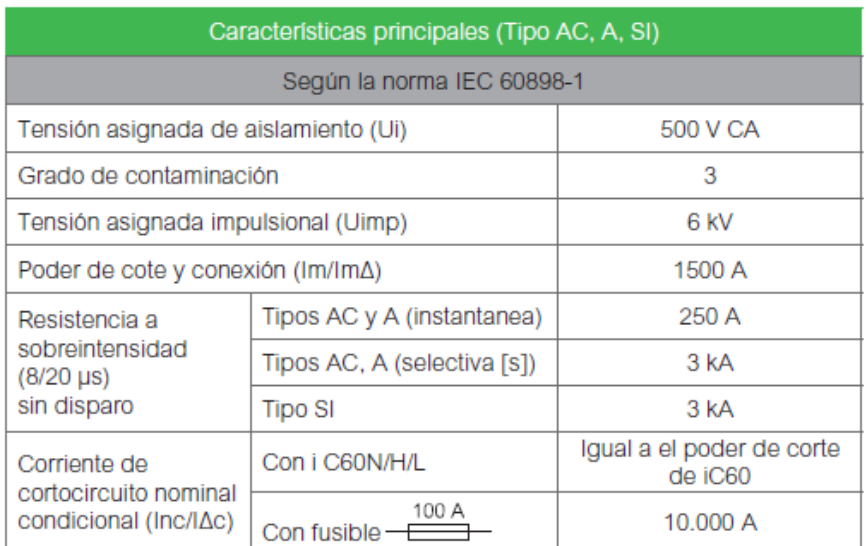

Tensióndefuncionamiento(Ue):2P230-240V/4P400-415V

Frecuencia de empleo: 50/60 Hz

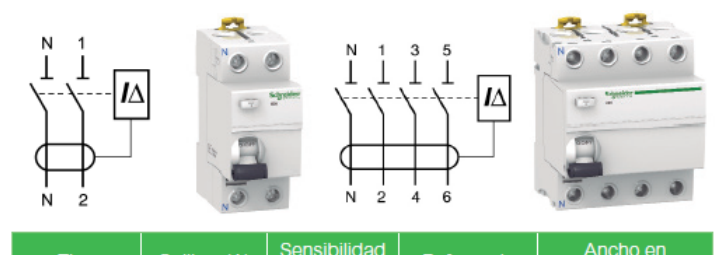

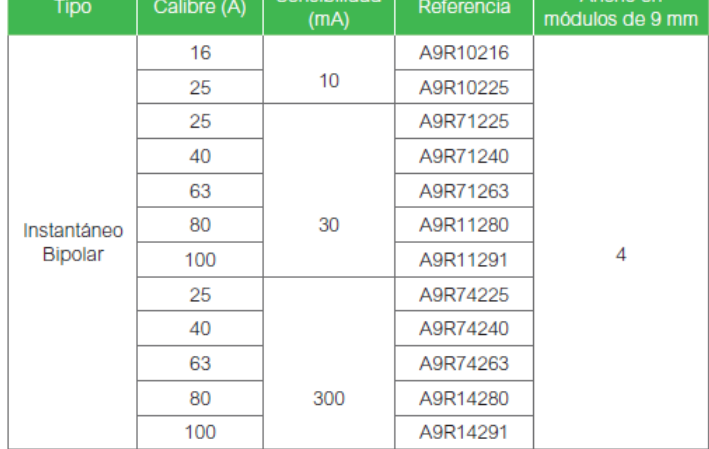

#### **3.2.3.3 Tomas corriente en los puestos de trabajo**

Del catálogo de Prysmian seleccionaremos un conductor para la corriente previamente calculada

 $I_t = 17.1 \, \angle -36.86^\circ A$ 

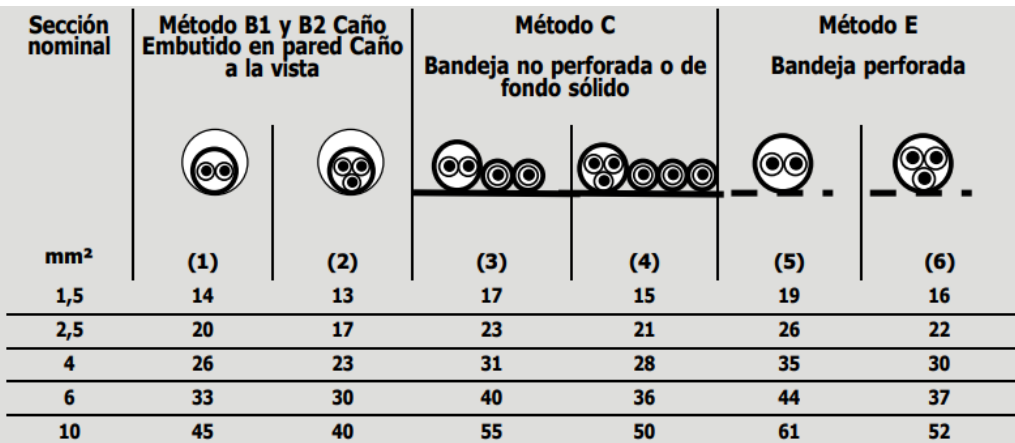

UTN - FRVT **Proyecto Final: Ortíz – Díaz - Medina** Ing. Electromecánica

Verificación de la corriente admisible

Datos del conductor: Tetrapolar, Sección 2.5 mm^2, corriente admisible 22 A

De la norma AEA el conductor debe verificar

 $I_{adm} > I_T$ 

 $I_{adm}$  = Corriente nominal del conductor aplicado los factores de corrección

 $I_T$  = Corriente nominal de la carga

 $I_{adm} > I_T$ 

```
22 A > 17.1 A
```
Verificación por caída de tensión

De la norma AEA el conductor debe verificar

 $\Delta U_{\%}$  < 5%

$$
\Delta U = \sqrt{3}xI_nxLx(R\cos\varphi + X\sin\varphi)
$$

L= longitud del conductor 25 m

R= resistencia por unidad de longitud

X= reactancia por unidad de longitud

Φ= factor de potencia de la carga

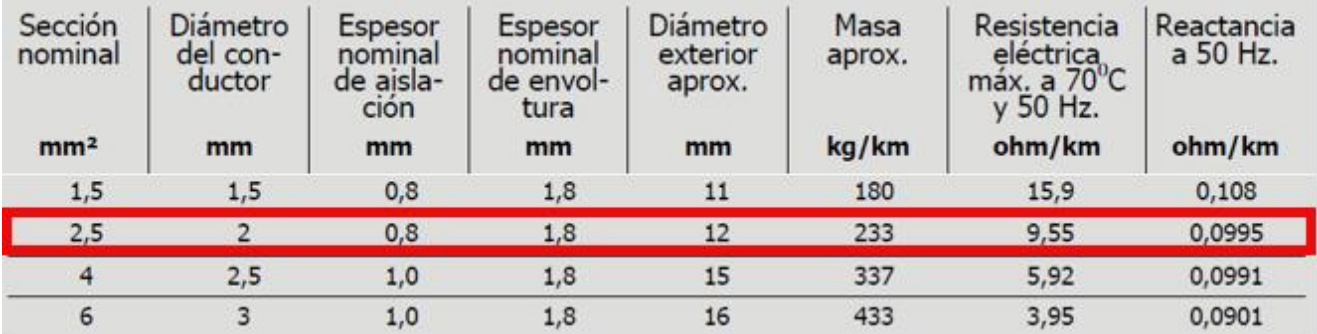

$$
\Delta U = \sqrt{3}x17.1Ax0.025Kmx(9.55xcos(36.86^{\circ}) + 0.0995xsen(36.86^{\circ}))\frac{\Omega}{Km}
$$
  
\n
$$
\Delta U = 5.7V
$$
  
\n
$$
\Delta U_{\%} = \frac{\Delta U}{U}x 100
$$
  
\n
$$
\Delta U_{\%} = \frac{5.7 V}{380 V}x 100
$$
  
\n
$$
\Delta U_{\%} = 1.5 \%
$$
  
\n1.6 %  $< 5\% \rightarrow verifica$   
\nVerticalión por la corriente de cortocircuito

Primeramente, debemos seleccionar el interruptor automático

La corriente de proyecto es:  $I_t = I_B = 17.1 A$ 

La corriente admisible del conductor es:  $I_{adm} = I_Z = 22$  A

Elección de la corriente asignada del dispositivo de protección  $I_n$ 

Del catálogo de Schneider seleccionamos IC60N – 20A (pág. 145 MYCE)

### Características y Referencias Interruptores Termomagnéticos iC60N

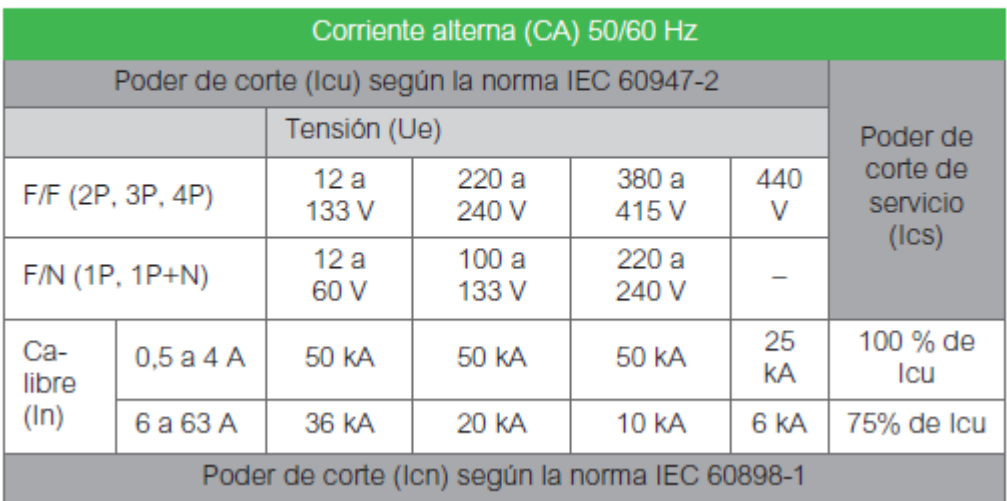

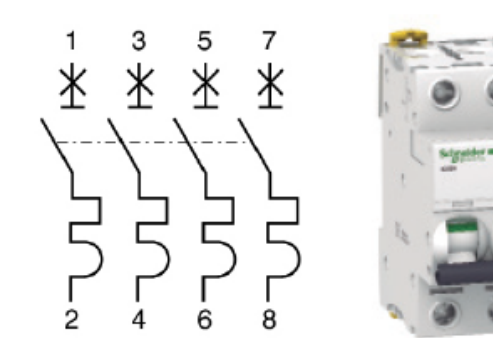

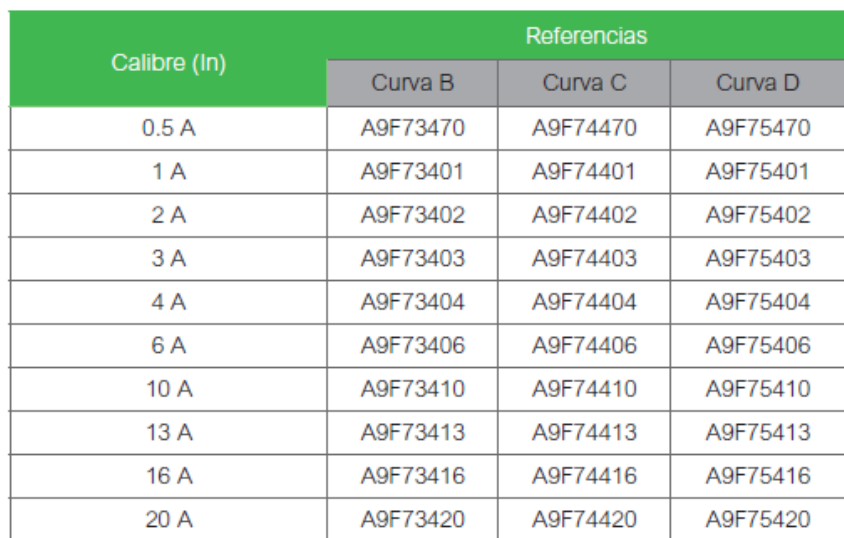

 $I_n = 20 A$ 

 $P_{cc} = 10$  KA

De la AEA se debe cumplir la siguiente condición

 $I_B \leq I_n \leq I_Z$ 

$$
17.1A \le 20A \le 22A
$$

Verificación de la actuación de la protección elegida contra sobrecarga

 $I_2 \leq 1.45 I_Z$ 

 $I_2$  = Intensidad de corriente de operación o disparo seguro de los interruptores automáticos

$$
I_2 = 1.3 I_n = 1.3 x 20A = 26 A
$$

$$
26 A \le 1.45 x 22
$$

Página **120** de **141**

 $26 A \leq 31.9 A \rightarrow$  verifica

La " $I_{kmax}$ " es la misma que calculamos anteriormente

 $P_{cc} \geq I_{Kmax}$ 

$$
10KA \geq 7,2 KA \rightarrow verifica
$$

Considerando el empleo de dispositivos de protección que presentan características de limitación de la corriente de cortocircuito, o con tiempos de apertura inferior a 0,1 s, la protección de los conductores queda asegurada si se cumple la siguiente expresión:

$$
K^2x\,S^2\geq I^2\,x\,t
$$

 $K = 115 \rightarrow AEA$  (pag. 136)

 $S = 2.5$   $mm^2$ 

 $K^2$ x  $S^2$  = 115<sup>2</sup>x 2.5<sup>2</sup> = 82656

Para obtener  $I^2x$  t haremos uso del siguiente gráfico que nos proporciona el fabricante

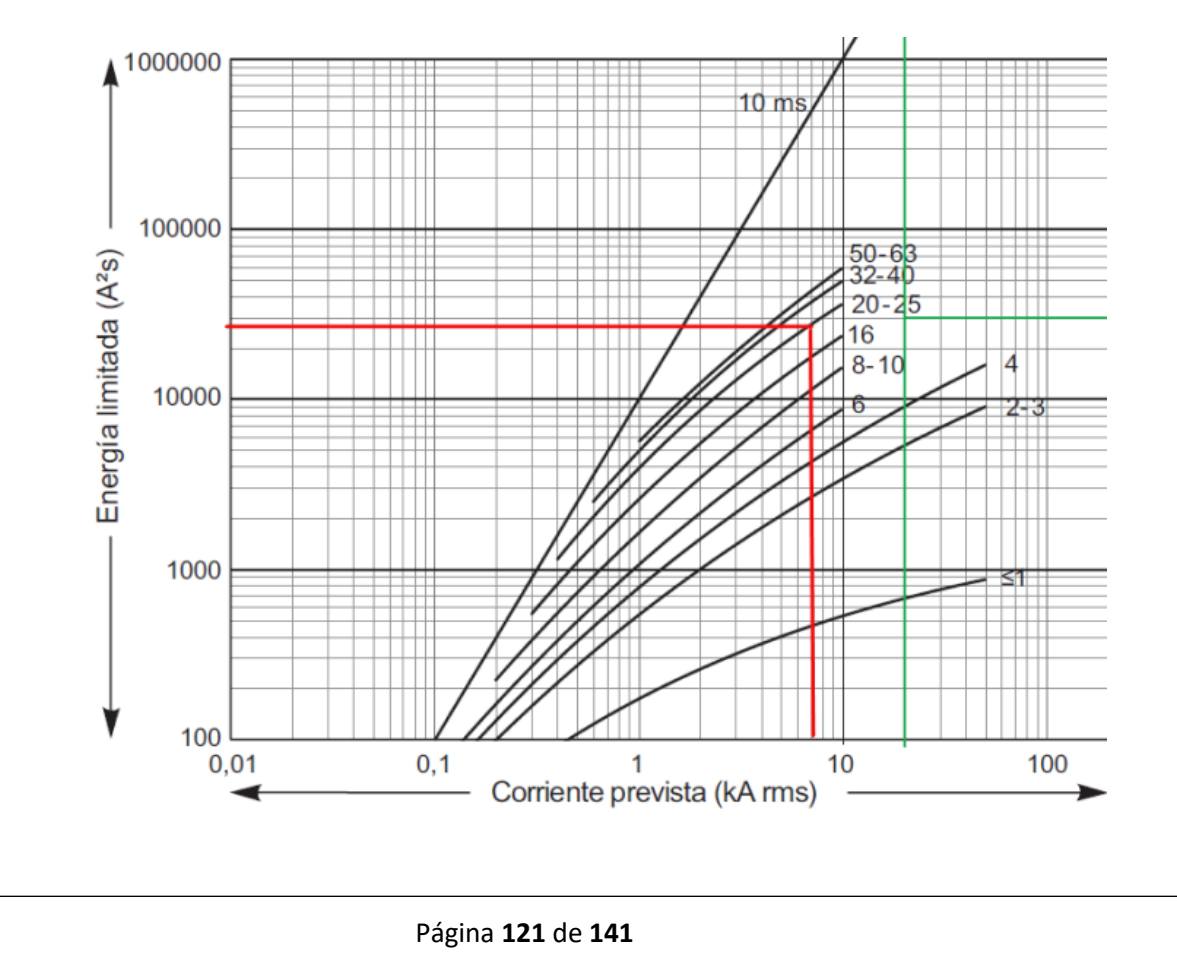

UTN - FRVT **Proyecto Final: Ortíz – Díaz - Medina** Ing. Electromecánica

Como se observa en el cuadro anterior  $I^2x$   $t \approx 30000$ , entonces:

$$
K^2x\,S^2\geq I^2\,x\,t
$$

$$
82656 \geq 30000 \rightarrow verification
$$

Como podemos ver la energía que deja pasar el órgano de protección es inferior a la que soporta el conductor.

- Verificación de la actuación del interruptor para un cortocircuito al principio de la línea

$$
\frac{I_{kmax}}{I_n} = \frac{7198 \, A}{20 \, A} = 359.9
$$

Como podemos ver la corriente de cortocircuito se encuentra dentro de la zona de actuación rápida.

Verificación de la actuación del interruptor para un cortocircuito al final de la línea

La impedancia del transformador es:

$$
Z_t = 0.008\Omega + j0.0309\Omega
$$

La impedancia de la línea es:

 $R_{li} = 9.55$ Ω  $\frac{1}{Km} x 0.025 Km = 0.2387 \Omega$  $X_{li} = 0.0995$ Ω  $\frac{1}{Km} x 0.025 Km = 0.00248 \Omega$  $Z_{li} = 0.2387 \Omega + j0.00248 \Omega$ 

La impedancia al final de la línea de iluminación " $Z_{Ti}$ " es:

 $Z_{Ti} = Z_t + Z_{li}$ 

 $Z_{Ti} = (0.008 + 0.2387)\Omega + (j0.0309 + j0.00248)\Omega$ 

$$
Z_{Ti} = 0.2467\Omega + j0.0333\Omega
$$

$$
Z_{Ti} = \sqrt{0.2467^2 + 0.0333^2}
$$

$$
Z_{Ti} = 0.2489\Omega
$$

Página **122** de **141**

UTN - FRVT Proyecto Final: Ortíz – Díaz - Medina Ing. Electromecánica

La " $I_{kmin}$ " al final de la línea es:

$$
I_{kmin} = \frac{U_n}{2 \times Z_{Ti}} = \frac{380 \text{ V}}{2 \times 0.2489 \Omega}
$$

$$
I_{kmin} = 763.3 \text{ A}
$$

$$
\frac{I_{kmin}}{I_n} = \frac{763.3 \text{ A}}{20 \text{ A}} = 38,16
$$

Como podemos ver la corriente de cortocircuito se encuentra dentro de la zona de actuación rápida.

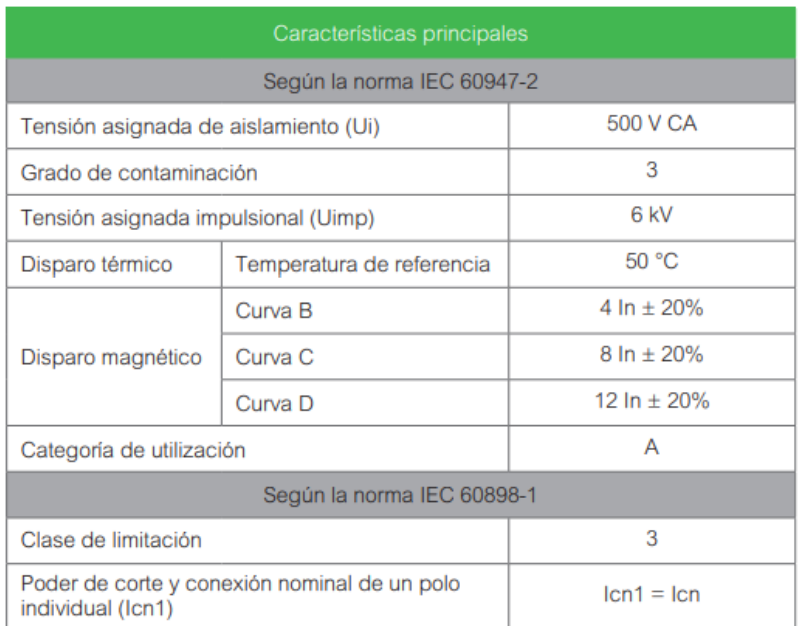

#### Adopción del interruptor diferencial

Del manual y catálogo del electricista adoptaremos un interruptor diferencial se 25A con una sensibilidad de 300 mA.

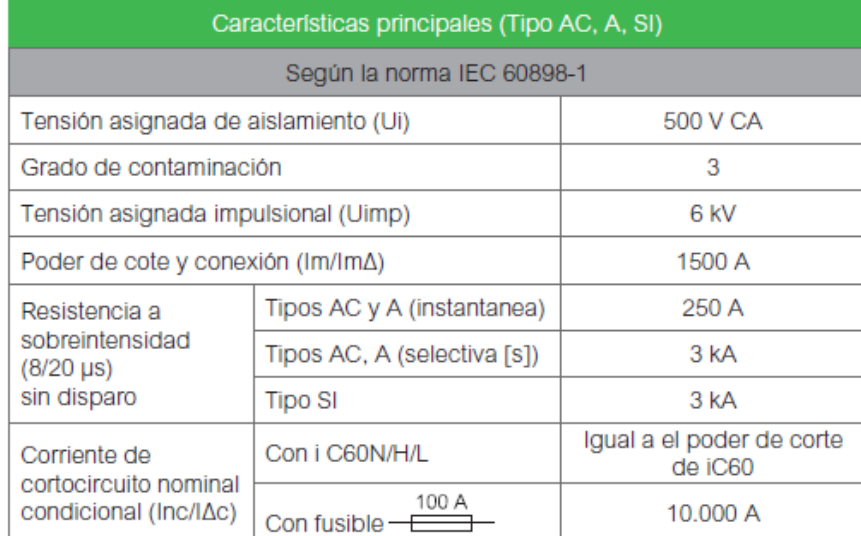

### Tensión de funcionamiento (Ue): 2P230-240V/4P400-415V

#### Frecuencia de empleo: 50/60 Hz

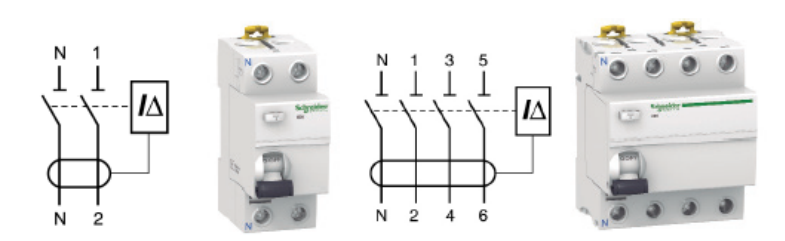

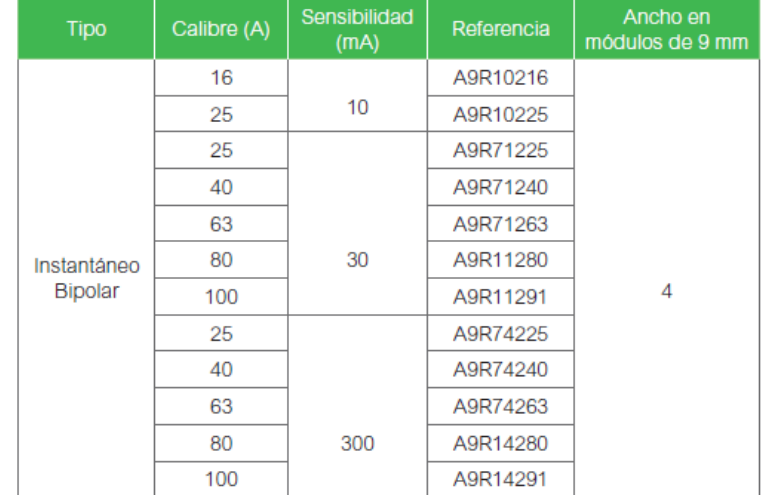

#### **3.2.3.4 Motor de la línea de producción**

En este punto calcularemos la sección de los conductores y seleccionaremos los elementos de protección para el motor de la línea. Como la velocidad de la línea es variable acoplaremos además un variador de velocidad.

El esquema de conexión del circuito es de la siguiente manera: Interruptor termomagnético-interruptor diferencial -variador-motor.

En un cálculo previo obtuvimos que para mover la línea necesitaremos un motor de 0,5 hp. Del catálogo de motores siemens adoptamos.

 $I_m = 0.7 \angle -36.86^{\circ} A$ 

Del catálogo de conductores de baja tensión Prysmian adoptaremos un conductor igual o superior a la corriente nominal del motor.

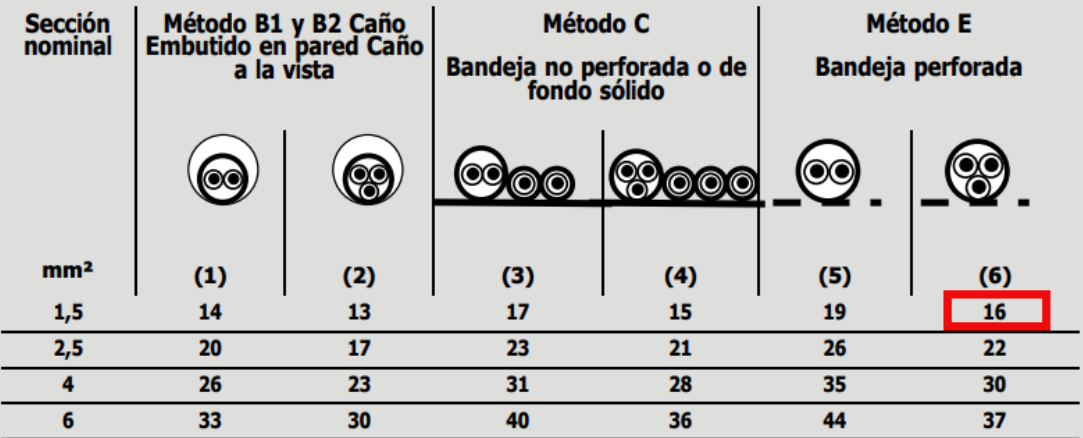

Verificación de la corriente admisible

Datos del conductor: Tetrapolar, Sección 1.5 mm^2, corriente admisible 16 A

De la norma AEA el conductor debe verificar

 $I_{adm} > I_T$ 

 $I_{adm}$  = Corriente nominal del conductor aplicado los factores de corrección

UTN - FRVT **Proyecto Final: Ortíz – Díaz - Medina** Ing. Electromecánica

 $I_T$  = Corriente nominal de la carga

 $I_{adm} > I_T$ 

 $16 A > 0.7 A$ 

Verificación por caída de tensión

De la norma AEA el conductor debe verificar

 $\Delta U_{\%}$  < 5%

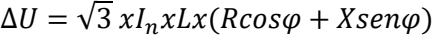

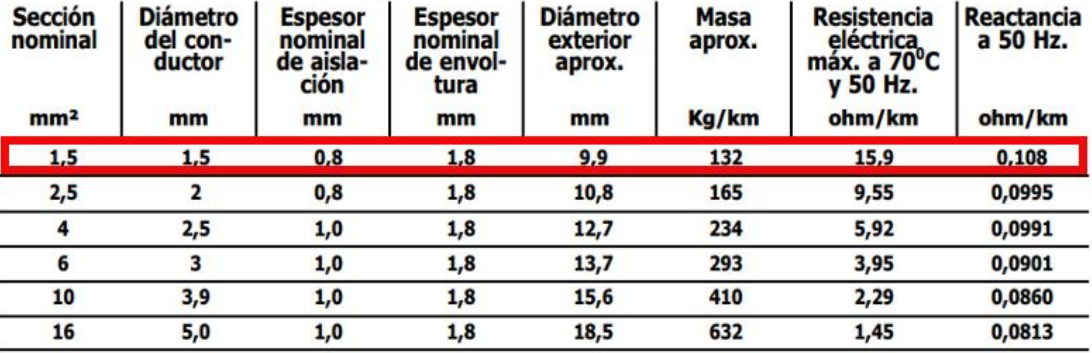

$$
\Delta U = \sqrt{3}x0.7Ax0.005Kmx(15.9xcos(36.86^{\circ}) + 0.108xsen(36.86^{\circ}))\frac{\Omega}{Km}
$$

 $\Delta U = 0.077V$ 

$$
\Delta U_{\%} = \frac{\Delta U}{U} \times 100
$$

$$
\Delta U_{\%} = \frac{0.077V}{380 V} \times 100
$$

 $\Delta U_{\%} = 0.02 \%$ 

 $0.02\% < 5\% \rightarrow$  verifica

#### Verificación por la corriente de cortocircuito

Primeramente, debemos seleccionar el interruptor automático

La corriente de proyecto es:  $I_t = I_B = 1,4A$ 

Página **126** de **141**

La corriente admisible del conductor es:  $I_{adm} = I_Z = 16$  A

Elección de la corriente asignada del dispositivo de protección  $I_n$ 

Tripolar 42kA 120 Vca a 10kA 440 Vca (50/60 Hz) - $(15kA \le 180Vcc)$ 

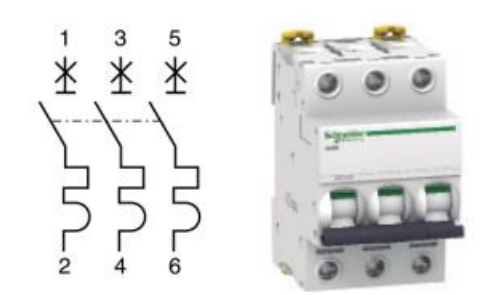

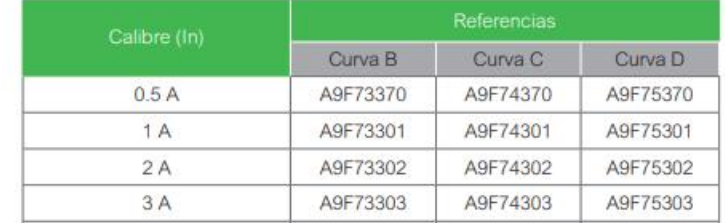

Del catálogo de Schneider seleccionamos iC60H-2A Curva C

 $I_n = 2$  A

 $P_{cc} = 10$  KA

De la AEA se debe cumplir la siguiente condición

 $I_B \leq I_n \leq I_Z$  $1.4A \leq 2A \leq 16A$ 

Verificación de la actuación de la protección elegida contra sobrecarga

 $I_2 \leq 1.45 I_Z$ 

 $I_2$  = Intensidad de corriente de operación o disparo seguro de los interruptores automáticos

 $I_2 = 1,3 I_n = 1,3 x 2A = 1,3 A$  $1,3 A \leq 1,45 x 16$  $1,3 A \leq 23,2 A \rightarrow$  verifica

#### Página **127** de **141**

UTN - FRVT **Proyecto Final: Ortíz – Díaz - Medina** Ing. Electromecánica

La " $I_{kmax}$ " es la misma que calculamos anteriormente

$$
P_{cc} \ge I_{Kmax}
$$
  
10*KA*  $\ge$  7,2 *KA*  $\rightarrow$  *verifica*

Considerando el empleo de dispositivos de protección que presentan características de limitación de la corriente de cortocircuito, o con tiempos de apertura inferior a 0,1 s, la protección de los conductores queda asegurada si se cumple la siguiente expresión:

 $K^2 x S^2 \geq I^2 x t$ 

 $K = 115 \rightarrow AEA$  (pag. 136)

 $S = 1.5$   $mm^2$ 

 $K^2x S^2 = 115^2x 1.5^2 = 29756$ 

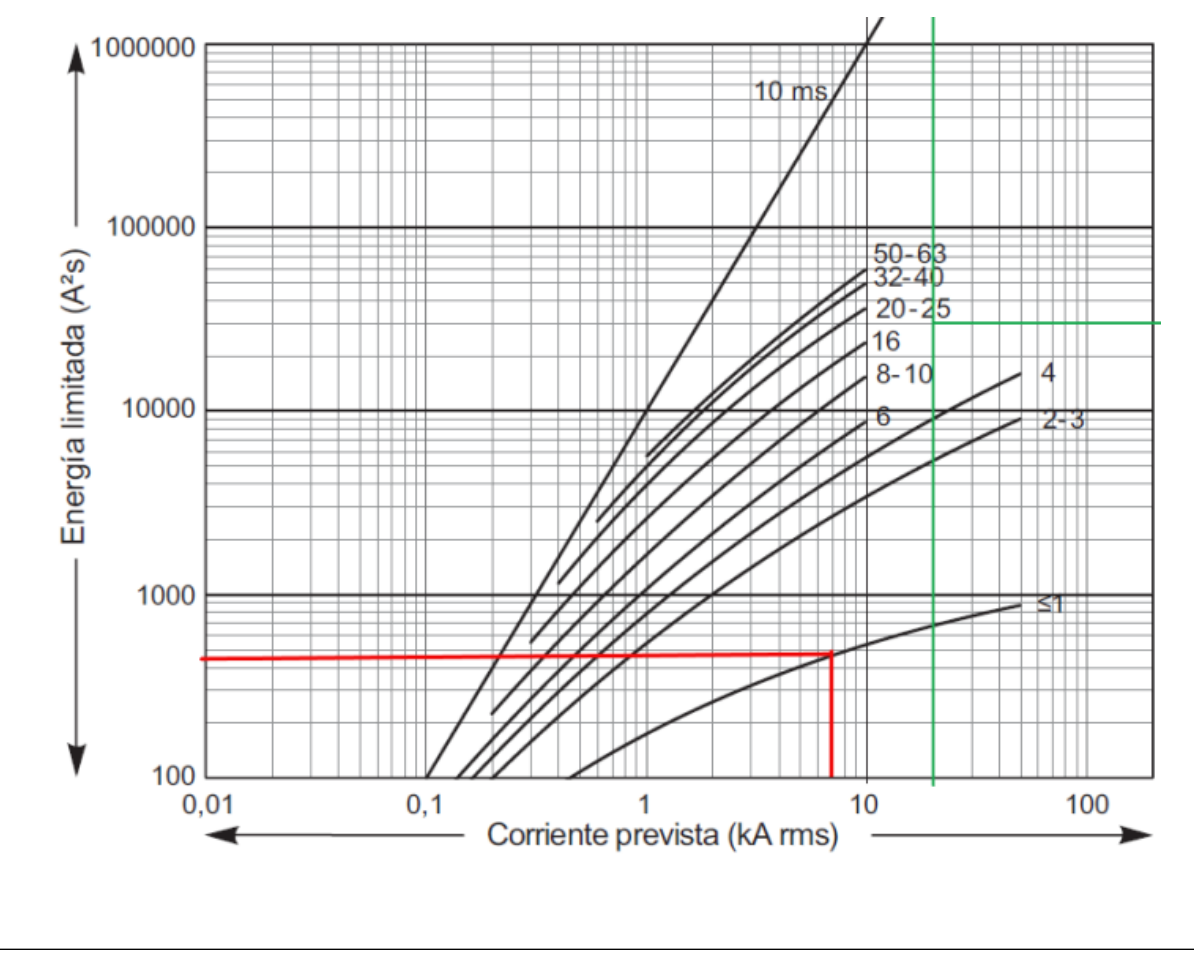

Para obtener  $I^2x$  t haremos uso del siguiente gráfico que nos proporciona el fabricante

Página **128** de **141**

UTN - FRVT **Proyecto Final: Ortíz – Díaz - Medina** Ing. Electromecánica

Como se observa en el cuadro anterior  $I^2x$   $t = 400$ , entonces:

$$
K^2 x S^2 \ge I^2 x t
$$
  
29756  $\ge 400 \rightarrow verifica$ 

Verificación de la actuación del interruptor para un cortocircuito al principio de la línea

$$
\frac{I_{kmax}}{I_n} = \frac{7198 \, A}{1 \, A} = 7198
$$

Como podemos ver la corriente de cortocircuito se encuentra dentro de la zona de actuación rápida.

Verificación de la actuación del interruptor para un cortocircuito al final de la línea

La impedancia del transformador es:

$$
Z_t = 0.008\Omega + j0.0309\Omega
$$

La impedancia de la línea es:

 $R_{li} = 15.9$ Ω  $\frac{1}{Km} x 0.005 Km = 0.0795 \Omega$  $X_{li} = 0.108$ Ω  $\frac{1}{Km} x 0.005 Km = 0.00054 \Omega$ 

$$
Z_{li} = 0.0795\Omega + j0.00054\Omega
$$

La impedancia al final de la línea de iluminación " $Z_{ri}$ " es:

 $Z_{Ti} = Z_t + Z_{li}$ 

 $Z_{Ti} = (0.008 + 0.0795)\Omega + (j0.0309 + j0.00054)\Omega$ 

$$
Z_{Ti} = 0.0875\Omega + j0.03144\Omega
$$

$$
Z_{Ti} = \sqrt{0.0875^2 + 0.03144^2}
$$

$$
Z_{Ti} = 0.093\Omega
$$

La " $I_{kmin}$ " al final de la línea es:

$$
I_{kmin} = \frac{U_n}{\sqrt{3} \times Z_{Ti}} = \frac{380 \text{ V}}{\sqrt{3} \times 0.093 \Omega}
$$

Página **129** de **141**

$$
I_{kmin} = 2359 A
$$

$$
\frac{I_{kmin}}{I_n} = \frac{2359 A}{1 A} = 2359
$$

#### Adopción del interruptor diferencial

Como en este caso es un motor, debemos utilizar un interruptor diferencial súper inmunizado SI que tiene las propiedades de no actuar ante los ruidos que generan los motores en las líneas haciendo que los interruptores diferenciales comunes, actúen de manera inesperada.

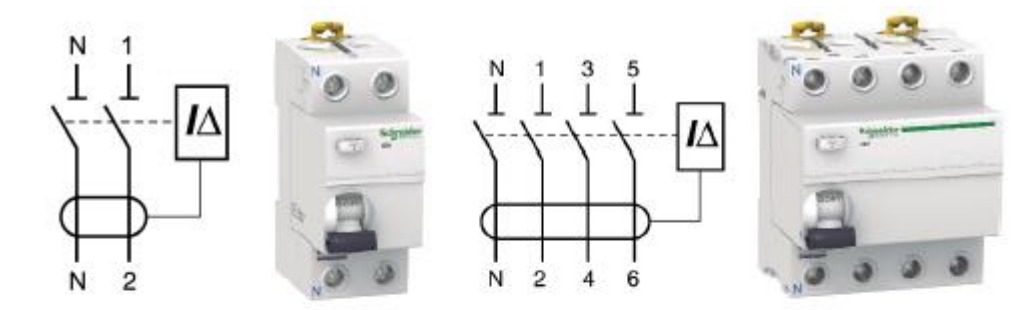

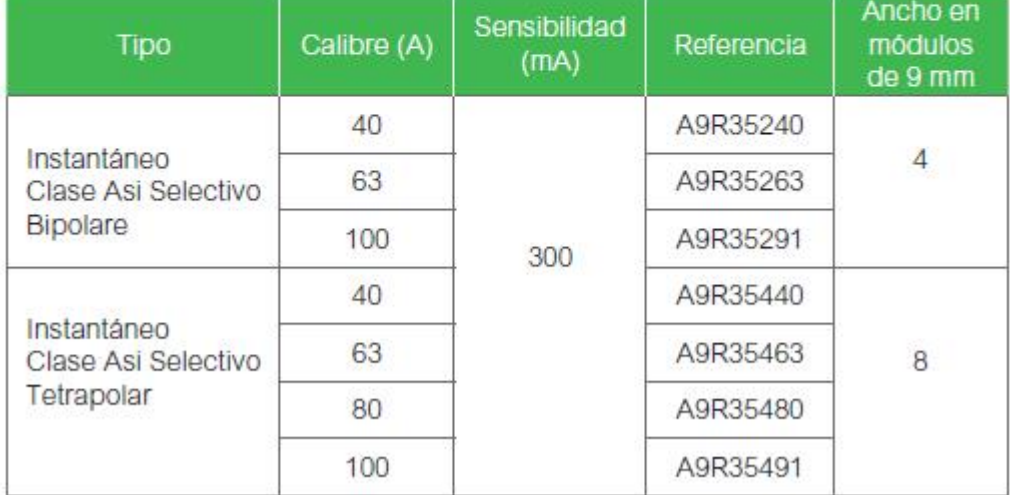

#### Adopción del variador de velocidad

Del catálogo de SCHNEIDER seleccionamos un variador de velocidad para el motor de la línea.

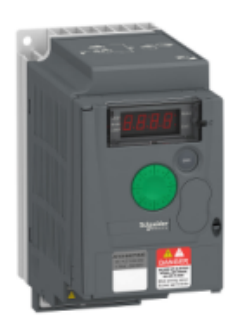

# VARIADOR 3F 380VAC 0,75KW 1HP

ATV310H075N4E

#### **Principal**

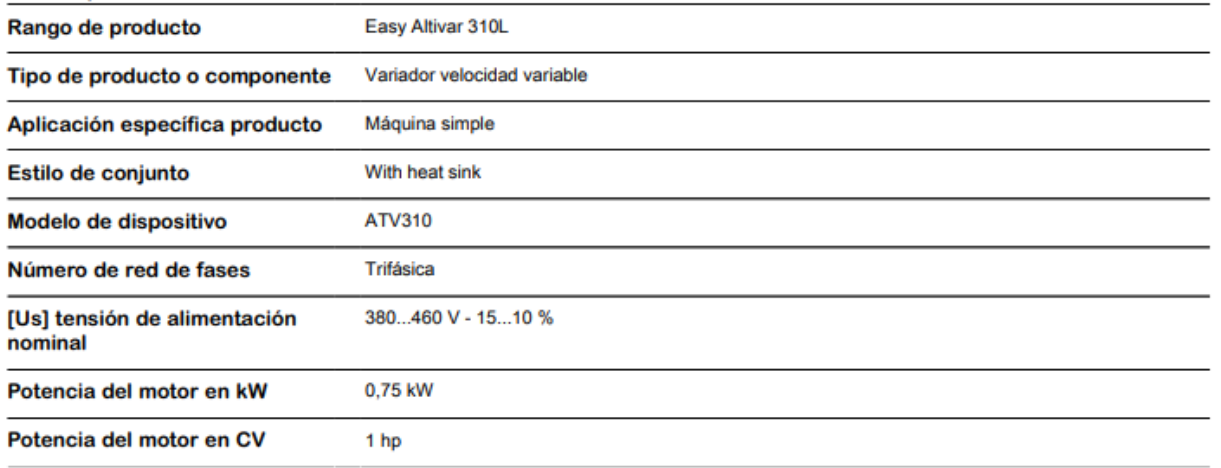

#### **3.2.3.5 Circuito de aire comprimido**

Del catálogo de conductores de baja tensión Prysmian adoptaremos un conductor igual o superior a la corriente nominal del motor.

 $I_c = 106.25 \angle -36.86^\circ$ 

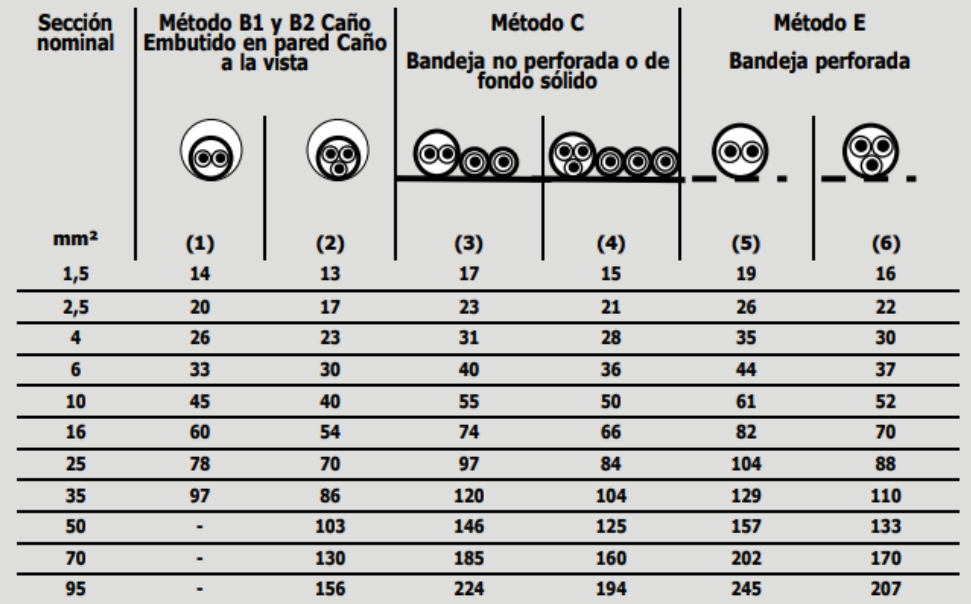

- Verificación de la corriente admisible

Datos del conductor: Tetrapolar, Sección 35 mm^2, corriente admisible 110 A

De la norma AEA el conductor debe verificar

 $I_{adm} > I_T$ 

 $I_{adm}$  = Corriente nominal del conductor aplicado los factores de corrección

 $I_T$  = Corriente nominal de la carga

 $I_{adm} > I_T$ 

 $110A > 106.25A$ 

Verificación por caída de tensión

De la norma AEA el conductor debe verificar

 $\Delta U_{\%}$  < 5%

$$
\Delta U = \sqrt{3} x I_n x L x (R \cos \varphi + X \sin \varphi)
$$

L= longitud del conductor 5 m

R= resistencia por unidad de longitud

Página **132** de **141**

#### X= reactancia por unidad de longitud

Φ= factor de potencia de la carga

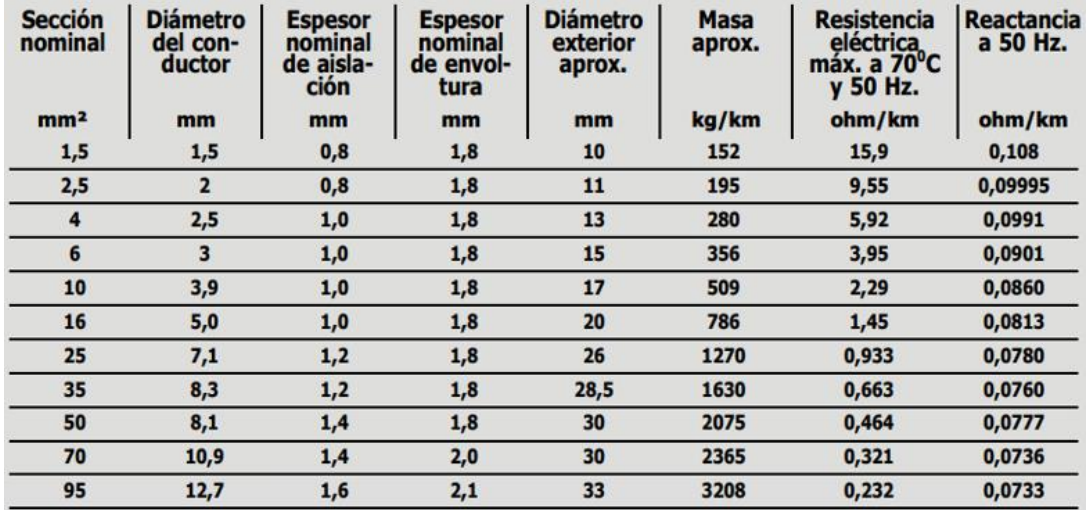

 $\Delta U = \sqrt{3x106.25x0.01Kmx(0.663xcos(36.86^{\circ}) + 0.076xsen(36.86^{\circ}))}$ Ω  $Km$ 

 $\Delta U = 1.06V$ 

$$
\Delta U_{\%} = \frac{\Delta U}{U} \times 100
$$

$$
\Delta U_{\%} = \frac{1.06 \text{ V}}{380 \text{ V}} \times 100
$$

 $\Delta U_{\%} = 0.2 \%$ 

 $0.2\% < 5\% \rightarrow$  verifica

Verificación por caída de tensión crítica

 $\Delta U = \sqrt{3} x I_n x L x (R cos \varphi + X sin \varphi)$ 

$$
I_{Ac} = \frac{I_{Ac}}{3} = \frac{743.75}{3} = 247.91 \angle -36.86^{\circ}
$$

 $\Delta U = \sqrt{3x247.91x0.01Kmx(0.663xcos(36.86^{\circ}) + 0.076xsen(36.86^{\circ}))}$ Ω  $Km$ 

 $\Delta U = 2.47V$ 

Página **133** de **141**

$$
\Delta U_{\%} = \frac{\Delta U}{U} \times 100
$$

$$
\Delta U_{\%} = \frac{2.47 \text{ V}}{380 \text{ V}} \times 100
$$

$$
\Delta U_{\%} = 0.65 \text{ %}
$$

$$
0.65\% < 5\% \rightarrow \text{verifica}
$$

Verificación por la corriente de cortocircuito

Primeramente, debemos seleccionar el interruptor automático

La corriente de proyecto es:  $I_t = I_B = 106.25 A$ 

La corriente admisible del conductor es:  $I_{adm} = I_Z = 110$  A

Elección de la corriente asignada del dispositivo de protección  $I_n$ 

Del catálogo de Schneider seleccionamos C120H-125

Tripolar 20kA 220 Vca a 6kA 440 Vca 50/60 Hz - (10kA  $\leq$  375Vcc)

> 5  $\ast$

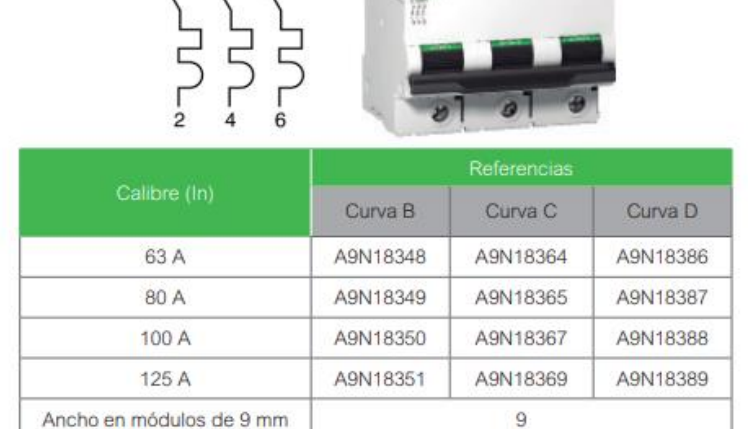

 $I_n = 125$  A

 $P_{cc} = 10$  KA

De la AEA se debe cumplir la siguiente condición

 $I_B \leq I_n \leq I_Z$ 

$$
106.25 A \le 125 \le 110A \rightarrow no \, verifica
$$

Como no verifica debemos seleccionar de la tabla de conductores el inmediato superior

S= 50 mm^2

 $I_{adm} = 133 A$ 

 $I_B \leq I_n \leq I_Z$  $106.25 A \leq 125A \leq 133A \rightarrow verifica$ 

Verificación de la actuación de la protección elegida contra sobrecarga

 $I_2 \leq 1.45 I_7$ 

 $I_2$  = Intensidad de corriente de operación o disparo seguro de los interruptores automáticos

 $I_2 = 1.3 I_n = 1.3 x 125A = 162.5 A$  $162.5 A \leq 1.45 x 133$  $162.5 A \le 192.85 A \rightarrow$  verifica

La " $I_{kmax}$ " es la misma que calculamos anteriormente

 $P_{cc} \geq I_{Kmax}$  $10 KA \geq 7.2 KA \rightarrow verifica$ 

Considerando el empleo de dispositivos de protección que presentan características de limitación de la corriente de cortocircuito, o con tiempos de apertura inferior a 0,1 s, la protección de los conductores queda asegurada si se cumple la siguiente expresión:

 $K^2 x S^2 \geq I^2 x t$ 

 $K = 115 \rightarrow AEA (pag. 136)$ 

 $S = 50$   $mm^2$ 

Página **135** de **141**

### $K^2$ x S<sup>2</sup> = 115<sup>2</sup>x 50<sup>2</sup> = 33062500

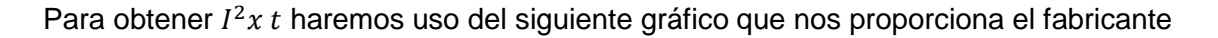

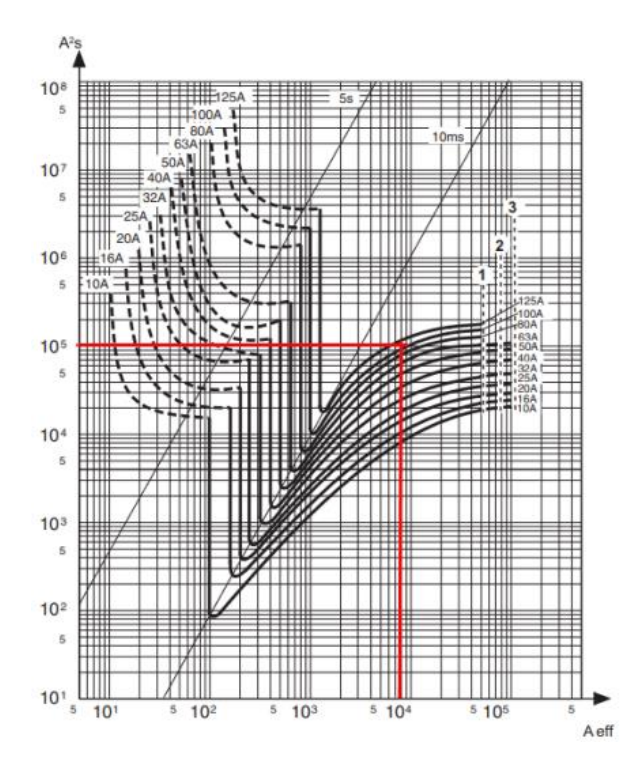

Como se observa en el gráfico anterior  $I^2x$   $t = 10^5$ , entonces:

 $K^2 x S^2 \geq I^2 x t$ 

$$
33062500 \geq 10^5 \rightarrow \text{verifica}
$$

Como podemos ver la energía que deja pasar el órgano de protección es inferior a la que soporta el conductor.

Verificación de la actuación del interruptor para un cortocircuito al principio de la línea

$$
\frac{I_{kmax}}{I_n} = \frac{7198 \, A}{125 \, A} = 57.6
$$

Como podemos ver la corriente de cortocircuito se encuentra dentro de la zona de actuación rápida.

Verificación de la actuación del interruptor para un cortocircuito al final de la línea

La impedancia del transformador es:

$$
Z_t = 0.008 \Omega + j0.0309 \Omega
$$

La impedancia de la línea es:

$$
R_{li} = 0.464 \frac{\Omega}{Km} \times 0.01 Km = 0.00464 \Omega
$$
  

$$
X_{li} = 0.0777 \frac{\Omega}{Km} \times 0.01 Km = 0.00077 \Omega
$$
  

$$
Z_{li} = 0.00464 \Omega + j0.00077 \Omega
$$

La impedancia al final de la línea de iluminación " $Z_{Ti}$ " es:

$$
Z_{Ti} = Z_t + Z_{li}
$$

- $Z_{Ti} = (0.008 + 0.00464) \varOmega + (j0.0309 + j0.0077) \varOmega$ 
	- $Z_{Ti} = 0.01264 \Omega + j0.0386 \Omega$  $Z_{Ti} = \sqrt{0.01264^2 + 0.0386^2}$  $Z_{Ti}= 0.0406 \varOmega$

La " $l_{kmin}$ " al final de la línea es:

$$
I_{kmin} = \frac{U_n}{\sqrt{3} \times Z_{Ti}} = \frac{380 \text{ V}}{\sqrt{3} \times 0.0406 \Omega}
$$

$$
I_{kmin} = 5403.77 \text{ A}
$$

$$
\frac{I_{kmin}}{I_n} = \frac{5403.77 \text{ A}}{125 \text{ A}} = 43.23
$$

#### Adopción del interruptor diferencial

#### Vigi C120 Tripolar - 230/415 V CA 50/60 Hz

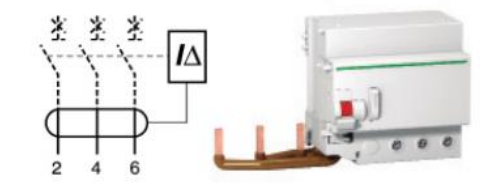

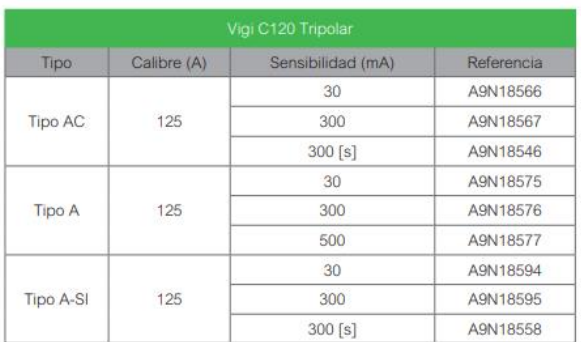

#### - Adopción del variador de velocidad

Del manual de Myces en la página 735, adoptamos el altivar 930 para una potencia de 125 HP

# **Capítulo 4 Conclusiones finales**

Página **139** de **141**

#### **Capítulo 4 – Conclusión**

A lo largo de este trabajo, hemos explorado los diferentes aspectos que influyen en el diseño de una línea de producción, desde la selección de equipos y maquinarias hasta la distribución del espacio y la organización del flujo de trabajo.

Hemos aprendido que una buena planificación y diseño de la línea de producción puede llevar a una serie de beneficios, como la reducción de costos, la mejora de la calidad del producto, la disminución de los tiempos de ciclo y la optimización de los recursos disponibles. Además, una línea de producción bien diseñada puede adaptarse a cambios en la demanda del mercado y garantizar la flexibilidad necesaria para hacer frente a los desafíos y oportunidades futuros.

Es importante destacar que el diseño de una línea de producción no es un proceso estático, sino que requiere una evaluación y mejora continua. Las nuevas tecnologías, los avances en la automatización y las nuevas demandas del mercado pueden requerir ajustes y actualizaciones en el diseño de la línea de producción a lo largo del tiempo.

En definitiva, la optimización de una línea de producción es fundamental para el éxito de una empresa en términos de eficiencia, calidad y competitividad. Mediante la aplicación de principios de ingeniería, análisis de datos y enfoques sistemáticos, se pueden lograr mejoras significativas en la productividad y el rendimiento general de la línea de producción.

El desarrollo de este proyecto nos permitió ubicarnos en cuanto al grado de complejidad que requiere iniciar algo desde cero. Si bien varias aristas de lo realizado son mejorables, los objetivos propuestos fueron alcanzados satisfactoriamente. Durante este proceso hemos refrescado conocimientos adquiridos en distintas asignaturas a lo largo de la carrera y pudimos implementarlas en un trabajo integrador.

# **Universidad Tecnológica Nacional**

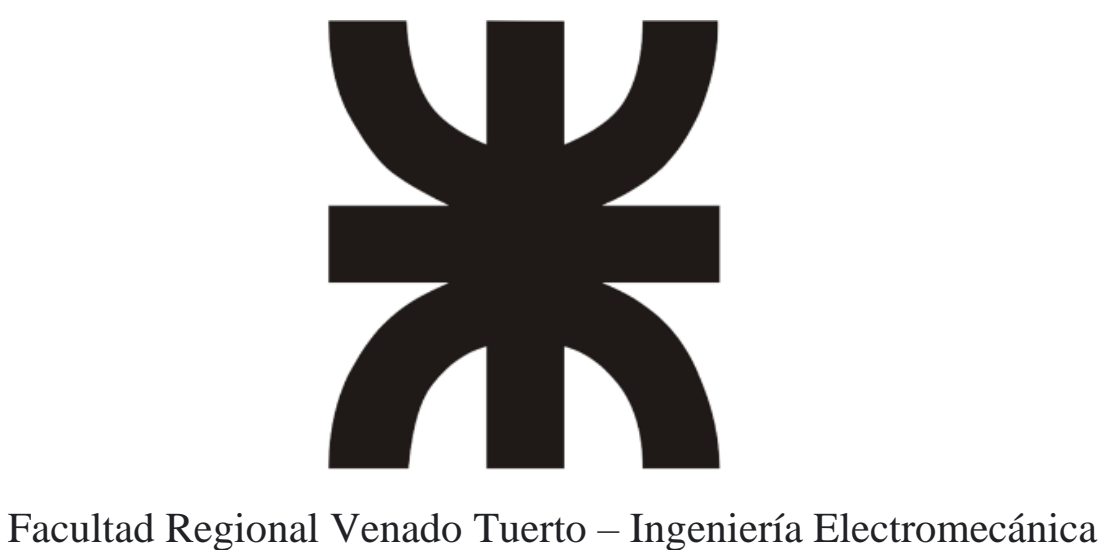

**2023**

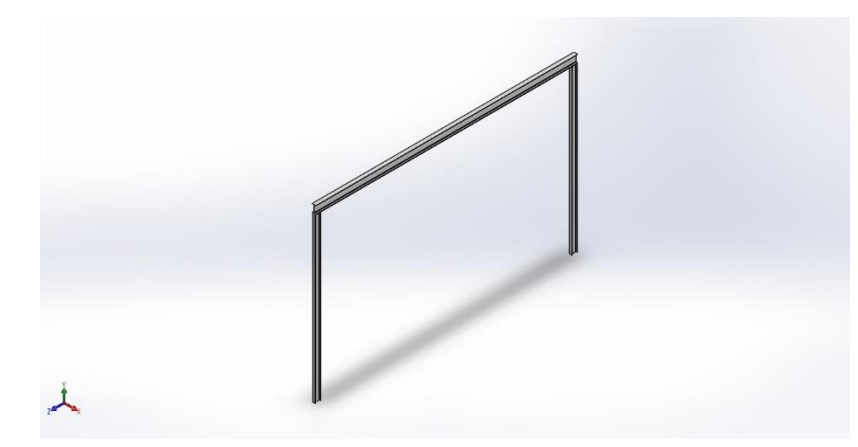

### <span id="page-141-0"></span>**Descripción** No hay datos

# **Simulación de analisis solido completo**

**Fecha:** jueves, 29 de junio de 2023 **Diseñador:** Solidworks **Nombre de estudio:** Análisis estático 1 **Tipo de análisis:** Análisis estático

# **Tabla de contenidos**

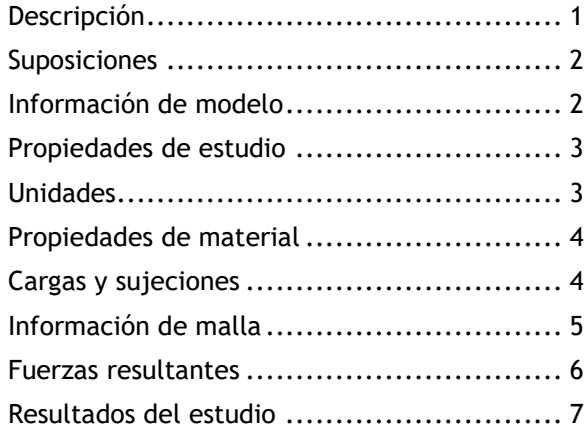

# <span id="page-142-0"></span>**Suposiciones**

# <span id="page-142-1"></span>**Información de modelo**

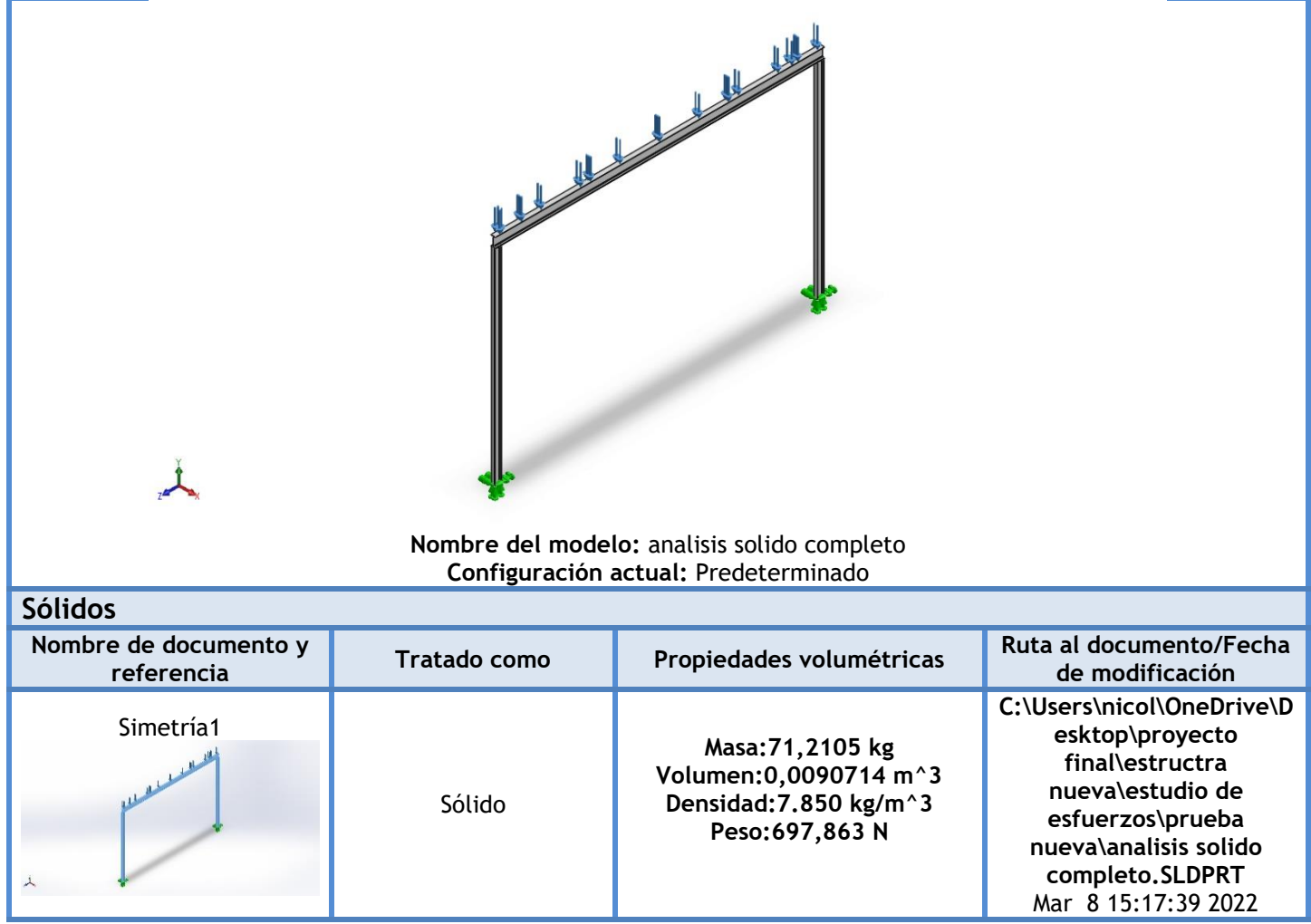

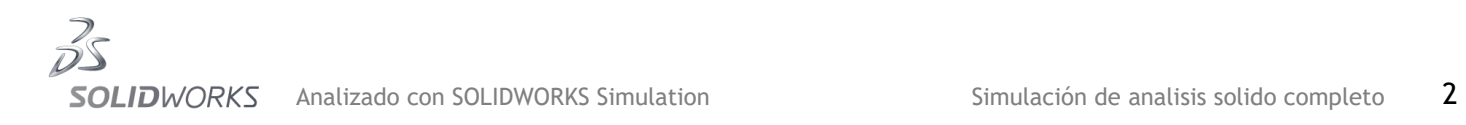

# <span id="page-143-0"></span>**Propiedades de estudio**

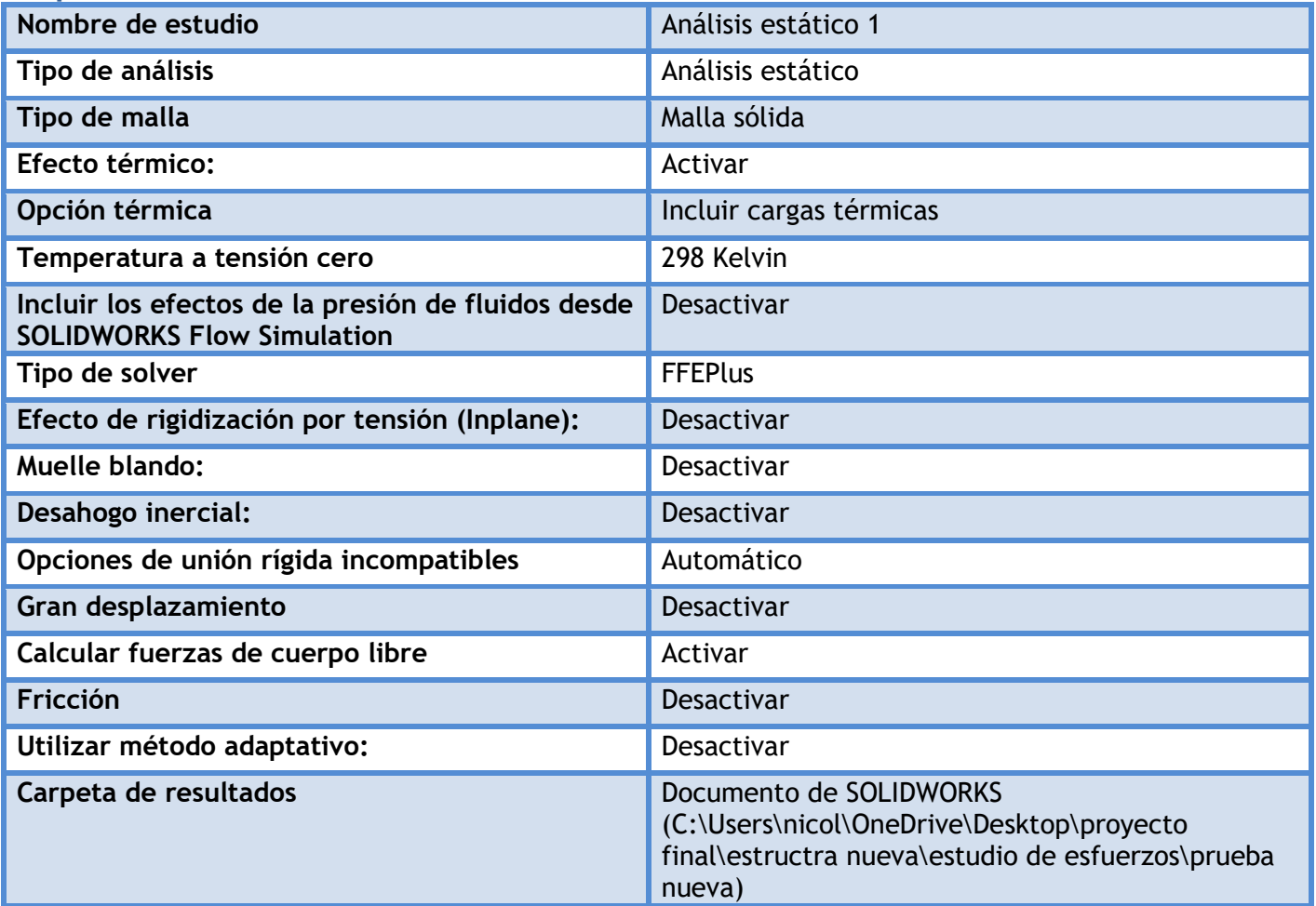

## <span id="page-143-1"></span>**Unidades**

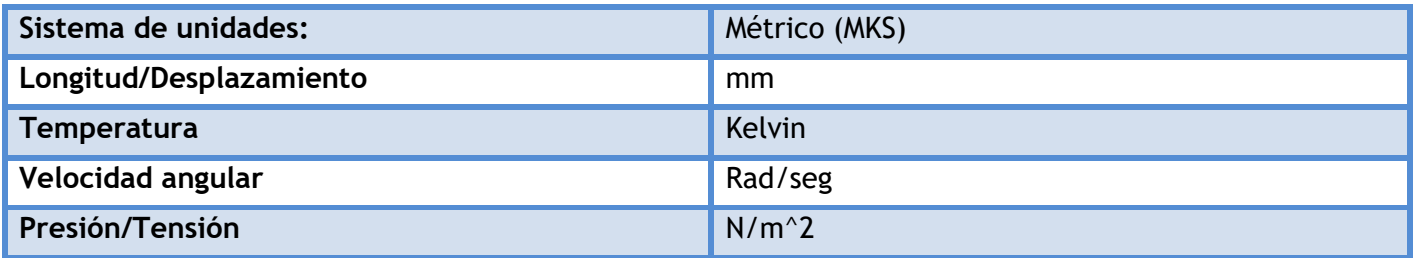

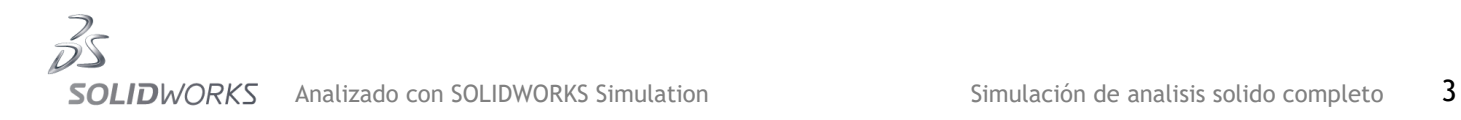
# **Propiedades de material**

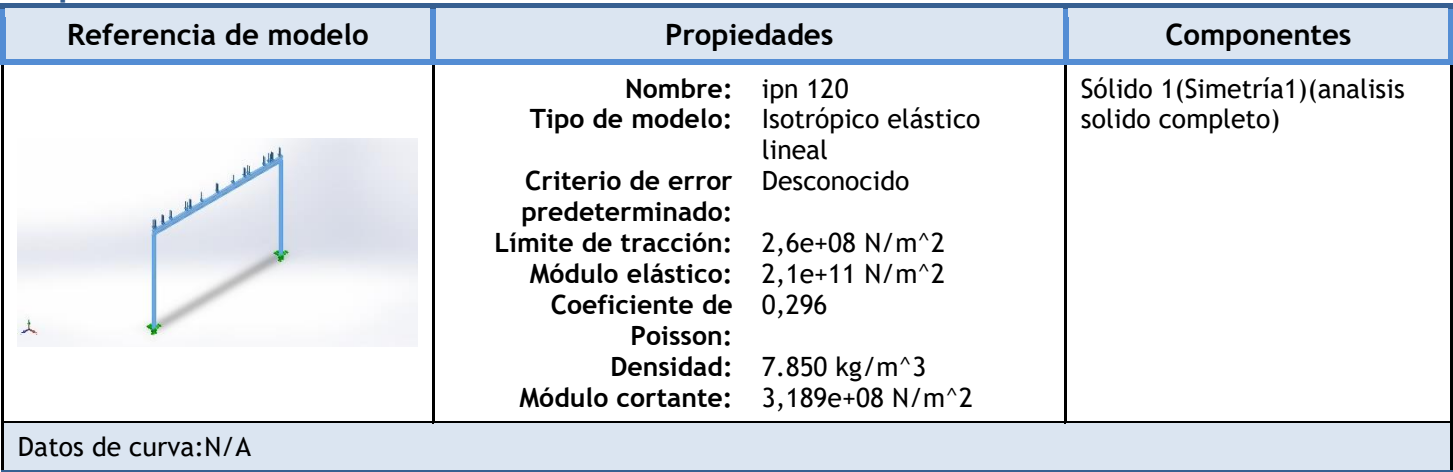

# Cargas y sujeciones

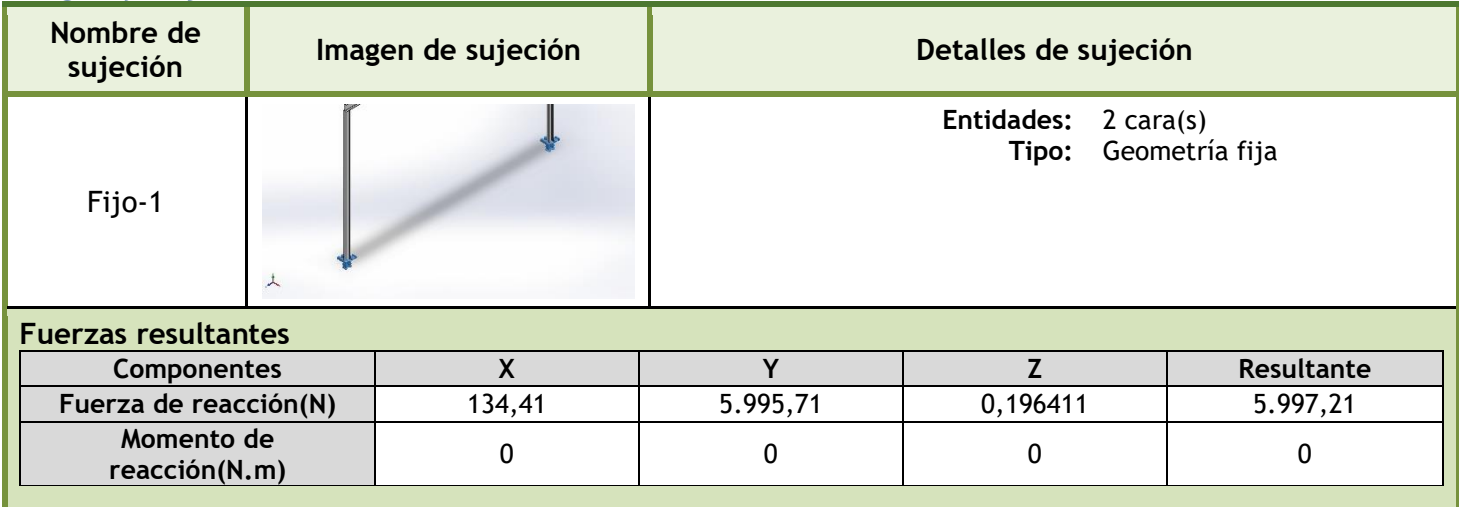

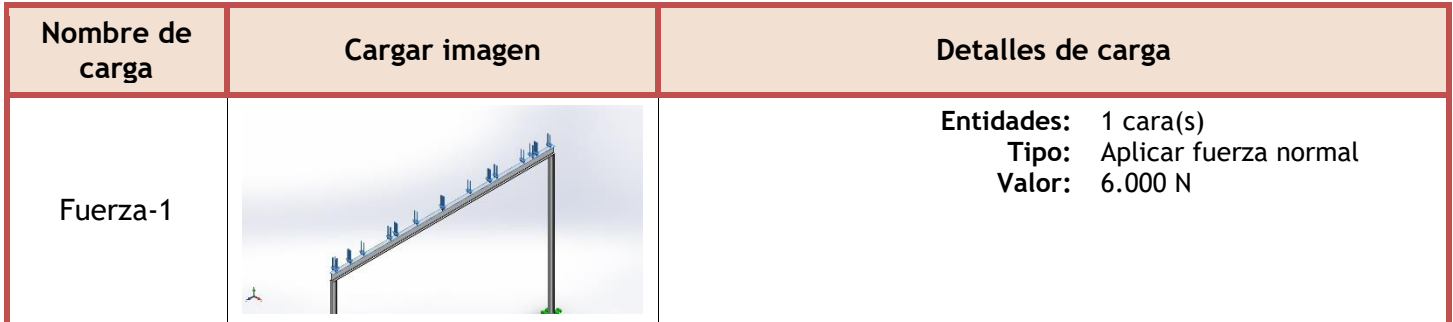

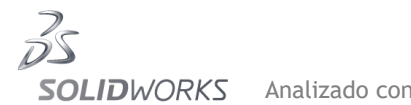

## **Información de malla**

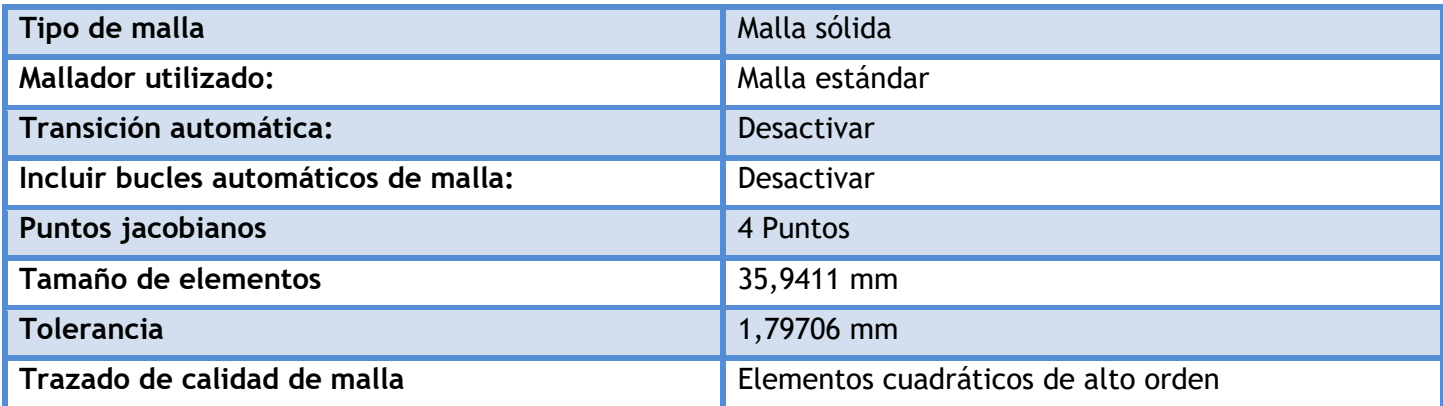

### **Información de malla - Detalles**

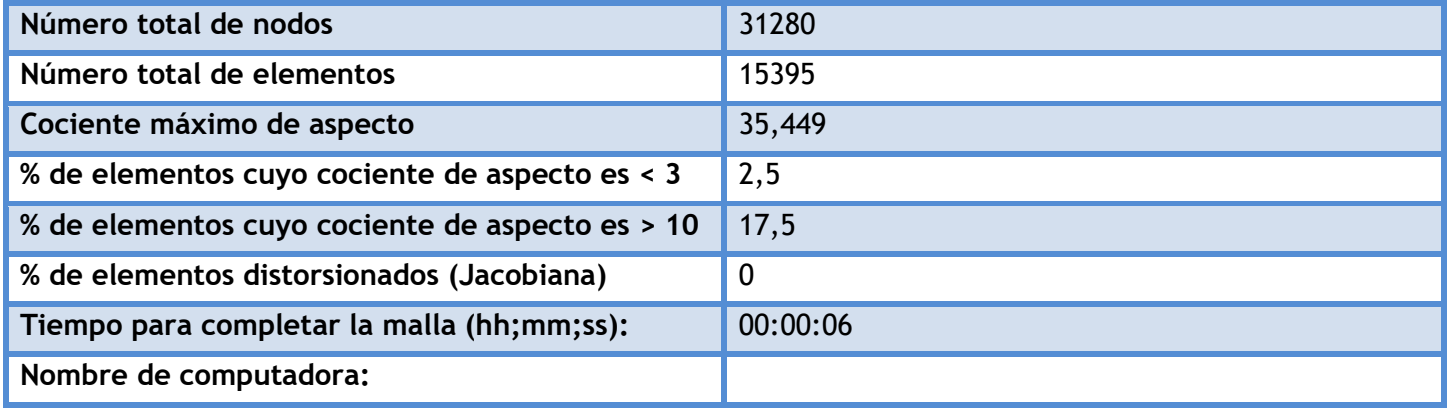

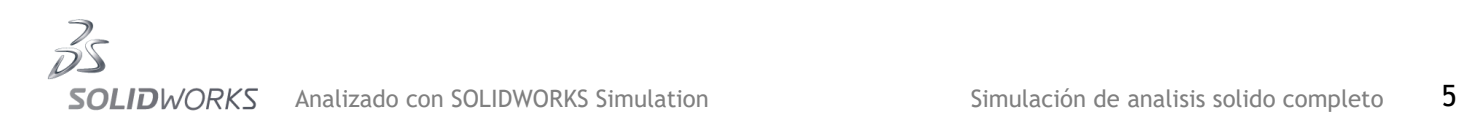

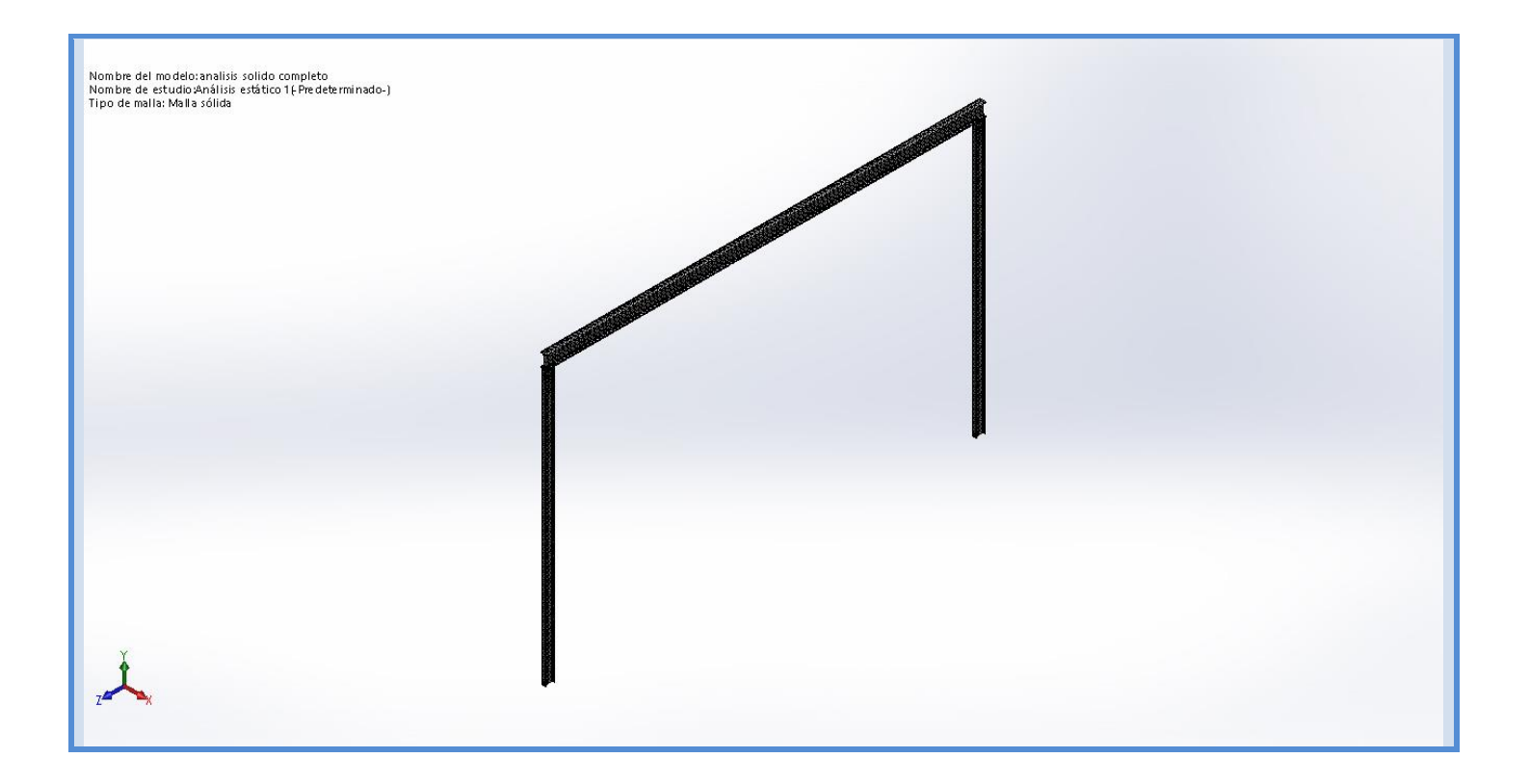

### **Fuerzas resultantes**

#### **Fuerzas de reacción**

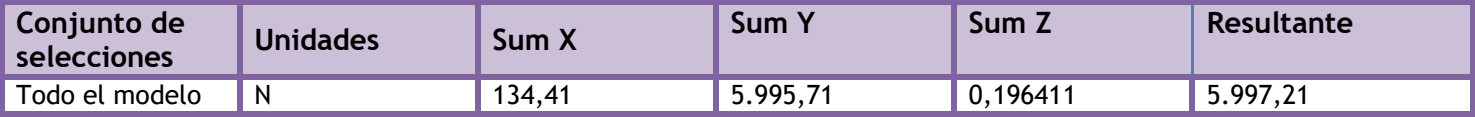

### **Momentos de reacción**

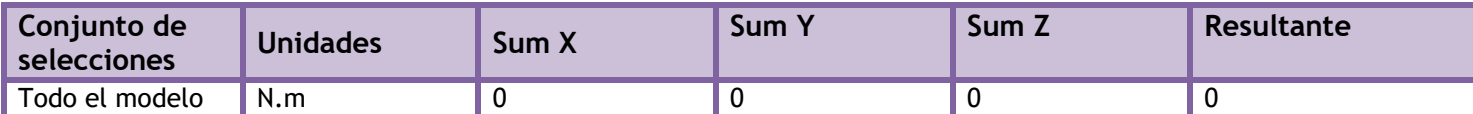

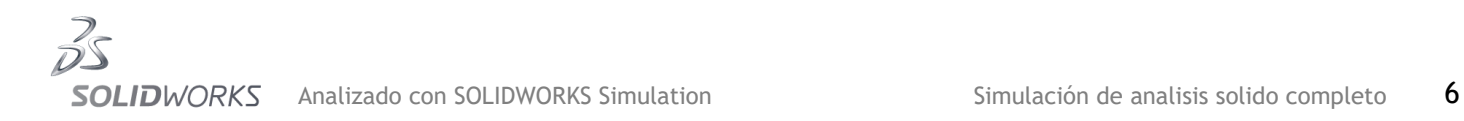

## **Resultados del estudio**

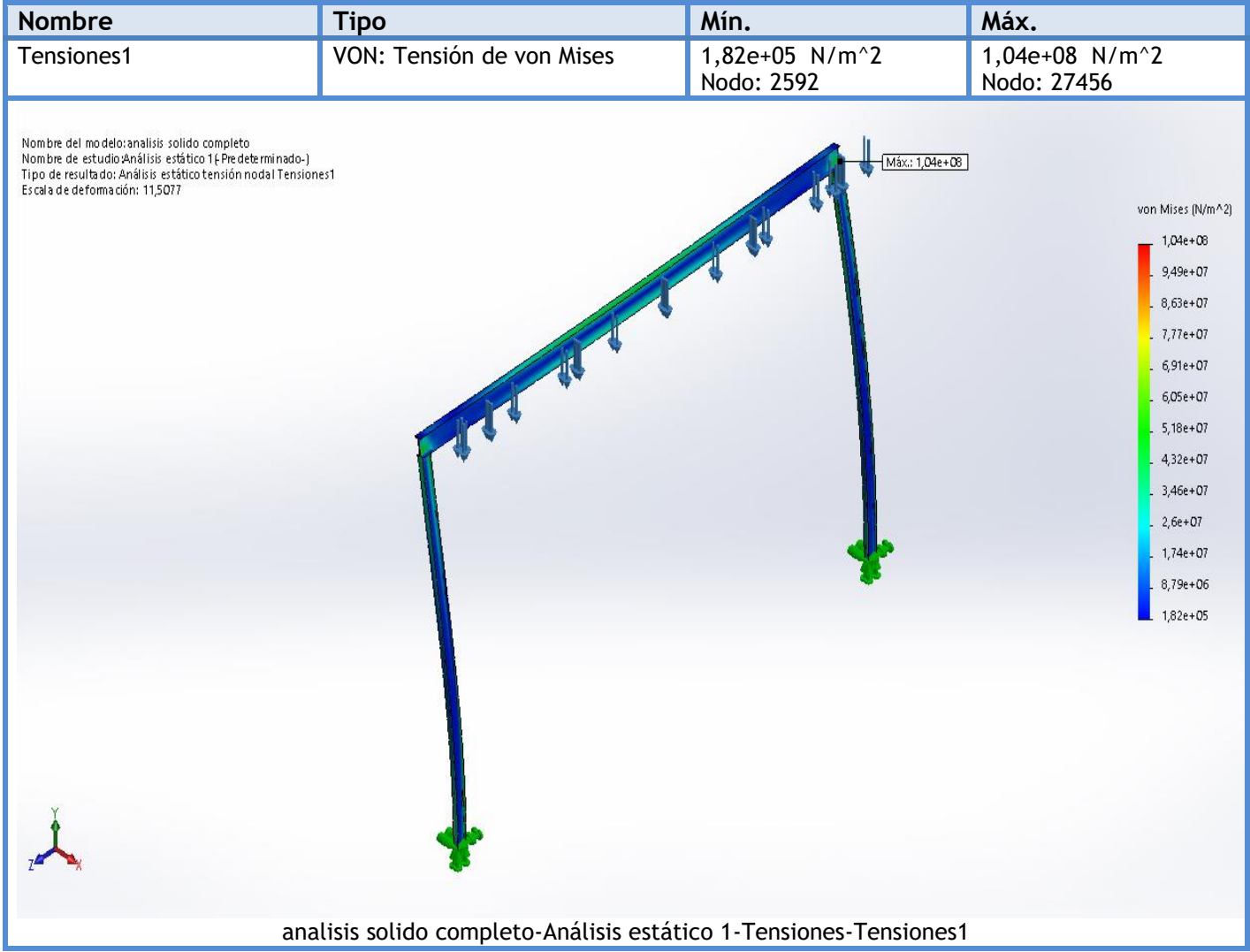

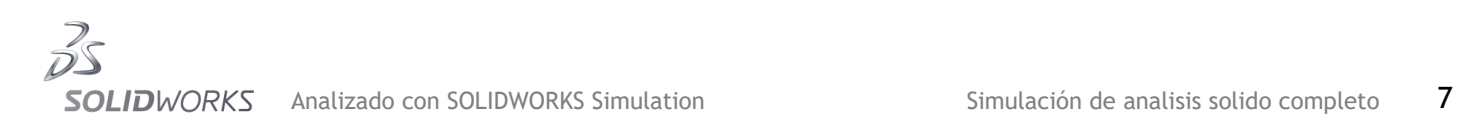

m.

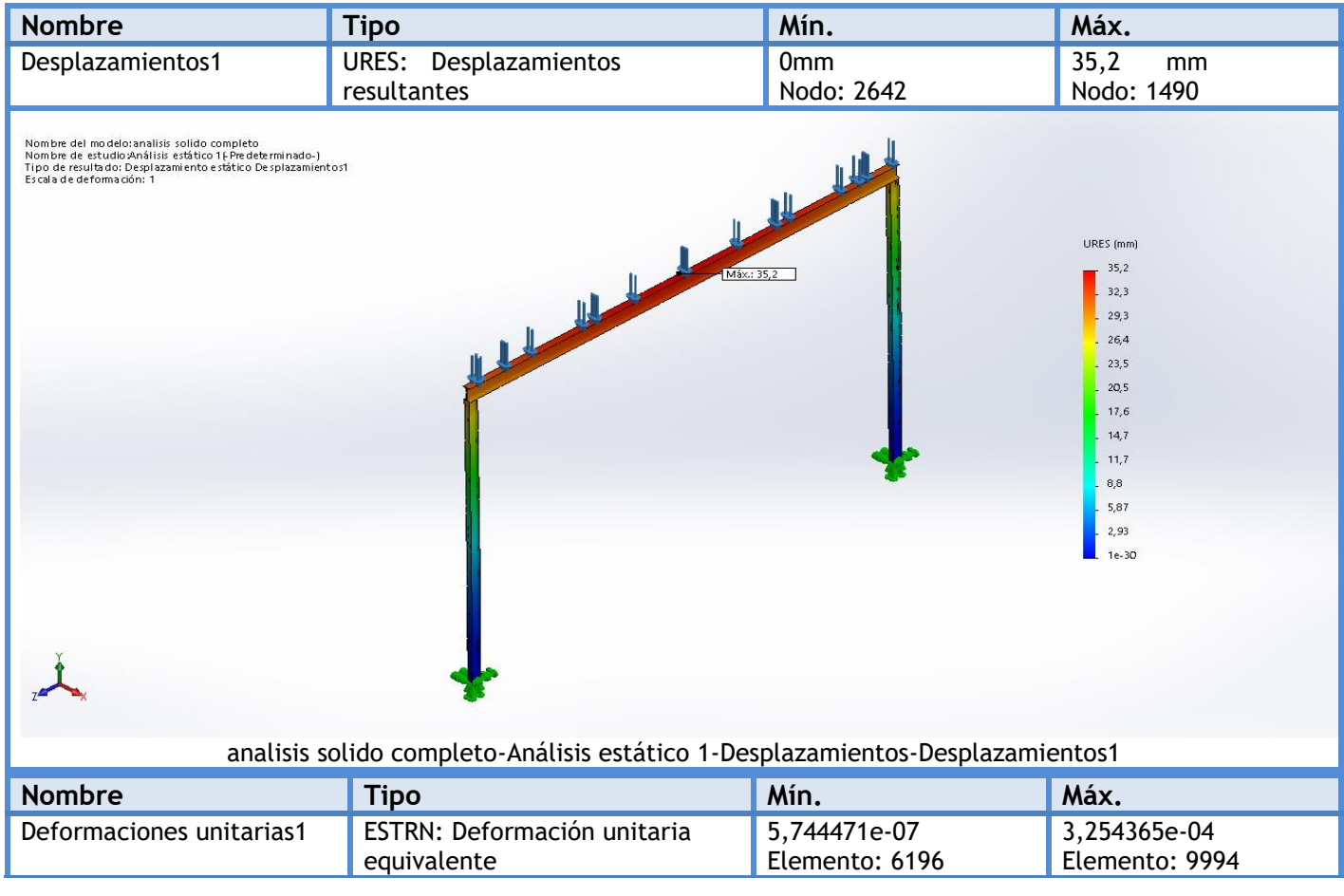

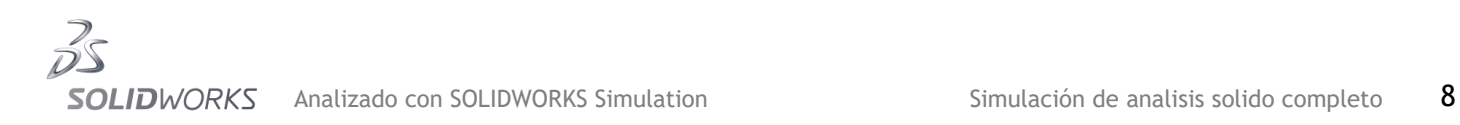

 $\sim$ 

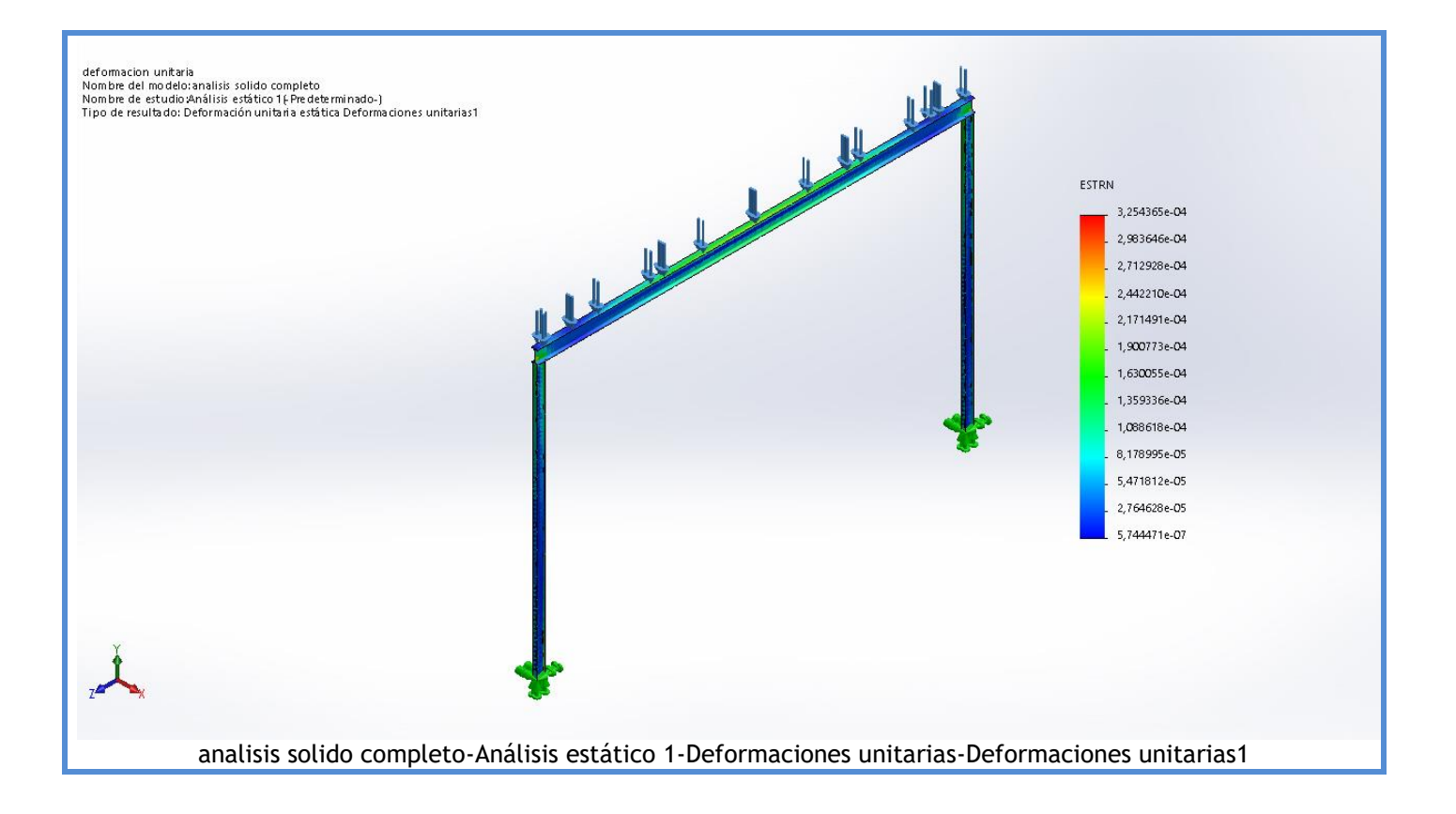

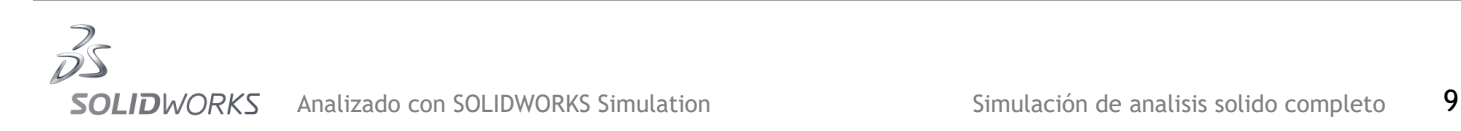

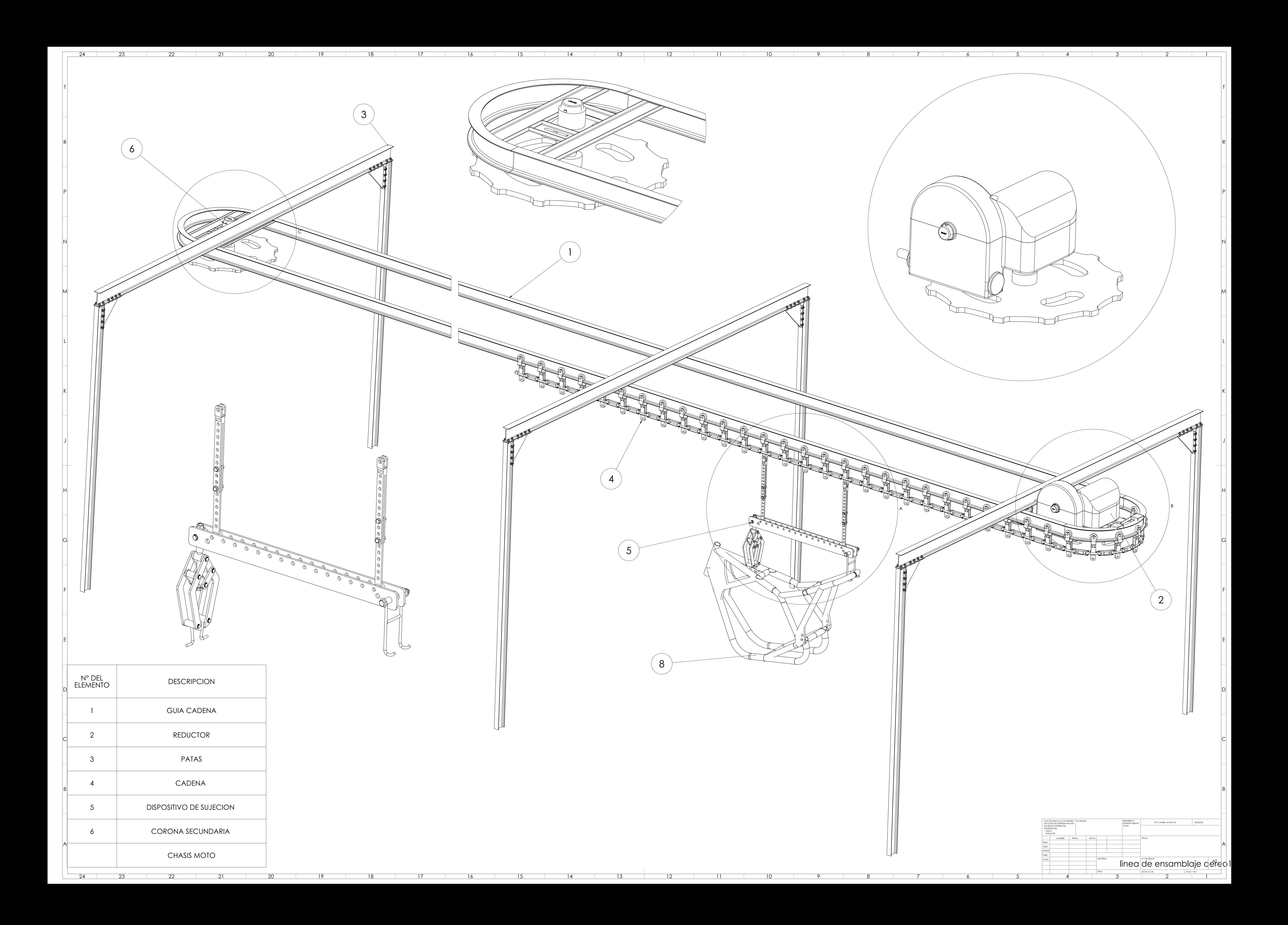

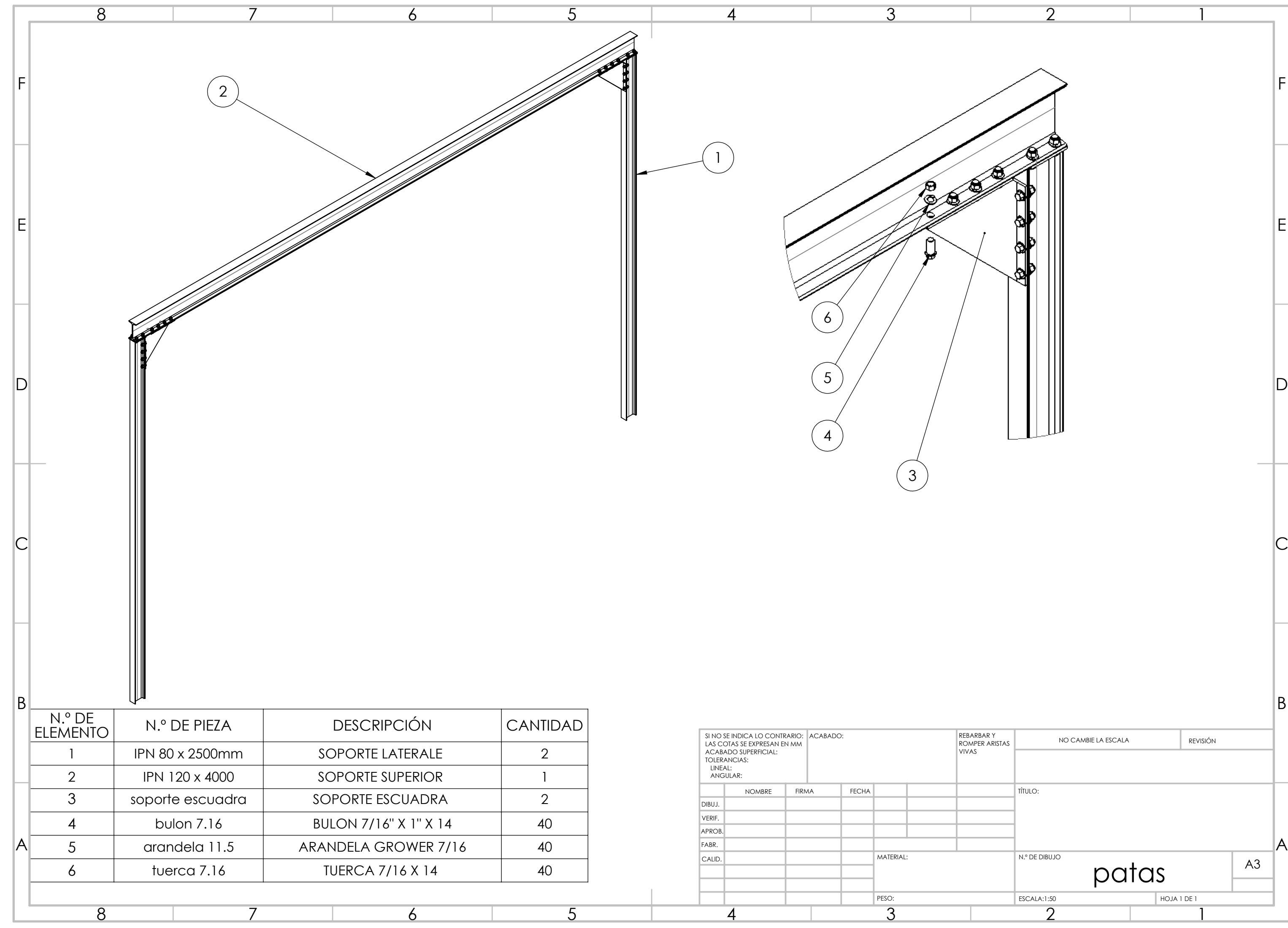

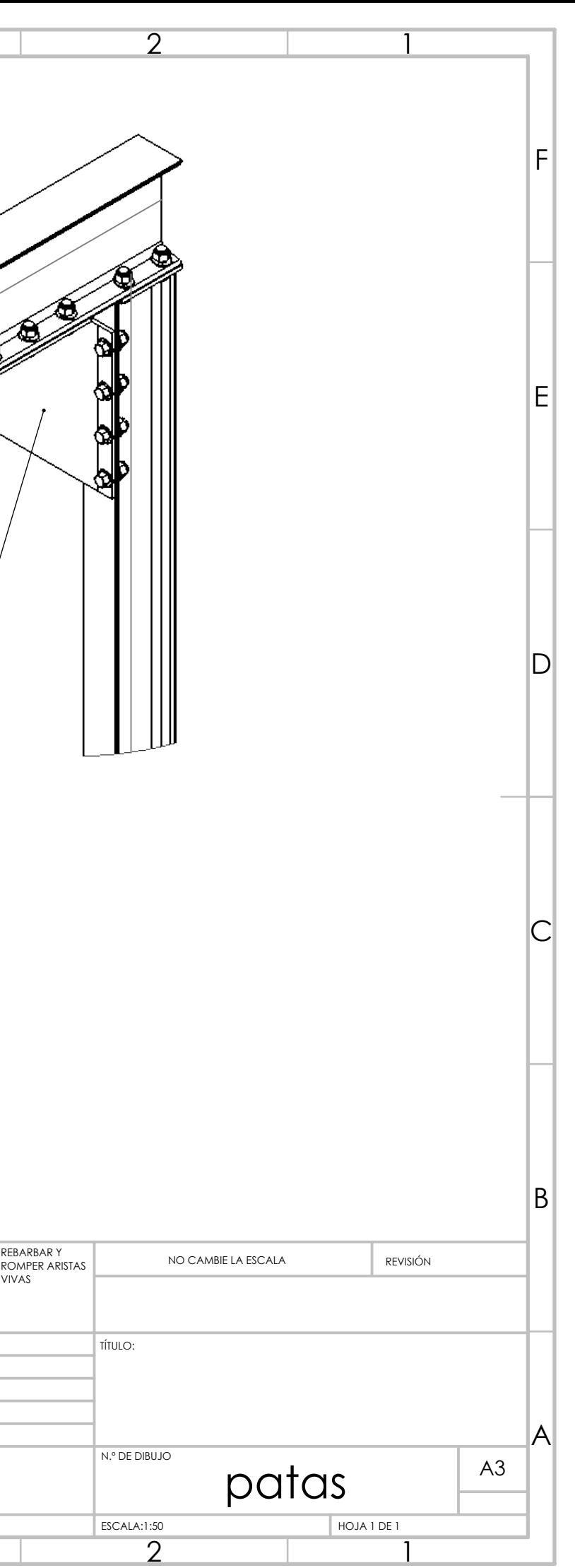

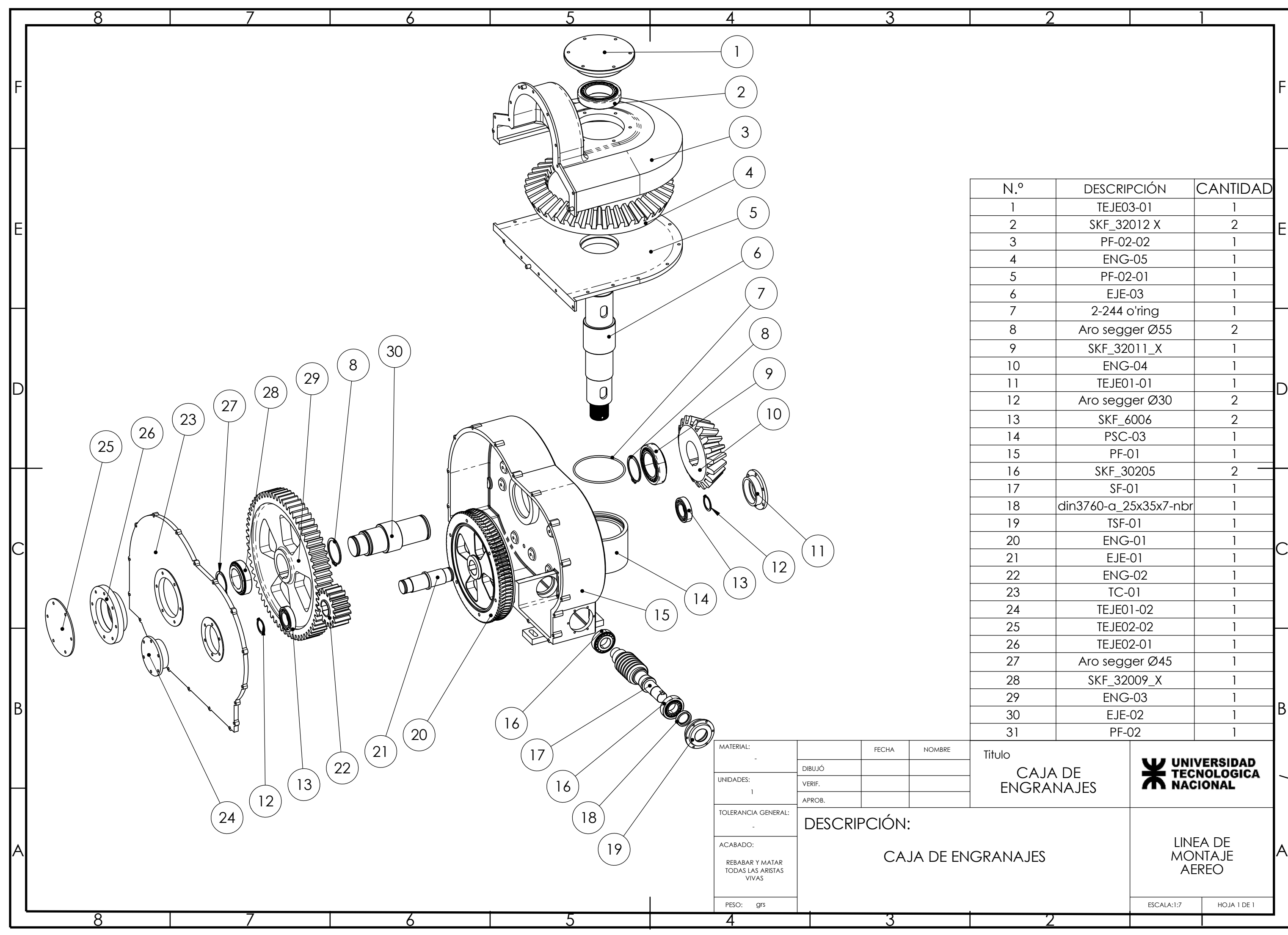

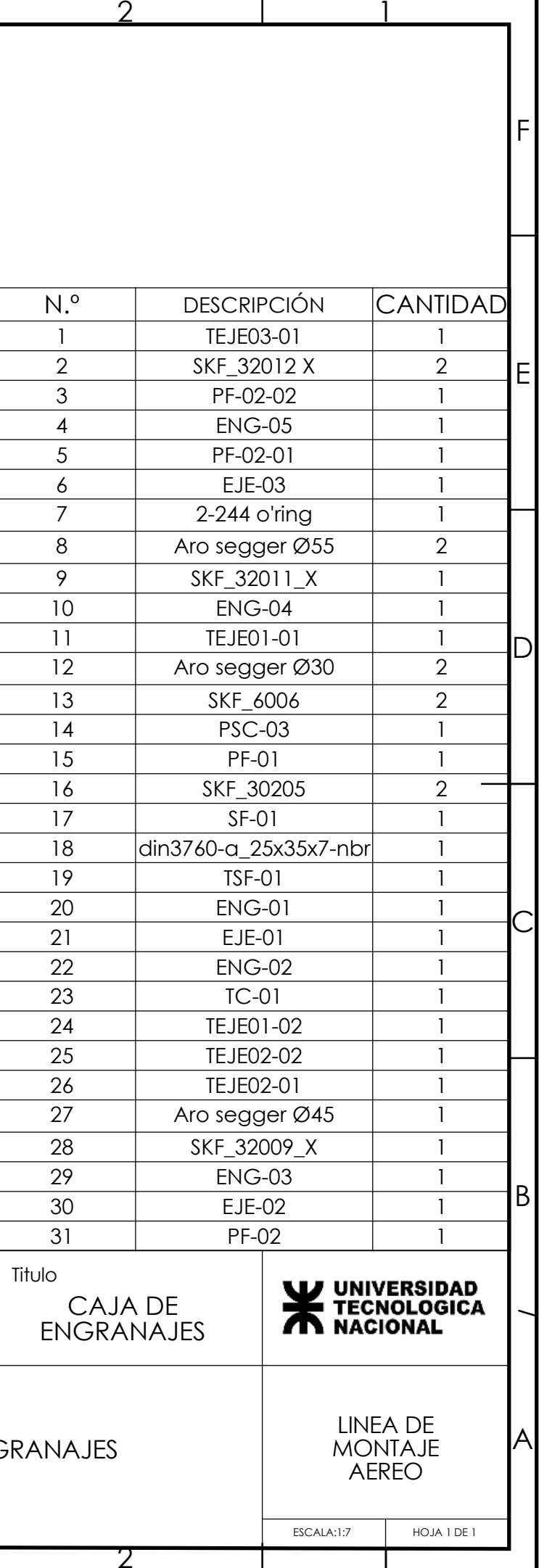

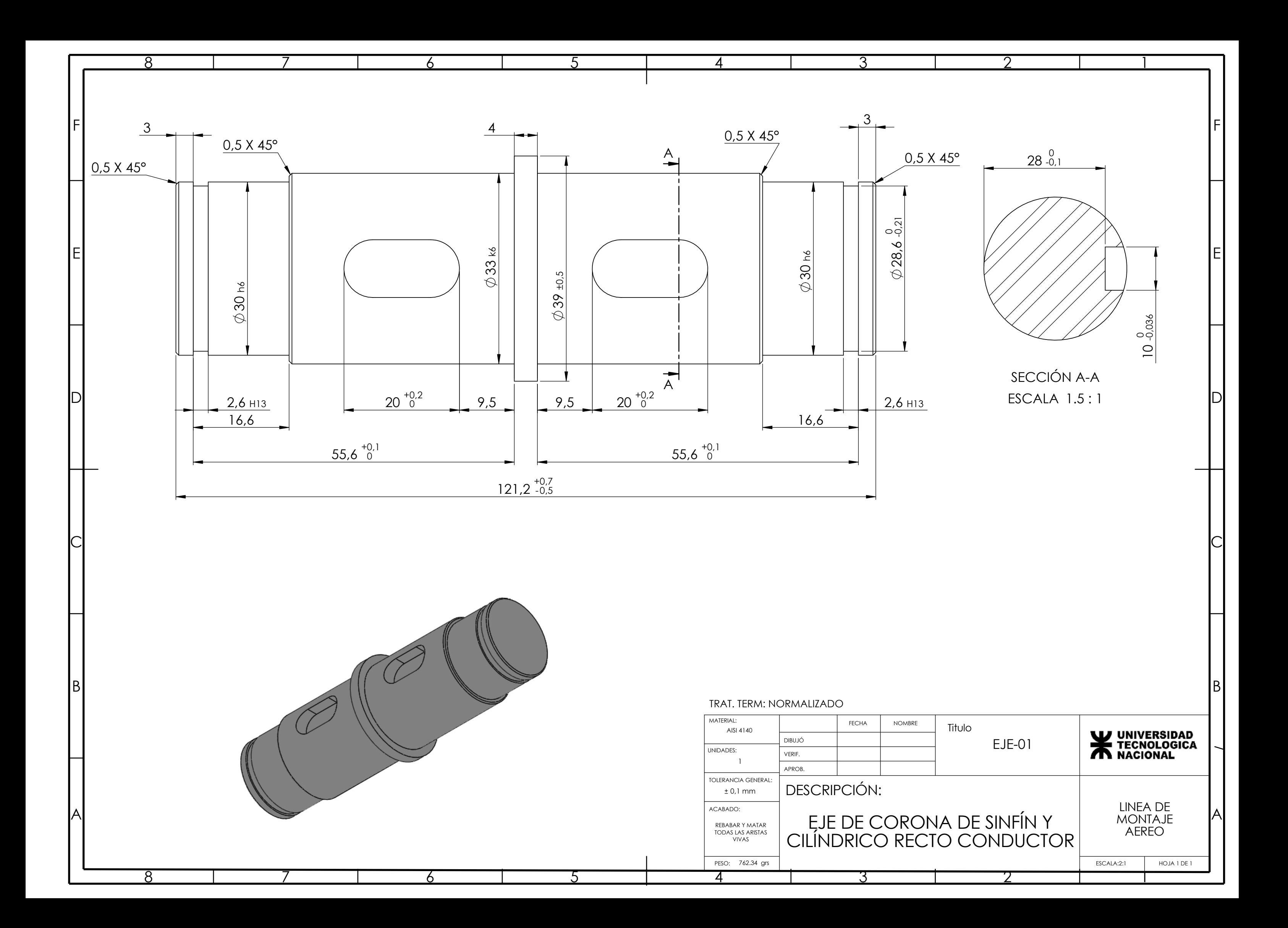

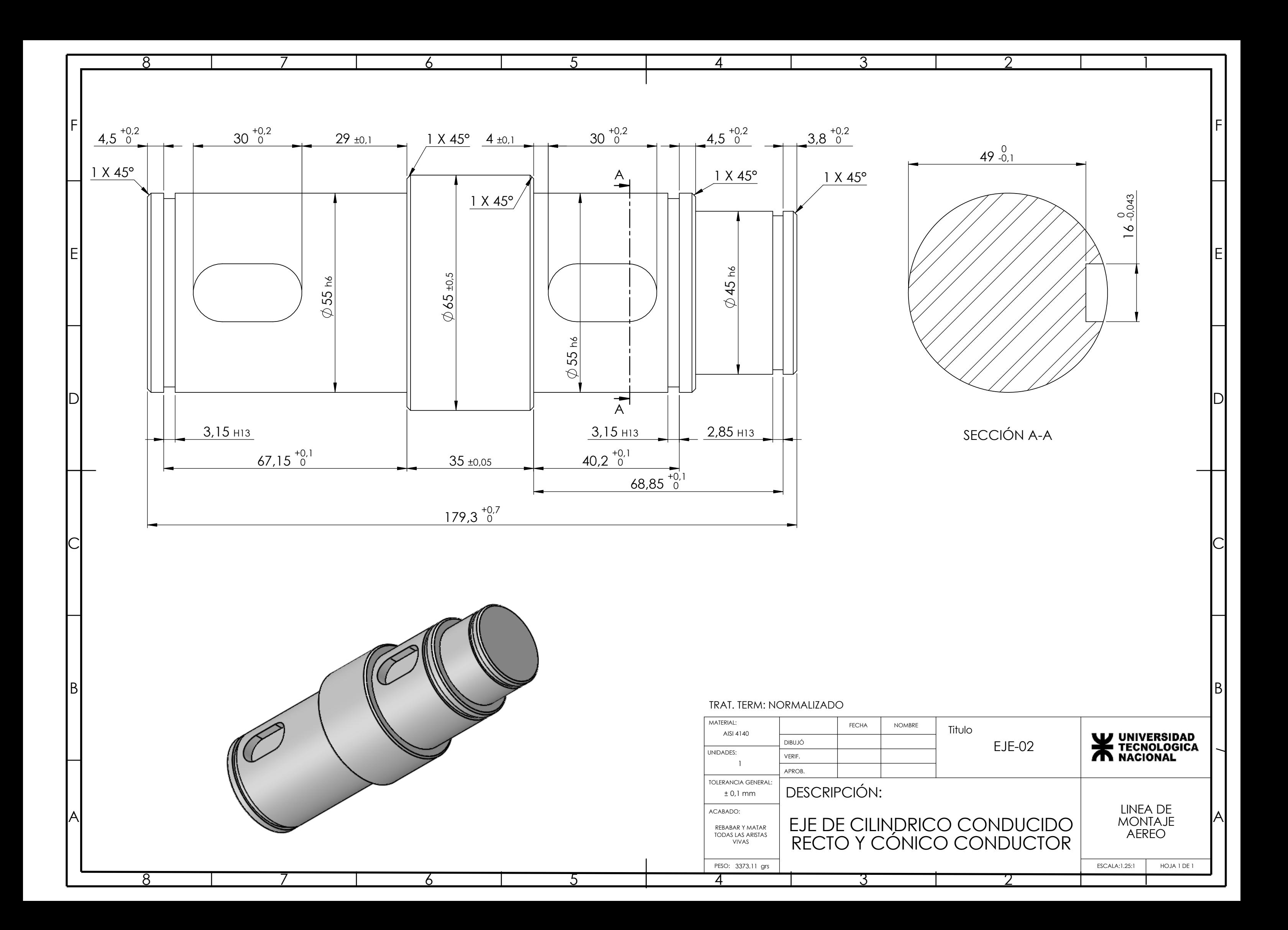

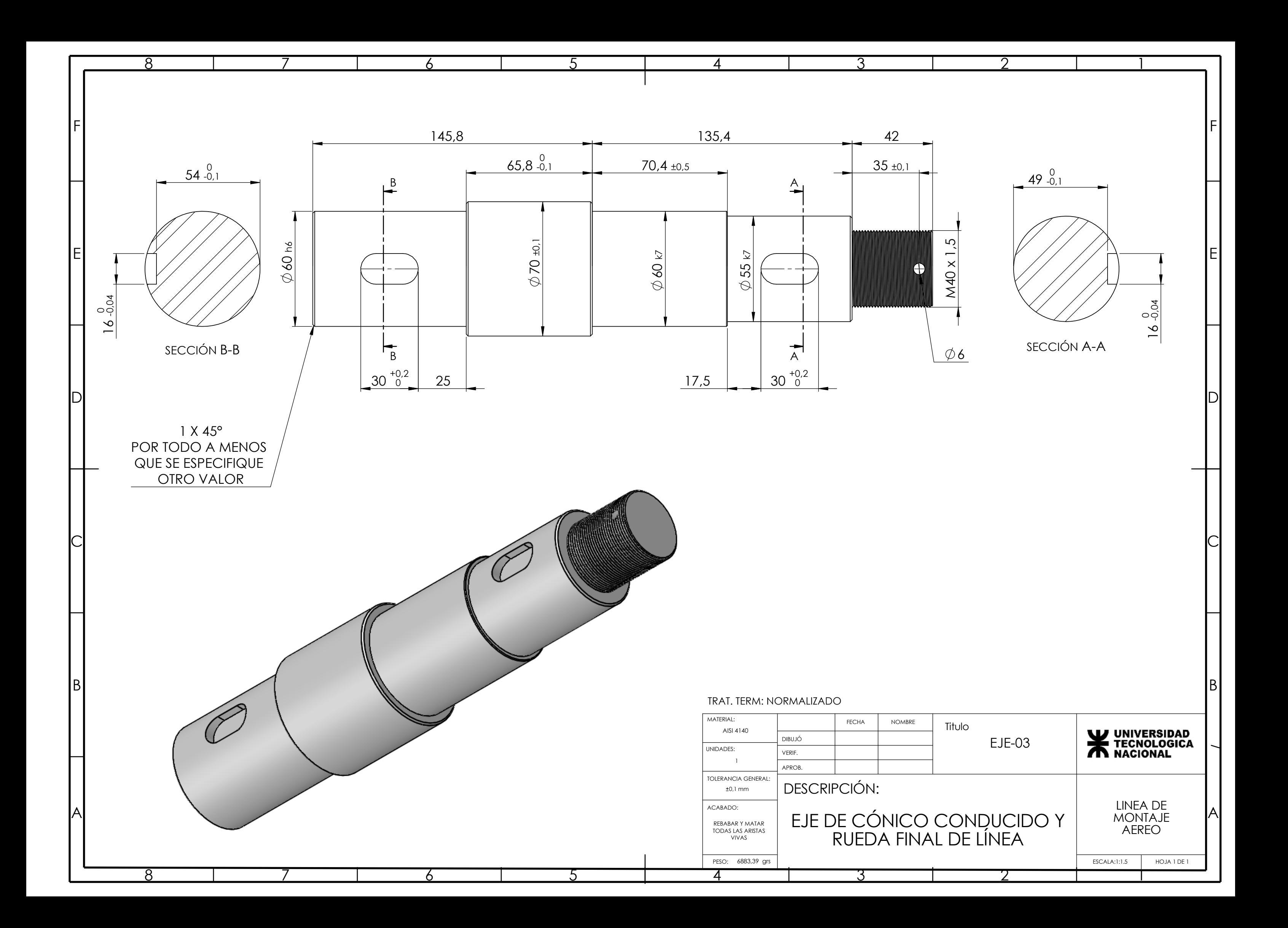

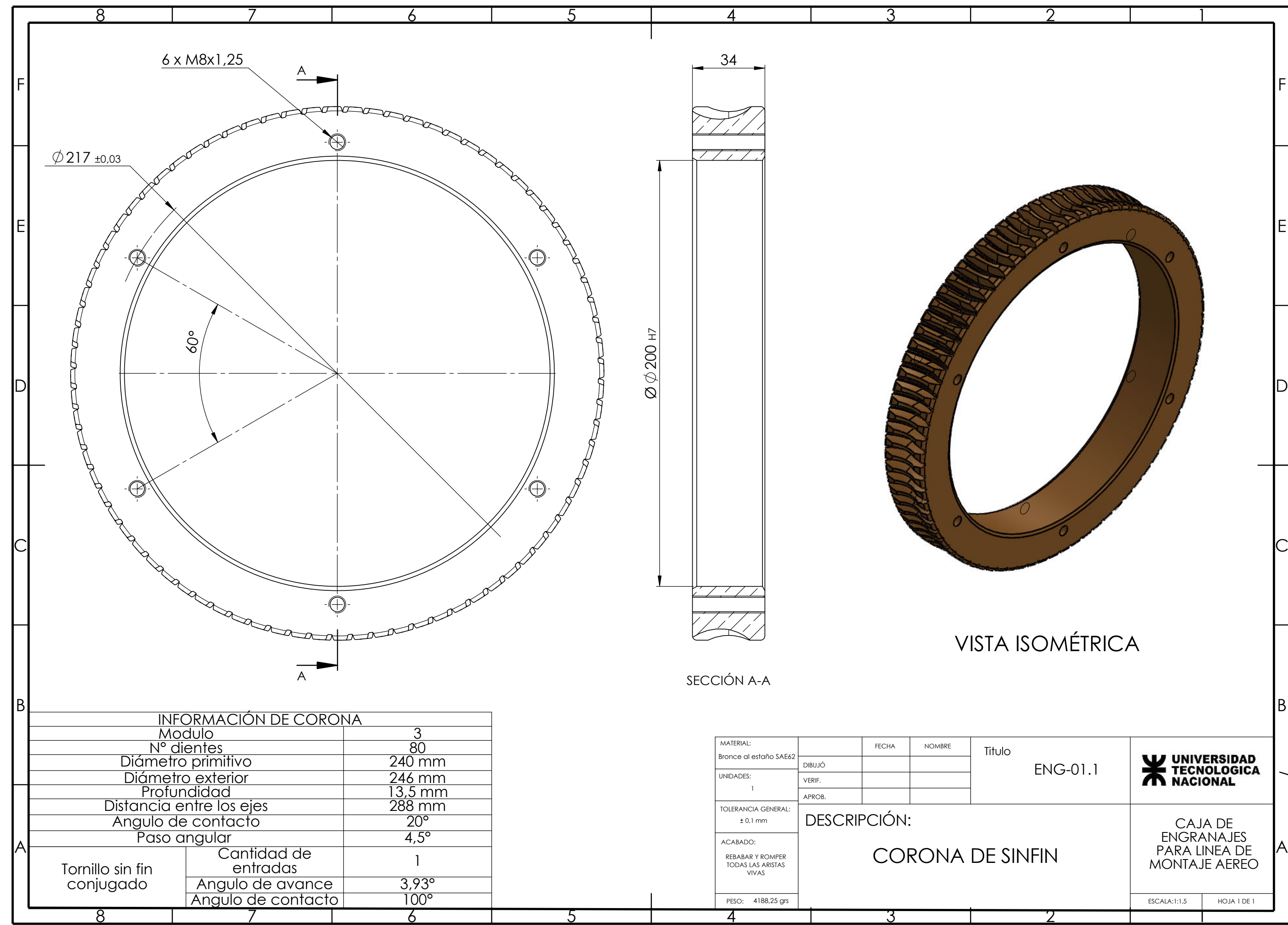

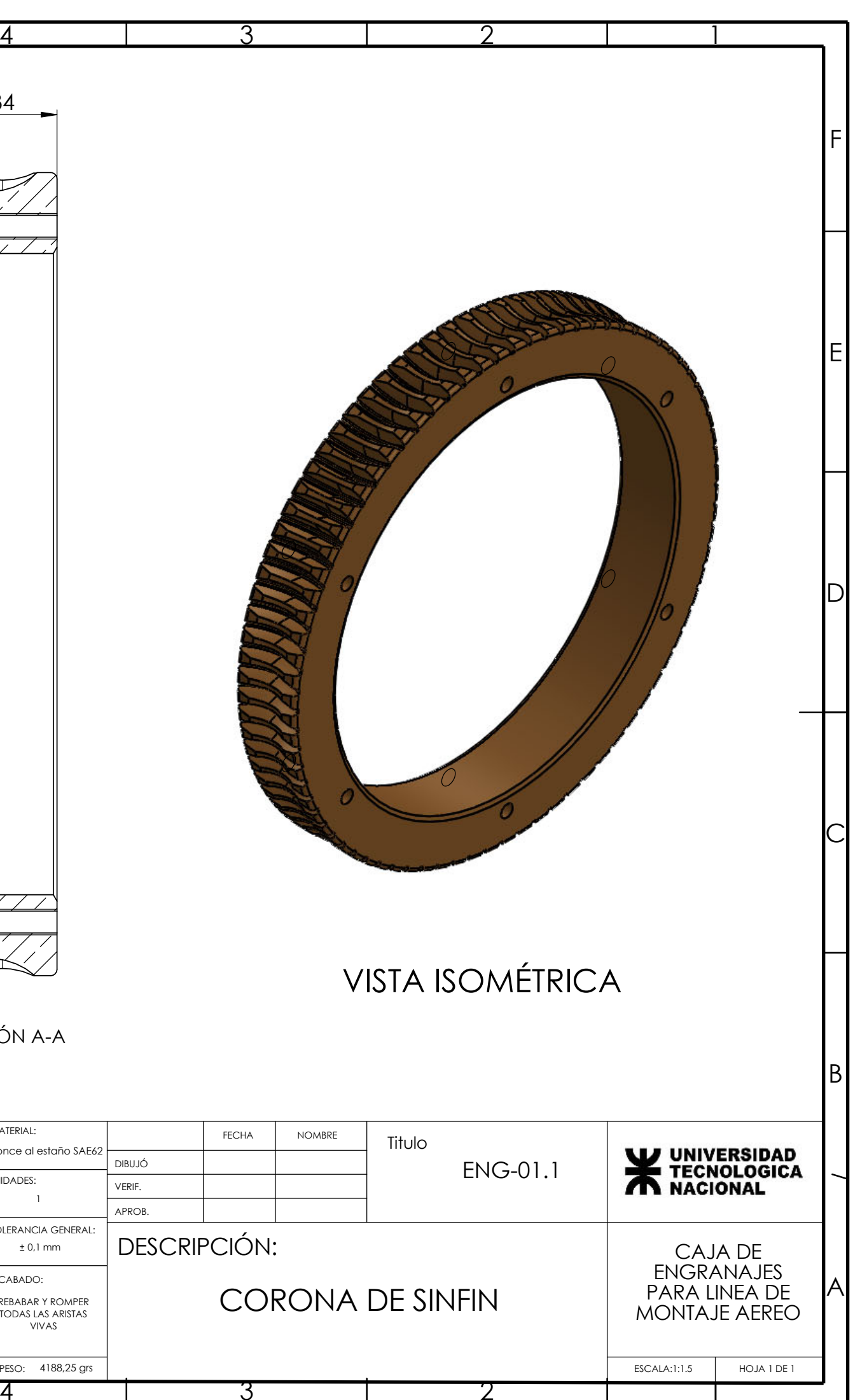

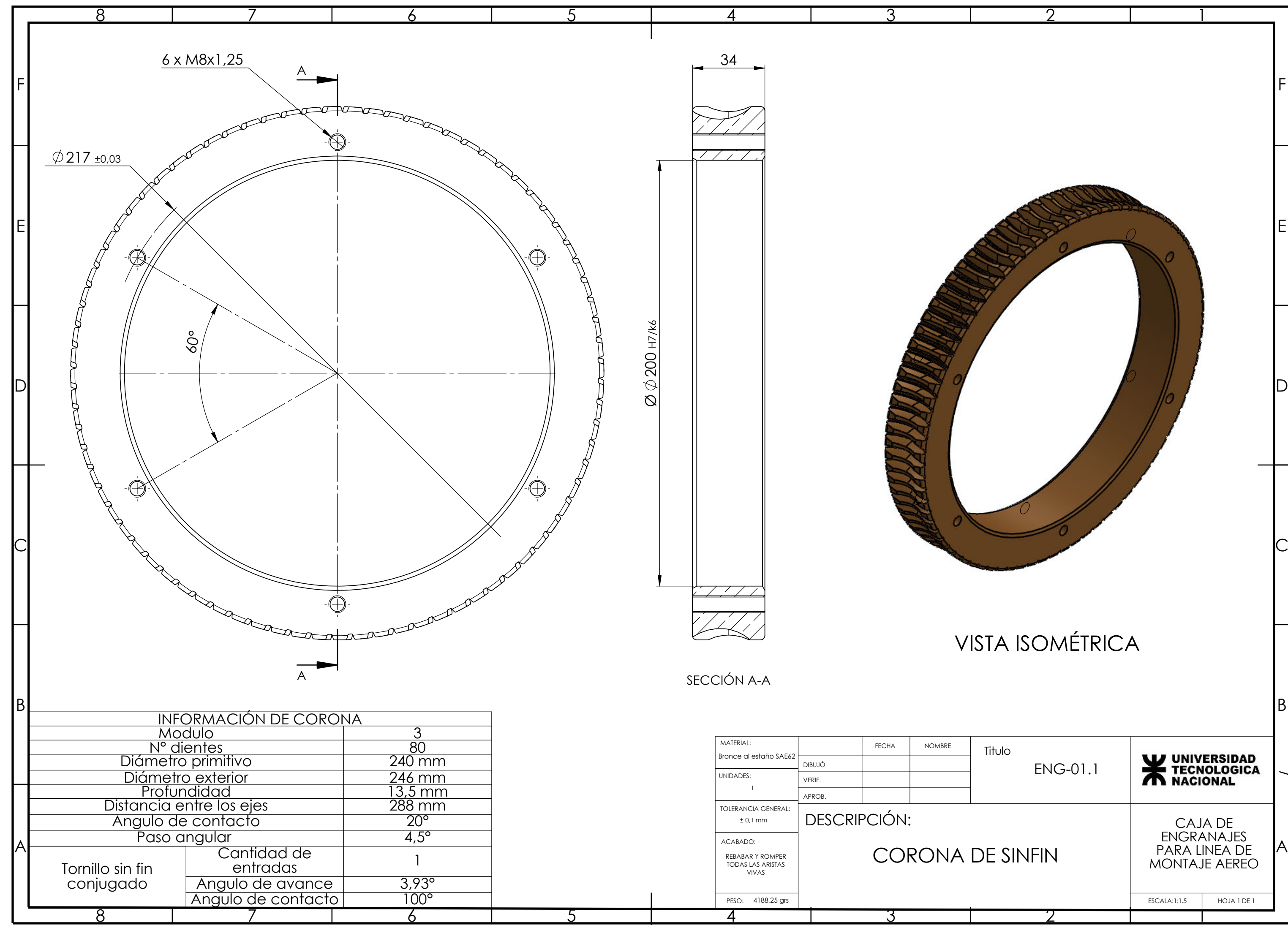

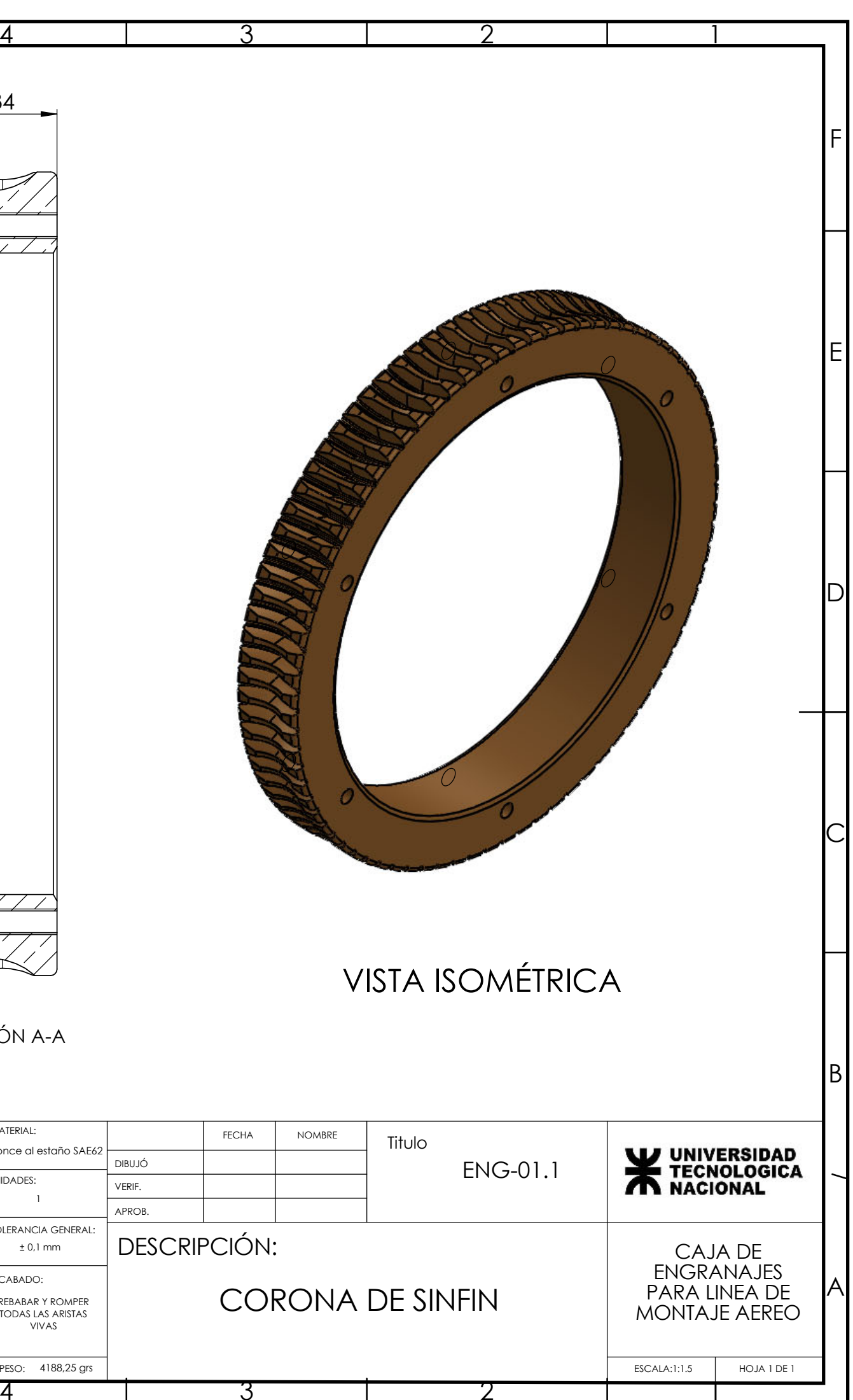

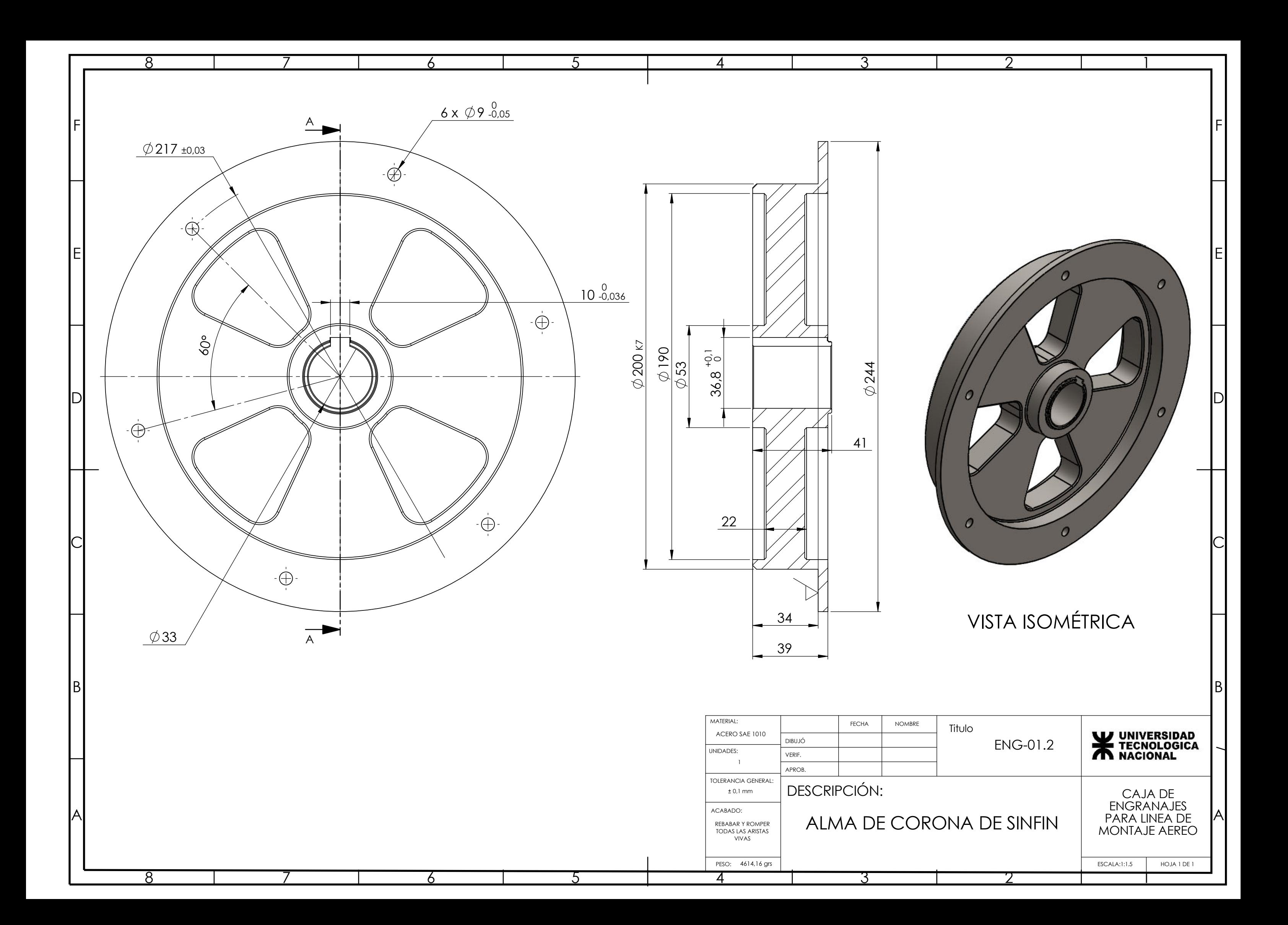

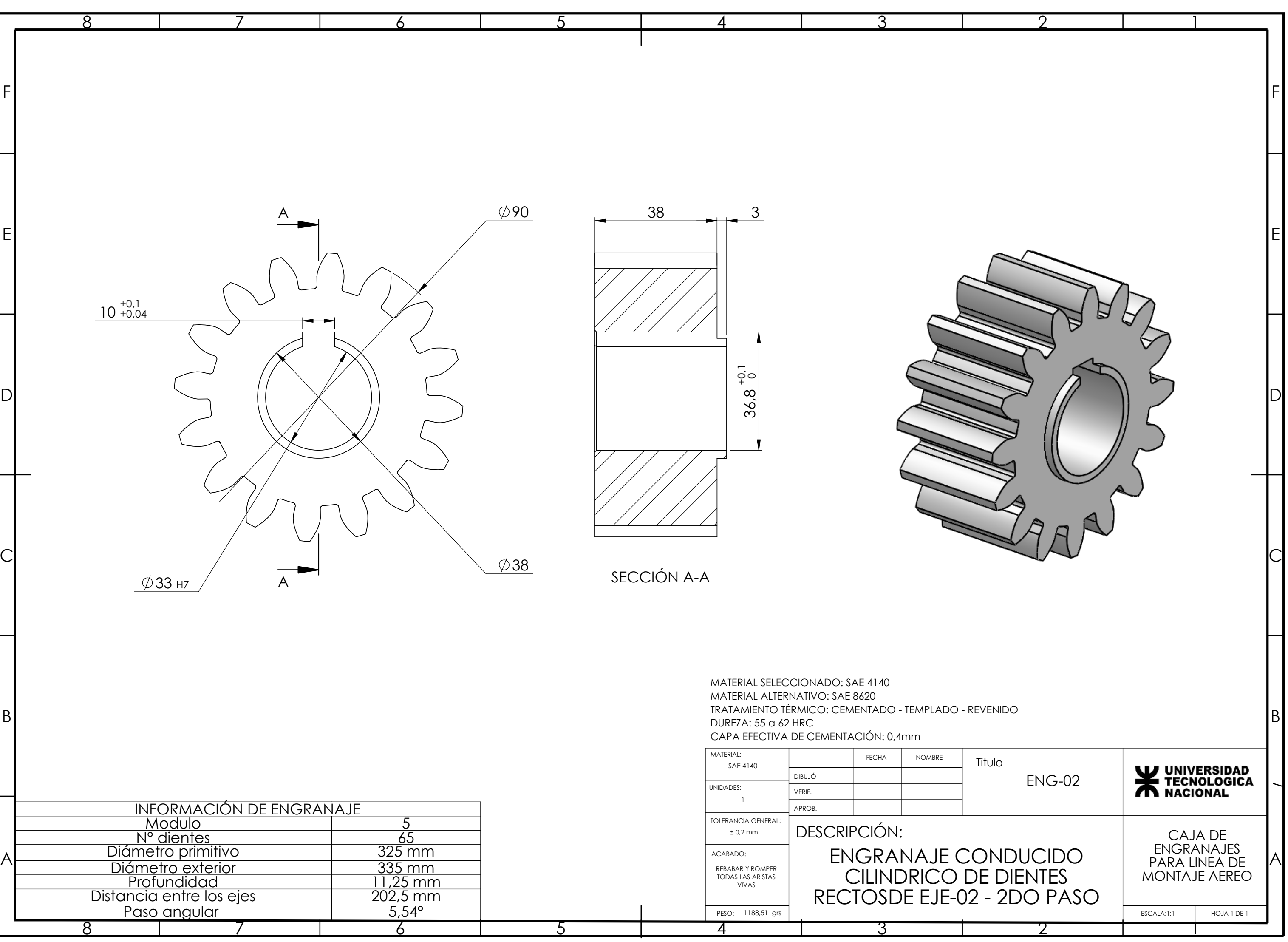

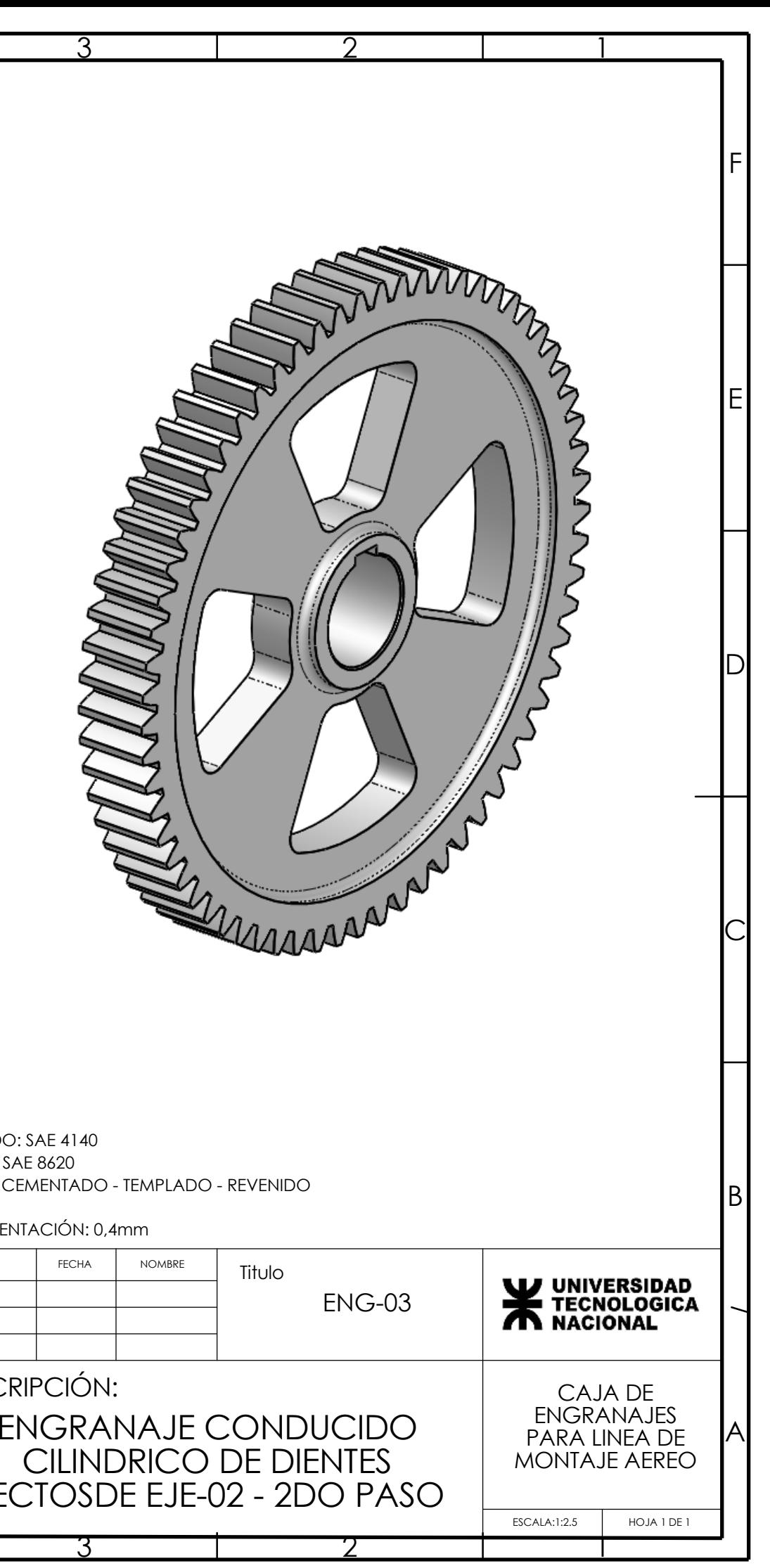

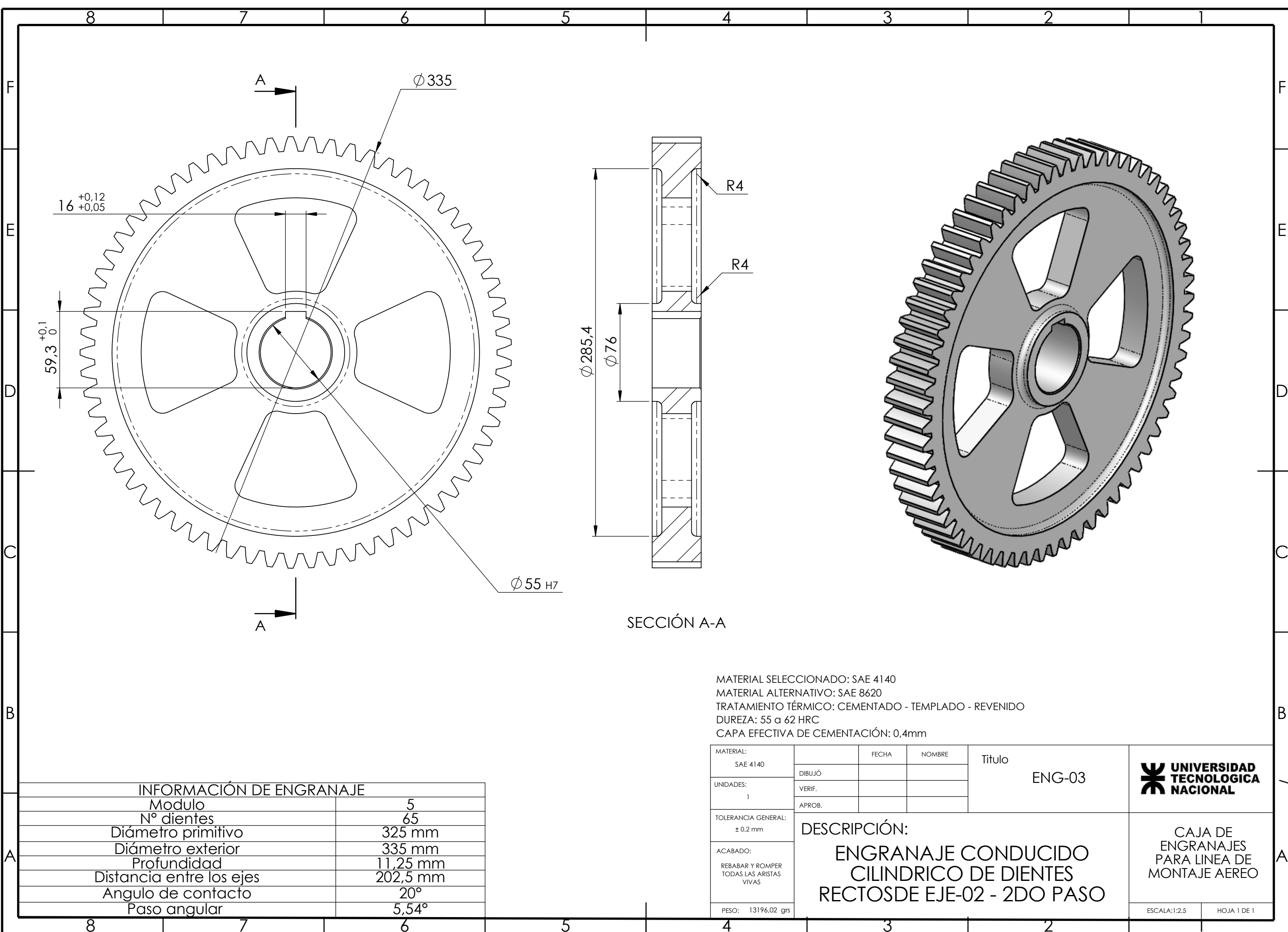

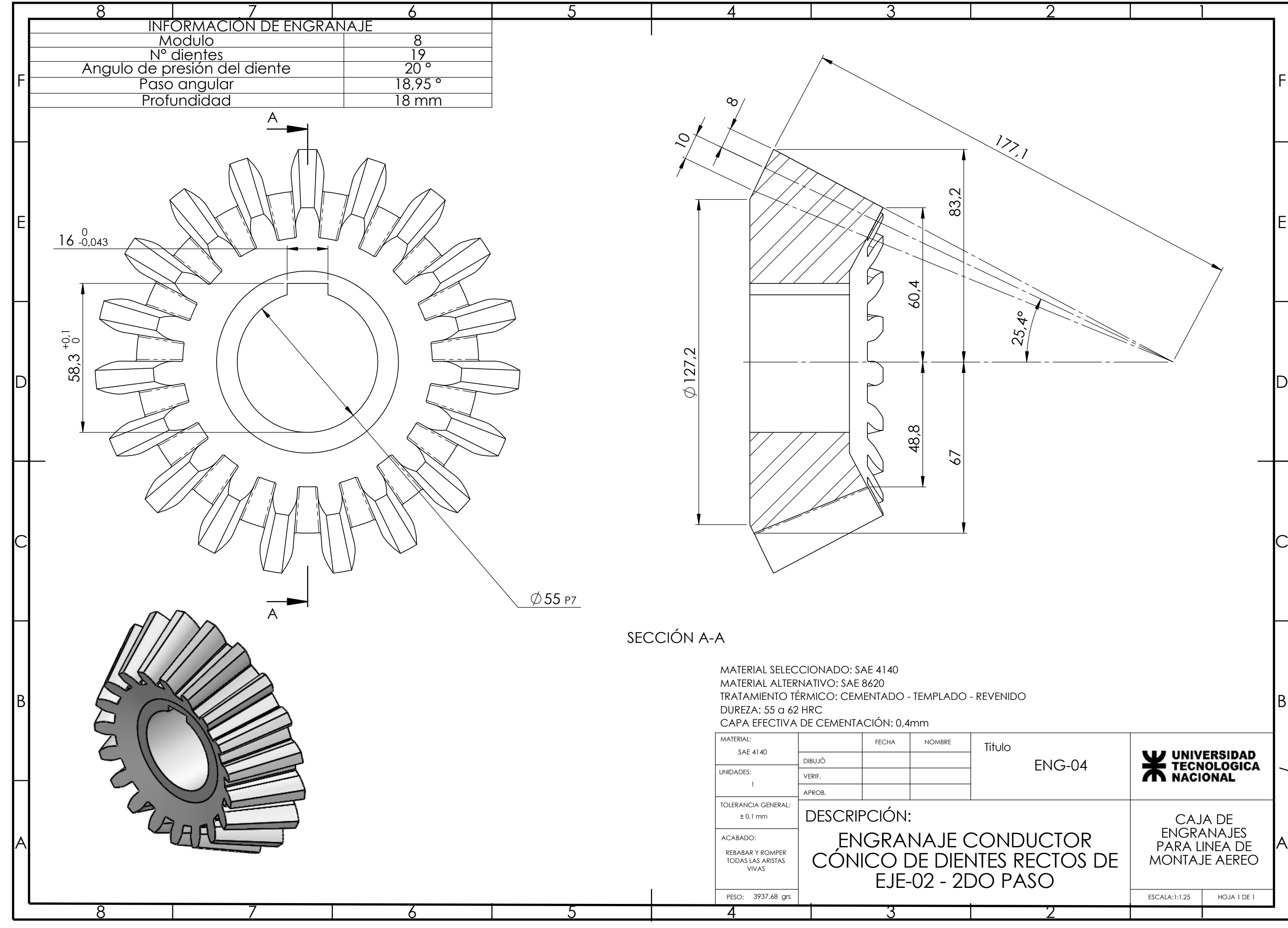

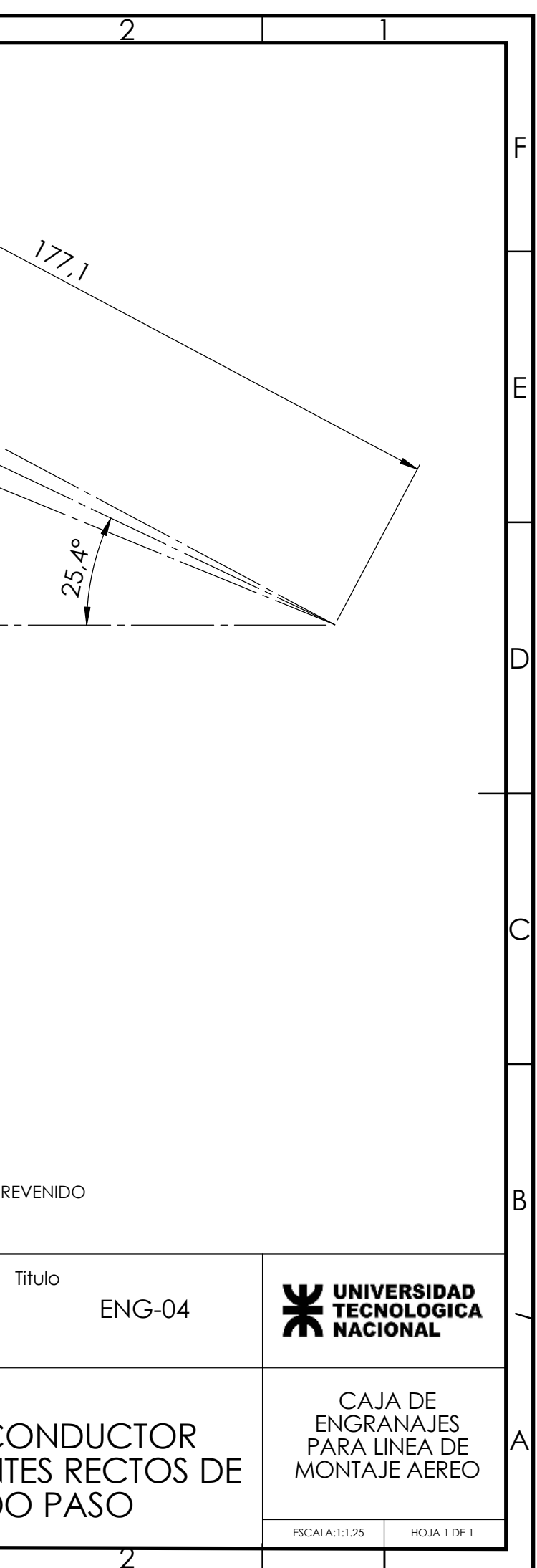

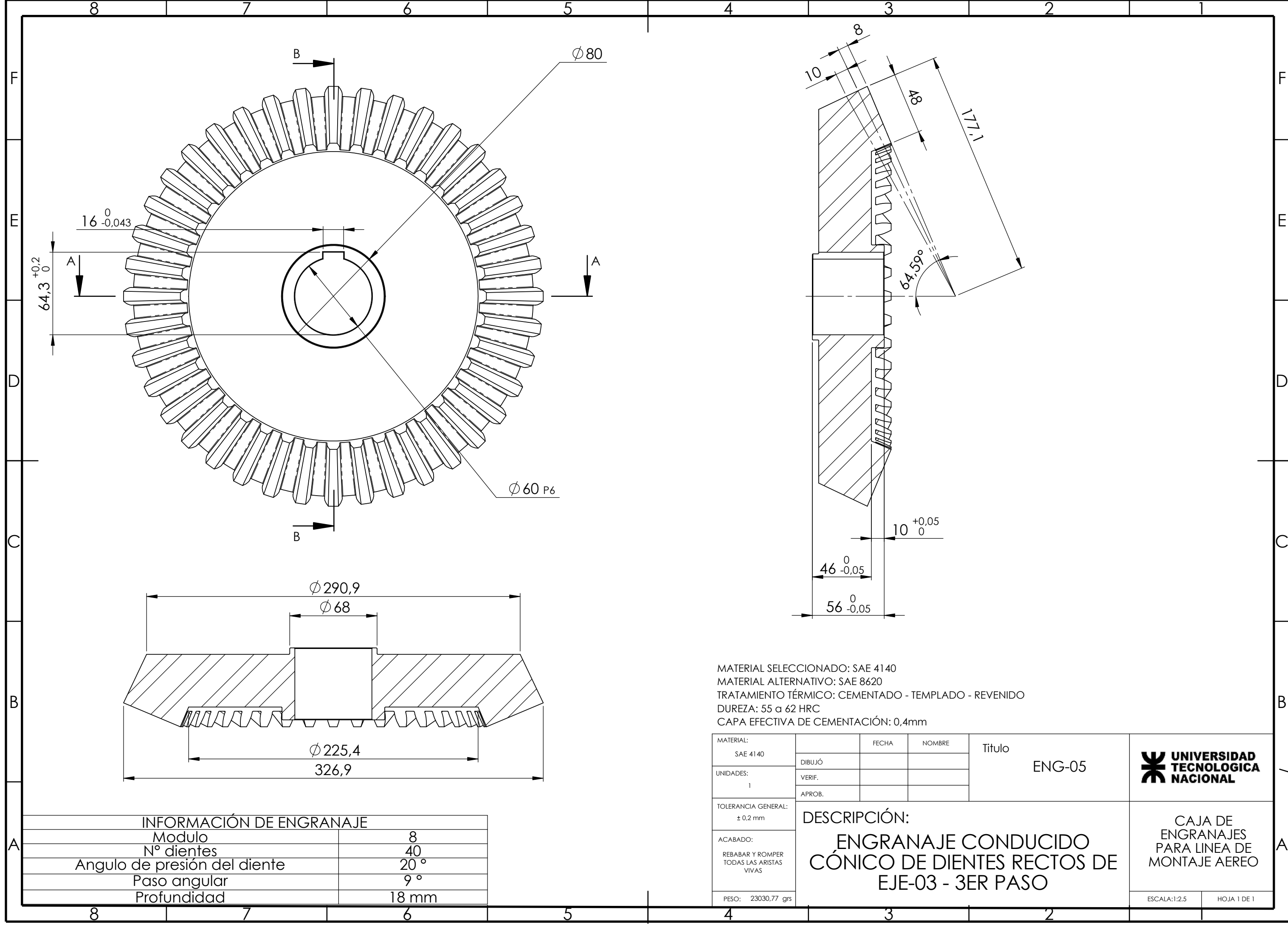

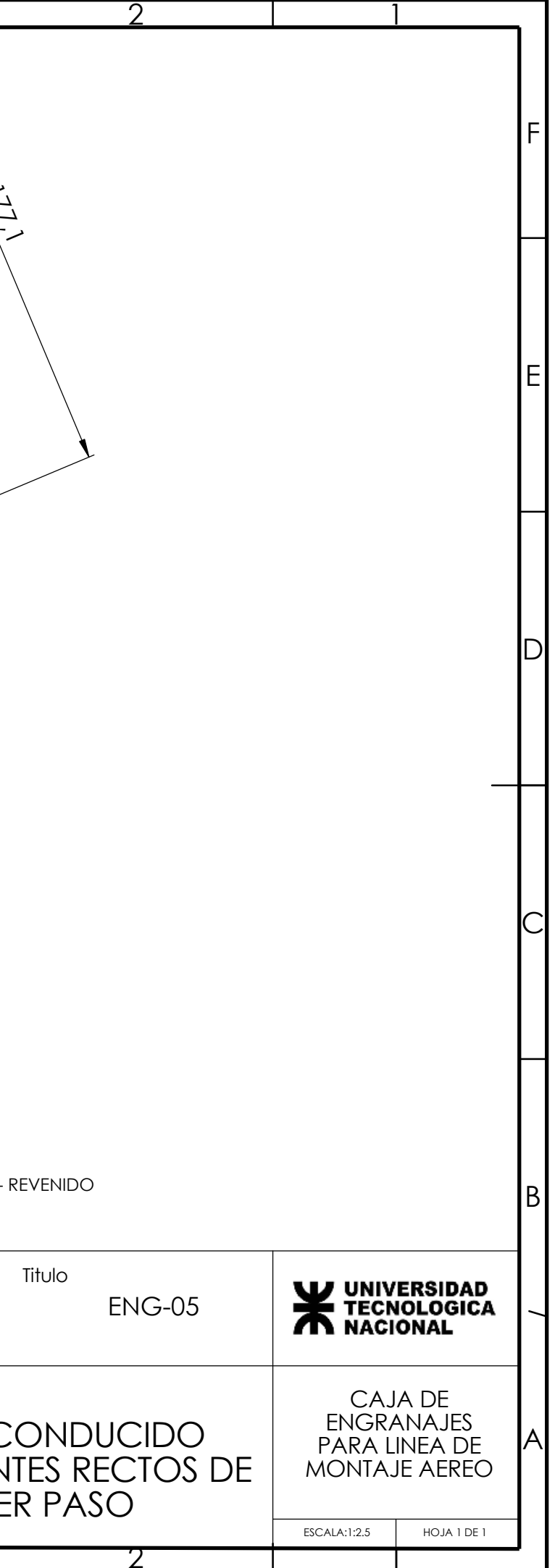

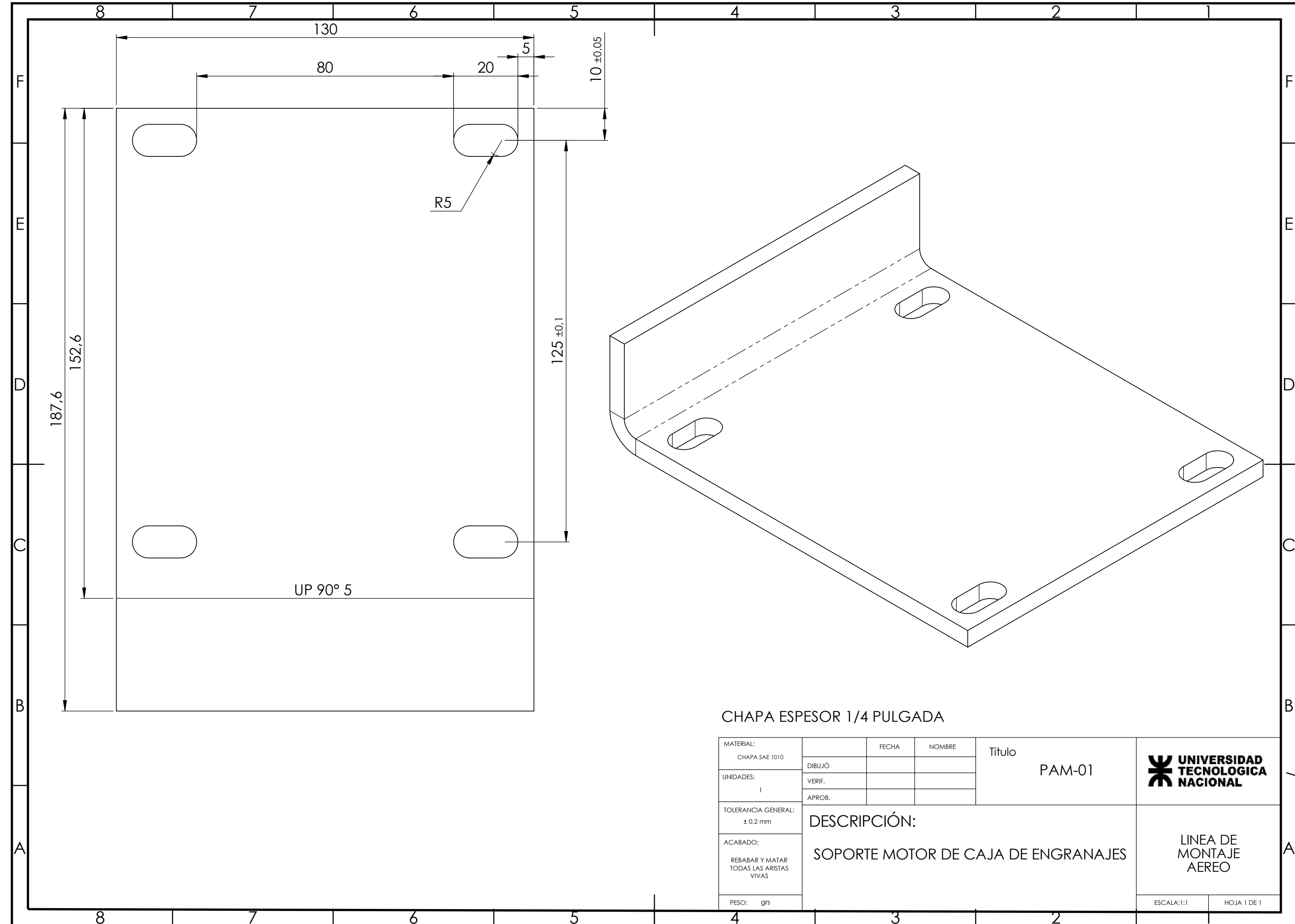

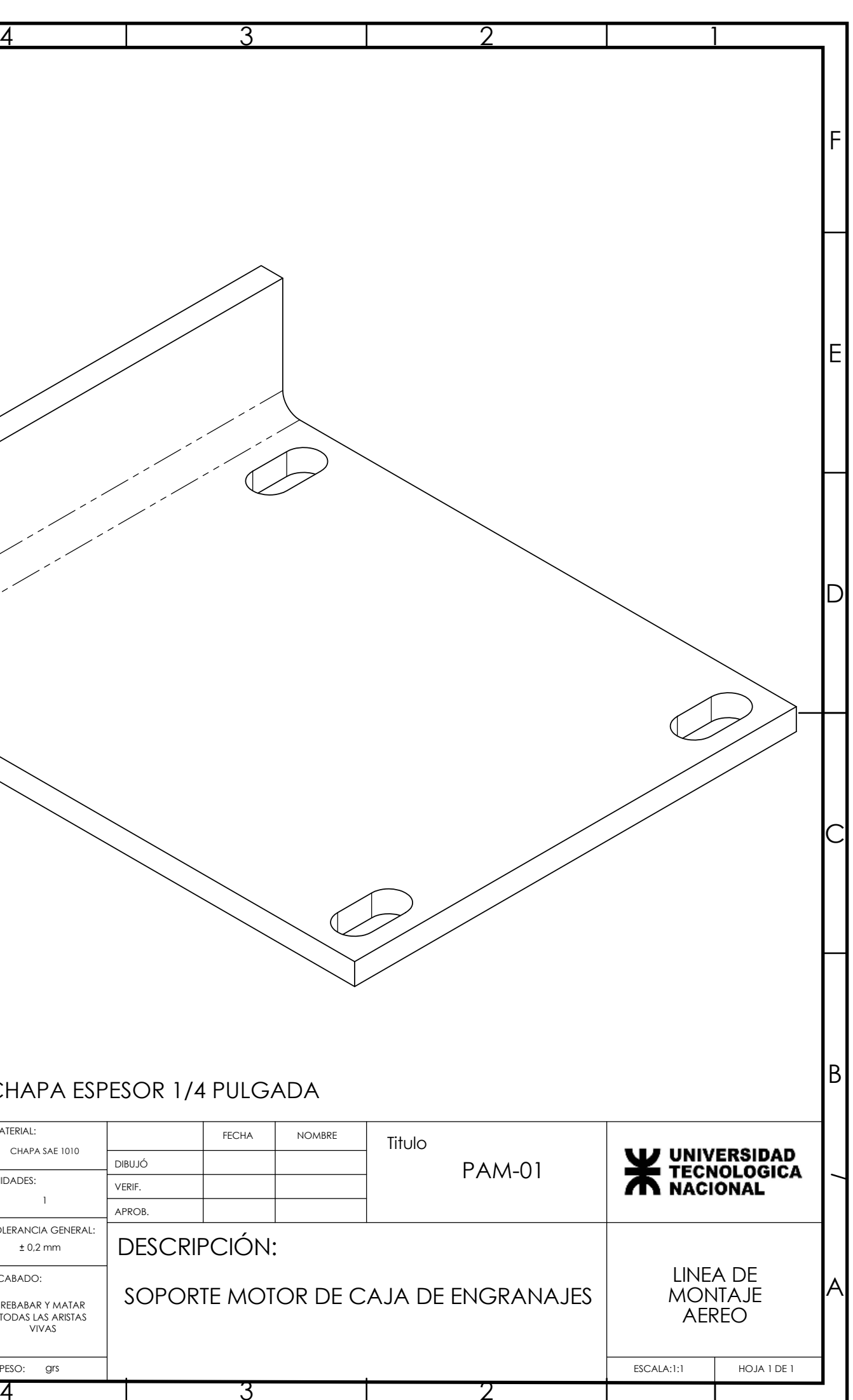

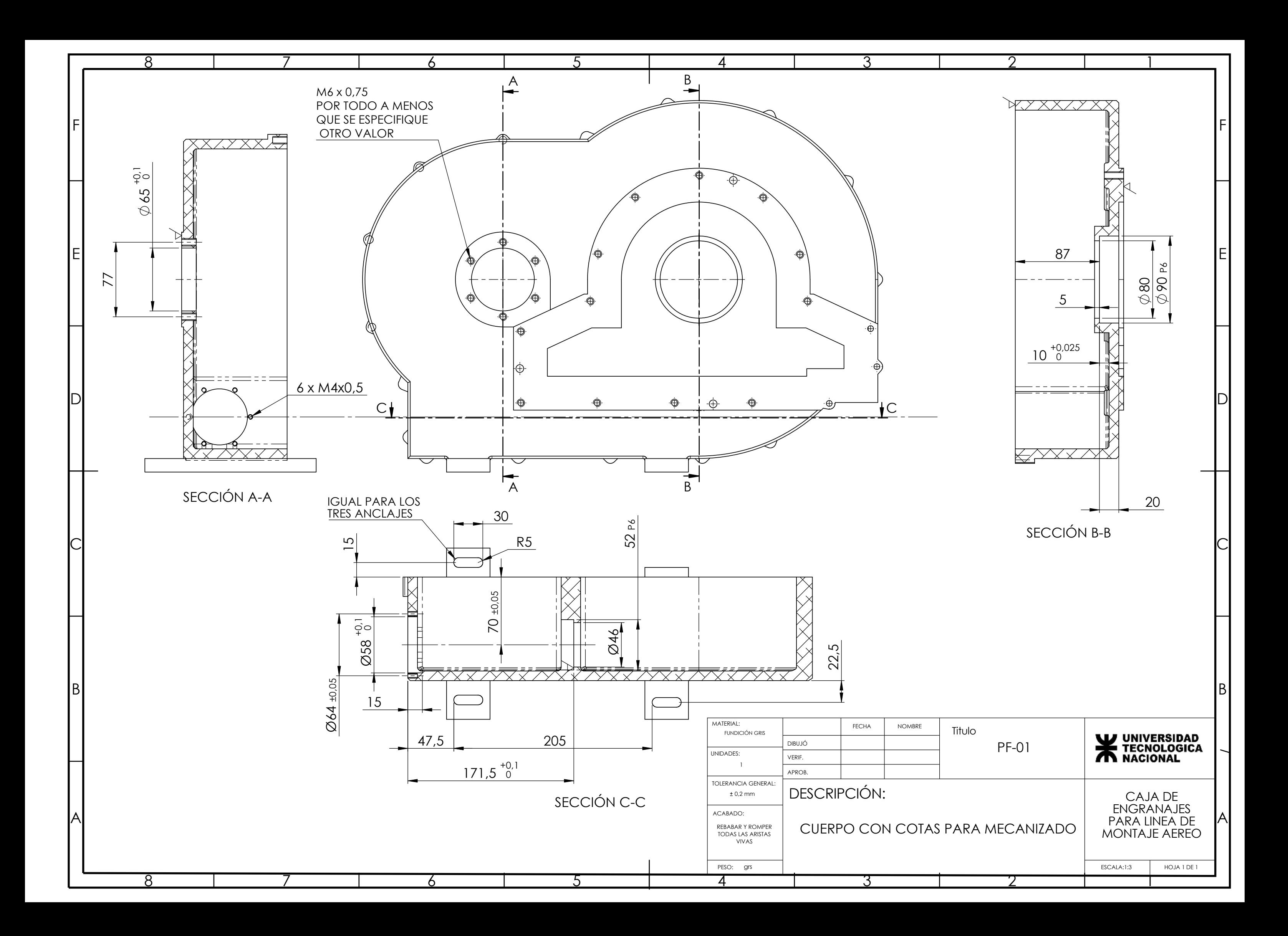

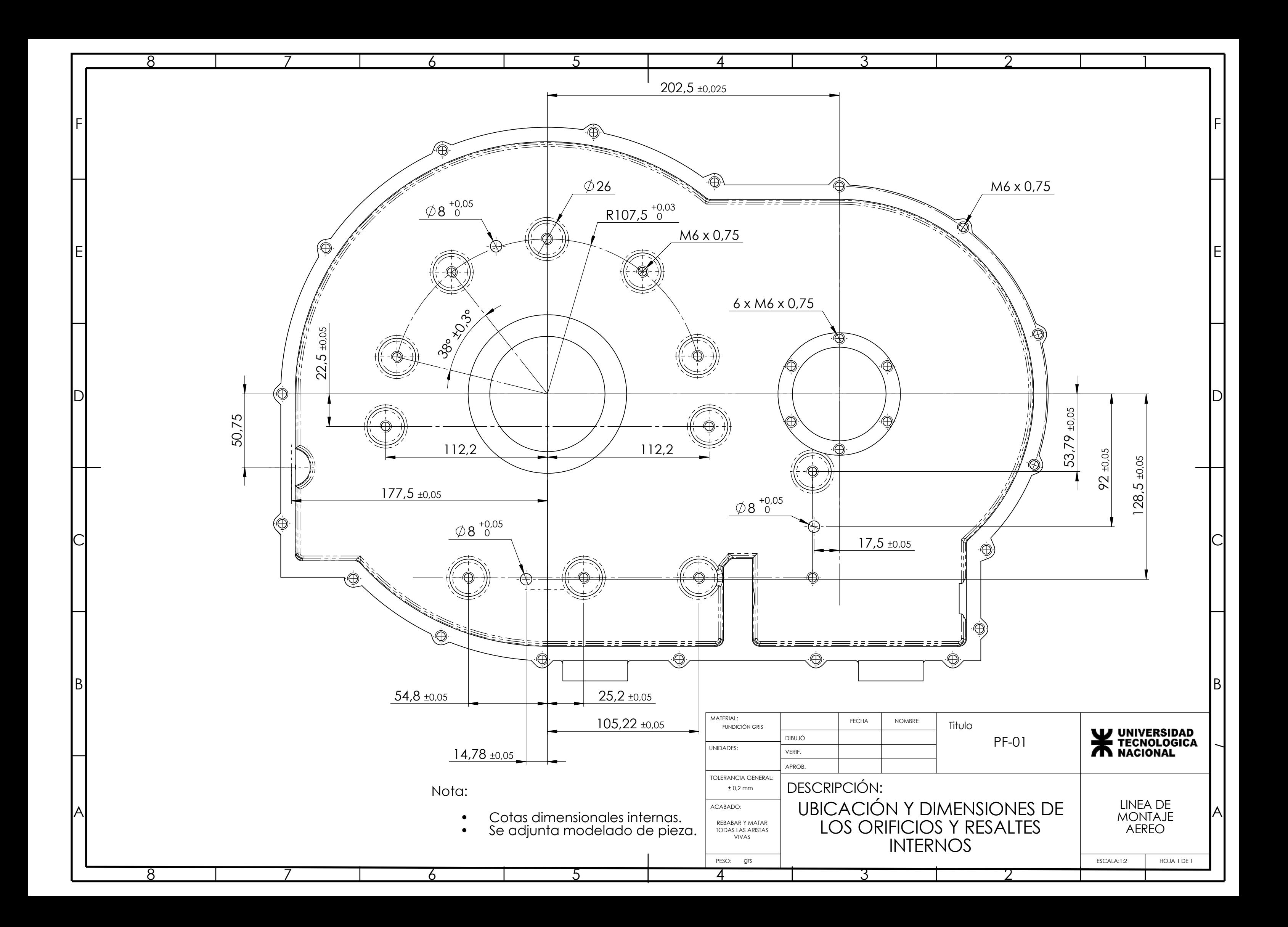

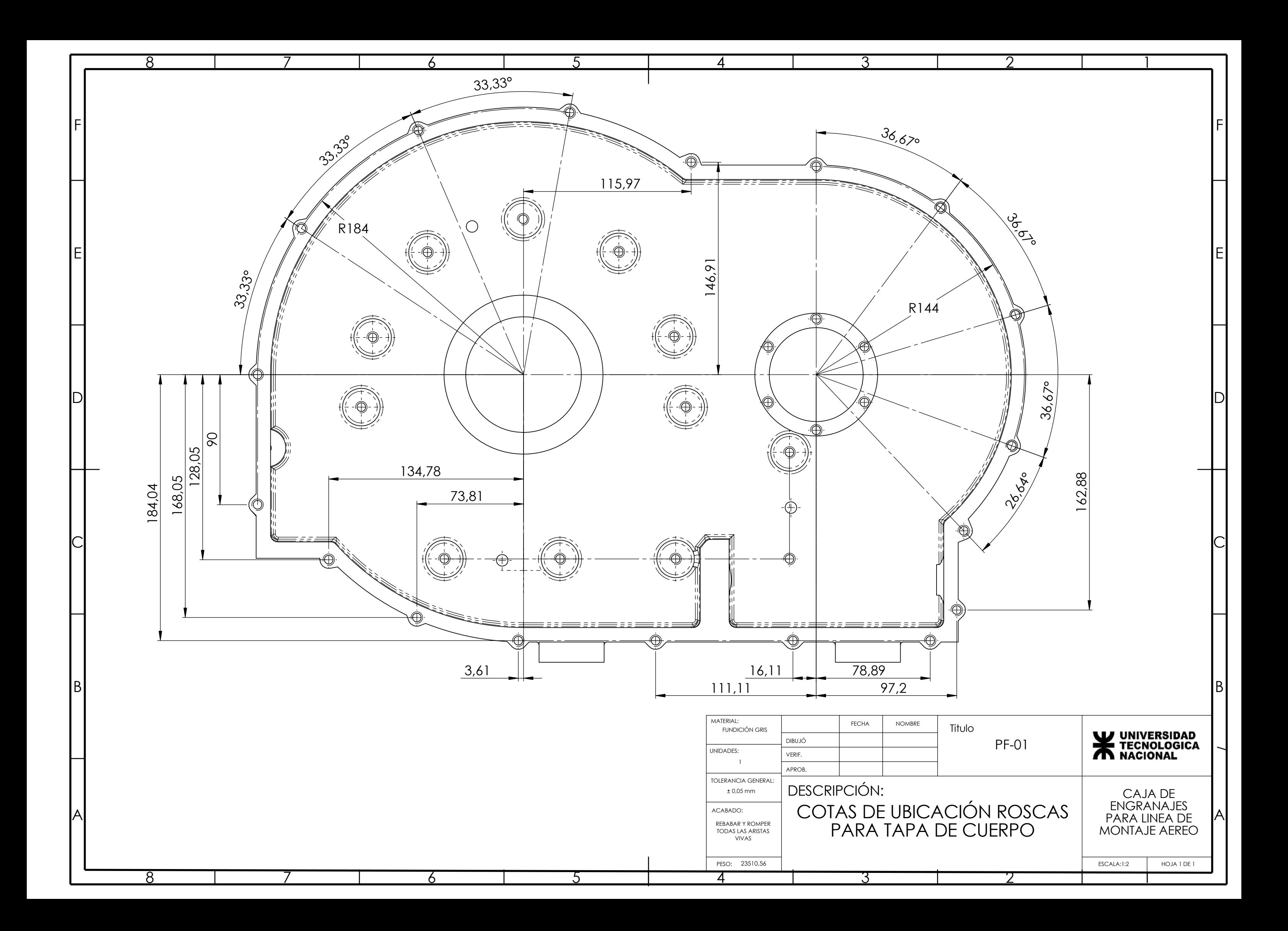

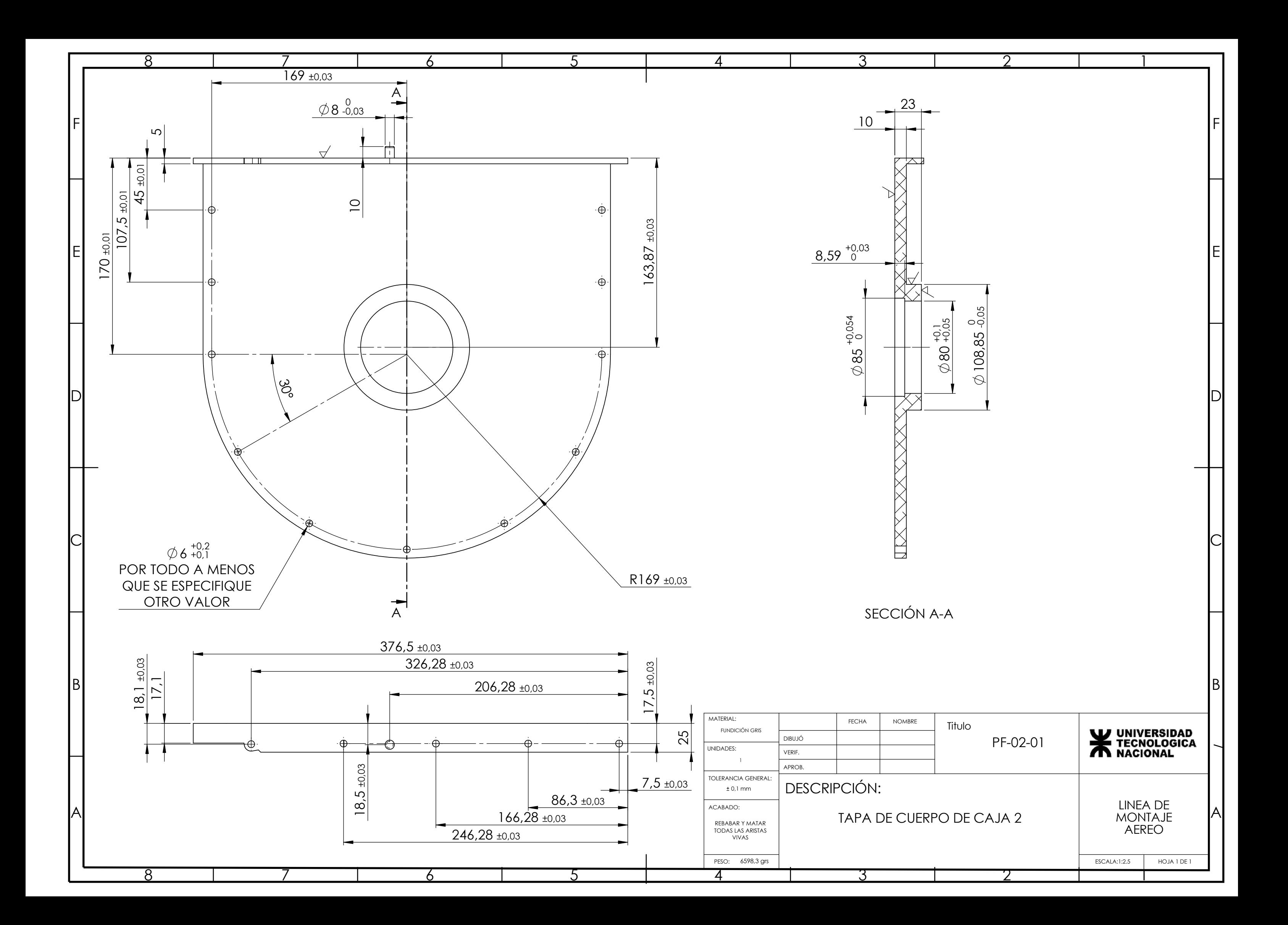

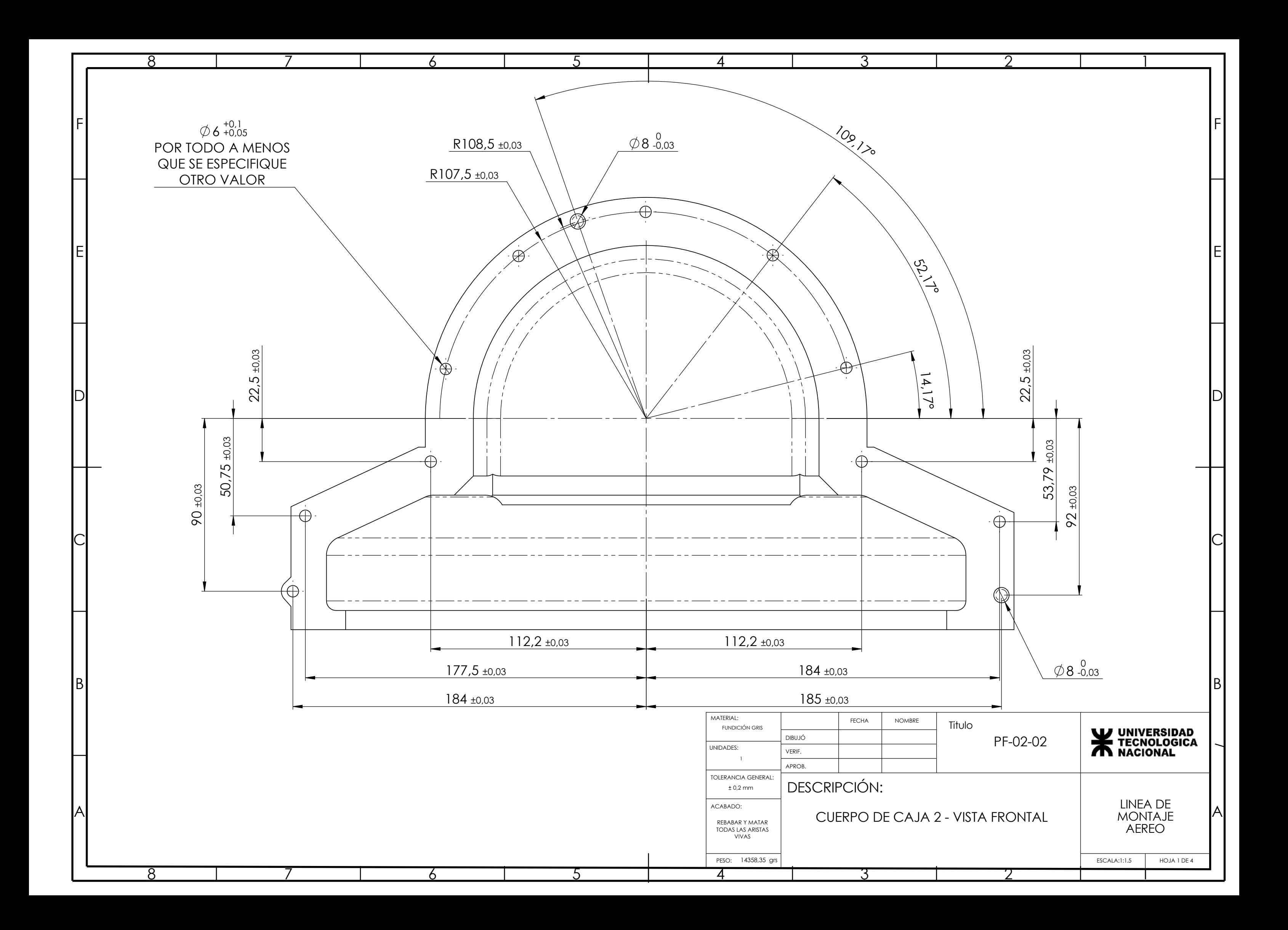

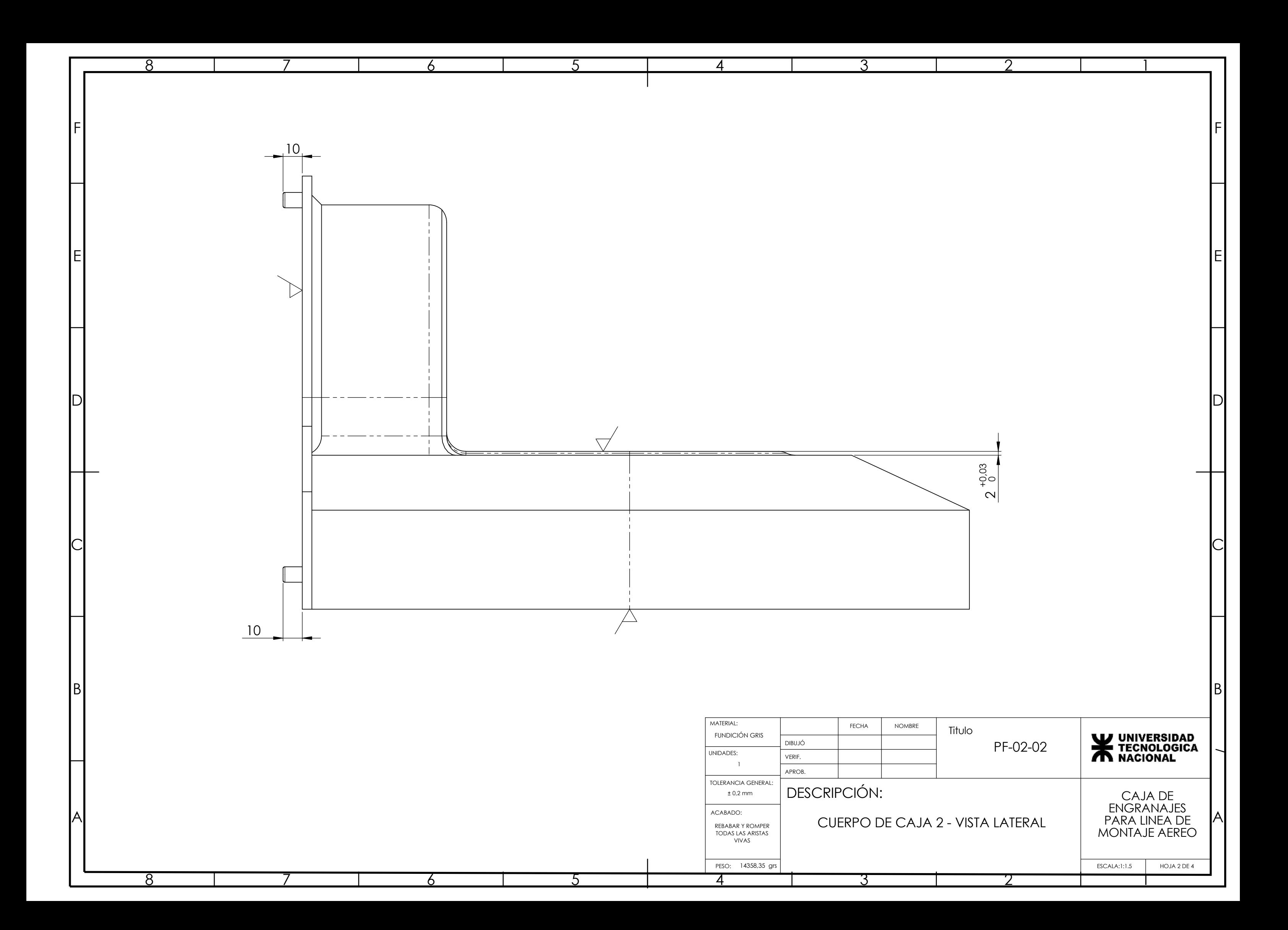

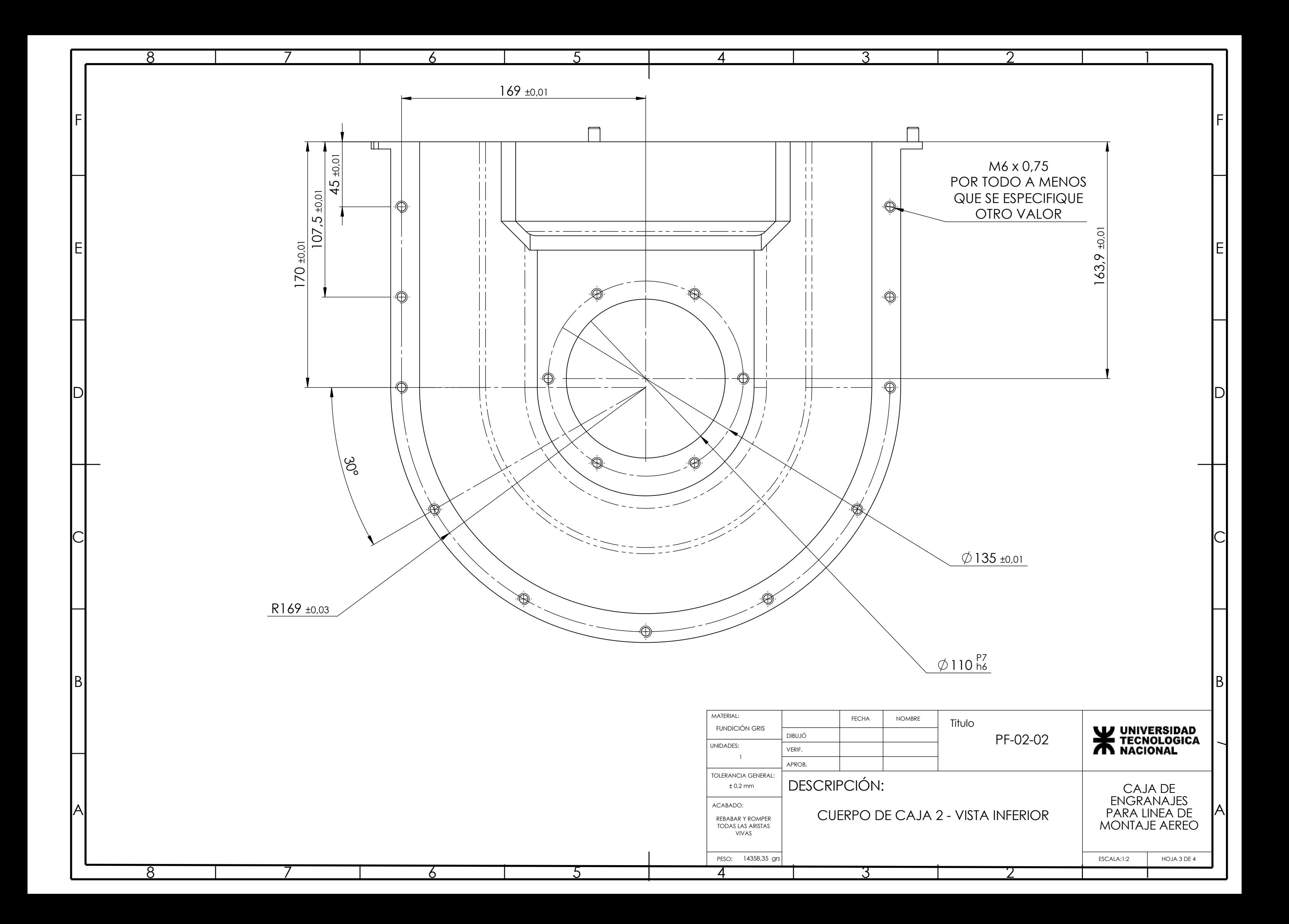

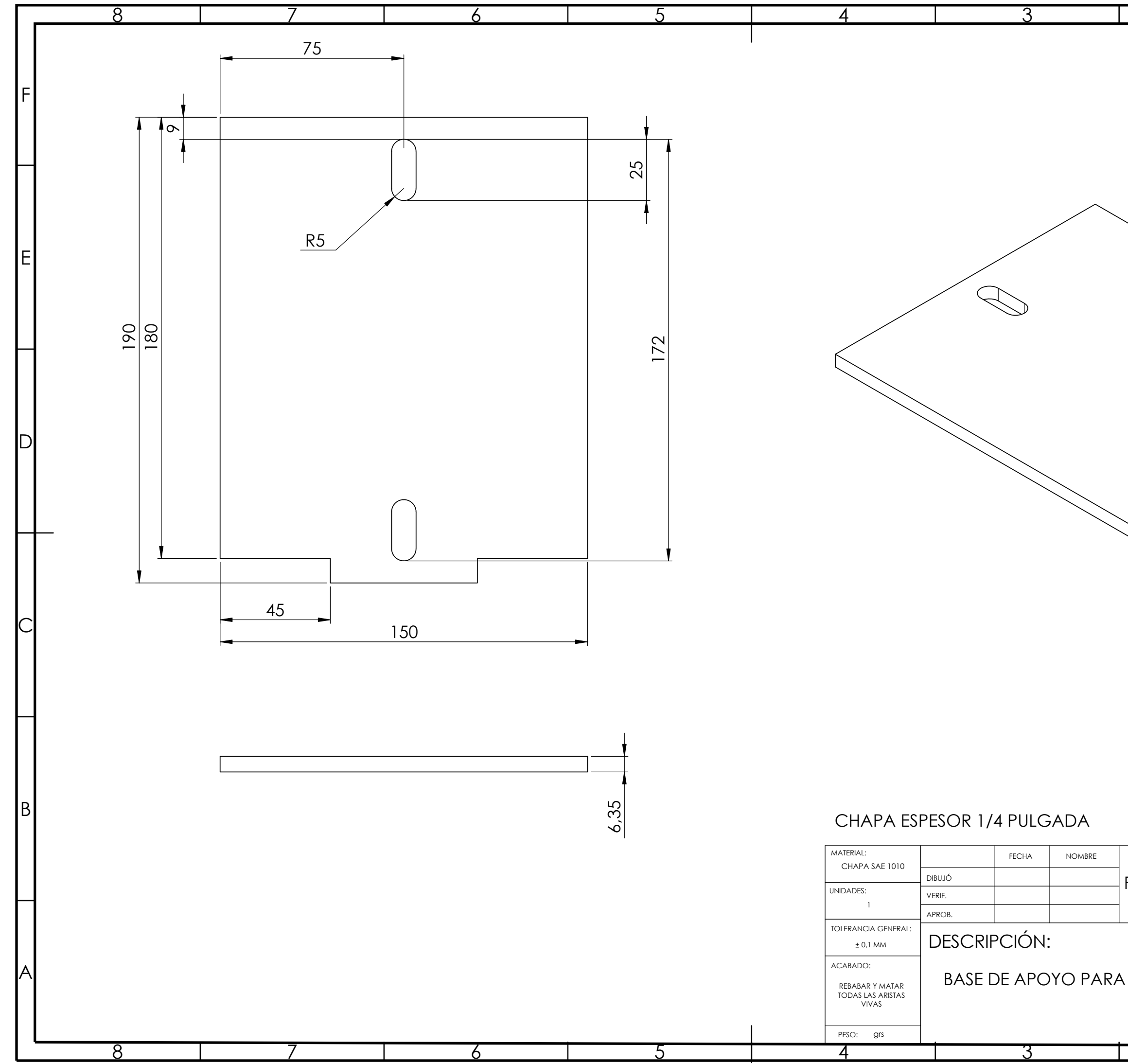

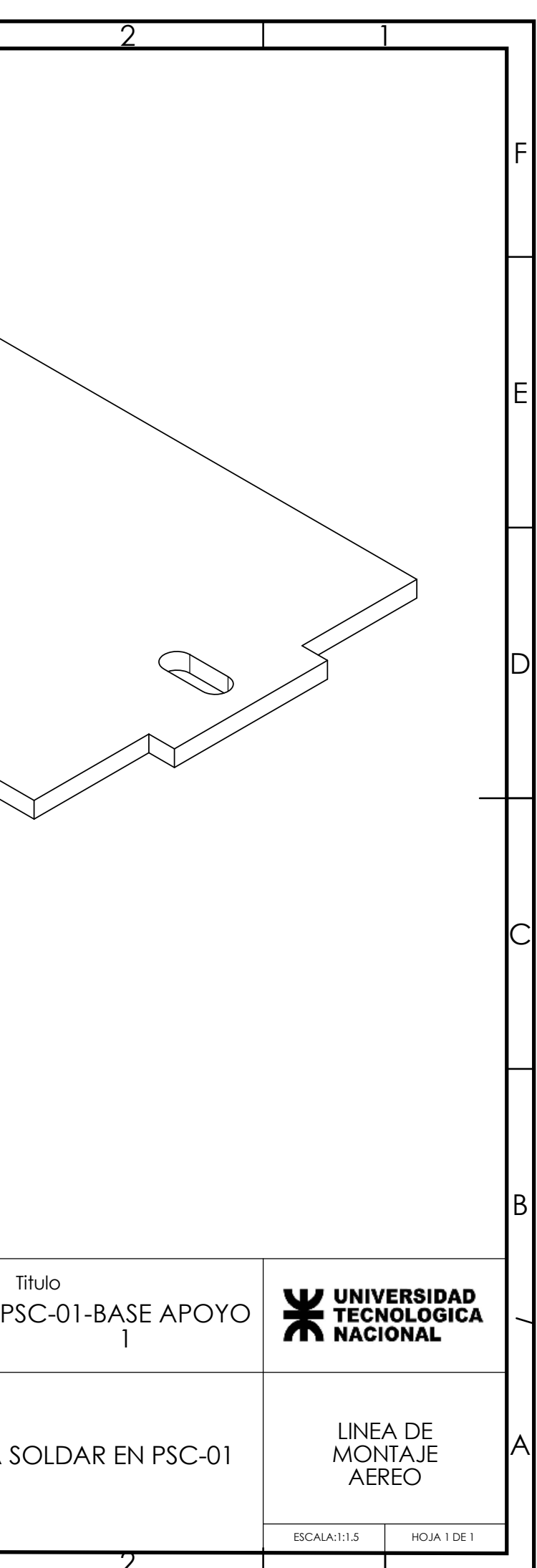

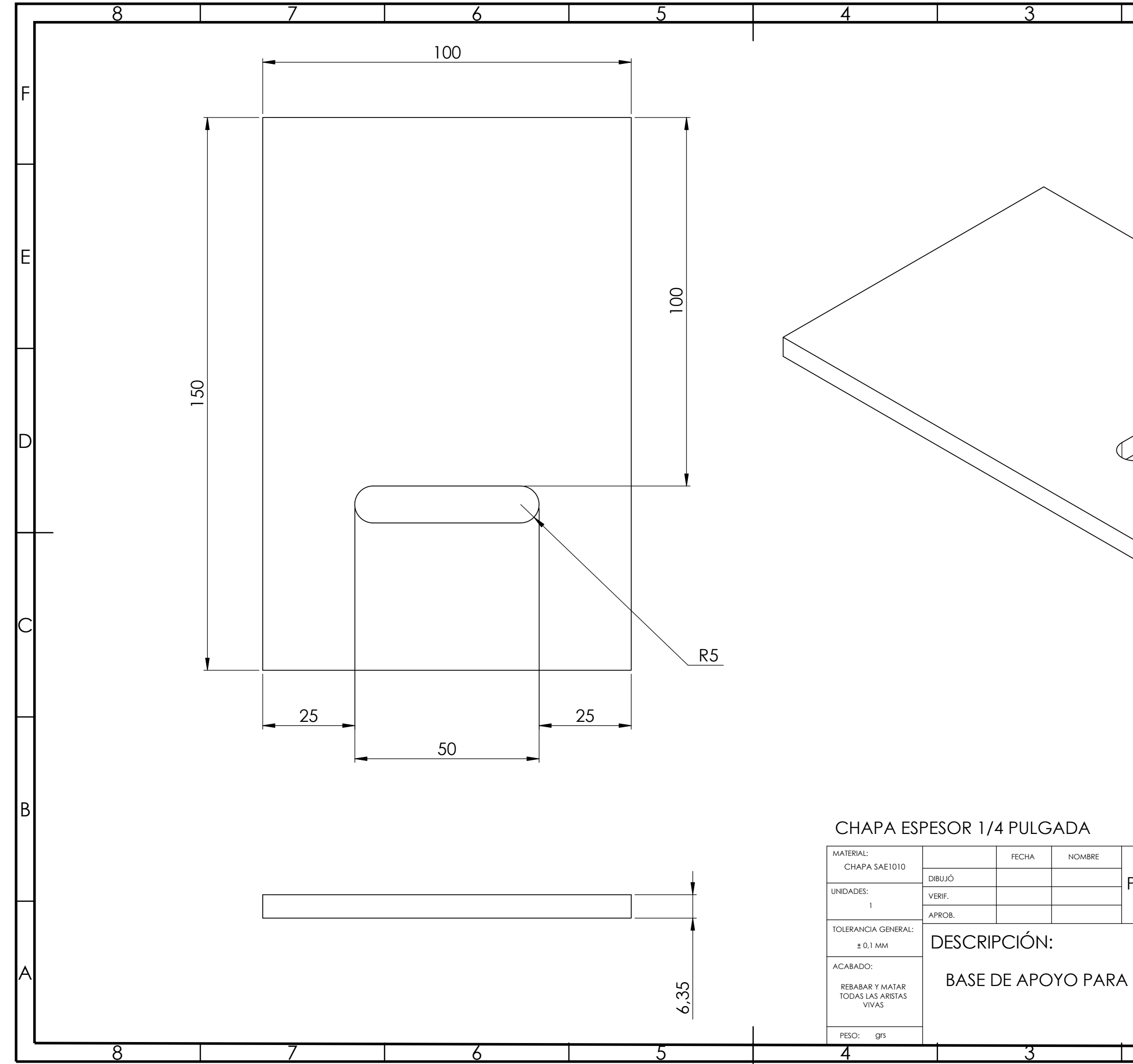

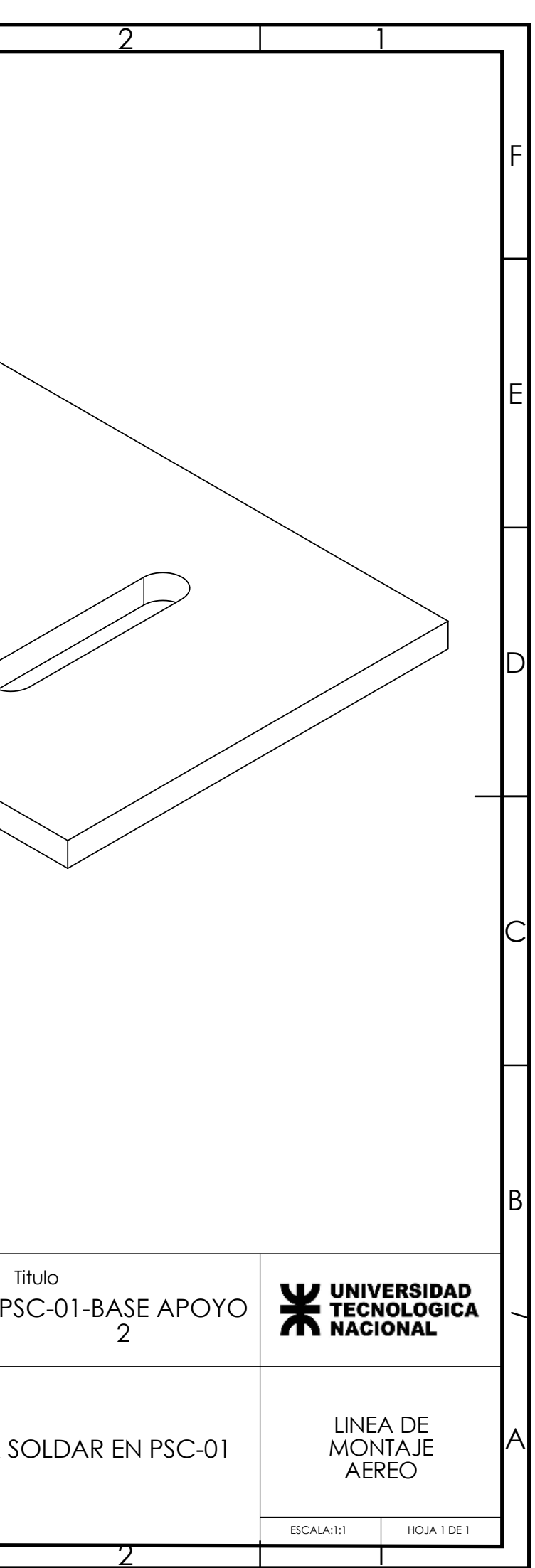

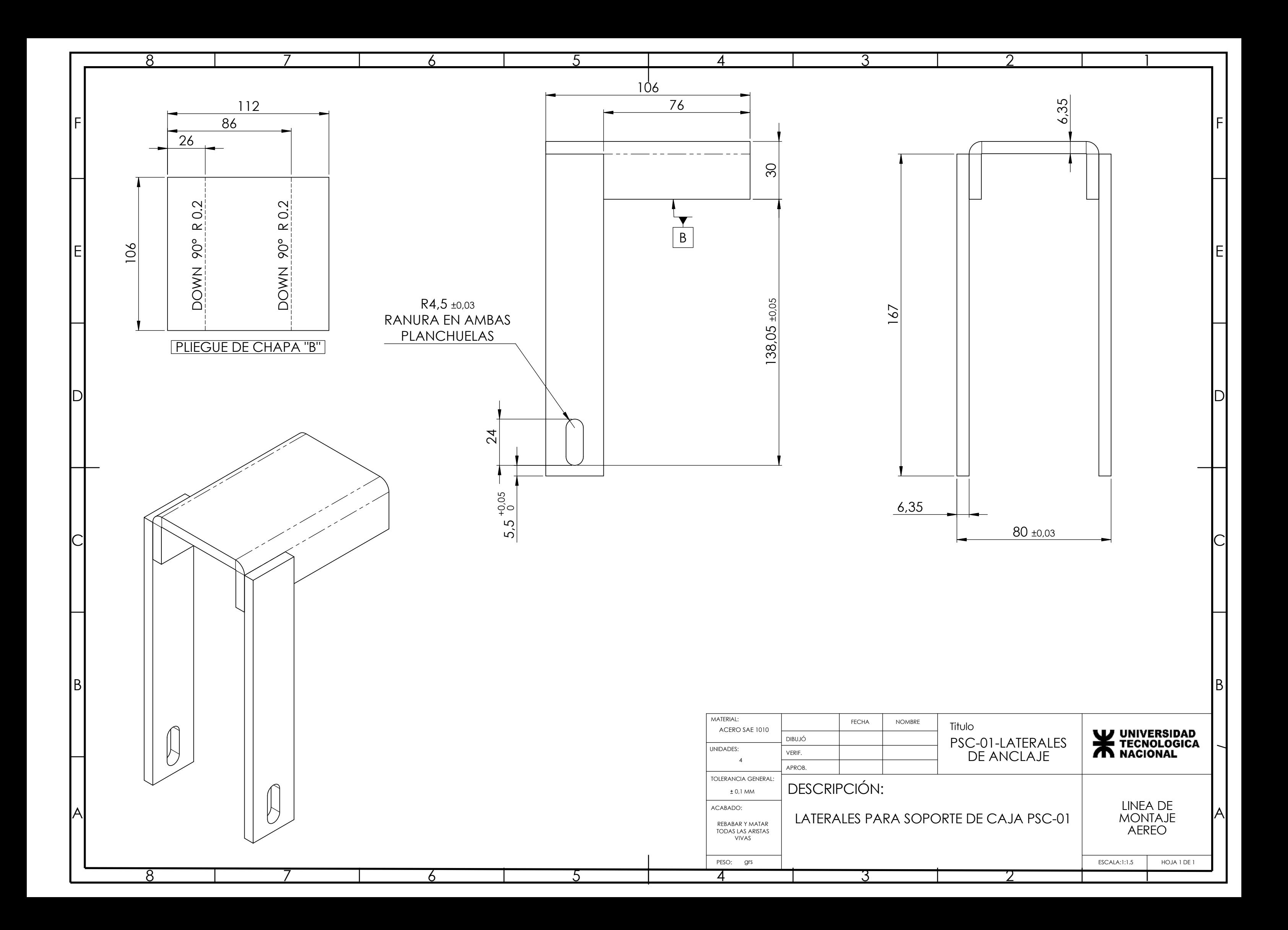

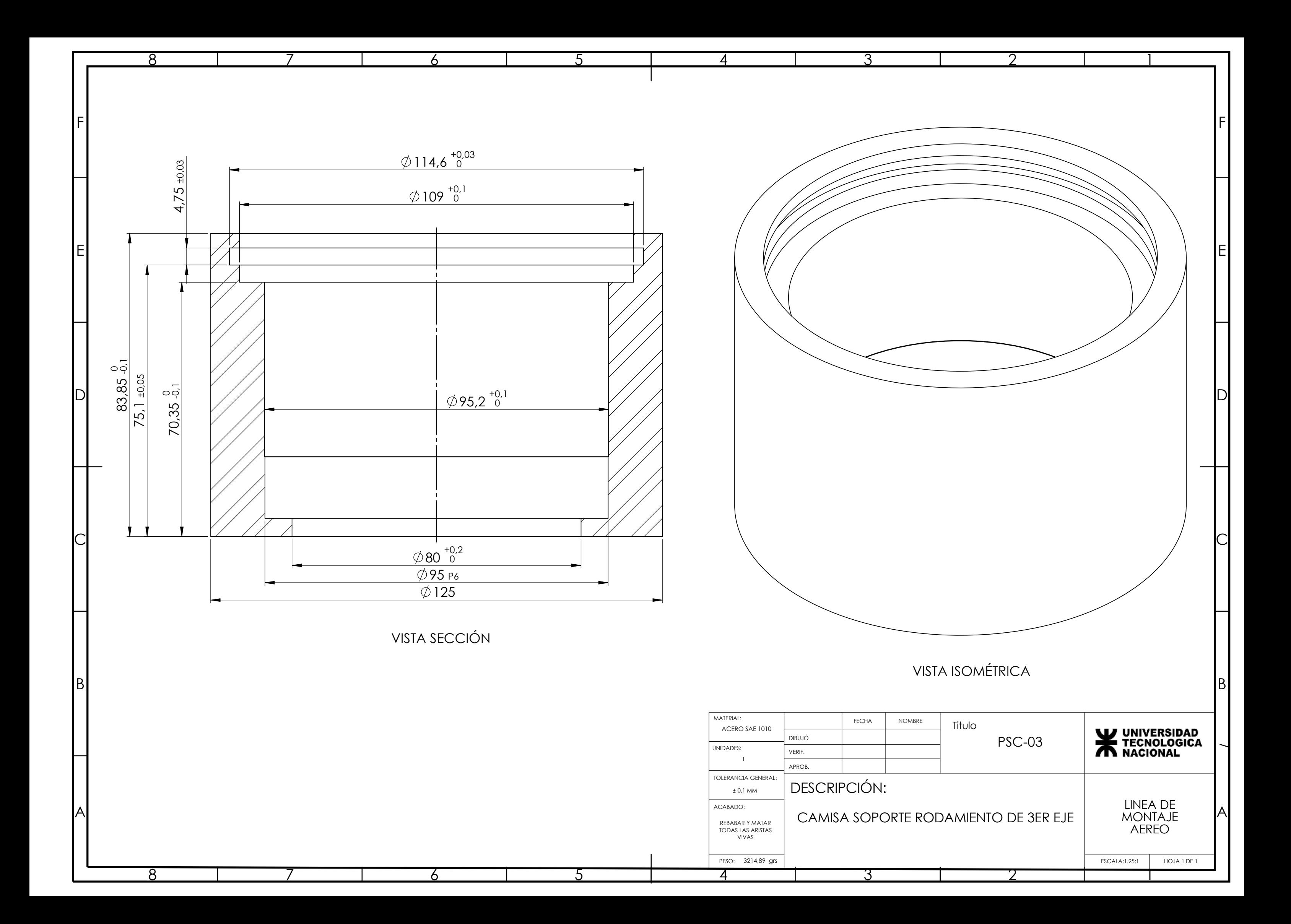

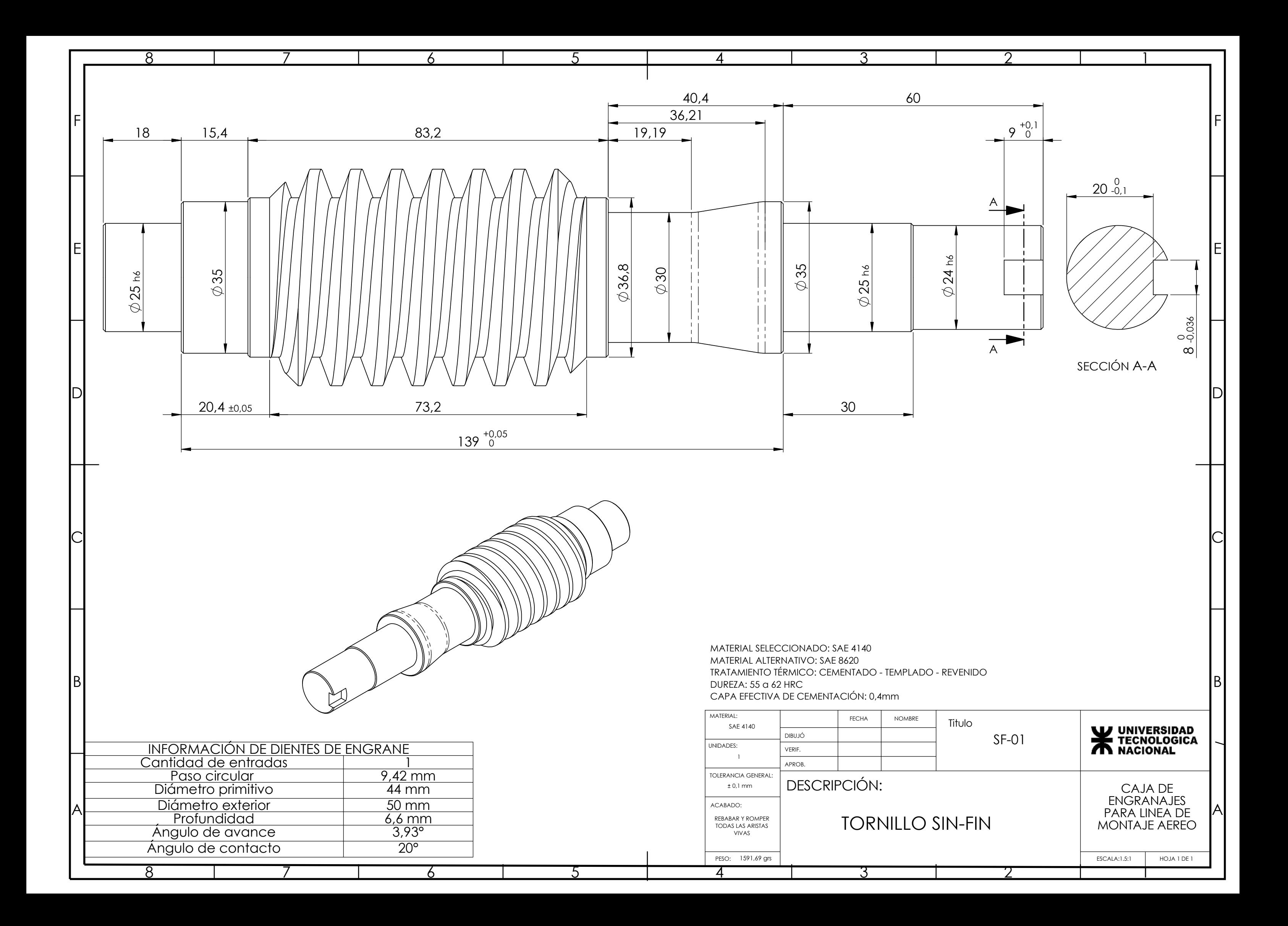

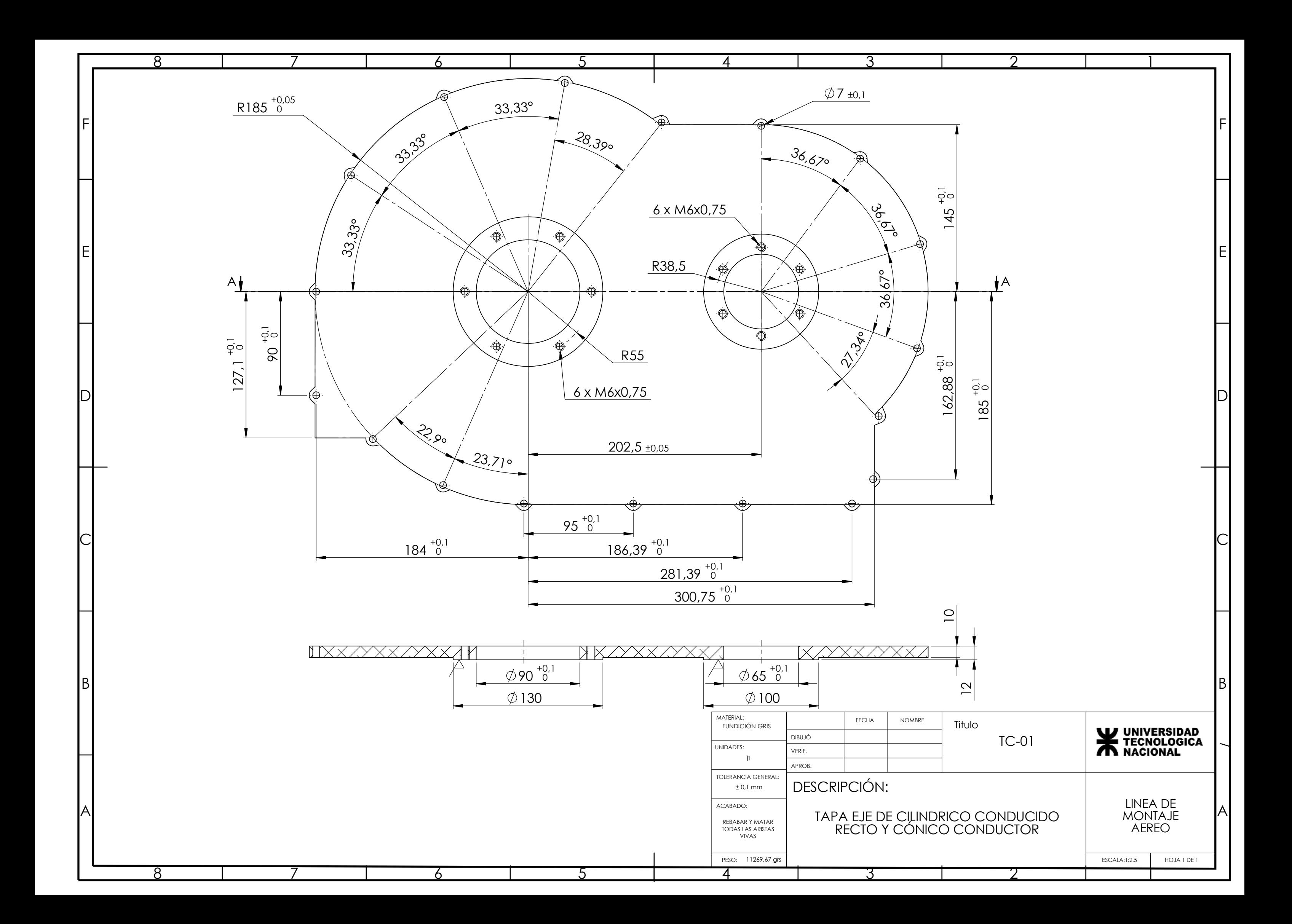

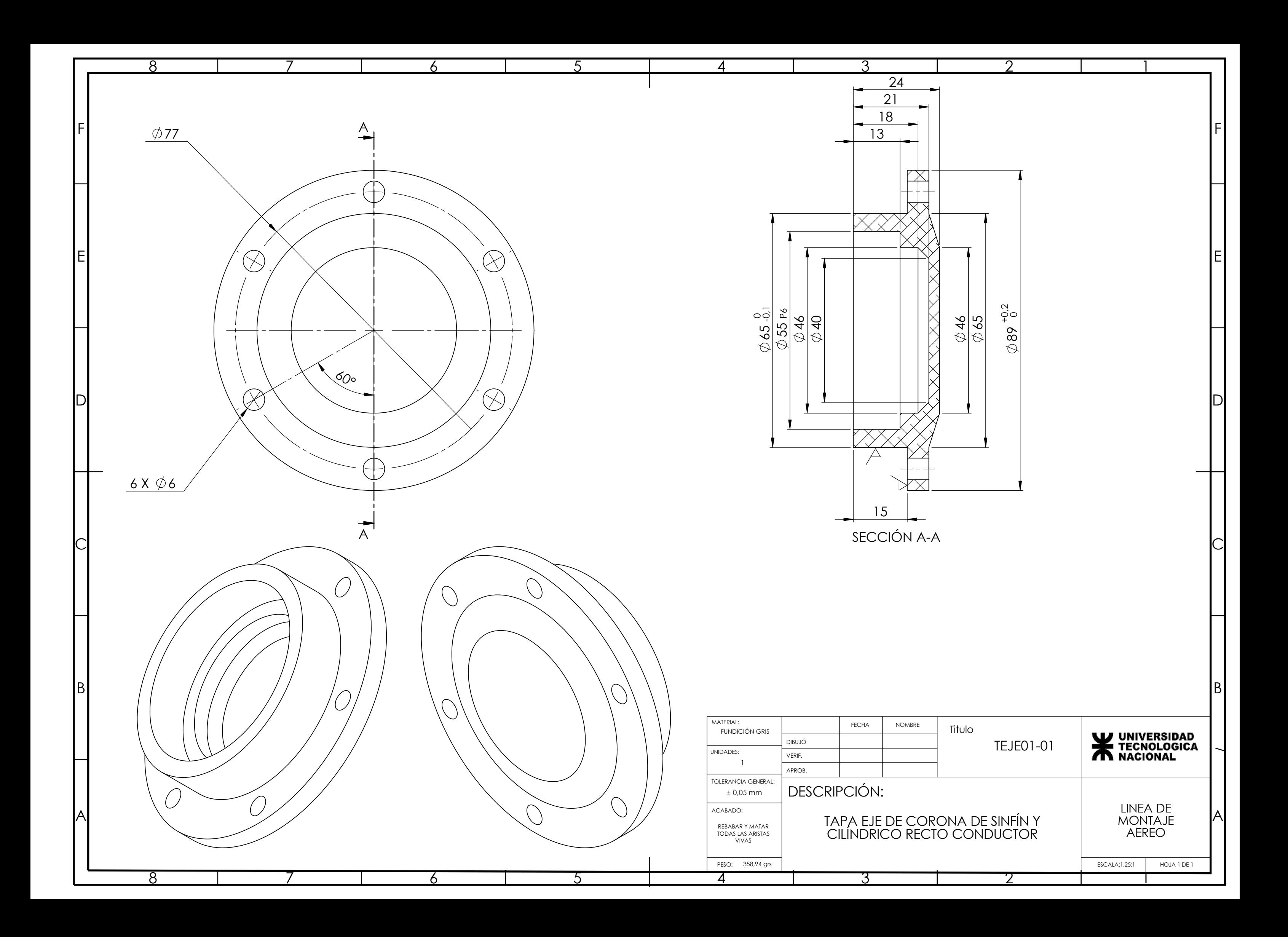

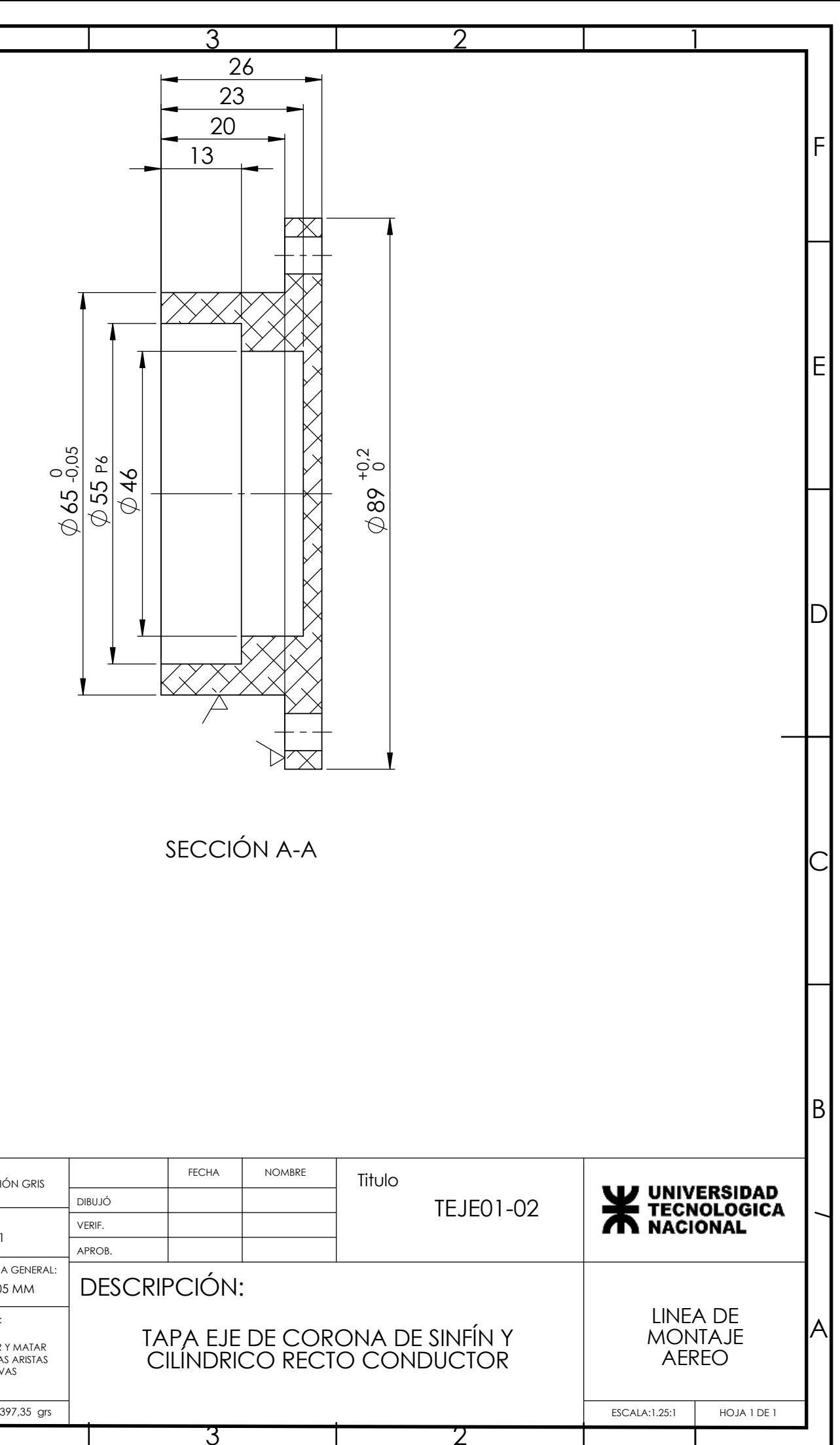

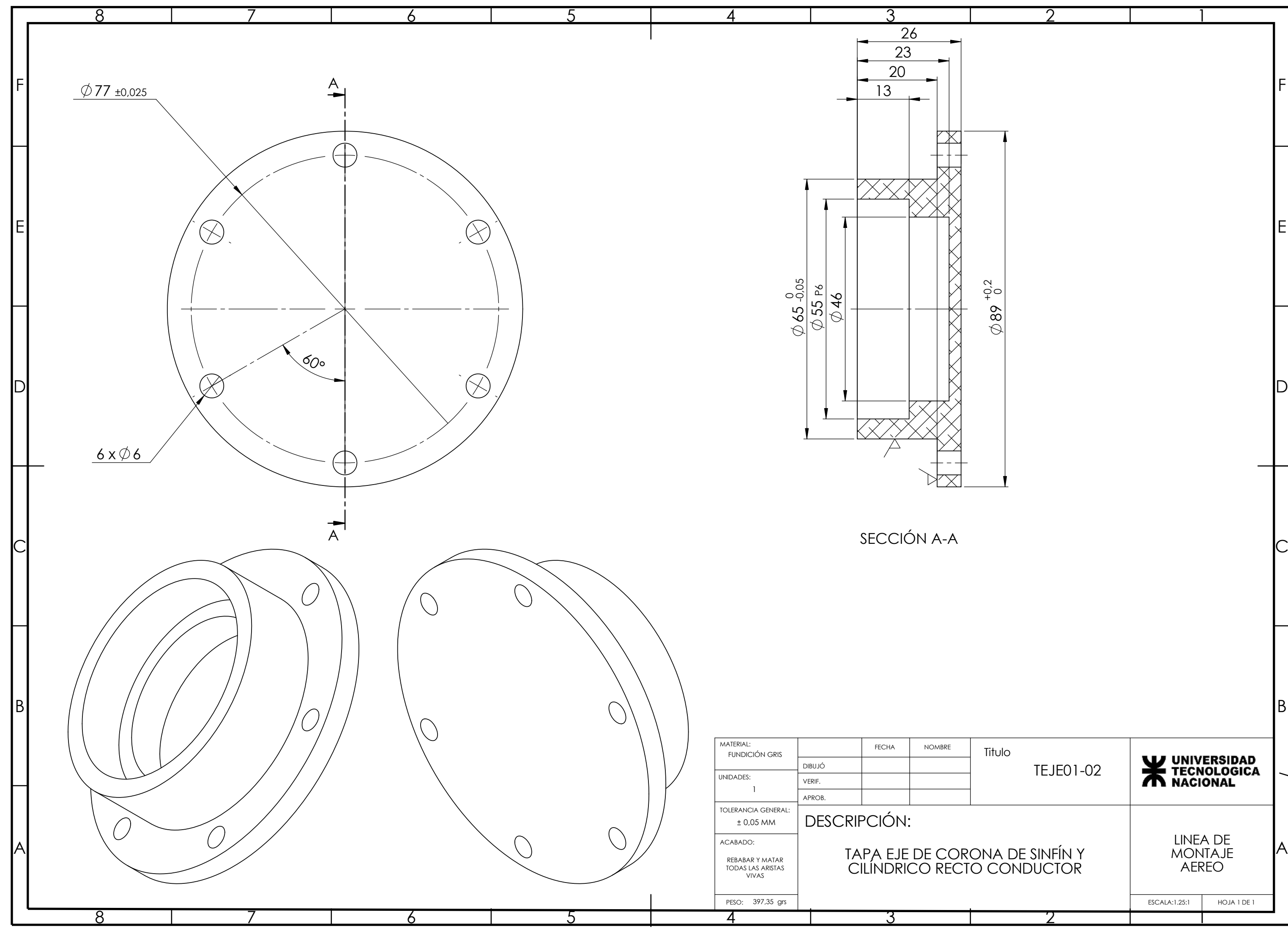

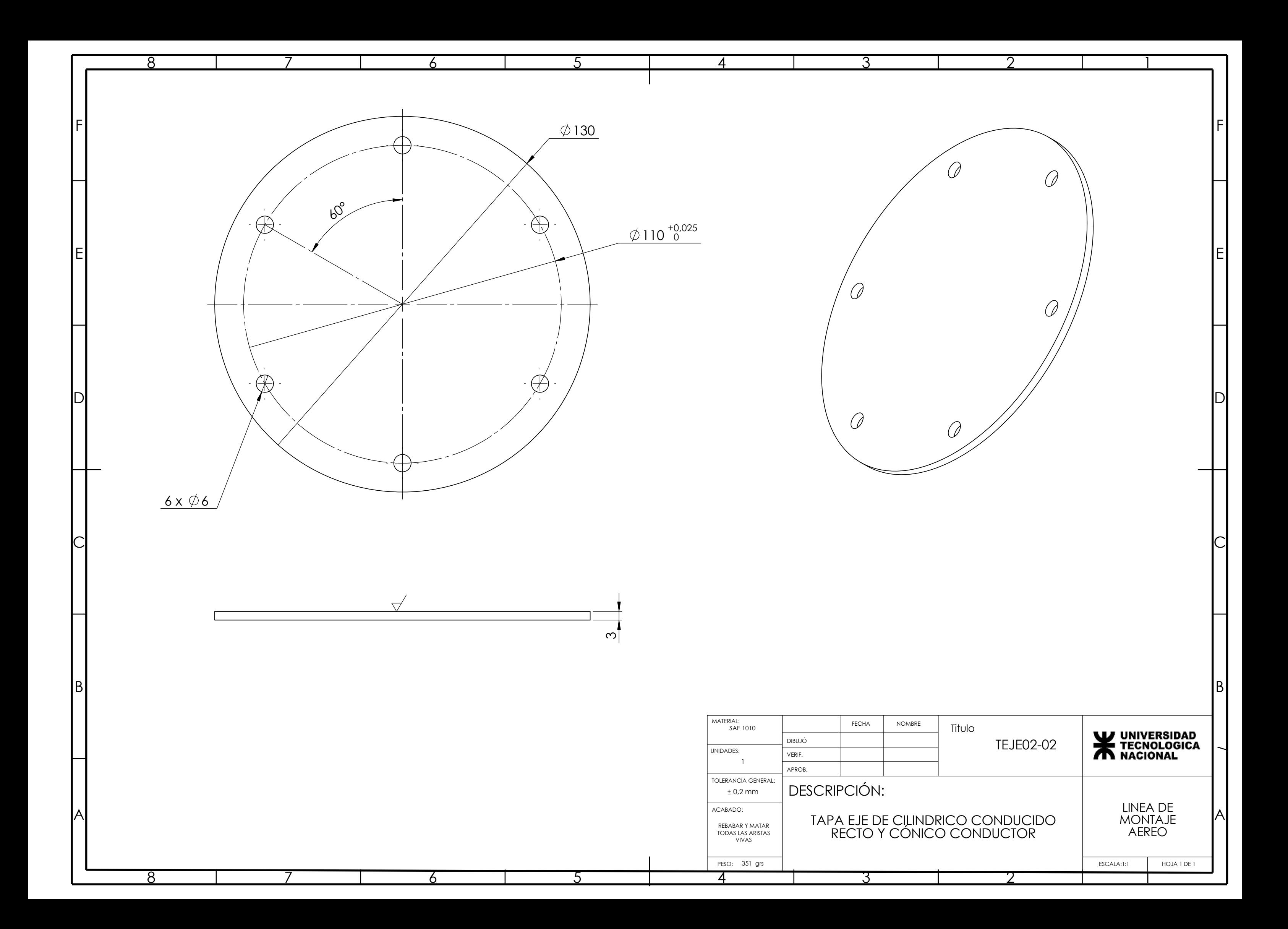
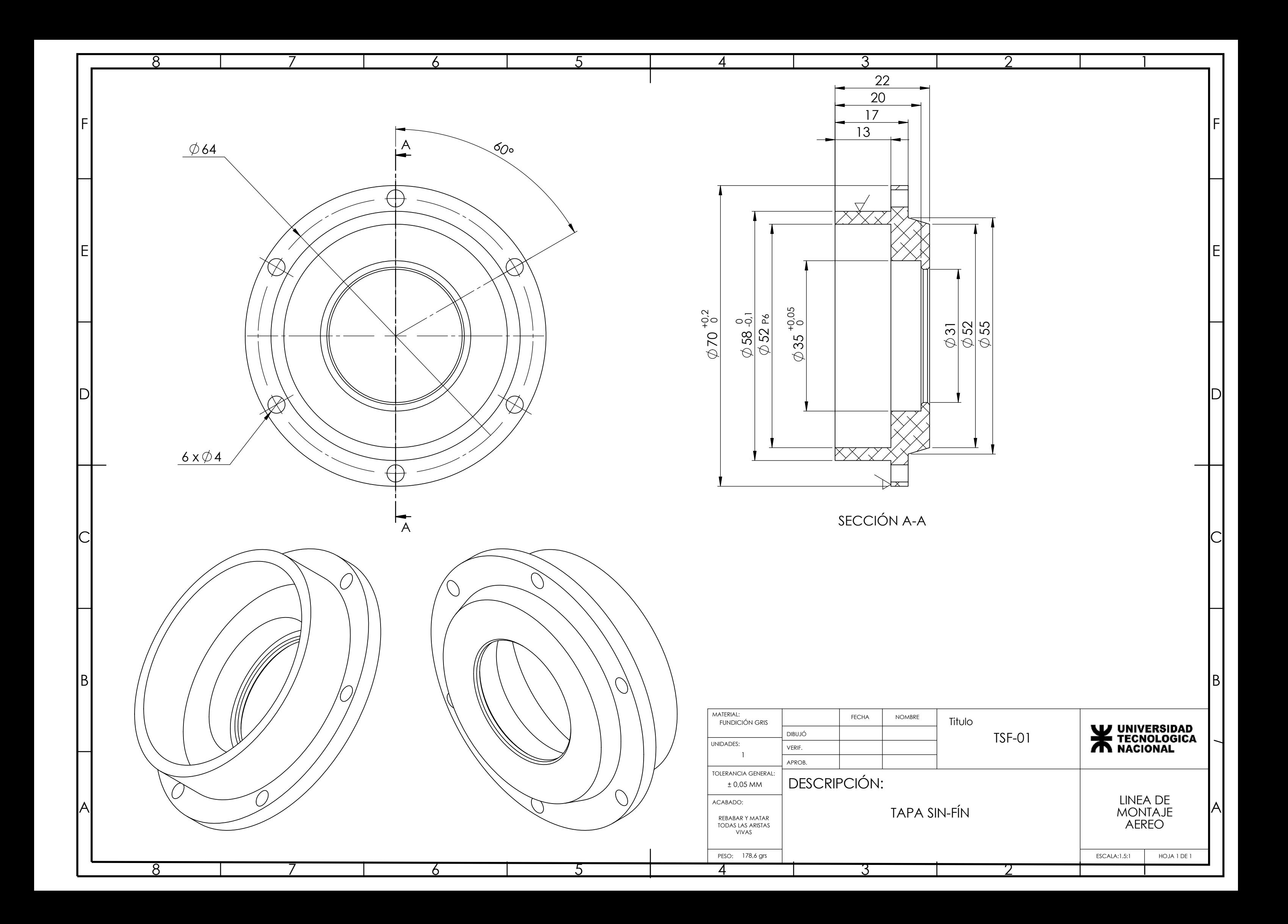

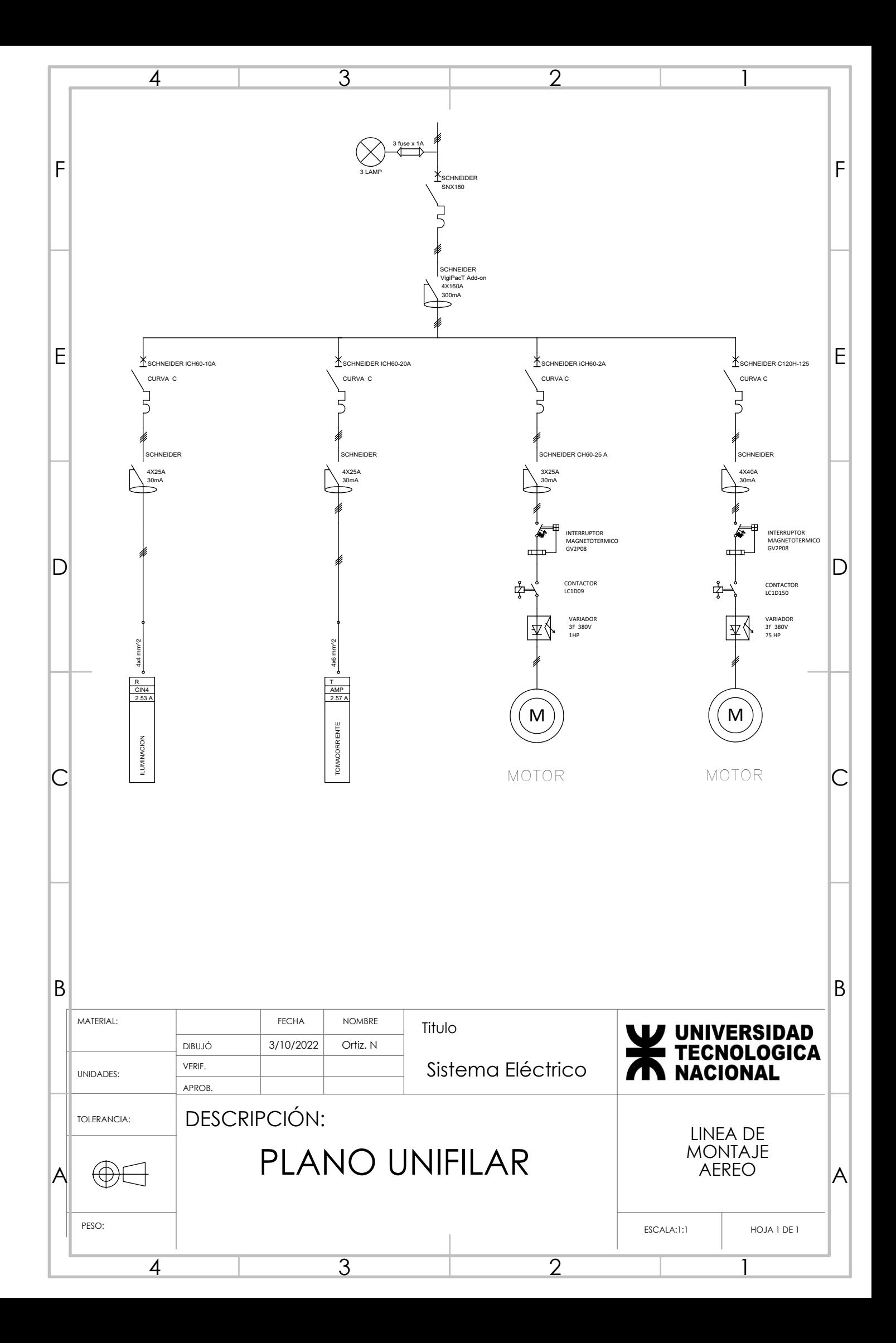